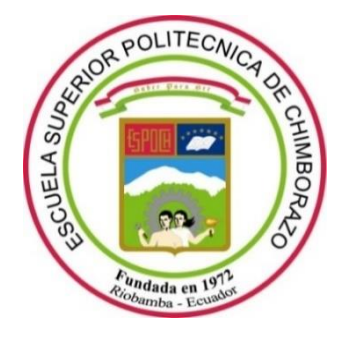

# **ESCUELA SUPERIOR POLITÉCNICA DE CHIMBORAZO**

## **FACULTAD DE MECÁNICA**

**CARRERA MECÁNICA**

# **¨ANÁLISIS DE LA RESISTENCIA AL IMPACTO DE UNA MUESTRA DE BARANDAS DE SEGURIDAD SIMPLE USADAS EN CARRETERAS¨**

**Trabajo de Integración Curricular**

Tipo: Proyecto técnico

Presentado para optar el grado académico de:

## **INGENIERO MECÁNICO**

### **AUTOR:**

CHRISTIAN FERNANDO TELENCHANA CHOLOTA

Riobamba – Ecuador 2022

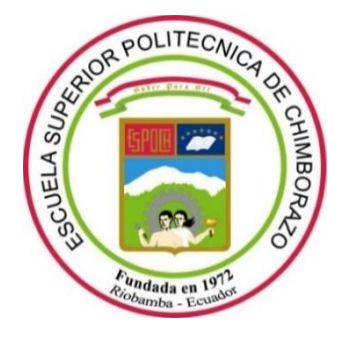

# **ESCUELA SUPERIOR POLITÉCNICA DE CHIMBORAZO**

## **FACULTAD DE MECÁNICA**

**CARRERA MECÁNICA**

# **"ANÁLISIS DE LA RESISTENCIA AL IMPACTO DE UNA MUESTRA DE BARANDAS DE SEGURIDAD SIMPLE USADAS EN CARRETERAS"**

**Trabajo de Integración Curricular**

Tipo: Proyecto técnico

Presentado para optar el grado académico de:

## **INGENIERO MECÁNICO**

**AUTOR:** CHRISTIAN FERNANDO TELENCHANA CHOLOTA **DIRECTOR:** Ing. SANTIAGO ALEJANDRO LÓPEZ ORTIZ

Riobamba – Ecuador

2022

#### **© 2022, Christian Fernando Telenchana Cholota**

Se autoriza la reproducción total o parcial, con fines académicos, por cualquier medio o procedimiento, incluyendo cita bibliográfica del documento, siempre y cuando se reconozca el Derecho del Autor.

Yo, CHRISTIAN FERNANDO TELENCHANA CHOLOTA declaro que el presente trabajo de integración curricular es de mi autoría y los resultados del mismo son auténticos. Los textos en el documento que provienen de otras fuentes están debidamente citados y referenciados.

Como autor asumo la responsabilidad legal y académica de los contenidos de este trabajo de integración curricular; el patrimonio intelectual pertenece a la Escuela Superior Politécnica de Chimborazo.

Riobamba, 02 de febrero de 2022

 $\partial^{A}$ 

**Christian Fernando Telenchana Cholota 1804504213**

## **ESCUELA SUPERIOR POLITÉCNICA DE CHIMBORAZO FACULTAD DE MECÁNICA CARRERA MECÁNICA**

El Tribunal del Trabajo de Integración Curricular certifica que: El Trabajo de Integración Curricular: Tipo: Proyecto Técnico, **ANÁLISIS DE LA RESISTENCIA AL IMPACTO DE UNA MUESTRA DE BARANDAS DE SEGURIDAD SIMPLE USADAS EN CARRETERAS**, realizado por el señor: **CHRISTIAN FERNANDO TELENCHANA CHOLOTA**, ha sido minuciosamente revisado por los Miembros del Trabajo de Integración Curricular, el mismo que cumple con los requisitos científicos, técnicos, legales, en tal virtud el Tribunal Autoriza su presentación.

Ing. Msc. Edwin Fernando Viteri Núñez **PRESIDENTE DEL TRIBUNAL**

Ing. Msc. Santiago Alejandro López Ortiz **DIRECTOR DE TRABAJO DE INTEGRACIÓN CURRICULAR**

Ing. Msc. Geovanny Novillo Andrade **MIEMBRO DEL TRIBUNAL**

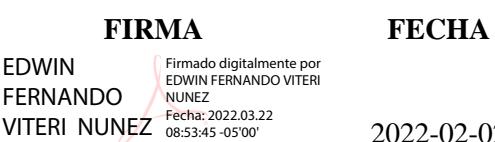

\_\_\_\_\_\_\_\_\_\_\_\_\_\_\_\_\_\_\_ 2022-02-02

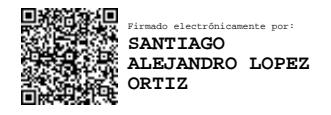

2022-02-02

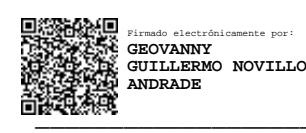

\_\_\_\_\_\_\_\_\_\_\_\_\_\_\_\_\_\_\_ 2022-02-02

#### **DEDICATORIA**

Yo Christian Fernando Telenchana Cholota, dedico el presente trabajo de integración curricular especialmente a mi familia quienes son un ejemplo inigualable de compresión, sacrificio y ternura perdurable en especial a mis abnegados padres "Mario y Susana", a mi hermano Byron y a familiares que no se encuentran entre nosotros, que con su apoyo, amor y sus sabios consejos alcance un sueño anhelado en el que siempre supieron extenderme su mano y caminar juntos en los retos de la vida, a Dios en especial le estoy muy agradecido por darme una familia maravillosa.

*<i><u><b> <i>Christian <i>Christian*</u>

#### **AGRADECIMIENTO**

Agradezco de todo corazón y con infinita gracia a nuestro padre Dios, por haberme dado la vida, iluminarme y ser mi constante fuerza para conllevar los obstáculos que día a día se presentan en mi vida estudiantil y llegar a cumplir mi mayor sueño y anhelo.

A mis queridos padres por traerme a este mundo, educarme con amor, ser mi guía y apoyo durante toda mi vida.

A la Escuela Superior Politécnica de Chimborazo, Facultad de Mecánica, a la Carrera de Mecánica por haberme dado la oportunidad de optar por una carrera, la cual me permitirá seguir superándome personal y profesionalmente.

*Christian*

#### **TABLA DE CONTENIDO**

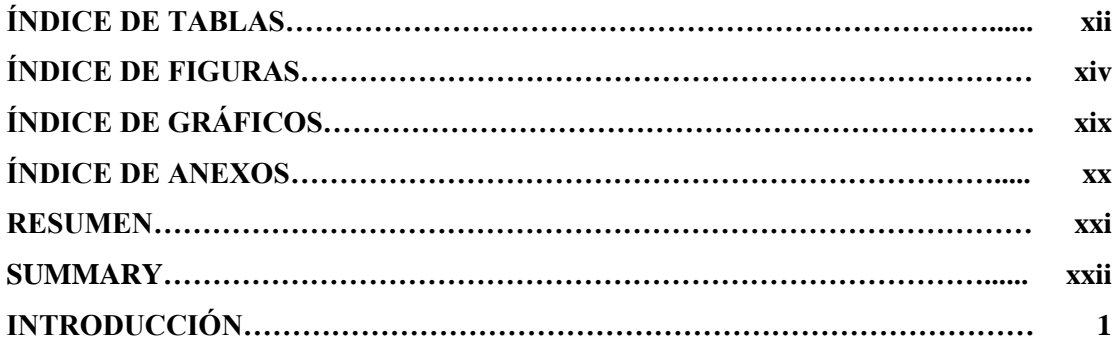

## **CAPÍTULO I**

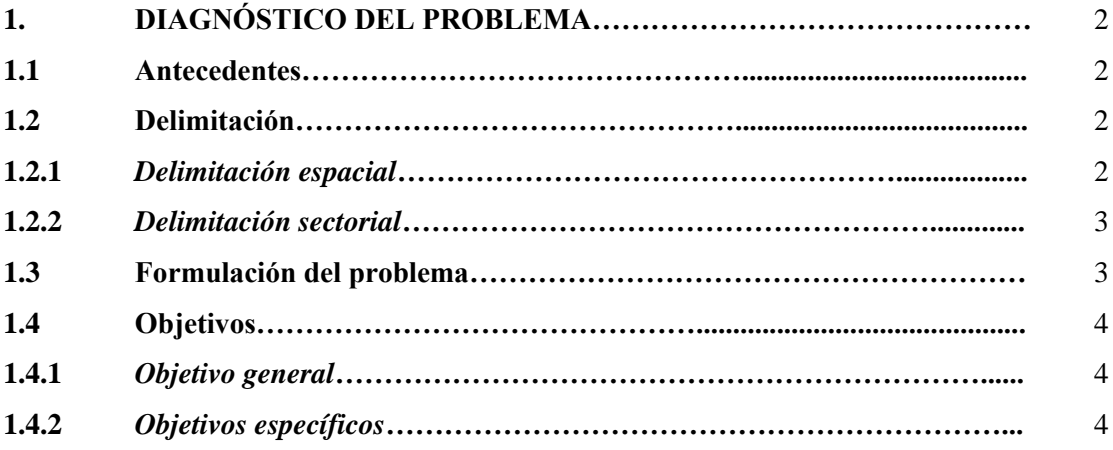

## **CAPÍTULO II**

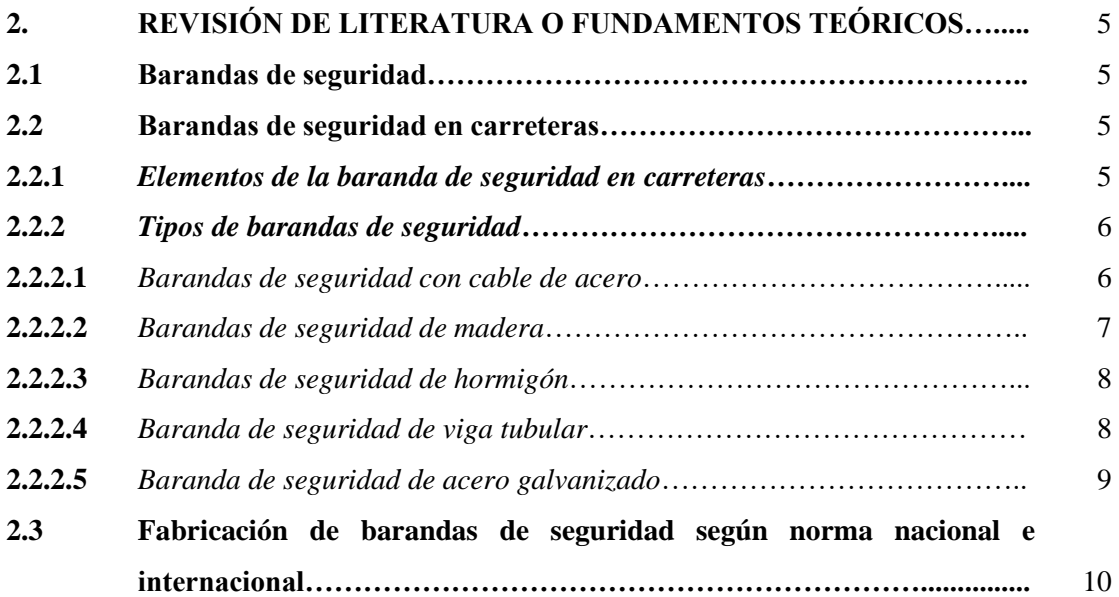

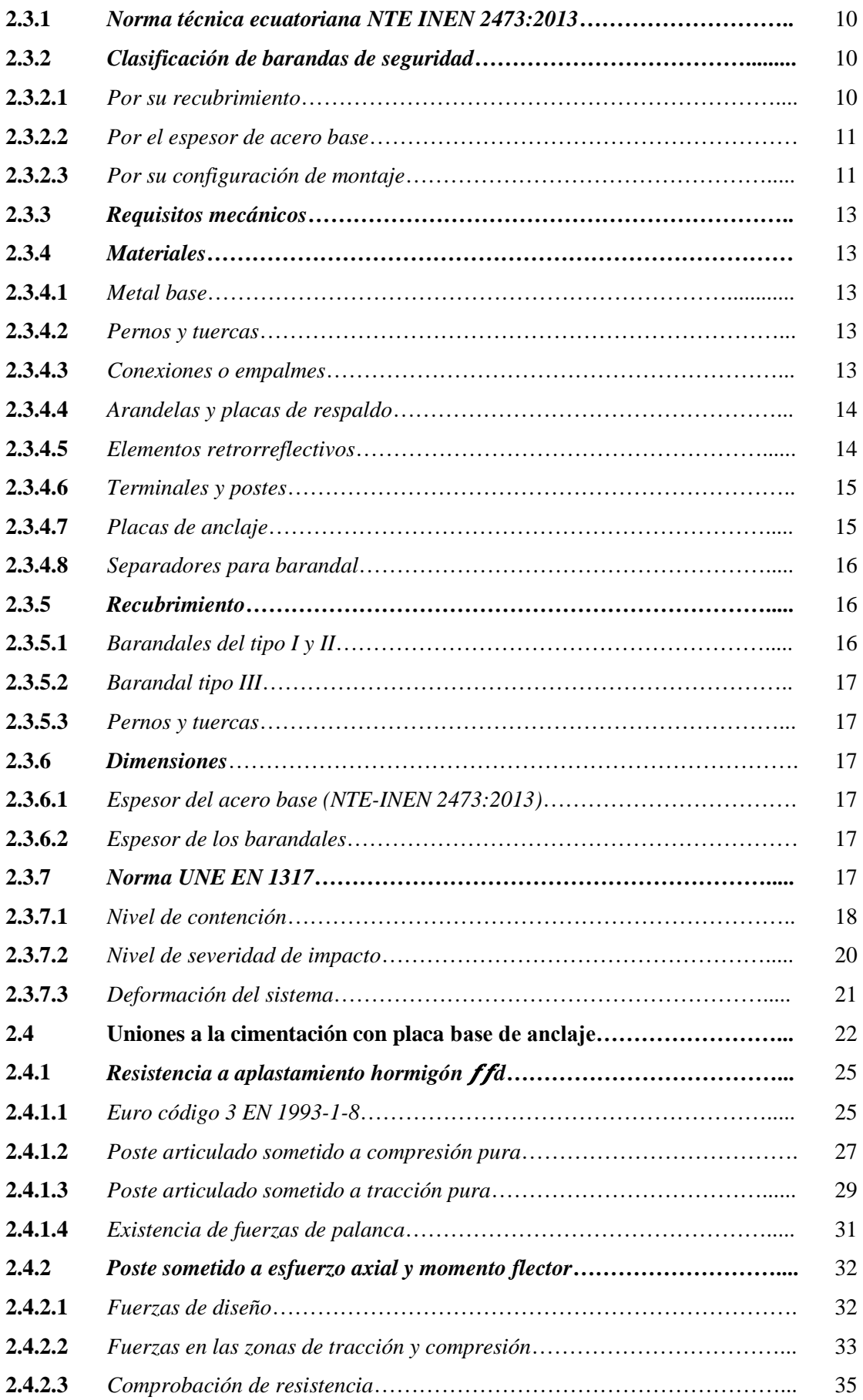

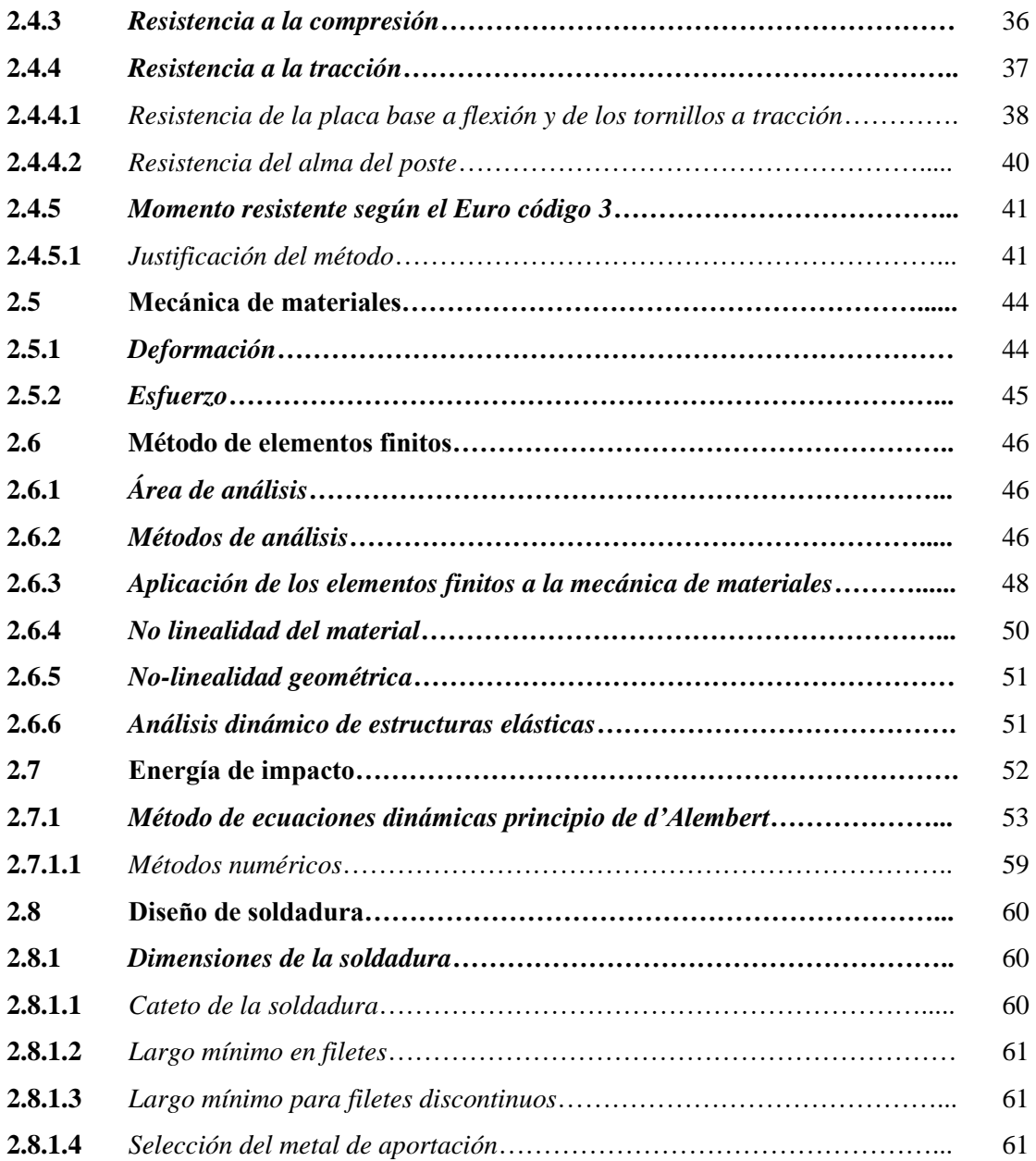

## **CAPÍTULO III**

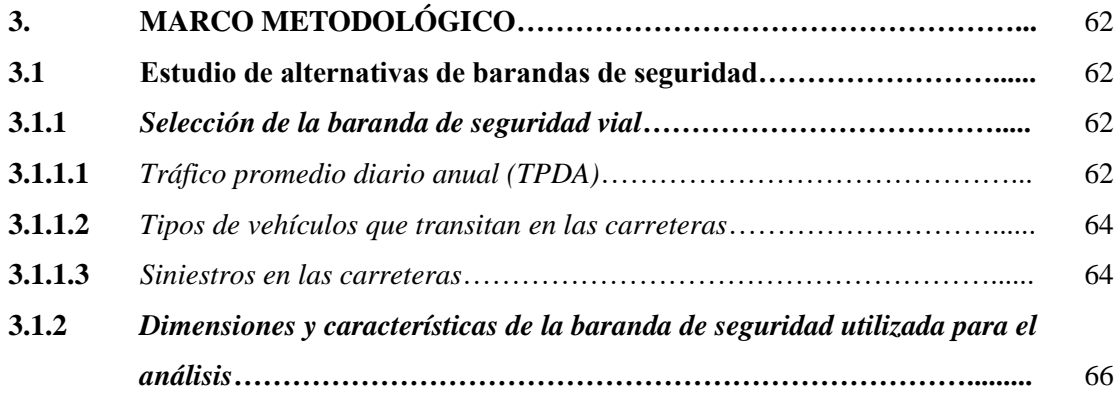

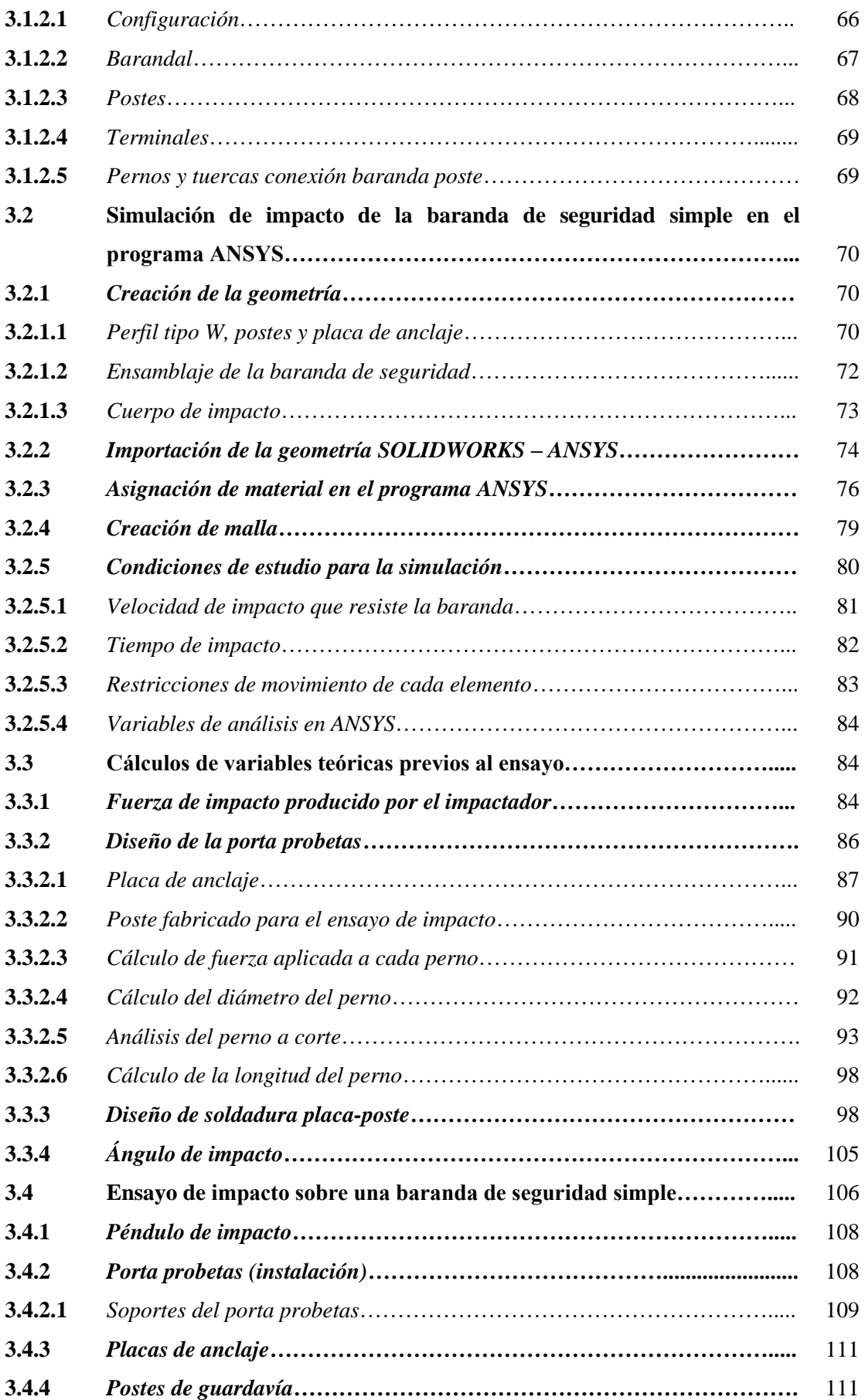

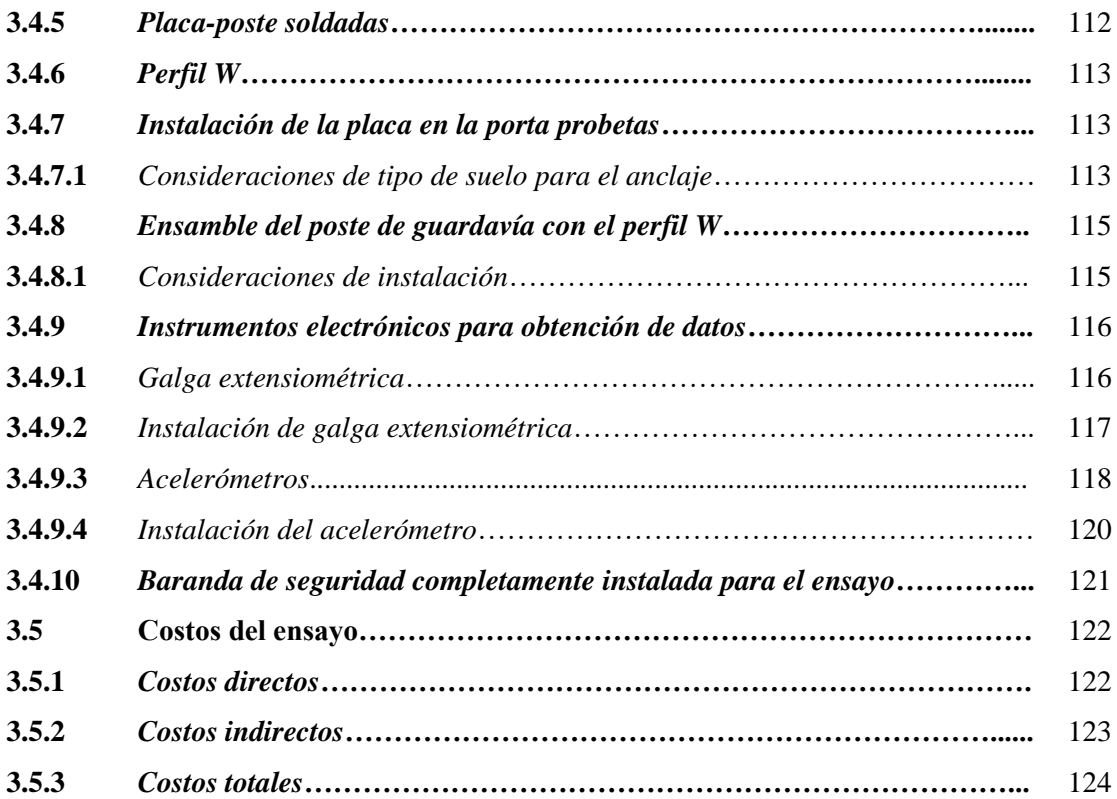

## **CAPÍTULO IV**

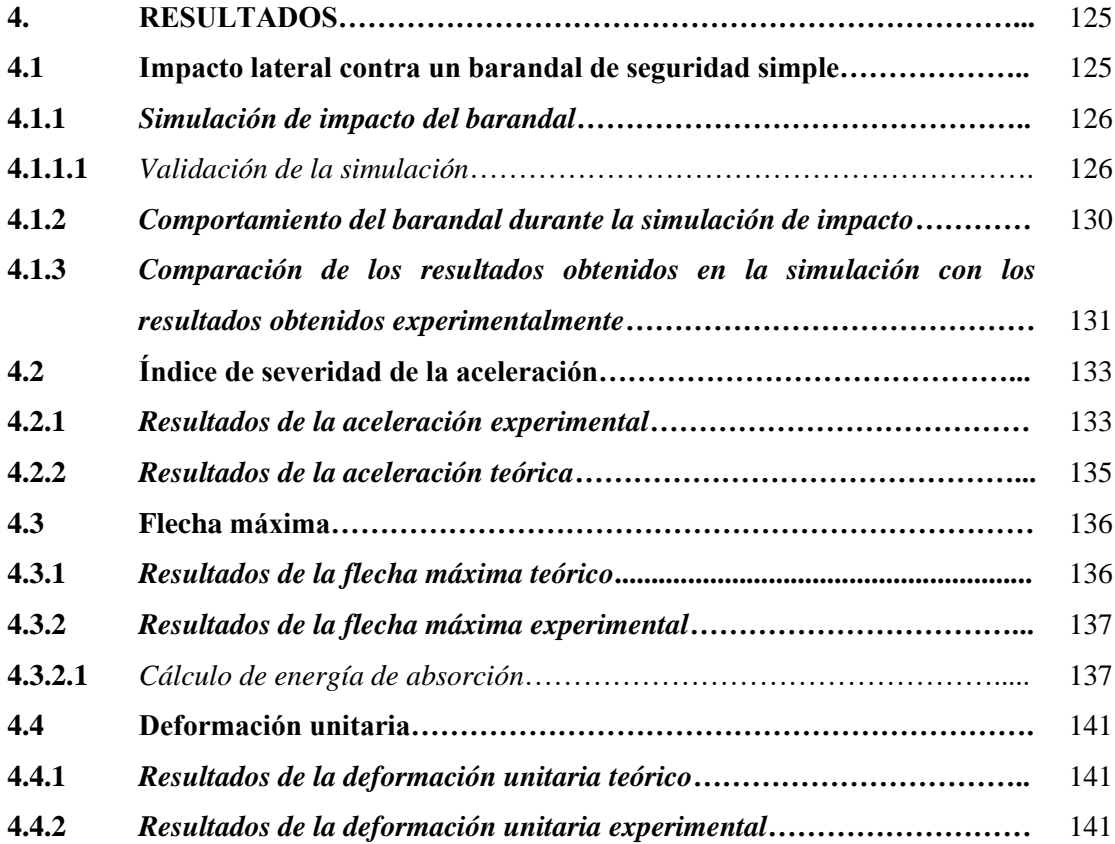

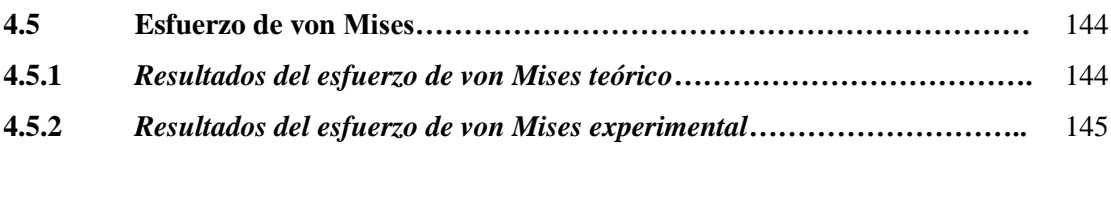

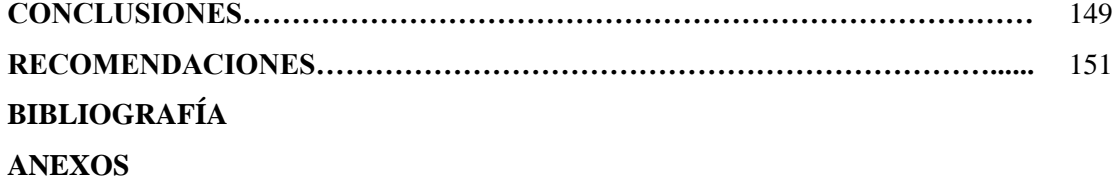

### **ÍNDICE DE TABLAS**

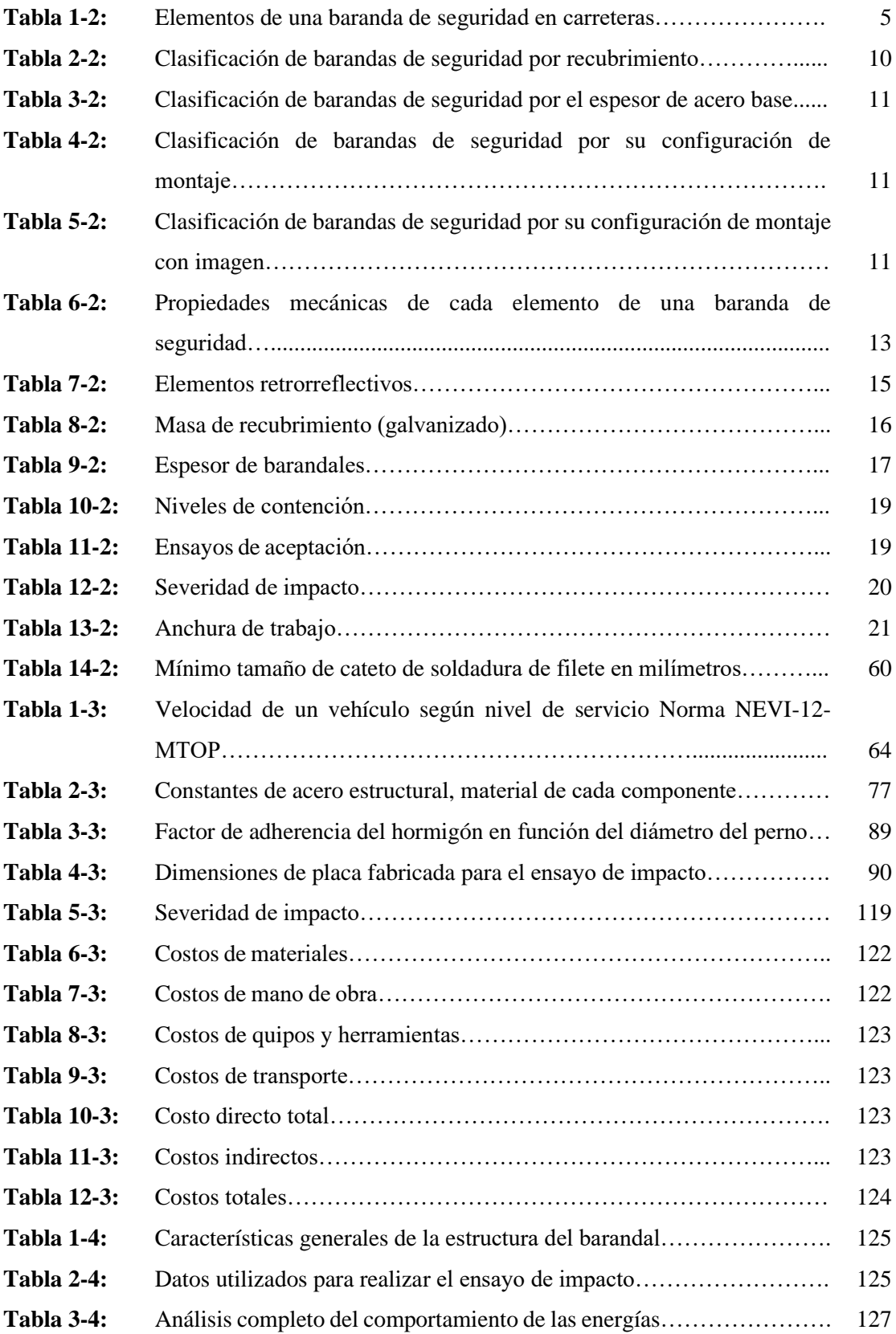

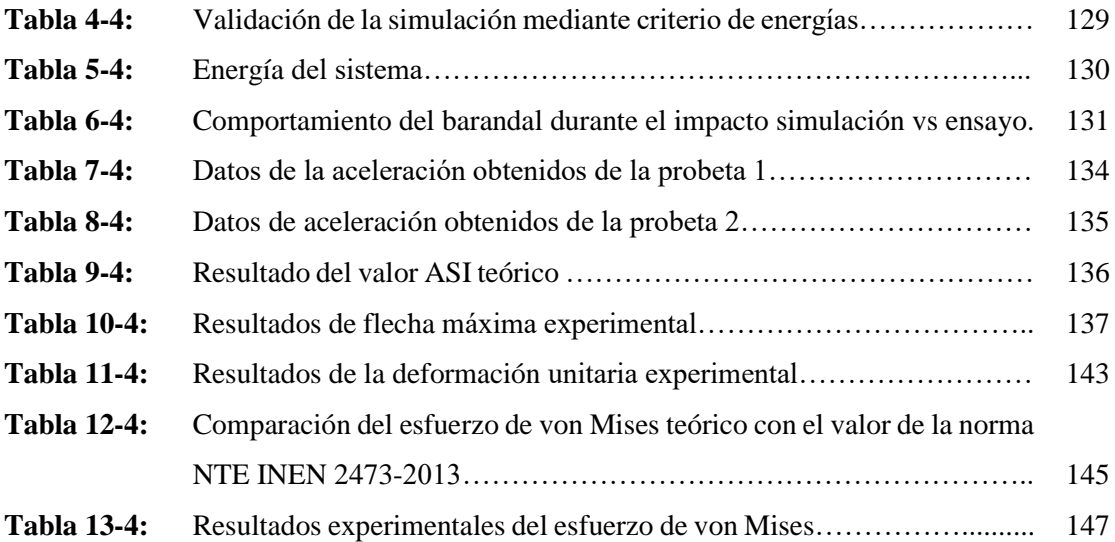

### **ÍNDICE DE FIGURAS**

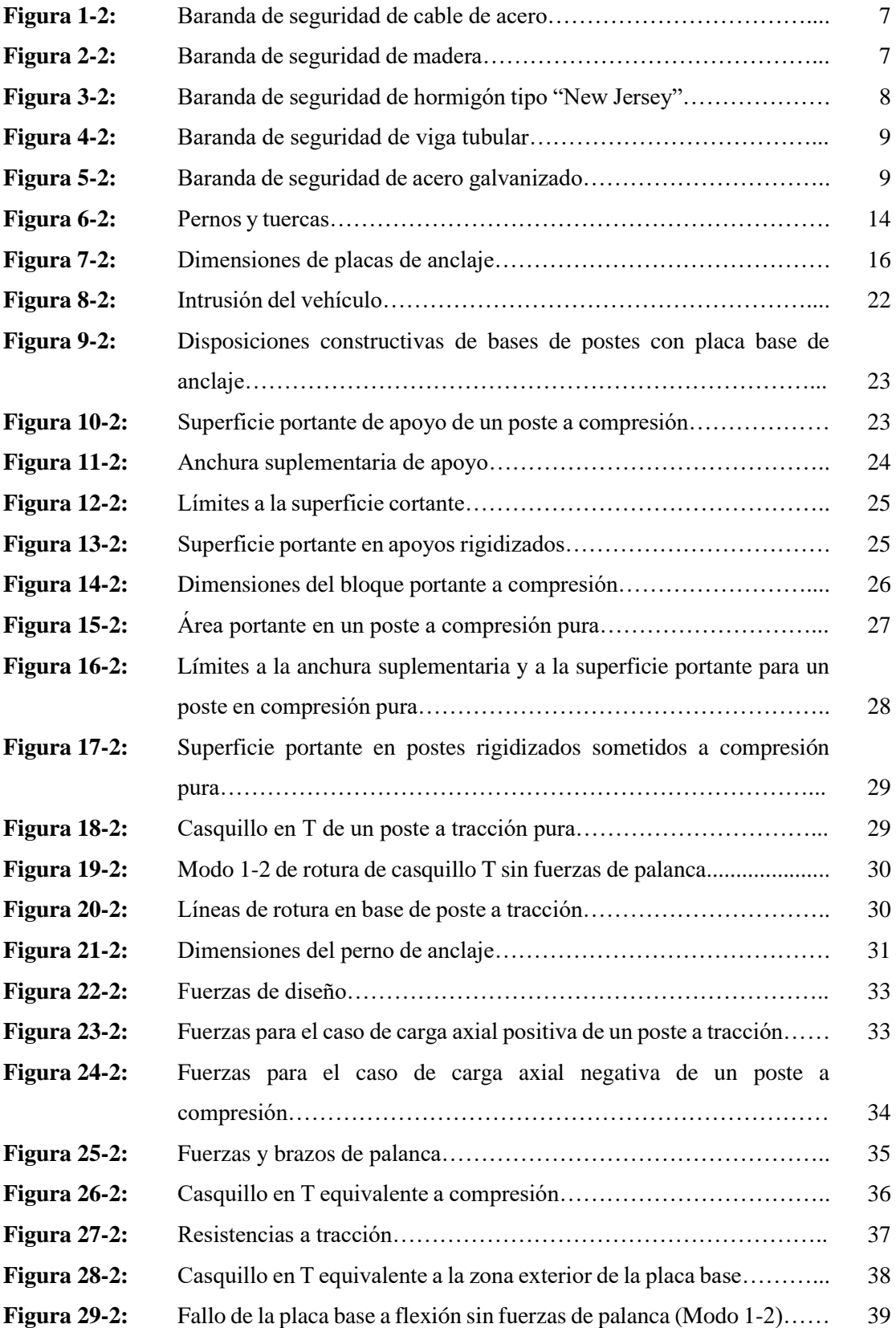

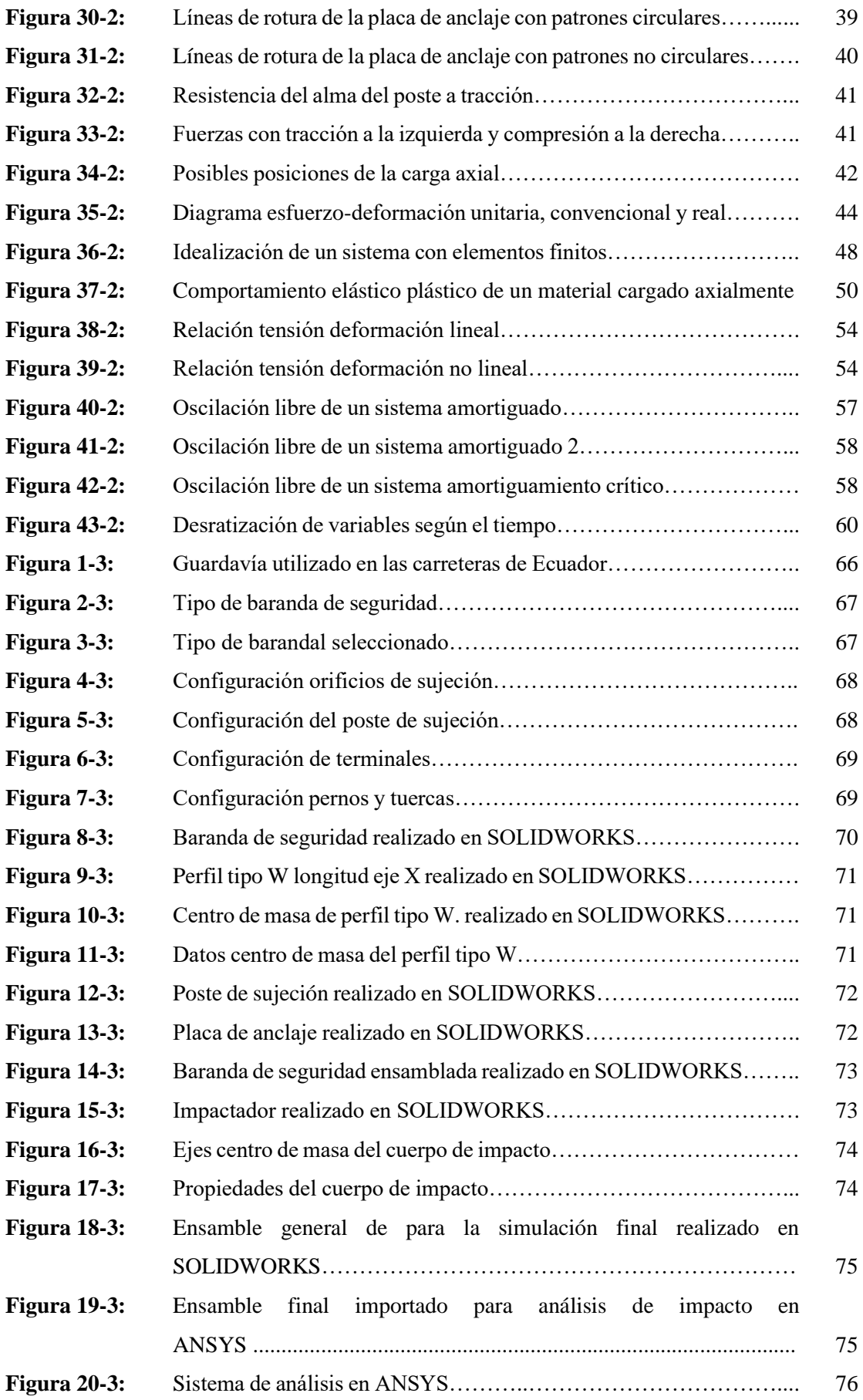

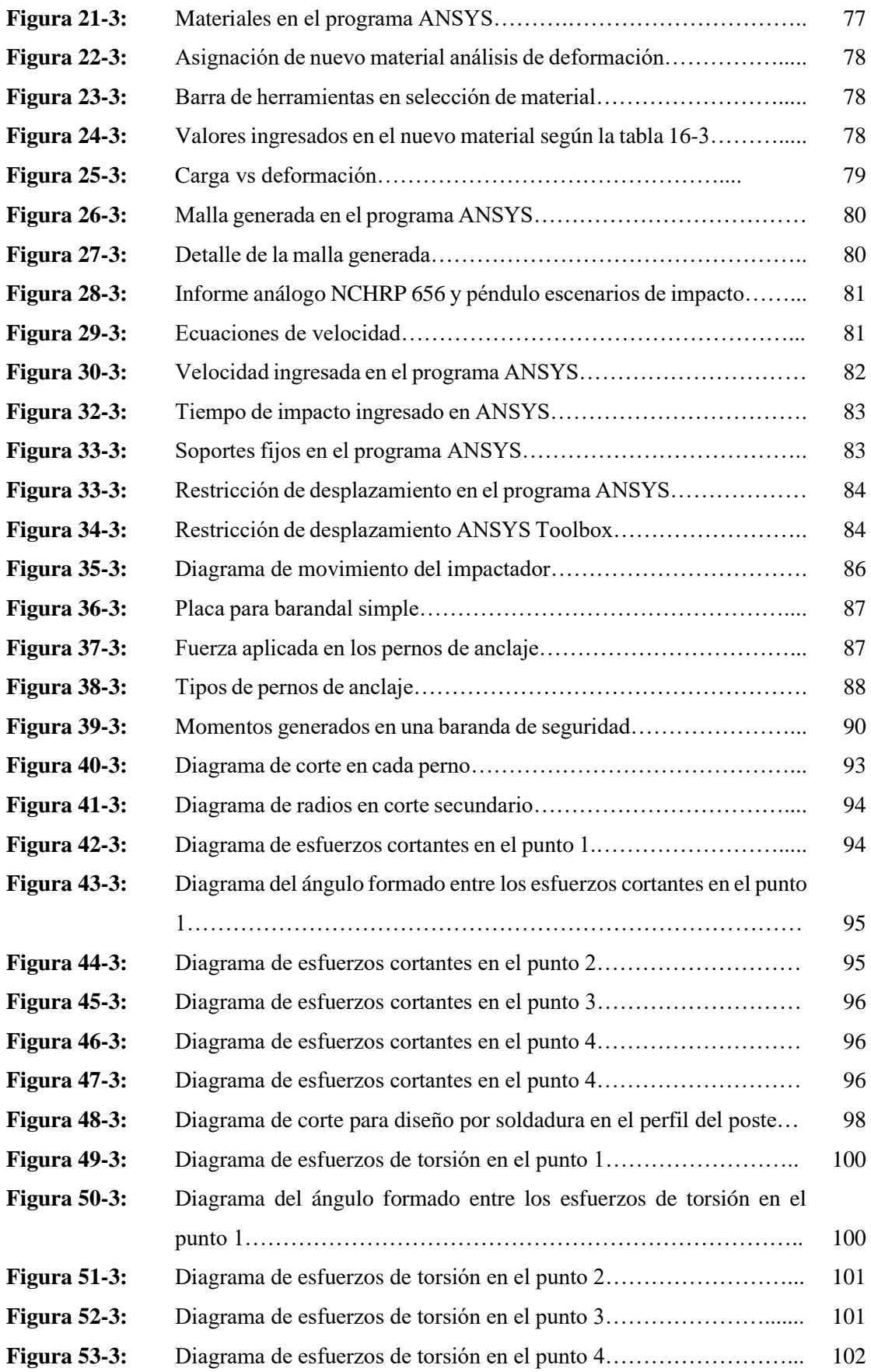

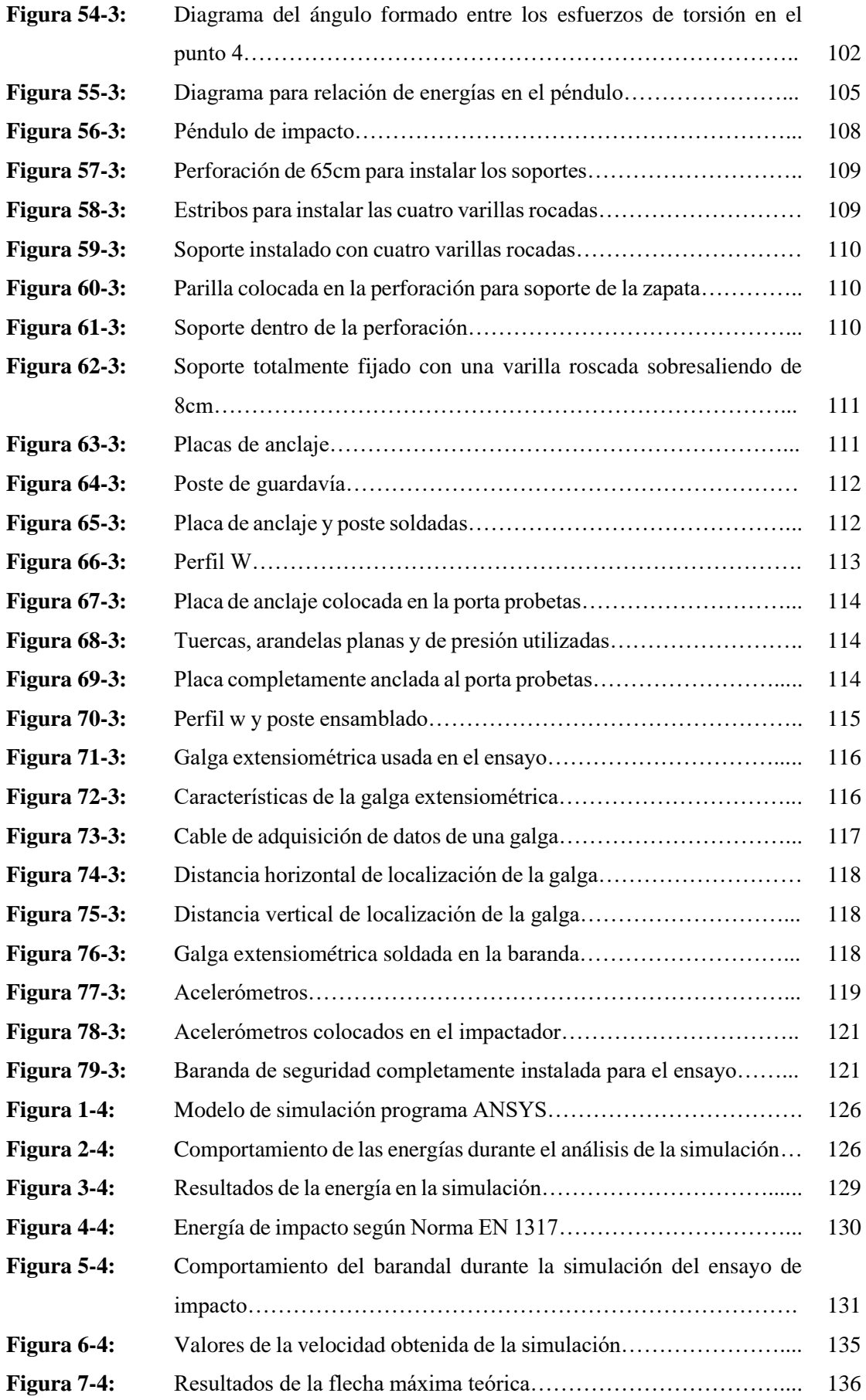

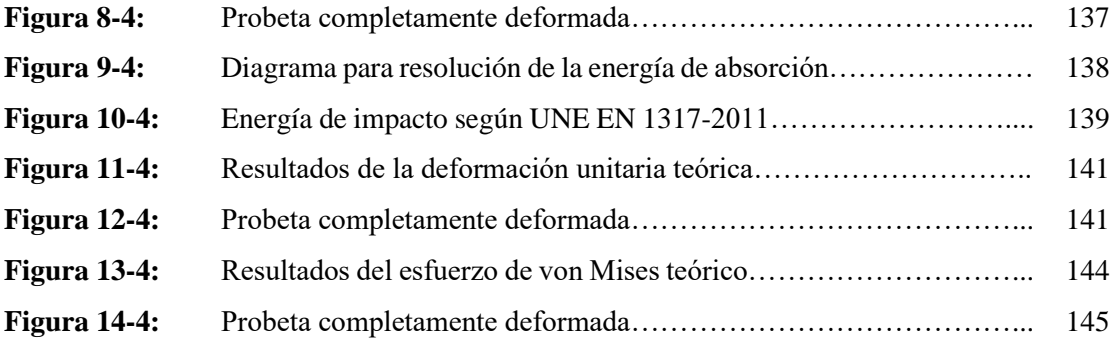

## **ÍNDICE DE GRÁFICOS**

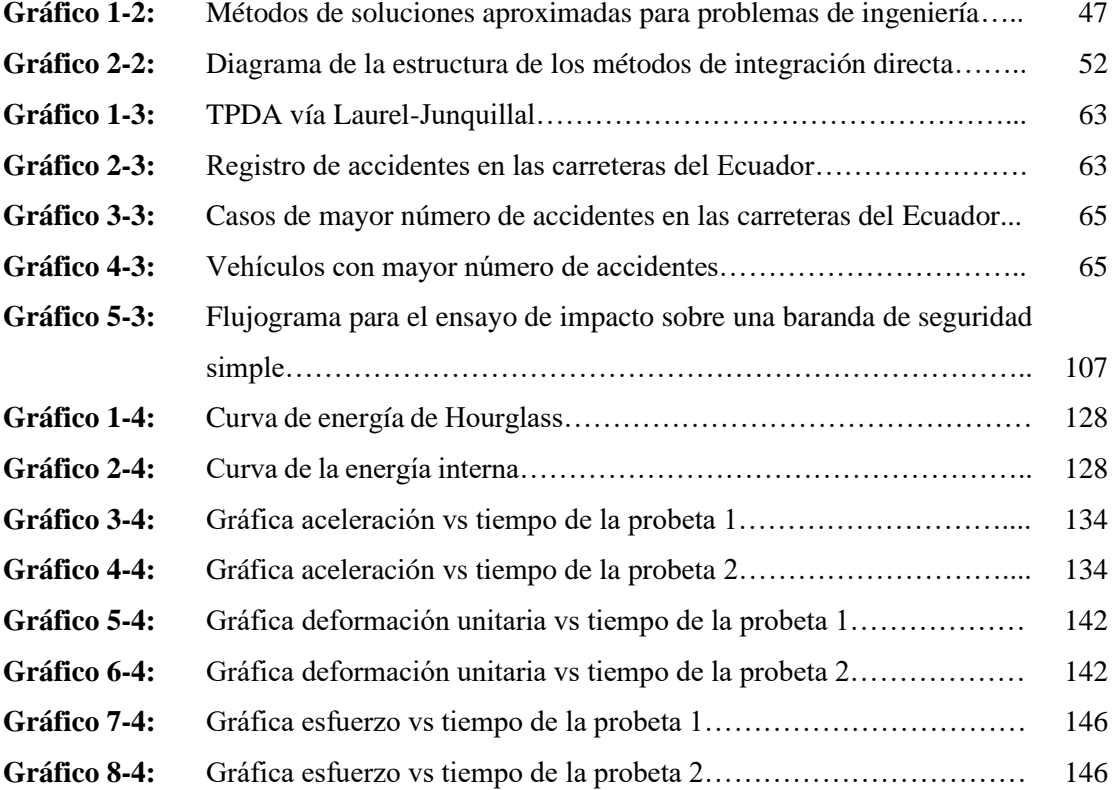

#### **ÍNDICE DE ANEXOS**

- **ANEXO A:** GRADO DE DUREZA DE LOS PERNOS
- **ANEXO B:** TABLA DE SELECCIÓN DE PERNOS SEGÚN SU ÁREA
- **ANEXO C:** FÓRMULAS PARA DISEÑO DE SOLDADURA POR TORSIÓN
- **ANEXO D:** FÓRMULAS PARA DISEÑO DE SOLDADURA POR FLEXIÓN
- **ANEXO E:** TABLA DE SELECCIÓN DE ELECTRODOS
- **ANEXO F:** TABLA DE DISTRIBUCIÓN T-STUDENT
- **ANEXO G:** IMPACTADOR UTILIZADO EN EL ENSAYO DE IMPACTO.
- **ANEXO H:** ENSAYO DE IMPACTO

#### **RESUMEN**

El objetivo del presente trabajo de integración curricular fue revisar normas enfocadas en el comportamiento de una baranda de seguridad vial de tipo W simple, junto con un ensayo que simuló el impacto lateral de un vehículo contra la baranda y una simulación de choque en software similar al ensayo; tomando en consideración datos de masa, velocidad y ángulo de impacto del vehículo en un choque basado en la Norma UNE EN 1317-2011 que indicó qué tipo de vehículo corresponde según la masa. La velocidad se basó en el valor permitido por la Agencia de Tránsito del Ecuador, la configuración de la probeta de ensayo tuvo dimensiones especificas según la Norma Ecuatoriana NTE INEN 2473-2013, el ensamblaje de la probeta presentó una placa de anclaje que permite conectar mediante pernos los postes de la baranda con el hormigón; se realizó el análisis de diseño de los pernos y de la soldadura de conexión la cual se basó en fuerzas de corte y momentos que generan flexión y torsión, los datos del ensayo se obtuvo mediante galgas extensiométricas y acelerómetros, también se obtuvo valores de forma visual. Al finalizar el trabajo se obtuvo resultados de la simulación y del ensayo de impacto, que demostraron que un vehículo liviano en las condiciones especificadas puede ser re dirigido por una baranda de seguridad tipo W simple y puede evitar accidentes catastróficos considerando los limites mencionados durante el trabajo, finalmente se pudo indicar que, usuarios que tengan este tipo de choques, sufrirían lesiones leves según el índice de severidad de la aceleración de la norma; los resultados de la simulación fueron validados por el criterio del comportamiento de las energías del sistema durante el análisis.

**Palabras clave:** <BARANDA DE SEGURIDAD> <IMPACTO LATERAL> <PLACA DE ANCLAJE> <GALGAS EXTENSIOMÉTRICAS> <ACELERÓMETRO> <ÍNDICE DE SEVERIDAD DE LA ACELERACIÓN>.

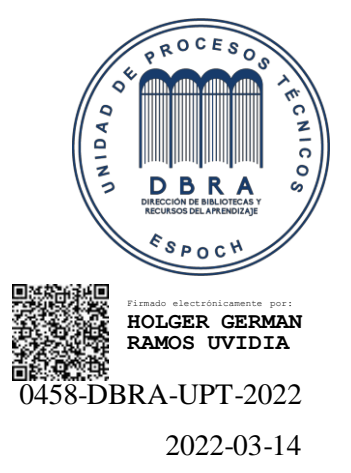

#### **ABSTRACT**

The objective of this curricular integration work was to review standards focused on the behavior of a simple W-type road safety railing, together with a test that simulated the side impact of a vehicle against the railing and a crash simulation in software similar to test; taking into consideration data on the mass, speed and angle of impact of the vehicle in a crash based on the UNE EN 1317-2011 Standard, which indicated what type of vehicle corresponds according to the mass. The speed was based on the value allowed by the Ecuadorian Traffic Agency, the configuration of the test specimen had specific dimensions according to the Ecuadorian Standard NTE INEN 2473-2013, the assembly of the specimen presented an anchor plate that allows connecting by bolt railing posts to concrete; The design analysis of the bolts and the connection welding was carried out, which was based on shear forces and moments that generate bending and torsion, the test data was obtained by means of strain gauges and accelerometers, values were also obtained visually. At the end of the work, simulation and impact test results were obtained, which showed that a light vehicle in the specified conditions can be redirected by a simple W-type safety rail and can avoid catastrophic accidents considering the limits mentioned during the work. Finally, it was possible to indicate that users who have this type of crash would suffer minor injuries according to the acceleration severity index of the standard; the results of the simulation were validated by the criterion of the behavior of the energies of the system during the analysis.

#### **Keywords:** <SAFETY RAILING> <SIDE IMPACT> <ANCHOR PLATE> <STRAIN GAUGE> <ACELEROMETER> <ACCELERATION SEVERITY INDEX>.

LUIS FRANCISCO MANTILLA CABRERA 23:29:13 -05'00 Firmado digitalmente por LUIS FRANCISCO MANTILLA CABRERA Fecha: 2022.03.16

#### **INTRODUCCIÓN**

El 40% de los accidentes en carreteras se producen por la falta de control y como consecuencia el despiste de los autos. Si no existen barreras de seguridad que contengan un vehículo fuera de control, esto puede ocasionar el vuelco de los mismos, impactos con otros vehículos, y víctimas peatonales. En cualquiera de los casos el número de víctimas fatales aumenta considerablemente. Por tanto, es fundamental implementar elementos de seguridad que puedan contener los vehículos dentro de la vía y reducir esa alarmante cifra. Para la Norma Europea EN 1317, que es aceptada en el mercado vial, existen diferentes tipos de Barreras de Seguridad, cada una de ellas tiene un nivel de comportamiento distinta. Por ello es de vital importancia escoger la barrera más adecuada para los diferentes tipos de vías. Entre los factores a tener en cuenta se encuentran el tipo de carretera, su localización, el trazado, el tipo de vehículo, la velocidad límite de la vía, la presencia de estructuras vulnerables, presencia de zonas potencialmente peligrosas o de obstáculos junto a la calzada (INSOP, 2018).

El trabajo de integración curricular consiste en desarrollar un ensayo de impacto mediante el uso de un péndulo con el objetivo de observar cómo es el comportamiento de una baranda de seguridad de tipo simple, las probetas utilizadas cumplen con las normativas UNE EN 1317-2011 y NTE INEN 2473-2013 las cuales presentan cuales son las características y los límites de los materiales de cada elemento que conforma un barandal, los resultados obtenidos de forma experimental son comparadas con resultados teóricos obtenidos de una simulación que adapte el mismo comportamiento del ensayo, con el fin de dar a conocer si el barandal cumple con su objetivo de re direccionar un vehículo y evitar accidentes catastróficos.

#### **CAPÍTULO I**

#### **1. DIAGNÓSTICO DEL PROBLEMA**

#### **1.1 Antecedentes**

El sistema de protección en las vías para el tráfico vehicular por parte de barandas de seguridad en el país, es inseguro y en determinados sitios escaso, es decir el índice de accidentes vehiculares que puede producirse en las carreteras es muy alto, colocar una baranda de seguridad tiene como propósito disminuir pérdidas materiales y humanas cuando un vehículo pierde pista dentro de una carretera y tiende a producir una colisión con la baranda y este a su vez detener al vehículo o re direccionarlo al mismo a la carretera, el realizar un mantenimiento regular en periodos específicos ayudaría a mejorar de forma positiva las estadísticas de siniestros, heridos y fallecidos entregada por parte de la agencia nacional de tránsito, que se generan por la mala calidad de las barandas de seguridad, en el país se puede observar que existen guardavías deformadas o en el peor de los casos inservibles.

Obtener datos que muestren como es el comportamiento de una baranda de seguridad al producirse una colisión nos ayuda a determinar cuál es la resistencia del perfil W, postes y pernos, los cuales son elementos que forman parte de una baranda de seguridad, el análisis se lograra al experimentar un choque con un impactador adecuado para una baranda de seguridad a una velocidad y ángulo determinado por el ensayo en un péndulo ubicado en la instalaciones de la carrera de ingeniería mecánica en la Espoch.

Se pretende conocer de qué forma actúa una baranda de seguridad ante una colisión sus límites, es de gran importancia conocer de qué material y configuración tiene el guardavía debido a que en el país los accidentes en comparación de los años 2019 y 2020 han aumentado considerablemente y en número de fallecidos de igual forma.

#### **1.2 Delimitación**

#### **1.2.1** *Delimitación espacial*

El presente proyecto que se va a desarrollar se encuentra enfocado en la seguridad que brinda una baranda de seguridad en carreteras, la adquisición de datos se obtendrá mediante el uso de un péndulo y su respectivo impactador ubicados en el laboratorio de fundición en las instalaciones de la Carrera de Mecánica en la ESPOCH.

#### **1.2.2 Delimitación sectorial**

El trabajo en base al Plan Nacional de Desarrollo 2017-2021 se establece que el proyecto técnico de integración curricular está destinado al eje 1: Derechos para Todos Durante Toda la Vida con enfoque en el objetivo de 1 de garantizar una vida digna con iguales oportunidades para todas las personas.

#### **1.3 Formulación del problema**

Según un enfoque comúnmente aceptado, la seguridad vial puede garantizarse mediante medidas activas y pasivas, donde las primeras se dedican a la prevención de accidentes y las segundas a la protección de usuarios y bienes mitigando las consecuencias de eventos críticos. En el campo de los factores de seguridad pasiva, los RRS juegan un papel importante, ya que pueden contribuir significativamente a la reducción del riesgo (especialmente para los accidentes de tráfico por escorrentía). En lo que respecta a la tecnología de los sistemas de carretera, en las últimas décadas se han logrado algunos avances importantes, tanto en las características físicas como estructurales de los dispositivos. En particular, para el caso específico de las barreras viales longitudinales, se han desarrollado y utilizado varias generaciones de ellas, a lo largo del tiempo, especialmente a lo largo de las redes de carreteras de la UE. Podemos recordar, por ejemplo, hace unos treinta años una especie de revolución que cambió la concepción de la seguridad vial; de hecho, después de las experiencias positivas previas en los EE. UU., La introducción y la difusión de las modernas barreras de hormigón se produjeron en Europa. Se experimentaron con éxito nuevas formas y perfiles (en particular: el perfil de Nueva Jersey) y se instalaron en gran medida nuevos sistemas de sujeción a lo largo de las carreteras primarias, especialmente debido a sus prestaciones de contención, utilizando tecnología -Procesos constructivos. Posteriormente, a mediados de los 90, la industria siderúrgica propuso otros dispositivos de alto rendimiento (barreras de tres ondas), capaces de asegurar los mismos niveles de contención de las barreras de hormigón. Desde entonces, sin embargo, la concepción técnica principal de los sistemas de seguridad vial no ha cambiado de manera más significativa.

Conocer el valor de la resistencia al impacto que puede soportar una baranda de seguridad usadas en carreteras mediante un ensayo establecido por la norma UNE EN 1317, la cual además nos permitirá conocer cuál es el nivel de contención, nivel de severidad del impacto, deformación del sistema al momento del impacto de un vehículo a una determinada velocidad y de igual forma en si estas cumplen con la configuración geométrica establecida por la norma técnica ecuatoriana de fabricación NTE INEN 2473:2013.

El garantizar una vida digna en igualdad de oportunidades para las personas es una forma particular de asumir el papel del Estado para lograr el desarrollo; este es el principal responsable

de proporcionar a todas las personas –individuales y colectivas–, las mismas condiciones y oportunidades para alcanzar sus objetivos a lo largo del ciclo de vida, prestando servicios de tal modo que las personas y organizaciones dejen de ser simples beneficiarias para ser sujetos que se apropian, exigen y ejercen sus derechos.

#### **1.4 Objetivos**

#### **1.4.1 Objetivo general**

Analizar los resultados de resistencia al impacto obtenidos mediante un ensayo aplicado en barandas de seguridad simple usadas en carreteras.

#### **1.4.2 Objetivos específicos**

- Revisar el estado del arte de pruebas de impacto en barandas de seguridad para determinar las especificaciones y recomendaciones del ensayo experimental.
- Obtener las probetas de barandas que cumplan con las especificaciones de la norma ecuatoriana NTE INEN 2473:2013 en cuanto a geometría, material y método de construcción.
- Realizar ensayos de impacto a barandas de seguridad mediante un péndulo y siguiendo las recomendaciones de la norma UNE EN 1317 y trabajos similares.
- Comparar los resultados del ensayo con valores teóricos obtenidos de la simulación numérica con el fin de validar la prueba y determinar la diferencia de las mediciones.

#### **CAPÍTULO II**

#### **2. REVISIÓN DE LITERATURA O FUNDAMENTOS TEÓRICOS**

#### **2.1 Barandas de seguridad**

Las barreras de seguridad se emplean en los márgenes de la carretera y, en su caso, en la mediana. Pueden ser deformables y rígidas. Las primeras se deforman durante el impacto por lo que, a posterior se pueden determinar la posición y magnitud de las fuerzas de contacto. Dentro de este tipo se incluyen las barreras metálicas y las de hormigón prefabricadas (Cevallos, 2019, p. 25).

#### **2.2 Barandas de seguridad en carreteras**

Las barreras de seguridad en carreteras, son utilizadas como protección en ingresos a puentes, curvas peligrosas, barrancos y zonas de alta velocidad ya que son considerados lugares con alto riesgo de accidentes. La ubicación correcta de las barandas de seguridad es en los márgenes o en los separadores centrales de la carretera y en los bordes de los puentes. Las barreras de seguridad pueden ser flexibles, semirrígidas y rígidas (Cevallos, 2019, p. 45).

Estas barreras están conformas por perfiles y postes corrugados, este tipo de sistema de seguridad son utilizados para (Cevallos, 2019, p. 45):

- Dominar y conservar el vehículo en las vías
- Correcto desarrollo del tráfico
- Re direccionar el vehículo en caso de que pierda el control
- Disminuir la gravedad del impacto de los acompañantes del vehículo
- Limitar lesiones a peatones que circulan por la carretera

#### **2.2.1** *Elementos de la baranda de seguridad en carreteras*

Los elementos de una baranda de seguridad ubicadas en las carreteras son descritos en la siguiente tabla.

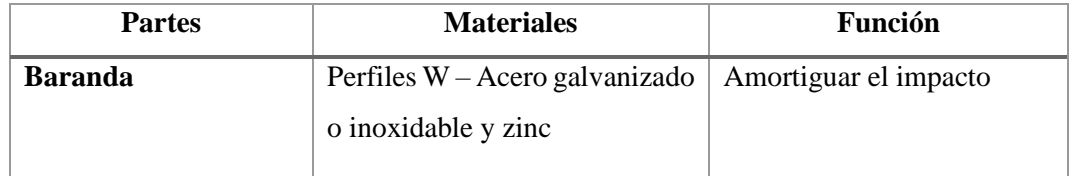

**Tabla 1-2:** Elementos de una baranda de seguridad en carreteras.

| <b>Postes</b>            | Perfil C – Acero galvanizado o       | Absorber la mayor parte de     |  |
|--------------------------|--------------------------------------|--------------------------------|--|
|                          | inoxidable y zinc                    | la<br>energía<br>sostener<br>V |  |
|                          |                                      | baranda                        |  |
| <b>Terminales</b>        | galvanizado<br>Acero<br>$\mathbf{O}$ | Eludir<br>del<br>el<br>impacto |  |
|                          | inoxidable y zinc                    | vehículo con los bordes        |  |
| <b>Separadores</b>       | Perfil $C -$ Acero galvanizado o     | Conservar la división de       |  |
|                          | inoxidable y zinc                    | llantas de los postes          |  |
| Pernos,<br>de<br>tuercas | galvanizado<br>Acero<br>$\Omega$     | Sostener la baranda a los      |  |
| sujeción                 | inoxidable y zinc                    | postes                         |  |

**Tabla 1-2 (Continuación):** Elementos de una baranda de seguridad en carreteras.

**Fuente:** (Cevallos, 2019)**.**

**Realizado por:** Telenchana, Christian, 2022.

#### **2.2.2** *Tipos de barandas de seguridad*

Las barandas de seguridad se utilizan para separar el tráfico, para aislar objetos en el borde de la carretera de una posible interacción con el vehículo y evitar el acceso de animales a la carretera. Según su función, las barreras se dividen en dos tipos: sistemas flexibles y rígidos. En algunos casos, también se encuentra la designación de sistemas semirrígidos. Las barreras flexibles suelen estar hechas de acero u otro material deformable, por ejemplo, aluminio y madera. Por otro lado, la elección de una barrera se basa principalmente en los requisitos técnicos, pero también en su apariencia. En los parques nacionales o a lo largo de carreteras escénicas, es deseable que las barreras se vean lo más naturales posible y encajen en el entorno. También existen barreras medianas de cable que son sistemas rentables y flexibles que causan menos fuerza de impacto que las barreras de hormigón y son más fáciles de mantener que las barandillas de vigas en W (Road Safety Barriers, the Need and Influence on Road Traffic, 2015, pp.45-47).

#### 2.2.2.1 *Barandas de seguridad con cable de acero*

La función esencial de estos tipos de barreras de seguridad flexibles que consiste en cables de acero tiene una mayor capacidad absorbiendo la energía del impacto. Esto reduce la desaceleración a la vez que impide que el vehículo traspase la barrera, salte por encima o que rebote y vuelva a entrar en los carriles de circulación. "Cuando un vehículo atraviesa la barrera de alambre, los postes se doblan cerca del suelo liberando los que enganchan el vehículo, lo que

ayuda a absorber el exceso de energía y reducir la velocidad," explican desde Towards Zero (Palou, 2018 , p. 54).

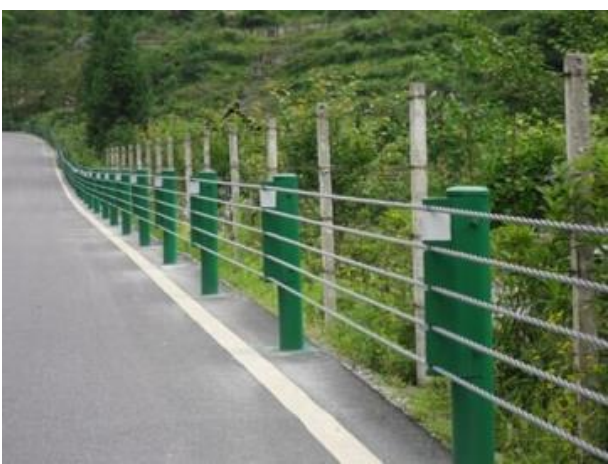

**Figura 1-2.** Baranda de seguridad de cable de acero Fuente: (etw-advertising, 2005).

#### 2.2.2.2 *Barandas de seguridad de madera*

La aplicación de elementos de madera debe evaluarse en función de la vida útil de la estructura y las condiciones climáticas. Este tipo de estructura puede elegirse desde el punto de vista del paisaje en general, pero no puede justificarse como la solución económicamente más ventajosa. A pesar de que M. Borovinšek indicó que en la prueba de choque entre el automóvil y la barrera: "ninguna parte de la barrera que transporta carga se separó de la barrera", en las fotos se puede observar que piezas de madera relativamente grandes se separan de la barrera que puede ser peligrosa tanto para las personas en el vehículo como para otros usuarios de la vía, especialmente, donde hay una acera (Road Safety Barriers, the Need and Influence on Road Traffic, 2015, p. 23).

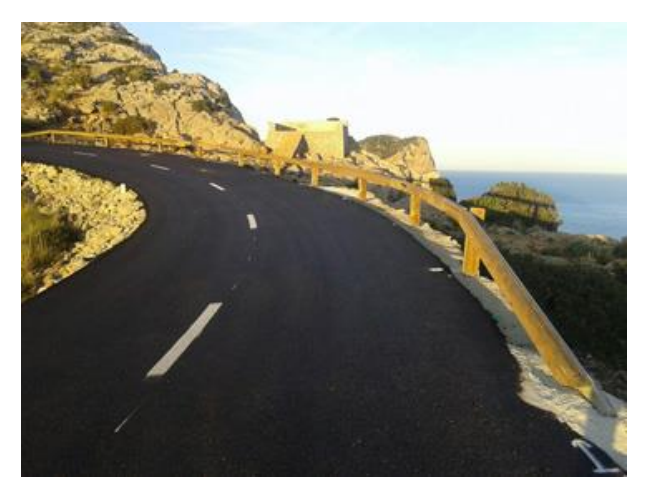

**Figura 2-2.** Baranda de seguridad de madera **Fuente:** (Señalización y Conservación Castilla, S.L.U., 2017)**.**

#### 2.2.2.3 *Barandas de seguridad de hormigón*

Las barreras de seguridad de hormigón, también conocidas como sistemas de contención de hormigón, son dispositivos de protección pasiva en las carreteras. Evitan que el vehículo se salga de la calzada con consecuencias potencialmente graves, como colisiones con vehículos que circulan en sentido contrario. Además, sirven para reducir o limitar la gravedad de los daños de los vehículos accidentados y sus ocupantes. Se utilizan en carriles centrales, al borde de la calzada o para delimitar las obras. Se distingue entre barreras de seguridad de hormigón de doble cara y de una cara. La barrera de seguridad de hormigón de doble cara sirve como protección central de una sola fila y tiene un perfil característico en ambos lados. Los perfiles comunes son el perfil New Jersey y el perfil Step (EBAWE, 2020 , p. 14).

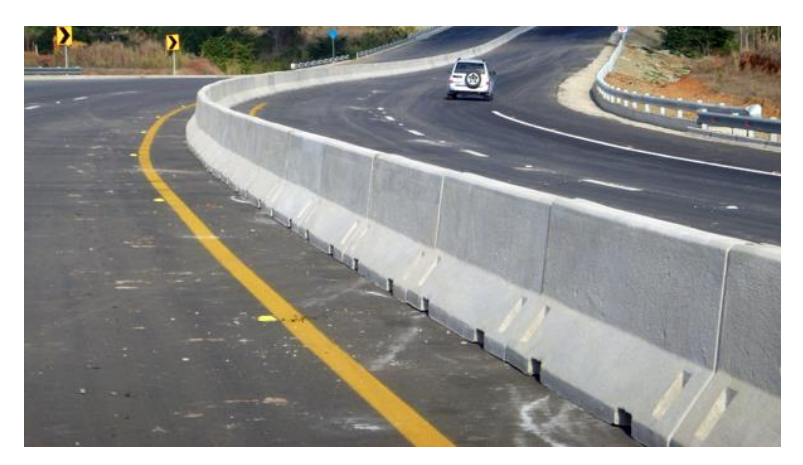

**Figura 3-2.** Baranda de seguridad de hormigón tipo "New Jersey" **Fuente:** (Ecuaconductos, 2014).

#### 2.2.2.4 *Baranda de seguridad de viga tubular*

Barrera tubular de protección de vehículos y personas aplicable a toda clase de carreteras y zonas urbanas, que se concibe, funcionalmente, para evitarse en accidentes de tráfico la salida de los vehículos de la calzada y esencialmente, para ofrecer una garantía total de seguridad a las personas implicadas en un siniestro o a transeúntes en supuestos de barreras instaladas en ámbitos urbanos. Logrando, por estar compuesta de objetos tubulares de sección circular, que sea una barrera exenta de aristas eficientemente producidas para salvar vidas humanas o para conseguir evitar toda clase de mutilaciones y cortes que en la actualidad desgraciadamente se producen (Calvo, T, 2012, p. 32).

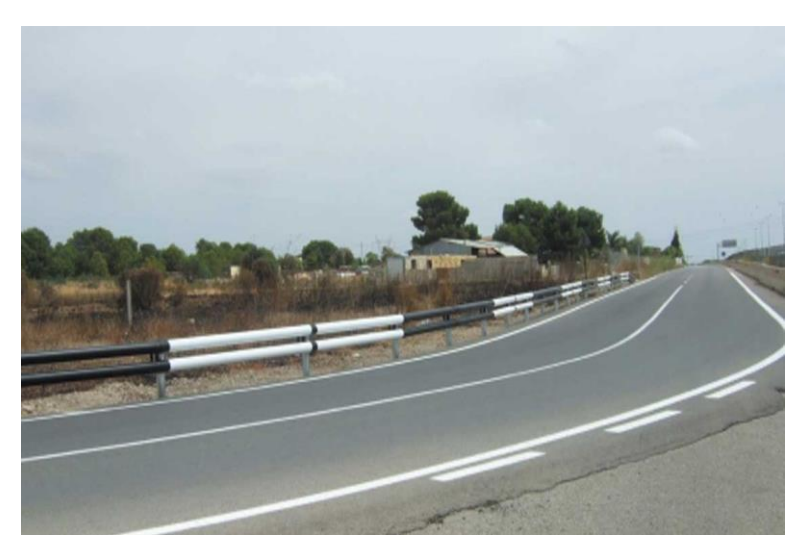

**Figura 4-2.** Baranda de seguridad de viga tubular **Fuente:** (Barrera Protectora Circulación, 2018).

#### 2.2.2.5 *Baranda de seguridad de acero galvanizado*

Las barandas de seguridad de acero galvanizado son elementos de seguridad vehicular y peatonal más eficaces y económicos. Son vigas de acero del tipo doble onda de perfil W y de alta elasticidad. Sus dimensiones están de acuerdo con lo indicado en la especificación 656 M-180; la cual, la clasifica como Tipo I – Clase A. tiene una longitud útil de 3.81 m, un ancho nominal de 0.486 m y un espesor de 2.50 mm. Son fáciles de instalar, son desarmables y recuperables, fáciles de manipular, bajos costos de instalación, mantenimiento y de reposición, facilitan visibilidad de las pistas, con agradable aspecto (Godoy, 2017, p. 89).

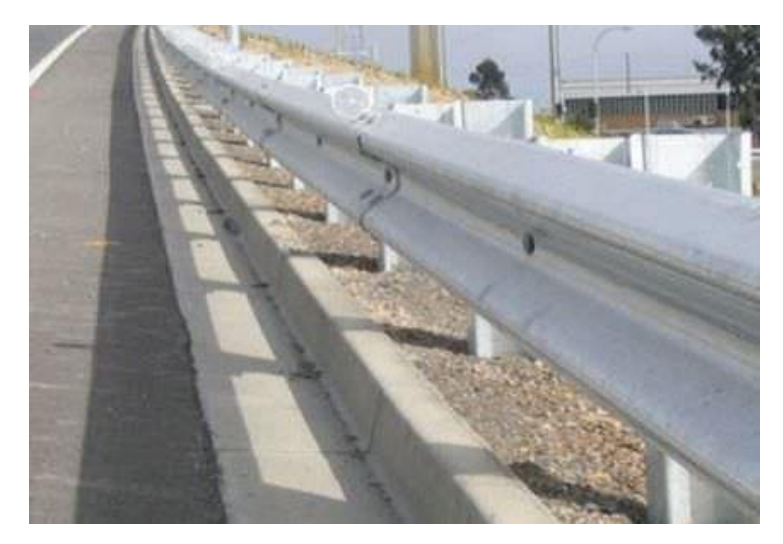

**Figura 5-2.** Baranda de seguridad de acero galvanizado **Fuente:** (ArchiEXPO, 2020).

#### **2.3 Fabricación de barandas de seguridad según norma nacional e internacional**

#### **2.3.1** *Norma técnica ecuatoriana NTE INEN 2473:2013*

La norma INEN 2473:2013; PERFILES CORRUGADOS Y POSTES DE ACERO PARA GUARDAVÍAS REQUISITOS, publicada el 15 de mayo del 2013 en el Registro Oficial No. 954, normativa que reemplaza a la NTE 2473:2008, siendo esta la norma vigente que establece los requisitos que deben cumplir los perfiles corrugados, separadores, terminales, transiciones, elementos de fijación y postes de acero que tienen como función la protección lateral en vías terrestres. (Cevallos, 2019, p. 38).

La norma ecuatoriana NTE INEN 2473:2013 se basa en el estudio de las siguientes normas: (NTE-INEN2473, 2013, p. 32)

- − Norma Chilena 2032/2:1999. Sistemas de contención vial Parte 2: Barrera metálica de seguridad – Especificaciones. Instituto Nacional de Normalización. Santiago de Chile – Chile, 1999.
- − AAHTON M 180:2004 Standard Specification for corrugated sheet Steel beams for highway guardrail. The American Association of State Highway and transportation officials. Washington, EE.UU. 2004.

#### **2.3.2** *Clasificación de barandas de seguridad*

La clasificación de las barandas de seguridad según la norma NTE INEN 2473:2013 son de tres tipos: (NTE-INEN2473, 2013)

#### 2.3.2.1 *Por su recubrimiento*

| Tipo | <b>Recubrimiento</b>                                                 |
|------|----------------------------------------------------------------------|
|      | Recubrimiento de zinc; 550 g/m2 como mínimo                          |
| п    | Recubrimiento de zinc; $1100 \frac{\text{g}}{\text{m2}}$ como mínimo |
| ш    | Barandales de acero resistente a la corrosión                        |

**Tabla 2-2:** Clasificación de barandas de seguridad por recubrimiento

**Fuente:** (NTE-INEN2473, 2013)**.**

**Realizado por:** Telenchana, Christian, 2022.

#### 2.3.2.2 *Por el espesor de acero base*

| <b>Clase</b> | <b>Espesor nominal</b>                              |
|--------------|-----------------------------------------------------|
| A            | Espesor nominal del metal base 2,67 mm              |
| B            | Espesor nominal del metal base 3,43 mm              |
|              | $T_{\text{total}}$ $\Lambda$ TTE INIENIA 472, 2012) |

**Tabla 3-2:** Clasificación de barandas de seguridad por el espesor de acero base

**Fuente:** (NTE-INEN2473, 2013)**.**

**Realizado por:** Telenchana, Christian, 2022.

#### 2.3.2.3 *Por su configuración de montaje*

| Configuración | Tipo de barandal              |
|---------------|-------------------------------|
|               | Barandal simple sin separador |
|               | Barandal simple con separador |
|               | Barandal doble sin separador  |
|               | Barandal doble con separador  |
|               | Barandal triple con separador |

**Tabla 4-2:** Clasificación de barandas de seguridad por su configuración de montaje

**Fuente:** (NTE-INEN2473, 2013)**.**

**Realizado por:** Telenchana, Christian, 2022.

Este tipo de clasificación debido a que por su configuración de montaje la norma específica sus dimensiones en milímetros que se muestran en la siguiente tabla (NTE-INEN2473, 2013, p. 36).

**Tabla 5-2:** Clasificación de barandas de seguridad por su configuración de montaje con imagen.

| Configuración                    | <b>Esquema</b> |
|----------------------------------|----------------|
| 1. Barandal simple sin separador |                |

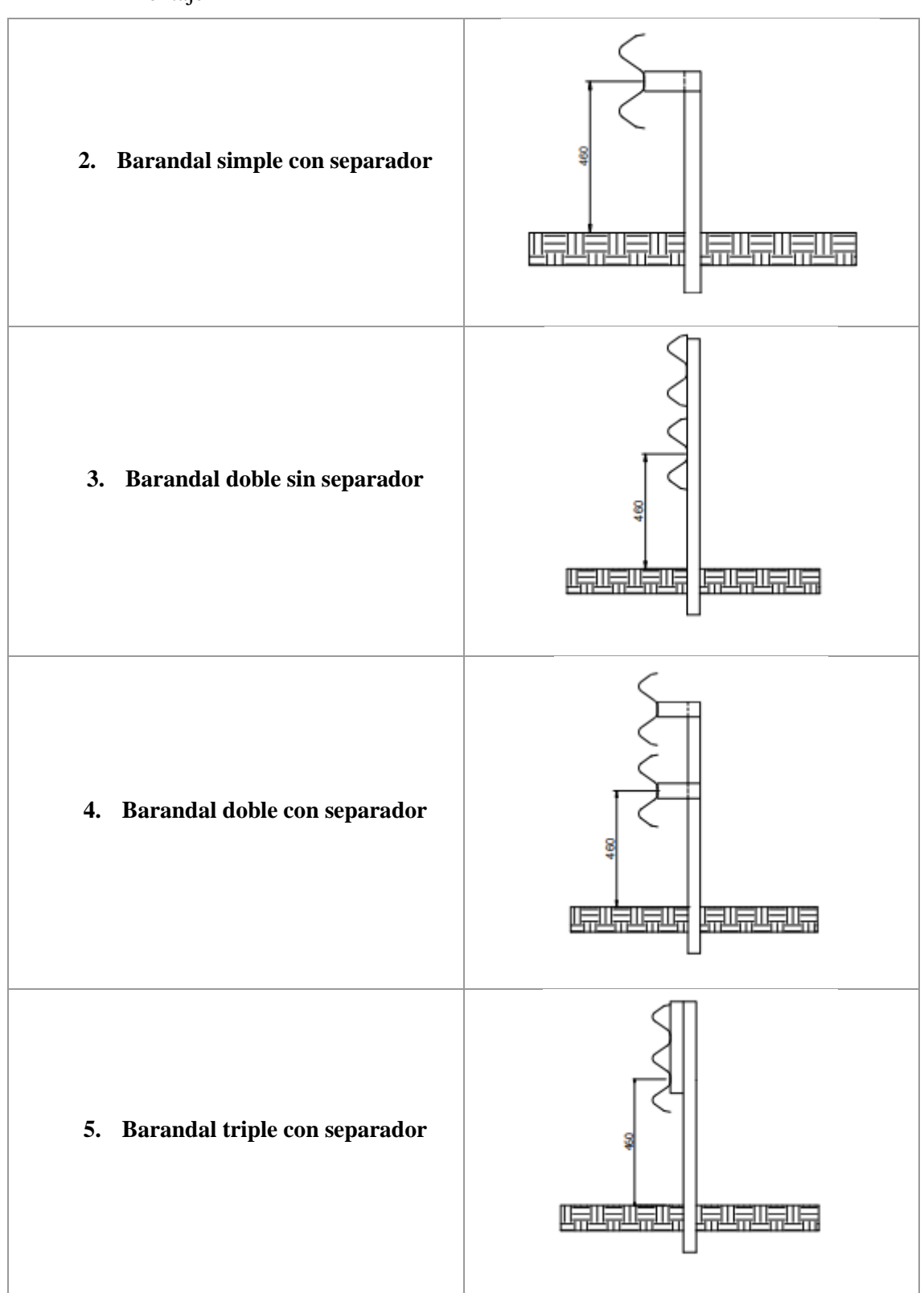

**Tabla 5-2 (Continuación):** Clasificación de barandas de seguridad por su configuración de montaje

**Fuente:** (NTE-INEN2473, 2013).
# **2.3.3** *Requisitos mecánicos*

Los barandales y transiciones deben cumplir con los requisitos mecánicos, pero se debe tomar en cuenta la elongación en función de una probeta de 50 mm de longitud calibrada, también los postes, separadores y los terminales deben cumplir con los requisitos, Las probetas para verificar las propiedades mecánicas deben ser preparadas y ensayadas según lo especificado en la NTE INEN 109 para barandales clase B. Cuando las probetas estén galvanizadas se debe considerar el espesor BMT (NTE-INEN2473, 2013, p. 36).

| <b>Elemento</b>    | Límite mínimo de | Resistencia mínima  | Elongación mínima            |
|--------------------|------------------|---------------------|------------------------------|
|                    | fluencia (MPa)   | a la tracción (MPa) | $\left( \frac{0}{0} \right)$ |
| <b>Barandales</b>  | 345              | 483                 | 12                           |
| <b>Postes</b>      | 250              | 400                 |                              |
| <b>Separadores</b> | 250              | 400                 |                              |
| <b>Terminales</b>  | 227              | 310                 |                              |

**Tabla 6-2:** Propiedades mecánicas de cada elemento de una baranda de seguridad

**Fuente:** (NTE-INEN2473, 2013)**.**

**Realizado por:** Telenchana, Christian, 2022.

#### **2.3.4** *Materiales*

## 2.3.4.1 *Metal base*

El metal base para los barandales y terminales deben ser hechos de placas de acero al carbono y deben cumplir con las especificaciones de las propiedades mecánicas de la tabla 6-2. Para barandales del tipo III la composición química debe ser garantizada por el fabricante (NTE-INEN2473, 2013, p. 39).

#### 2.3.4.2 *Pernos y tuercas*

Los pernos y tuercas para los barandales del tipo III deben ser de un material resistente a la corrosión y para los barandales del tipo I y II deben cumplir con los requisitos de la norma ASTM A 307 (NTE-INEN2473, 2013, p. 40).

#### 2.3.4.3 *Conexiones o empalmes*

Todas las conexiones o empalmes deben realizarse con los pernos de cabeza de botón oval, para reducir al mínimo la proyección al lado de la carretera del barandal. En el empalme, los pernos y las tuercas del poste deben cumplir con una de las alternativas según lo indicado en la figura 6-2. (NTE-INEN2473, 2013, p. 41).

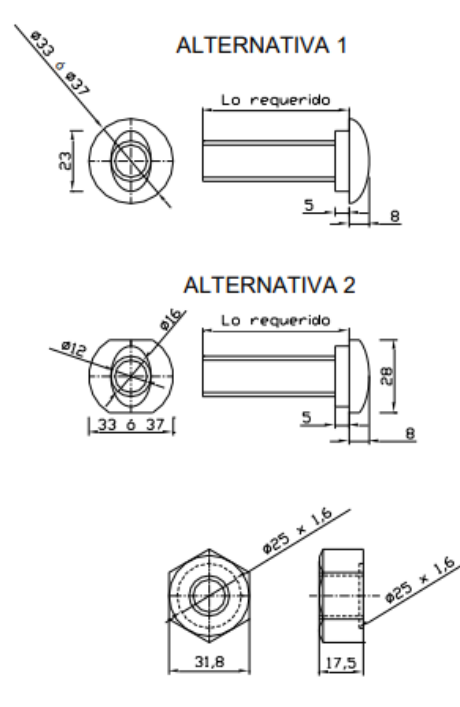

**Figura 6-2.** Pernos y tuercas **Fuente:** (NTE-INEN2473, 2013).

# 2.3.4.4 *Arandelas y placas de respaldo*

Las arandelas deben ser rectangulares, para barandales tipo I y II deben tener un recubrimiento con zinc y deben ser de calidad grado alto especial (SHG) según la NTE INEN 882. Para barandales tipo III deben ser de un acero apropiado resistente a la corrosión. Las placas de respaldo si son especificadas para el uso en los puntos donde no haya unión deben ser secciones de barandal de 305 mm de largo y además de la misma clase y tipo especificados para toda la longitud del barandal (NTE-INEN2473, 2013, p. 41).

# 2.3.4.5 *Elementos retrorreflectivos*

Con el propósito de mejorar la visibilidad en los guardavías de acero, se deben instalar los elementos retrorreflectivos según lo establecido en la tabla 7-2. Además, se debe cumplir con una retrorreflectividad conforme lo establecido en el RTE INEN 004 Señalización vial. Parte 1: Señalización vertical. Cada cara del elemento retrorreflectivo debe tener un área mínima de 4 000 mm<sup>2</sup> . Para barandales colocados en vías de doble sentido de circulación, el color rojo debe ser observado al lado derecho y el blanco al lado izquierdo del sentido de circulación. Para barandales colocados en vías de un solo sentido de circulación, el color rojo debe ser observado en el sentido

de circulación. Para barandales colocados en parterres el color del elemento retrorreflectivo central debe ser amarillo y observado en el sentido de circulación. El elemento retrorreflectivo no debe sobresalir del barandal cuando este es visto desde arriba (NTE-INEN2473, 2013, p. 47).

| Radio curva horizontal (m)     | Separación (m) |
|--------------------------------|----------------|
| Radios menores a 100           | 3,81           |
| $100 \leq R$ adio $\leq 200$   | 7,62           |
| $200 \leq Radio \leq 300$      | 15,24          |
| $300 \leq Radio \leq 500$      | 19,05          |
| $500 \leq$ Radio y tramo recto | 22,86          |

**Tabla 7-2:** Elementos retrorreflectivos

**Fuente:** (NTE-INEN2473, 2013)**.**

**Realizado por:** Telenchana, Christian, 2022.

# 2.3.4.6 *Terminales y postes*

Los terminales deben ser de espesor igual o mayor que el barandal y del mismo tipo de material. Los postes deben ser de espesor BMT igual o mayor a 4,75 mm y su sección transversal. La longitud del poste dependerá de la configuración de montaje (ver figura 6-2) y de las características del suelo o lugar de hincado (NTE-INEN2473, 2013, p. 47).

# 2.3.4.7 *Placas de anclaje*

Las placas de anclaje deben ser de espesor BMT igual o mayor a 10 mm. Son utilizadas para los casos en que no se puede hincar el poste, deben ser soldadas al poste en su extremo inferior y cumplir con las dimensiones que se muestra en la figura 8-2 (NTE-INEN2473, 2013, p. 47).

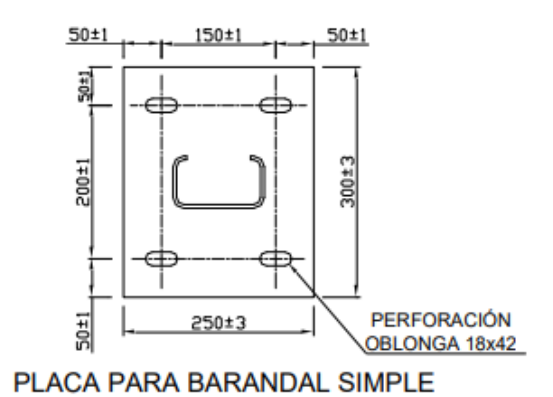

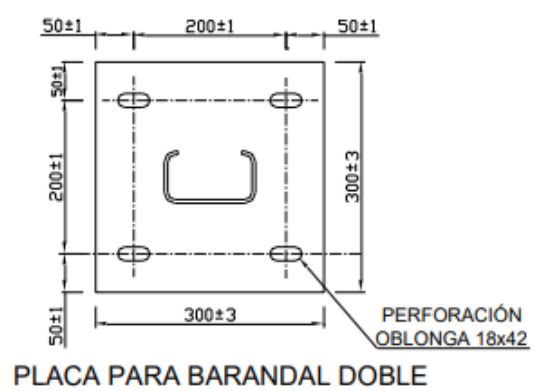

**Figura 7-2.** Dimensiones de placas de anclaje **Fuente:** (NTE-INEN2473, 2013).

# 2.3.4.8 *Separadores para barandal*

Los separadores para barandal de doble onda deben ser de espesor BMT igual o mayor a 3 mm. Los separadores para barandal de triple onda deben ser de espesor BMT (NTE-INEN2473, 2013, p. 49).

#### **2.3.5** *Recubrimiento*

# 2.3.5.1 *Barandales del tipo I y II*

Los barandales pueden ser galvanizados antes o después de la fabricación. La masa del recubrimiento debe cumplir con los requisitos establecidos en la siguiente tabla para los tipos especificados. La masa del recubrimiento es la cantidad total de galvanizado en ambos lados del barandal, expresada como gramos por metro cuadrado de placa. La determinación de la masa del recubrimiento de zinc, se debe obtener midiendo el espesor del recubrimiento y calcularse de acuerdo con la siguiente relación: 1 μm equivale a 7,067 g/m<sup>2</sup>. (NTE-INEN2473, 2013, p. 51).

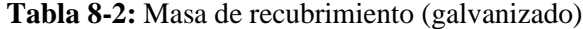

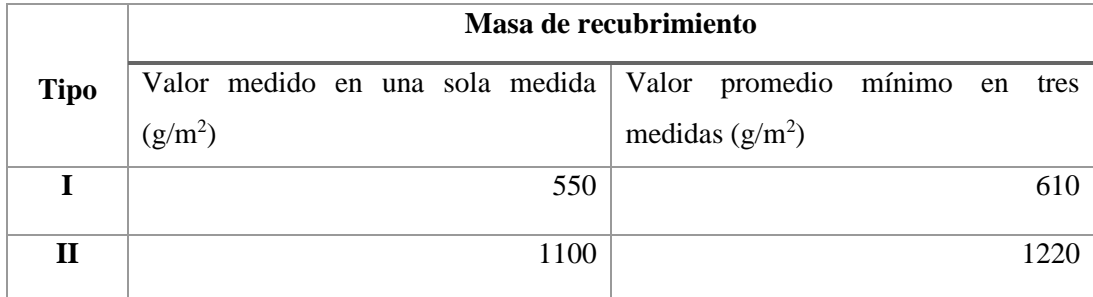

**Fuente:** (NTE-INEN2473, 2013)**.**

**Realizado por:** Telenchana, Christian, 2022.

#### 2.3.5.2 *Barandal tipo III*

Los barandales de acero resistente a la corrosión no necesitan ser galvanizados o pintados (NTE-INEN2473, 2013, p. 51).

# 2.3.5.3 *Pernos y tuercas*

Los pernos y tuercas deben ser galvanizados por inmersión en caliente y tener un peso de recubrimiento promedio mínimo de 379 g/m2; y de 303 g/m2 para una medida individual (NTE-INEN2473, 2013, p. 52).

# **2.3.6** *Dimensiones*

- 2.3.6.1 *Espesor del acero base (NTE-INEN2473, 2013, p. 52)*
- − Clase A: Espesor nominal del metal base 2,67  $mm_{-0,17}^{+0}$
- − Clase B: Espesor nominal del metal base 3,43  $mm_{-0,17}^{+0}$

# 2.3.6.2 *Espesor de los barandales*

El espesor nominal para el barandal terminado debe ser conforme con los requisitos especificados en la tabla 9-2. (NTE-INEN2473, 2013, p. 53.)

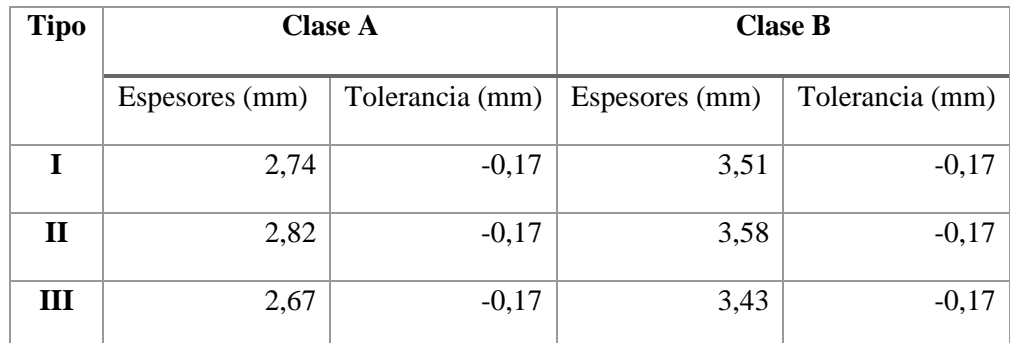

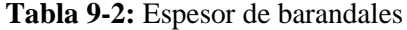

**Fuente:** (NTE-INEN2473, 2013)**.**

**Realizado por:** Telenchana, Christian, 2022.

# **2.3.7** *Norma UNE EN 1317*

Los sistemas de contención de vehículos son elementos que proporcionan un cierto nivel de contención a un vehículo fuera de control, y disminuyen la severidad del accidente mediante la absorción de una parte de su energía cinética y la reconducción de su trayectoria. La característica principal que define el comportamiento de cualquier tipo es su capacidad para impedir que un vehículo que se sale de la calzada alcance un obstáculo, desnivel o elemento de riesgo del que se le pretende proteger (Metalesa, 2011, p. 69).

Desde el 1 de enero de 2011 todos los sistemas de contención de vehículos instalados en carreteras de la Unión Europea deben estar certificados bajo una nueva norma armonizada, la UNE EN 1317. Este texto ha demostrado ser una gran contribución al sector de la seguridad vial ya que homogeneiza la metodología de ensayo y los criterios de aceptación en el ámbito continental (Metalesa, 2011, p. 69).

El objetivo final de la norma es garantizar lo siguiente: (Metalesa, 2011, pp. 69-71)

- Asegura que el sistema contiene al vehículo sin traspaso del sistema ni vuelco Nivel de contención.
- Reduce las deceleraciones para minimizar los daños en sus ocupantes Severidad del Impacto.
- Asegura que el vehículo no caerá por un desnivel, ni el vehículo o sistema no impactarán contra ningún obstáculo – Deformación del sistema.
- Garantiza la devolución a la vía de forma controlada del vehículo que impacta contra dicho sistema, de tal forma que éste no invada otros carriles.
- Re direccionamiento.

En función del resultado obtenido en ensayos de choque a escala real, la norma permite clasificar el comportamiento de los elementos de seguridad mediante una serie de parámetros técnicos (Metalesa, 2011, pp. 69-71).

#### 2.3.7.1 *Nivel de contención*

Indica la capacidad de un elemento de seguridad para soportar la carga de impacto de un vehículo. La selección del nivel de contención que debe tener una barrera de seguridad a instalar en los márgenes de una carretera dependerá del riesgo de accidentes, que a su vez viene definido por la velocidad de la vía y el valor de intensidad media de vehículos pesados en cada sentido en el momento de la puesta en servicio. Atendiendo a la anterior definición, la norma UNE EN 1317 define varios niveles de contención. Cada nivel de contención se adquiere superando con éxito uno o más ensayos a escala real. La relación de ensayos que acreditan cada nivel queda ilustrada en la siguiente tabla: (Metalesa, 2011, p. 72).

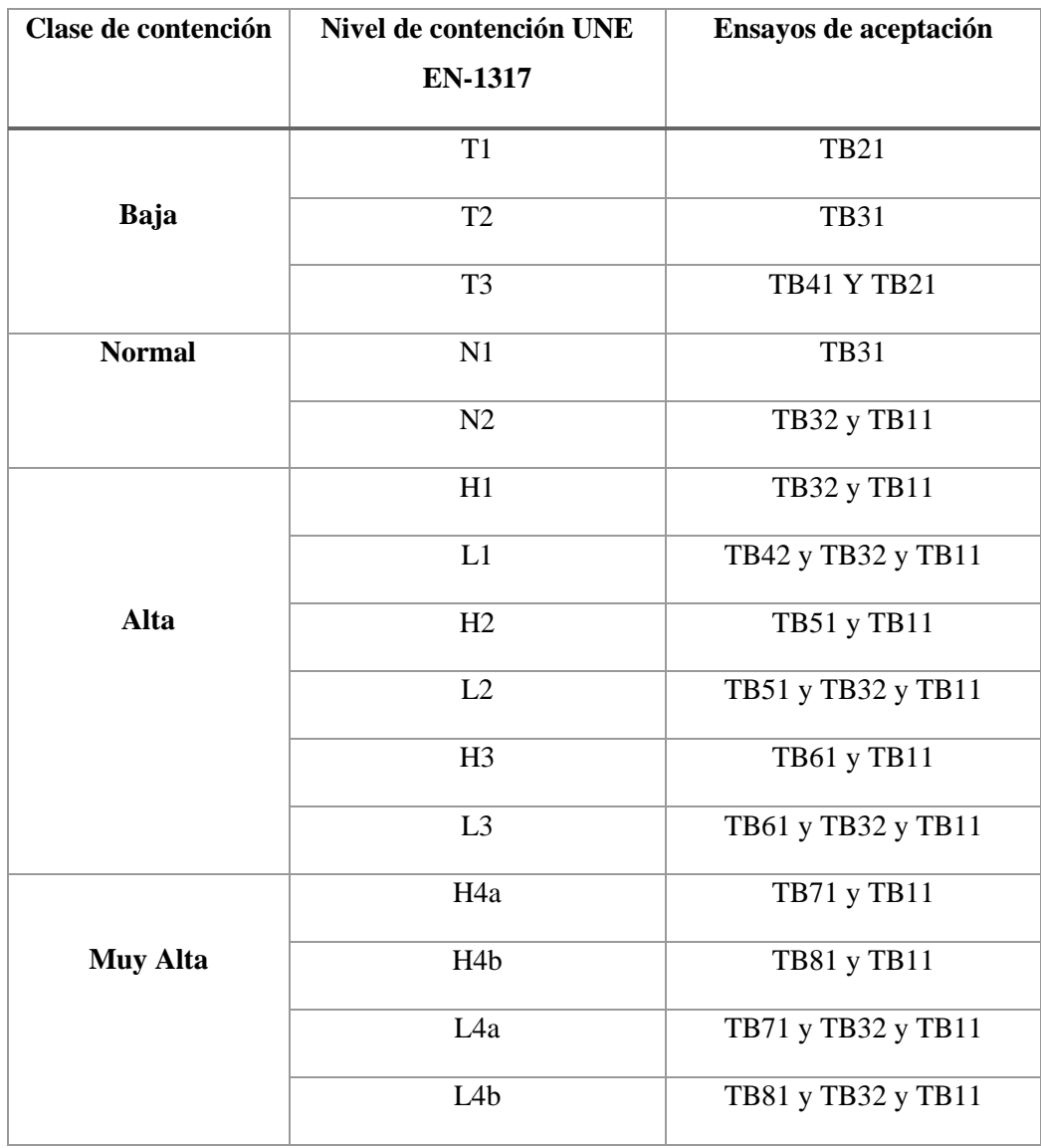

# **Tabla 10-2:** Niveles de contención

**Fuente:** (UNE-EN1317, 2011)**.**

La norma UNE EN 1317 también define las condiciones de los ensayos a escala real que se realizan en laboratorios acreditados, fijando valores para la masa del vehículo, la velocidad en el momento del impacto y el ángulo con el que éste incide contra la barrera (Metalesa, 2011, p. 73).

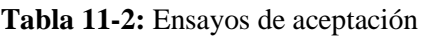

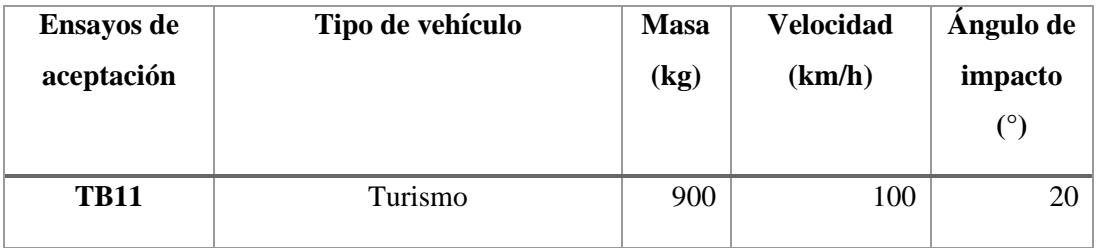

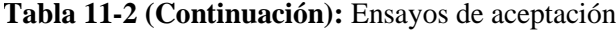

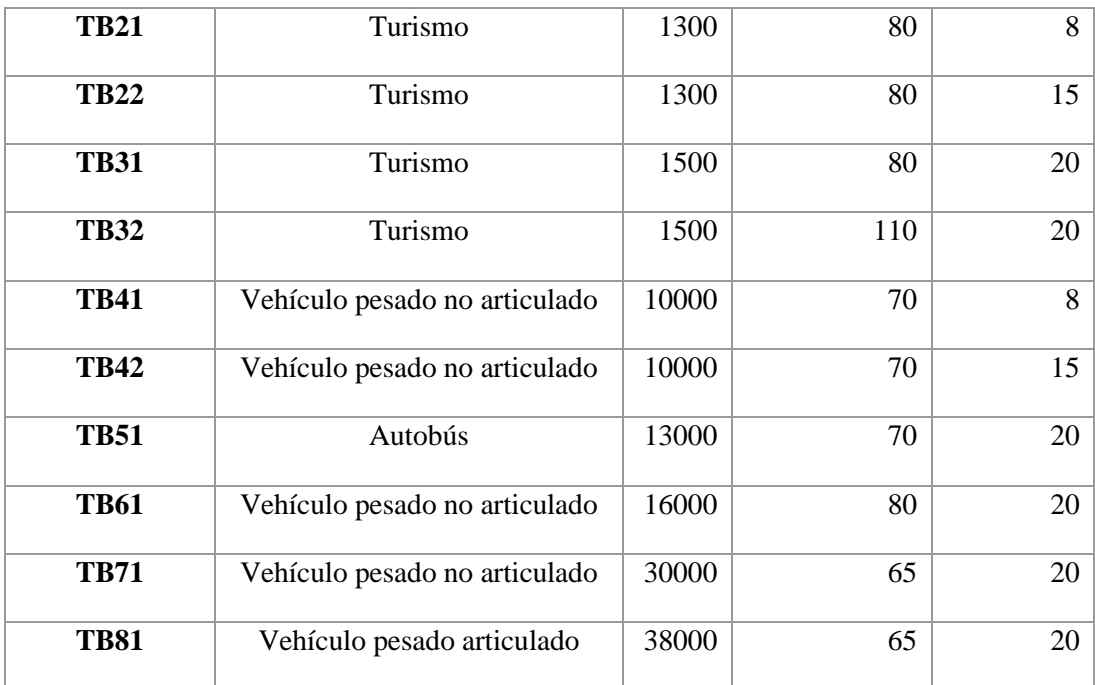

**Fuente:** (UNE-EN1317, 2011)**.**

**Realizado por:** Telenchana, Christian, 2022.

Una vez establecido el nivel de contención, un complejo sistema de sensores y cámaras de altas prestaciones calibradas en laboratorio permiten definir el comportamiento de la barrera en los ensayos mediante valores concretos (Metalesa, 2011, p. 74).

## 2.3.7.2 *Nivel de severidad de impacto*

El impacto de un vehículo contra un SCV conlleva riesgos evidentes para sus ocupantes. La gravedad de estos riesgos en el interior del habitáculo se determina mediante el nivel de severidad de impacto. Éste se calcula a partir de la combinación de los valores de deceleración (ASI) y de impacto en la cabeza (THIV). En Europa no está permitida la instalación de un SCV con nivel de severidad de impacto C, ya que este valor presupone un impacto de consecuencias mortales para el conductor (Metalesa, 2011, p. 74).

**Tabla 12-2:** Severidad de impacto

| Severidad de impacto | ASI                     | THIV (km/h) |
|----------------------|-------------------------|-------------|
|                      | $ASI \leq 1,0$          | $\leq$ 33   |
|                      | $1,0 \leq ASI \leq 1,4$ | $\leq$ 33   |
|                      | $1,4 \leq ASI \leq 1,9$ | < 33        |

**Fuente:** (UNE-EN1317, 2011)**.**

**Realizado por:** Telenchana, Christian, 2022.

#### 2.3.7.3 *Deformación del sistema*

El comportamiento de un SCV se caracteriza por el desplazamiento transversal del dispositivo durante el impacto. Éste queda definido en los ensayos a través de los parámetros de deflexión dinámica y anchura de trabajo (Metalesa, 2011, p. 79).

Deflexión Dinámica:

Se trata del máximo desplazamiento dinámico lateral de la cara del SCV más próximo a la corriente del tráfico. Se mide en metros. En el gráfico inferior se representa con el símbolo "Dm" (Metalesa, 2011, p. 79).

## - Anchura de Trabajo:

Se trata de la distancia entre la cara del sistema de contención más próxima a la corriente del tráfico antes del impacto, y la posición lateral más alejada que durante el choque alcanza cualquier parte esencial del conjunto del SCV. La norma clasifica este parámetro de W1 a W8 en función de los metros de desplazamiento. En el gráfico inferior se representa con el símbolo "Wm" (Metalesa, 2011, p. 79).

| Clases de anchura de trabajo | Valor de la anchura de trabajo (W), en |  |
|------------------------------|----------------------------------------|--|
|                              | metros                                 |  |
| W1                           | $W \leq 0.6$                           |  |
| W <sub>2</sub>               | $0.6 \le W \le 0.8$                    |  |
| W3                           | $0,8 \le W \le 1$                      |  |
| W4                           | $1 < W \le 1,3$                        |  |
| W <sub>5</sub>               | $1,3 \le W \le 1,7$                    |  |
| W6                           | $1,7 \le W \le 2,1$                    |  |
| W <sub>7</sub>               | $2,1 \le W \le 2,5$                    |  |
| W8                           | $2,5 < W \leq 3,5$                     |  |

**Tabla 13-2:** Anchura de trabajo

**Fuente:** (UNE-EN1317, 2011)**.**

**Realizado por:** Telenchana, Christian, 2022.

## Intrusión del vehículo:

Se trata del máximo desplazamiento lateral dinámico de la cara al tráfico de la barrera sin deformar. Se evalúa mediante grabaciones fotográficas o vídeo de alta velocidad, considerando una carga hipotética de anchura y longitud iguales a la de la plataforma del vehículo, y una altura total de 4m. La norma clasifica este parámetro de VI1 a VI5 en función de los metros de desplazamiento. En el gráfico inferior se representa con el símbolo "VIm" (Metalesa, 2011, p. 80). La siguiente imagen ilustra varias posibles situaciones de desplazamiento lateral, y cómo se miden los tres parámetros en cada caso. Su valor no depende del tipo de SCV sino de la diferencia entre la posición inicial y final de cada elemento del SCV y/o el vehículo (Metalesa, 2011, p. 80).

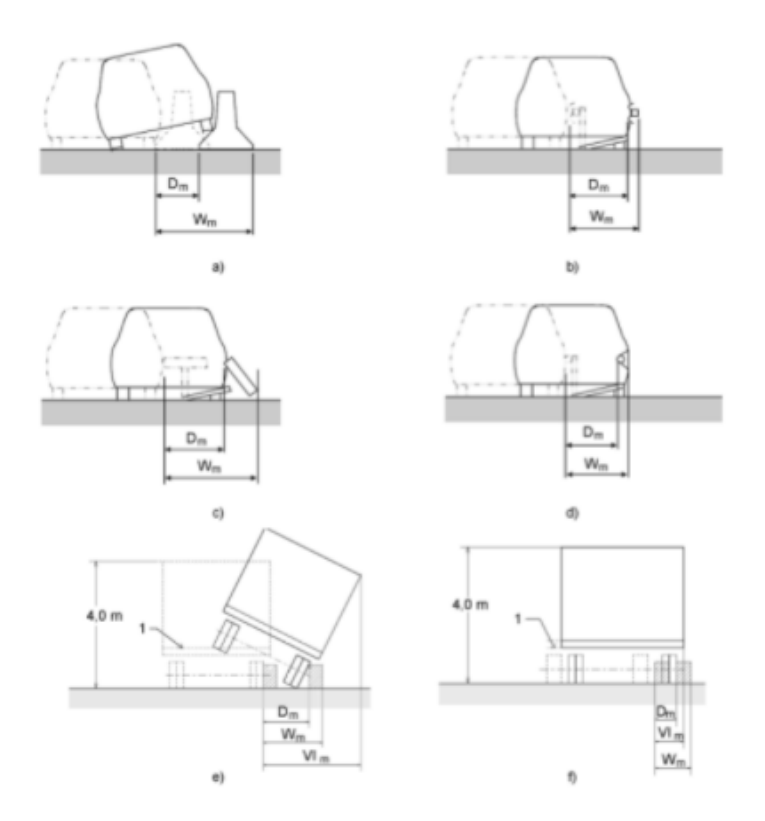

**Figura 8-2.** Intrusión del vehículo **Fuente:** (UNE-EN1317, 2011).

#### **2.4 Uniones a la cimentación con placa base de anclaje**

Las uniones con la cimentación mediante una placa base de anclaje, para postes con perfil en H son las más habitualmente empleadas. La Figura 10-2 muestra diversas disposiciones constructivas: a la izquierda se representa una unión básica, con capacidad de transmitir momento, en el centro una unión rigidizada con mayor capacidad de transmitir momento, y a la derecha una unión articulada (Celigüeta, 2017, p. 125).

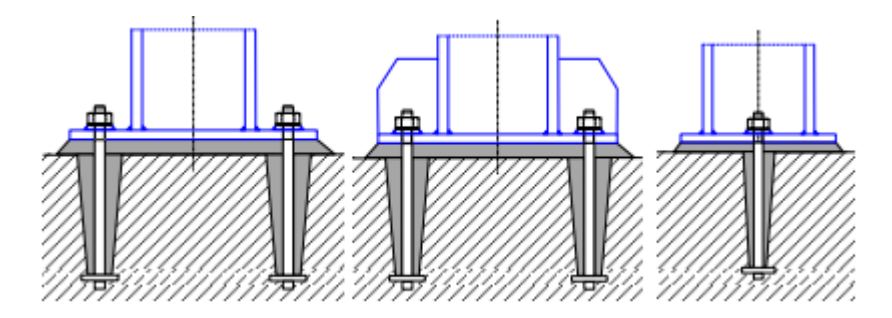

**Figura 9-2.** Disposiciones constructivas de bases de postes con placa base de anclaje **Fuente:** (Celigüeta, 2017).

La normativa más reciente para su diseño es:

- − Eurocódigo 3 (EC3): EN 1993-1-8, Proyecto de Estructuras de Acero, Parte 1-8: Uniones, artículo 6.
- − EAE: Instrucción de Acero Estructural. Artículo 65.
- − CTE: Código Técnico de la Edificación. Documento básico DB-SE-A Seguridad Estructural, Acero, artículo 8.8.1.

También se debe considerar que la transmisión de fuerzas de compresión entre la placa base y el hormigón no se efectúa en toda la superficie de la placa base. Las fuerzas de compresión se transmiten alrededor del perímetro del perfil, añadiendo una anchura suplementaria de apoyo  $c$ , que es debida a la flexibilidad de la placa.

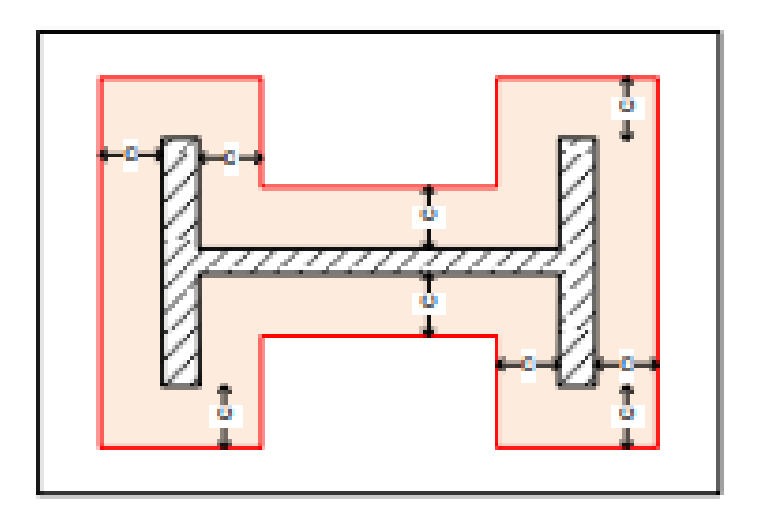

**Figura 10-2.** Superficie portante de apoyo de un poste a compresión **Fuente:** (Celigüeta, 2017).

La anchura suplementaria de apoyo  $c$  se justifica para asegurar la resistencia de la placa de apoyo, que está sometida a la presión de contacto con el hormigón. Se supone que esta presión de contacto se distribuye de forma uniforme (EC3 6.2.5), y la presión en el área de apoyo se toma como la resistencia del hormigón a compresión  $f_{fd}$ . (Celigüeta, 2017, p. 101).

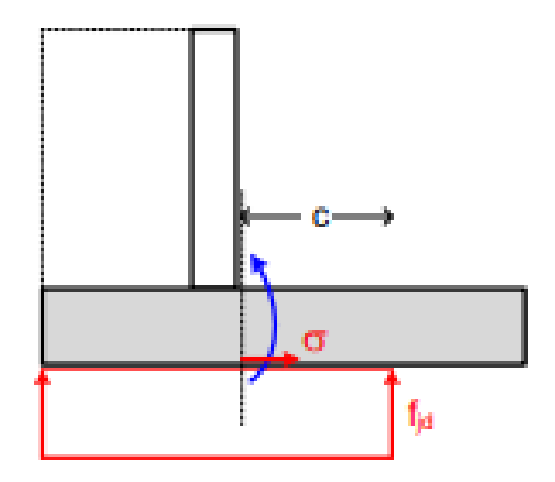

**Figura 11-2.** Anchura suplementaria de apoyo **Fuente:** (Celigüeta, 2017).

El momento flector en la sección de unión placa – poste con una longitud de la placa  $Lp$  es: (Celigüeta, 2017, p. 83).

$$
M = (f_{fd}cL_p)\frac{c}{2}
$$
 (1)

La tensión máxima producida por este momento en la sección de la placa base de espesor  $t$  y longitud  $Lp$  en régimen elástico, debe ser menor que la tensión límite del acero  $f_{yd}$ : (Celigüeta, 2017, p. 83).

$$
\sigma = \frac{M}{\frac{l_{pt}^2}{6}} \le f_{yd} \tag{2}
$$

Sustituyendo  $M$  y despejando  $c$ , se obtiene el valor de la anchura suplementaria de apoyo: (Celigüeta, 2017, p. 84).

$$
c = t \sqrt{\frac{f_y}{3f_f d^{\gamma} M 0}} \tag{3}
$$

La superficie portante debe estar contenida en la placa base y no debe haber solapes. (Celigüeta, 2017, p. 84).

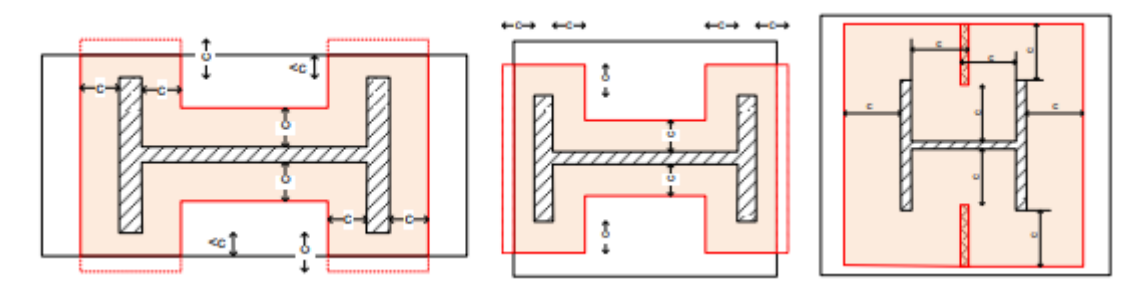

**Figura 12-2.** Límites a la superficie cortante. **Fuente:** (Celigüeta, 2017).

En los apoyos rigidizados, la superficie portante se extiende alrededor de los nervios de refuerzo (Celigüeta, 2017, p. 85).

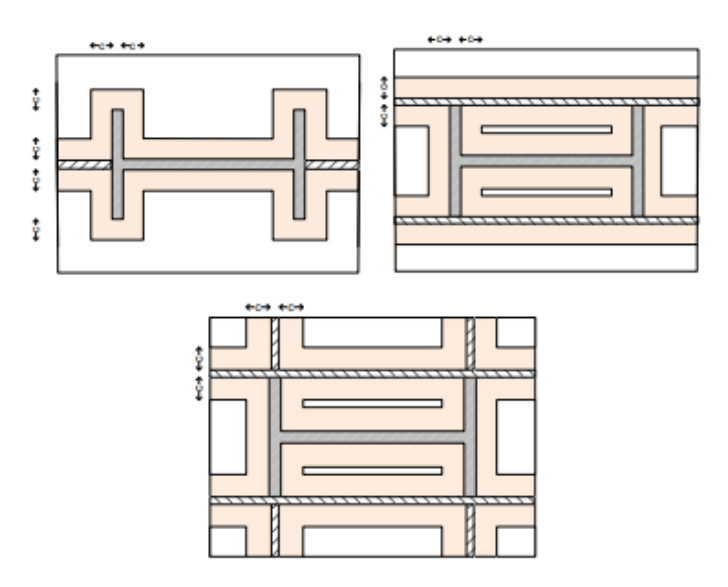

**Figura 13-2.** Superficie portante en apoyos rigidizados **Fuente:** (Celigüeta, 2017).

# **2.4.1** *Resistencia a aplastamiento hormigón ffd*

La resistencia a aplastamiento de la unión  $f_{fd}$  es la tensión máxima de compresión que puede soportar el hormigón en la superficie de apoyo. Es mayor que su resistencia característica  $f_{fk}$ . Esto se debe a que la superficie directamente cargada es decir sobre la placa base, está rodeada de más hormigón no cargado, que impide su ensanchamiento lateral. Este efecto de zunchado aumenta su resistencia a compresión (Celigüeta, 2017, p. 86).

#### 2.4.1.1 *Euro código 3 EN 1993-1-8*

El valor de la resistencia de cálculo a aplastamiento de la unión  $f_{fd}$  es: (Celigüeta, 2017, p. 86).

$$
f_{fd} = \beta_f \frac{F_{Rdu}}{b_{eff}l_{eff}}
$$
 (4)

Diseño de uniones a la cimentación con placa de anclaje

 $\beta_f$ : coeficiente del material de unión a la cimentación, que tiene en cuenta que la resistencia bajo la placa podría ser menor debido a la calidad de la capa de mortero después del llenado. Puede tomarse  $\beta_f = 2/3$  si se cumplen las condiciones: (Celigüeta, 2017, p. 87).

Resistencia característica del mortero  $f_{ckgrowth} \ge 0.2 f_{ck}$ . Espesor de la capa de mortero  $e_{growth} \le$ 0,2 $f_{ck}$ . (50 mm, 0.2 bp, 0.2 hp) En caso contrario, se toma  $f_{fd} = f_{cd} = \frac{f_{ck}}{v_{eq}}$  $\frac{C\epsilon}{\gamma_c}$  (Celigüeta, 2017, p. 88).  $F_{Rdu}$  es la resistencia de cálculo para fuerza concentrada del bloque de hormigón, calculada según el Eurocódigo de diseño en hormigón EN 1992. Su valor según EN 1992-1, es: (Celigüeta, 2017, p. 88).

$$
F_{Rdu} = A_{co} f_{cd} \sqrt{\frac{A_{c1}}{A_{co}}} \tag{5}
$$

 $A_{c0} = b_1 d_1$ : área de aplicación de la fuerza en la superficie superior  $A_{c1} = b_2 d_2$ : área máxima de distribución de la fuerza.

EL EC3 indica que, para el cálculo de  $f_{fd}$ , esta expresión debe emplearse con el valor de  $A_{c0}$ igual a la superficie eficaz  $A_{c0} = b_{eff} l_{eff}$ . Sustituyendo este  $A_{c0}$ : (Celigüeta, 2017, p. 89).

$$
F_{Rdu} = b_{eff} l_{eff} f_{cd} \sqrt{\frac{b_2 d_2}{b_{eff} l_{eff}}}
$$
(6)

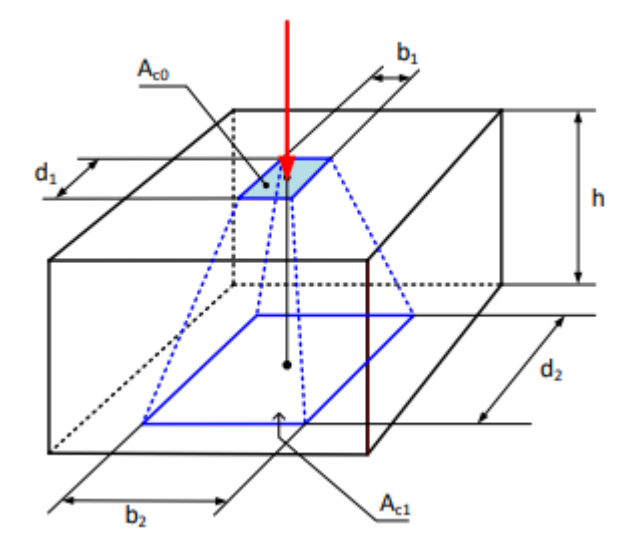

**Figura 14-2.** Dimensiones del bloque portante a compresión **Fuente:** (Celigüeta, 2017).

La resistencia a esfuerzo axial de compresión es aportada por toda la superficie portante del hormigón, que es la suma de 3 casquillos en T a compresión.

$$
F_{C R d} = F_{C R d 1} + F_{C R d 2} + F_{C R d 3} \tag{7}
$$

Casquillo bajo el ala de la columna:

$$
F_{C R d 1} = f_{fd} l_{eff 1} b_{eff 1}
$$
\n(8)

$$
l_{eff1} = \min(b_c + 2cb_p) \tag{9}
$$

$$
b_{eff1} = t_{fc} + \min\left(c, \frac{h_p - h_c}{2}\right) + \min\left(c, \frac{h_c}{2} - t_{fc}\right) \tag{10}
$$

Casquillo bajo el alma de la columna:

$$
F_{C R d2} = f_{fd} l_{eff2} b_{eff2}
$$
\n(11)

$$
l_{eff2} = \min(h_c - 2t_{fc} - 2c, 0)
$$
 (12)

$$
b_{eff2} = \min(t_{wc} + 2c, b_p)
$$
 (13)

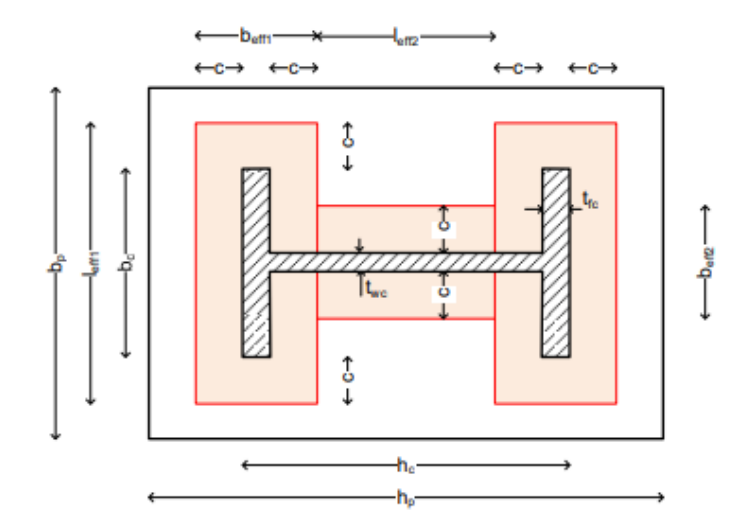

**Figura 15-2.** Área portante en un poste a compresión pura **Fuente:** (Celigüeta, 2017).

Una forma de calcular el área equivalente útil para perfiles en H, que no identifica la fuerza en cada casquillo, consiste en hallar la diferencia del rectángulo portante exterior menos los dos rectángulos laterales:

$$
F_{C R d} = f_{fd} (h_{cp} b_{cp} - l_{cp} (b_{cp} - t_{wc} - 2c)
$$
\n
$$
h_{cp} = \min(h_c + 2c, h_p)
$$
\n
$$
b_{cp} = \min(b_c + 2c, b_p)
$$
\n
$$
l_{cp} = \max(h_c - 2t_{fc} - 2c, 0)
$$
\n(15)

También resulta útil para perfiles en H la siguiente expresión del área portante:

$$
A_p = 4c^2 + P_H c + A_H \tag{16}
$$

Siendo PPHH el perímetro del perfil en H y AAHH su área. La superficie portante debe estar contenida en la placa base y no tener solapes. Si el poste está rigidizado, la anchura suplementaria rodea a los rigidizadores.

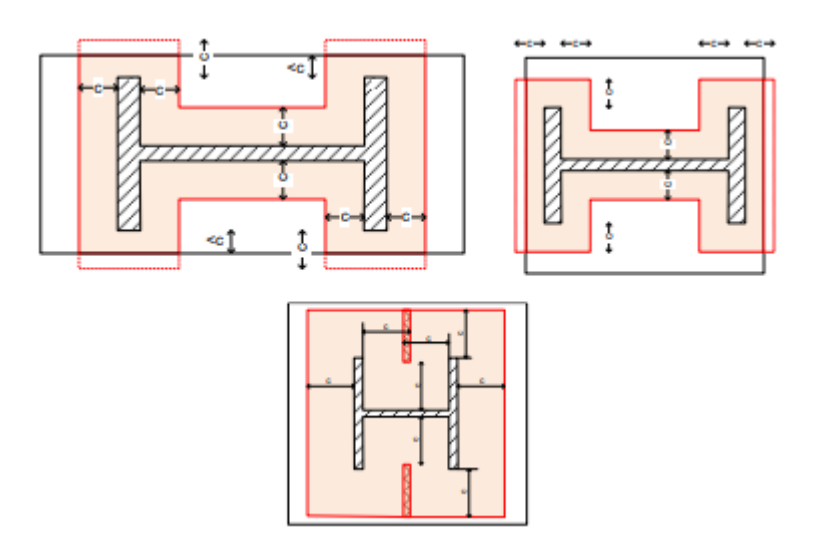

**Figura 16-2.** Límites a la anchura suplementaria y a la superficie portante para un poste en compresión pura **Fuente:** (Celigüeta, 2017).

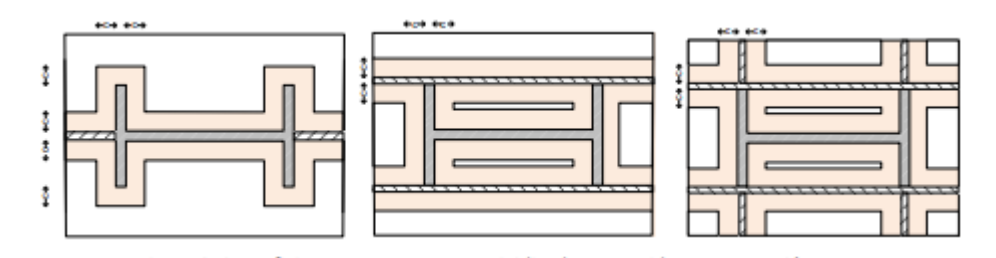

**Figura 17-2.** Superficie portante en postes rigidizados sometidos a compresión pura **Fuente:** (Celigüeta, 2017).

# 2.4.1.3 *Poste articulado sometido a tracción pura*

Se considera un diseño simple, con dos tornillos situados entre las alas del poste. El esfuerzo axial aplicado se soporta por un casquillo en T (Celigüeta, 2017, p. 95).

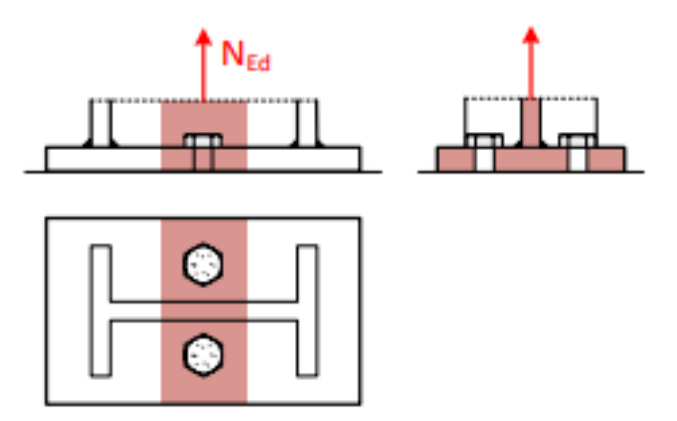

**Figura 18-2.** Casquillo en T de un poste a tracción pura **Fuente:** (Celigüeta, 2017).

En este caso, no se considera la presencia de fuerzas de palanca en el cálculo de la resistencia de la placa. Se consideran dos modos de fallo (Celigüeta, 2017, p. 96).

- Fallo de la T, sin fuerzas de palanca (Celigüeta, 2017, p. 96).

$$
F_{T,1-2,Rd} = \frac{2M_{pl,1,Rd}}{m} \tag{17}
$$

$$
M_{pl,1, Rd} = \frac{l_{eff,1}t_p^2 f_y}{4\gamma_{M0}}
$$
(18)

$$
l_{eff,1} = \min(l_{eff,cp,} l_{eff,nc})
$$
\n(19)

 $l_{eff,cp} = 2\pi m$ 

$$
l_{eff,nc} = 4m + 1,25e \tag{20}
$$

Las posibles líneas de rotura, con patrón circular  $l_{eff,cp}$  y no circular  $l_{eff,nc}$ , se muestran en la Figura 20-2. (Celigüeta, 2017, p. 97).

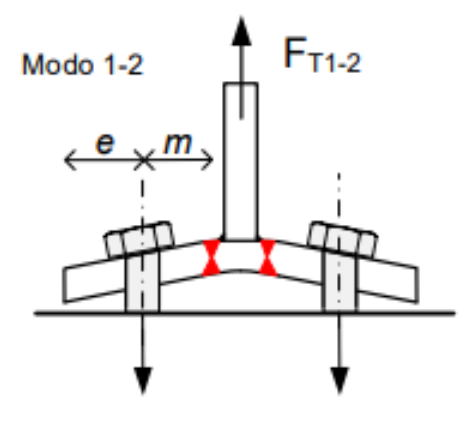

**Figura 19-2.** Modo 1-2 de rotura de casquillo T

sin fuerzas de palanca

**Fuente:** (Celigüeta, 2017).

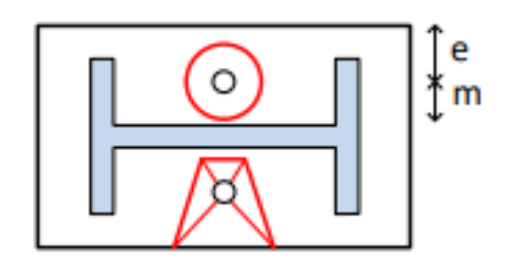

**Figura 20-2.** Líneas de rotura en base de

poste a tracción

**Fuente:** (Celigüeta, 2017).

- Fallo de los pernos a tracción. (Celigüeta, 2017, p. 91)

$$
F_{T,3, Rd} = \sum F_{t, Rd, perno} \tag{21}
$$

La resistencia del perno incluye la propia resistencia a plastificación axial y la resistencia a adherencia en el hormigón (Celigüeta, 2017, p. 91).

#### 2.4.1.4 *Existencia de fuerzas de palanca*

Las fuerzas de palanca no aparecen cuando los pernos son muy flexibles y se deforman mucho, de tal forma que su deformación es mayor que la de la placa base por lo que no se produce el contacto en el extremo del casquillo en T. El EC3 incluye, un criterio para identificar si se producen fuerzas de palanca o no en los casquillos en T que forman los pernos. Consiste en imponer un valor mínimo a la longitud de alargamiento del perno Lb, lo cual garantiza que el perno sea muy flexible, se deforme mucho y no haya fuerzas de palanca: (Celigüeta, 2017, p. 93).

# $L_b > L_b^* \rightarrow No$  hay fuerzas de palanca

 $L_b$  = Longitud de alargamiento del perno, de valor:

$$
L_b = 8d + t_p + t_g + t_w + 0.5k
$$
 (22)

Siendo: d el diámetro del perno, tp el espesor de la placa, tg el espesor del mortero, tw el espesor de la arandela y  $k$  la altura de la tuerca (Celigüeta, 2017, p. 94).

 $L_D^*$  = longitud límite de alargamiento del perno:

$$
L_b^* = \frac{8.8m^3 A_s}{l_{eff,1} t_p^3}
$$
 (23)

 $A_s$  = área del núcleo del perno.

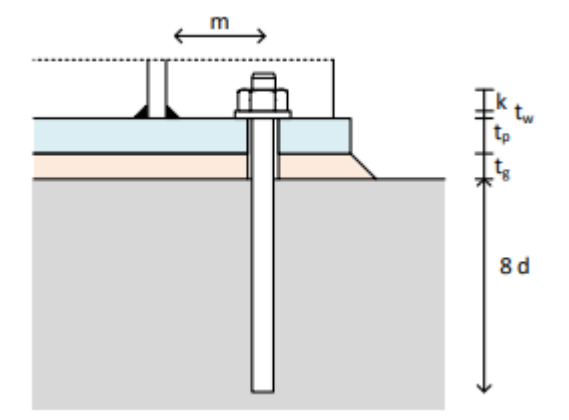

**Figura 21-2.** Dimensiones del perno de anclaje **Fuente:** (Celigüeta, 2017).

#### **2.4.2** *Poste sometido a esfuerzo axial y momento flector*

# 2.4.2.1 *Fuerzas de diseño*

El modelo de diseño de EN 1993-1-8 supone que la resistencia de la unión de un poste a la cimentación mediante placa de base, sometida a fuerza axial y momento flector, corresponde a dos zonas, una a tracción y otra a compresión. La resistencia a tracción corresponde a los pernos situados fuera de las alas del perfil y a la resistencia de la propia placa base a flexión, trabajando como un casquillo en T que sujeta a los pernos (Celigüeta, 2017, p. 103).

La resistencia a compresión corresponde a un casquillo en T formado por una zona de hormigón a compresión, de forma rectangular y concéntrica con el ala a compresión del poste, despreciando la zona bajo el alma y la zona más exterior de la placa base. Este sencillo modelo de compresión es adecuado para postes con momentos no excesivamente grandes. Si el momento es muy grande, el modelo proporciona una resistencia inferior a la real, por no considerar una zona a compresión excéntrica con el ala del poste. Se considera el axial positivo a tracción y el momento positivo en sentido horario (según EC 3). La excentricidad es: (Celigüeta, 2017, p. 104).

$$
e = \frac{M_{Ed}}{N_{Ed}}\tag{24}
$$

Y se mide positiva hacia la izquierda.

Los brazos de palanca de las fuerzas son:

 $Z_{TL}Z_{TR}$ ; brazo de palanca de la fuerza de tracción en el lado izquierdo ( $Z_{TL}$ ) o derecho ( $Z_{TR}$ ). Corresponde a la distancia del eje del poste al eje de los pernos, y normalmente ambas distancias serán iguales por simetría en el diseño (Celigüeta, 2017, pp. 104-105).

 $Z_{CL}$ ,  $Z_{CR}$ ; brazo de palanca de la fuerza de compresión en el lado izquierdo o derecho. Corresponde a la distancia del eje del poste al centro del ala del perfil y normalmente ambas distancias serán iguales por simetría del poste (Celigüeta, 2017, p. 105).

La Figura 23-2 muestra todas las distintas fuerzas posibles en la unión. De ellas sólo se activarán en cada caso una fuerza a la izquierda y otra a la derecha (Celigüeta, 2017, p. 105).

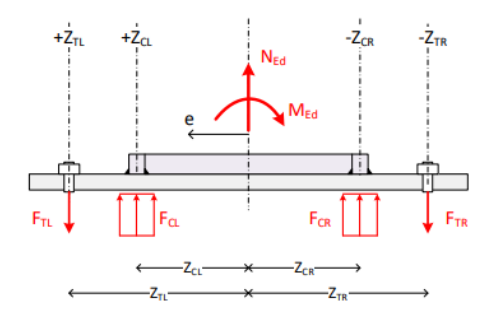

**Figura 22-2.** Fuerzas de diseño **Fuente:** (Celigüeta, 2017).

## 2.4.2.2 *Fuerzas en las zonas de tracción y compresión*

La naturaleza de las fuerzas que realmente aparecen en las zonas de tracción y compresión de la unión depende de la excentricidad de la carga axial. En función de la posición excéntrica de esta carga axial, aparecen a la izquierda y a la derecha del apoyo las fuerzas de tracción y/o compresión que garanticen el equilibrio de momentos de la unión. La Figura 24-2 muestra las fuerzas que realmente aparecen, en función de la posición de una carga axial positiva. La Figura 25-2 muestra las fuerzas para una carga axial negativa (Celigüeta, 2017, p. 107).

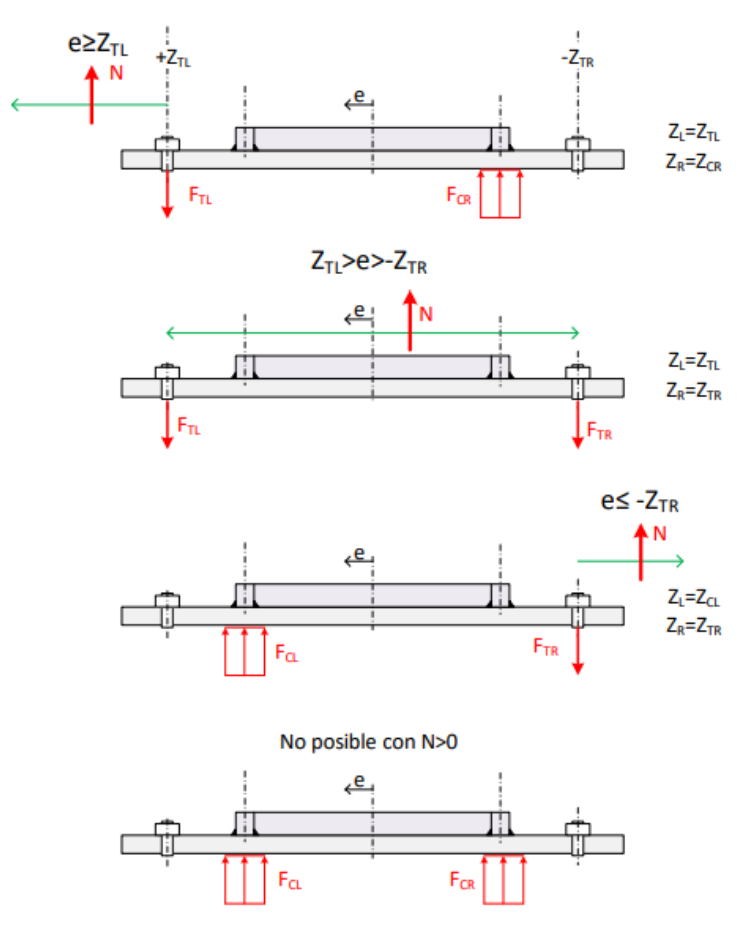

**Figura 23-2.** Fuerzas para el caso de carga axial positiva de un poste a tracción **Fuente:** (Celigüeta, 2017).

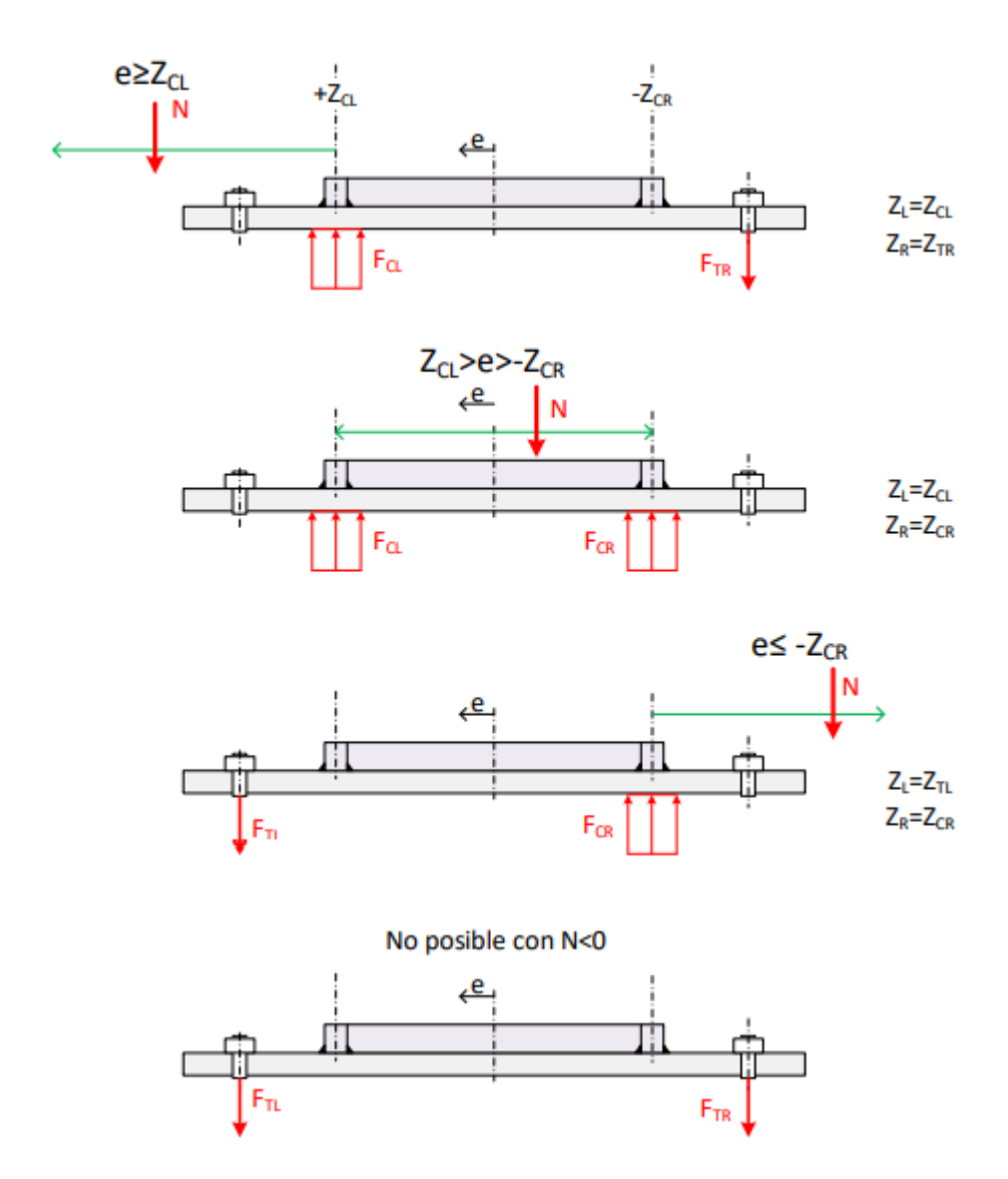

**Figura 24-2.** Fuerzas para el caso de carga axial negativa de un poste a compresión **Fuente:** (Celigüeta, 2017).

Una vez establecida la naturaleza de las fuerzas en las dos zonas de tracción y compresión y sus brazos de palanca, se puede determinar su valor considerando el equilibrio de la base del poste. La disposición genérica de las fuerzas a la izquierda  $F_L$  y la derecha  $F_T$  se muestra en la Figura 26-2. Las fuerzas se han supuesto positivas a tracción (Celigüeta, 2017, p. 108).

Los brazos de palanca de las fuerzas son:

 $Z_L$ : brazo de palanca de la fuerza del lado izquierdo. Será  $Z_{TL}$  o  $Z_{CL}$  según que la fuerza a la izquierda sea de tracción o compresión (Celigüeta, 2017, p. 108).

 $Z_R$ : brazo de palanca de la fuerza del lado derecho. Será  $Z_{TR}$  o  $Z_{CR}$  según que la fuerza a la derecha sea de tracción o compresión (Celigüeta, 2017, p. 108).

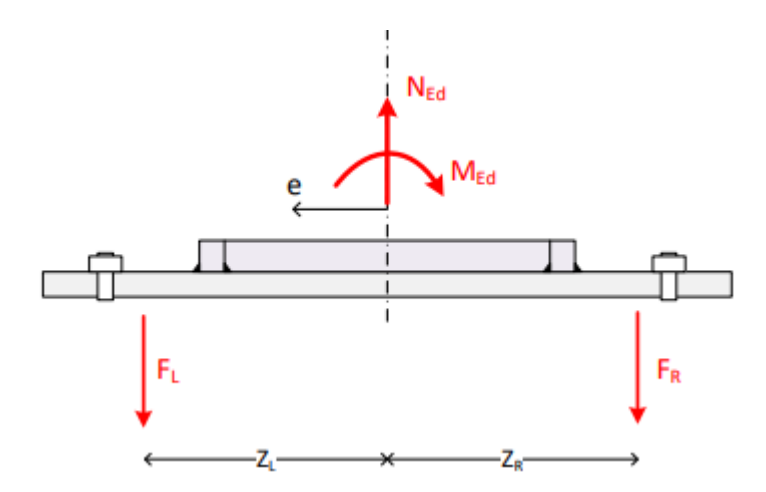

**Figura 25-2.** Fuerzas y brazos de palanca **Fuente:** (Celigüeta, 2017).

Fuerza en el lado izquierdo  $F_L$ . Supuesta positiva a tracción. Puede ser positiva ( $F_{TL}$ ) o negativa  $(F_{CL})$  (Celigüeta, 2017, p. 115).

$$
F_L = \frac{N_{Ed}Z_R}{Z_L + Z_R} + \frac{M_{Ed}}{Z_L + Z_R}
$$
\n
$$
(25)
$$

Fuerza en el lado derecho  $F_R$ . Supuesta positiva a tracción. Puede ser positiva  $(F_{TR})$  o negativa  $(F_{CR})$  (Celigüeta, 2017, p. 115).

$$
F_R = \frac{N_{Ed}Z_L}{Z_L + Z_R} + \frac{M_{Ed}}{Z_L + Z_R}
$$
\n
$$
(26)
$$

#### 2.4.2.3 *Comprobación de resistencia*

La fuerza real existente en cada lado de la unión se compara con la resistencia de dicho lado, en función de si es a tracción o compresión: (Celigüeta, 2017, p. 115).

$$
F_L > 0 \rightarrow F_L < F_{T, Rd}
$$
  
\n
$$
F_L < 0 \rightarrow IF_L I < F_{C, Rd}
$$
  
\n
$$
F_R > 0 \rightarrow F_R < F_{T, Rd}
$$
  
\n
$$
F_R < 0 \rightarrow IF_L I < F_{C, Rd}
$$

#### **2.4.3** *Resistencia a la compresión*

La resistencia a compresión de la unión incluye tres aspectos: a) resistencia del hormigón y/o mortero en compresión, b) resistencia de la placa base en compresión bajo la presión de apoyo en la cimentación y c) resistencia del ala del pilar en compresión (Celigüeta, 2017, p. 117).

## - Resistencia de cálculo del hormigón en compresión

La resistencia de cálculo del hormigón y/o mortero en compresión bajo el ala del pilar  $F_{C, Rd}$ (Figura 27-2), se determina suponiendo una distribución uniforme de la presión en el área de apoyo (EC3): (Celigüeta, 2017, p. 117).

$$
F_{C, Rd} = f_{fd} b_{eff} l_{eff} \tag{27}
$$

 $f_{fd}$ = Resistencia de cálculo a aplastamiento de la unión, debida al hormigón trabajando a compresión (Celigüeta, 2017, p. 119).

 $l_{eff}$  longitud eficaz del casquillo en T de la superficie portante a compresión (Celigüeta, 2017, p. 119).

 $b_{eff}$  = ancho eficaz del casquillo en T de la superficie portante a compresión (Celigüeta, 2017, p. 119).

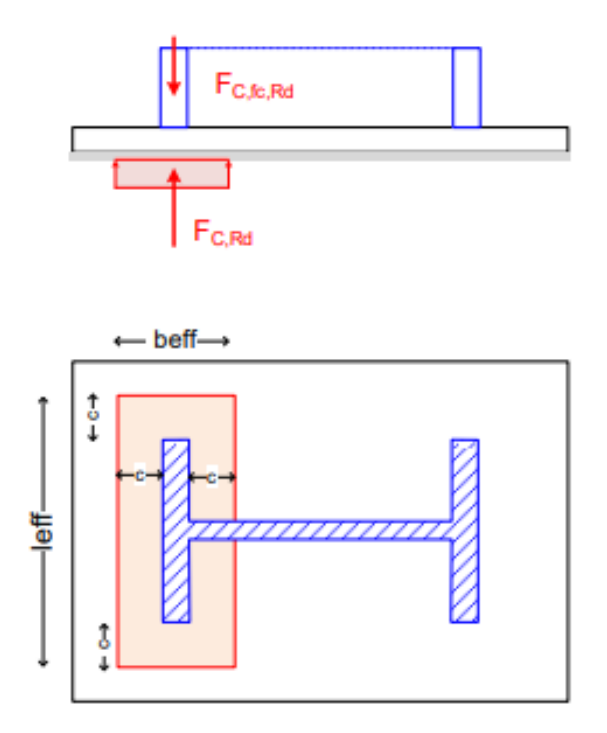

**Figura 26-2.** Casquillo en T equivalente a compresión **Fuente:** (Celigüeta, 2017).

La resistencia a compresión del hormigón calculada  $F_{C, Rd}$  debe ser menor que la resistencia del ala del pilar a compresión  $\mathbf{F}_{c,f,c,Rd}$ : (Celigüeta, 2017, p. 120).

$$
F_{C, Rd} \le F_{c, f, c, Rd} = \frac{M_{C, Rd}}{h_c - t_{fc}} \tag{28}
$$

 $M_{C, Rd}$  es la resistencia del pilar a flexión. Para secciones plásticas clases 1 y 2, habituales en pilares, su valor es  $M_{C, Rd} = W_{pl} f_{yd}$ , siendo  $W_{pl}$  el módulo plástico del perfil. Para secciones clase 3, es  $M_{C, Rd} = W_{el} f_{yd}$ , siendo  $W_{el}$  el módulo elástico del perfil.  $h_c$  es el canto exterior del perfil en H y  $t_{fc}$  el espesor del ala (Celigüeta, 2017, p. 120).

Resistencia de la placa base bajo la presión de apoyo (Celigüeta, 2017, p. 120).

Esta resistencia se tiene en cuenta de forma automática si se considera que la longitud  $l_{eff}$  y la anchura eficaz  $b_{eff}$  del casquillo en T no pueden superar la anchura adicional de apoyo  $c$  (Celigüeta, 2017, p. 122).

# **2.4.4** *Resistencia a la tracción*

La resistencia a tracción de la unión es la menor de dos resistencias (Figura 28-2) (Celigüeta, 2017, p. 123).

$$
F_{T, Rd} = \min(F_{t, pl, Rd}, F_{t, wc, Rd})
$$
\n(29)

 $F_{t,pl, Rd}$  resistencia de la placa base a flexión y de los tornillos a tracción.

 $F_{t,wc,Rd}$ = resistencia a tracción del alma del poste junto a su ala.

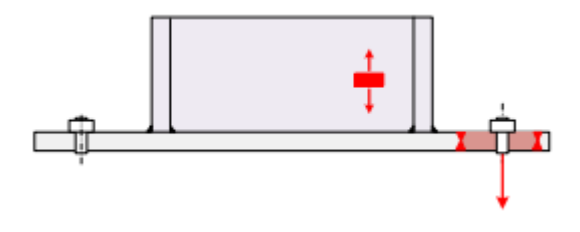

**Figura 27-2.** Resistencias a tracción **Fuente:** (Celigüeta, 2017).

# 2.4.4.1 *Resistencia de la placa base a flexión y de los tornillos a tracción*

Su resistencia  $F_{trt, Rd}$  se calcula como un casquillo en T con tornillos exteriores al ala. La simetría de los tornillos de la fila exterior permite crear una T equivalente a la parte exterior de la placa de anclaje, con anchura la mitad de la anchura de la placa  $b_p/2$  (Celigüeta, 2017, p. 124).

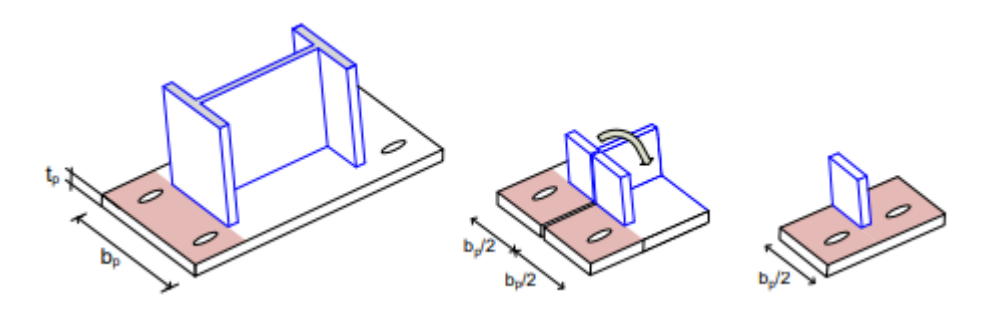

**Figura 28-2.** Casquillo en T equivalente a la zona exterior de la placa base **Fuente:** (Celigüeta, 2017).

No es necesario considerar la existencia de fuerzas de palanca para determinar el espesor de la placa base según EC3, debido a la gran flexibilidad de los pernos (Celigüeta, 2017, p. 125). Existen dos modos de fallo.

- Fallo de la T, sin fuerzas de palanca: Modo 1-2.

$$
F_{T,1-2, Rd} = \frac{2M_{pl,1, Rd}}{m_x}
$$

$$
M_{pl,1, Rd} = \frac{l_{eff,1}t_p^2 f_y}{4 \gamma_{MO}}
$$

$$
l_{eff,1} = \min(l_{eff,cp}, l_{eff,nc})
$$
\n(30)

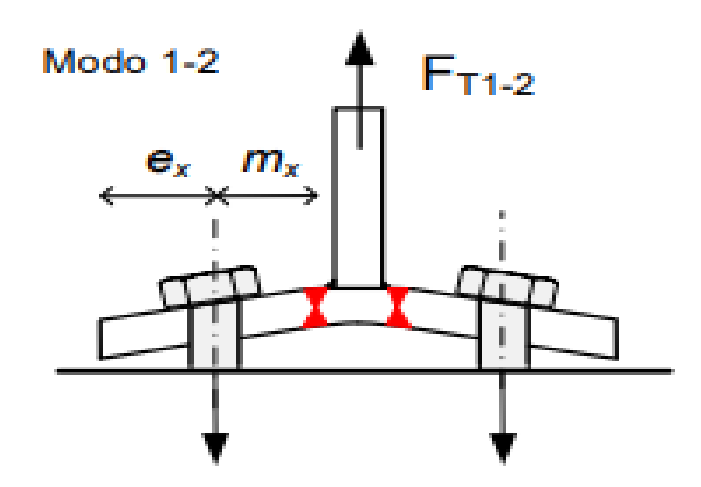

**Figura 29-2.** Fallo de la placa base a flexión si fuerzas de palanca (Modo 1-2) **Fuente:** (Celigüeta, 2017).

Las posibles formas de rotura se muestran en la Figura 31-2 y la Figura 32-2. Sus longitudes eficaces, para una fila con  $n_t$  tornillos, son: (Celigüeta, 2017, p. 126).

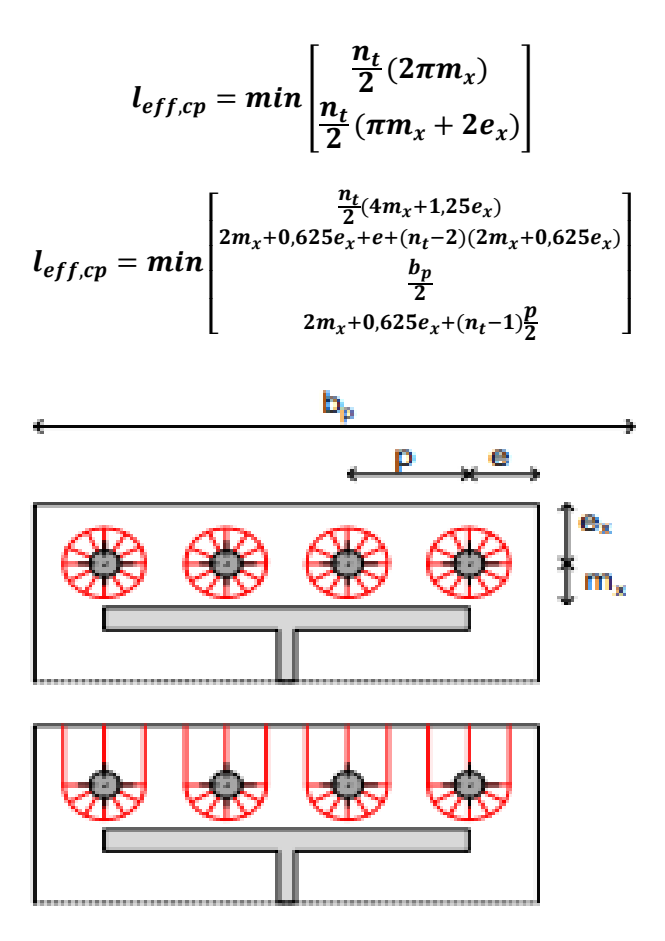

**Figura 30-2.** Líneas de rotura de la placa de anclaje con

patrones circulares

**Fuente:** (Celigüeta, 2017).

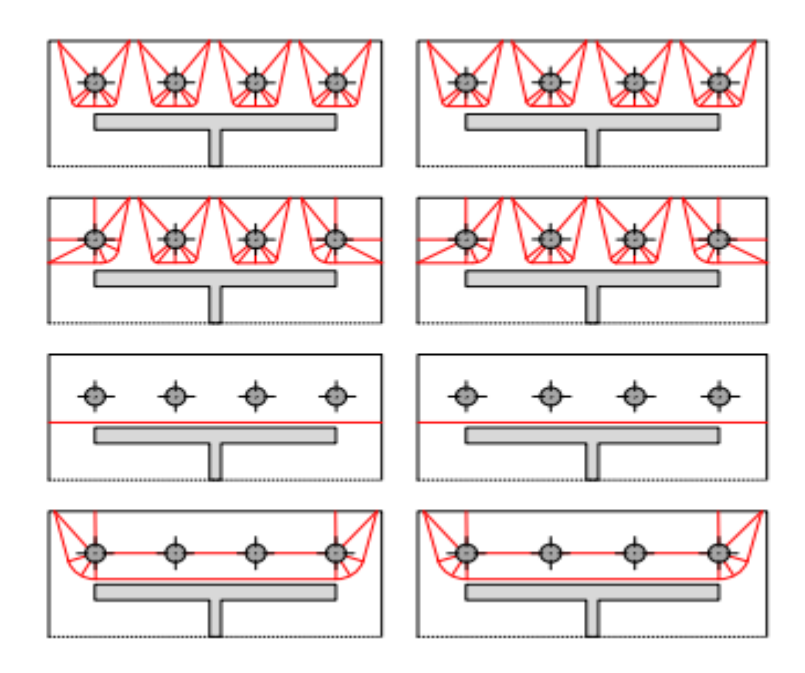

**Figura 31-2.** Líneas de rotura de la placa de anclaje con patrones no circulares **Fuente:** (Celigüeta, 2017).

Fallo de los pernos a tracción

$$
F_{T,3,Rd} = \sum F_{t,Rd,perno} \tag{31}
$$

La resistencia del perno  $F_{t, Rd, perno}$  incluye la propia resistencia a plastificación axial y la resistencia a adherencia en el hormigón. Para el cálculo de la resistencia de los pernos sí debe considerarse que pueden aparecer fuerzas de palanca (EC3), por lo que se ha considerado la resistencia a plastificación del perno (Celigüeta, 2017, p. 129).

# 2.4.4.2 *Resistencia del alma del poste*

La zona del alma del poste situada en el lado de tracción del apoyo está sometida a tracción (Figura 33-2). Su resistencia se determina de la misma forma que en la unión entre dos vigas o entre viga y poste, según EC3 (Celigüeta, 2017, p. 129).

$$
F_{t,wc,Rd} = b_{eff,t,wc} t_{wc} \frac{f_y}{\gamma_{MO}}
$$
\n(32)

En esta expresión  $b_{eff,t,wc}$  es la anchura eficaz de la zona que resiste a tracción. Se debe tomar la misma que se ha empleado en la resistencia de la T de la placa base  $b_{eff,t,wc} = l_{eff,1}$ . La instrucción EAE no menciona esta comprobación (Celigüeta, 2017, p. 129).

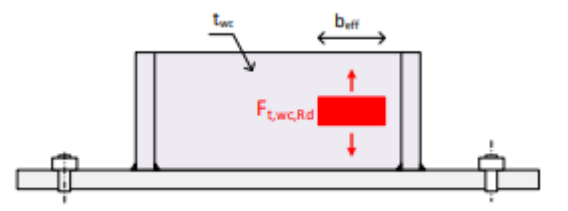

**Figura 32-2.** Resistencia del alma del poste a tracción **Fuente:** (Celigüeta, 2017).

# **2.4.5** *Momento resistente según el Euro código 3*

La norma EN 1993-1-8 proporciona expresiones sencillas para calcular el momento resistente de la unión. Están basadas en suponer que la fuerza de resistencia del hormigón a compresión se produce sólo en el casquillo en T situado bajo el ala del poste, despreciando la resistencia aportada por la zona en compresión situada bajo el alma. Esto permite emplear una anchura eficaz de valor:  $b_{eff} = t_{fc} + 2c$  ver figura 34-2 de EN 1993-1-8. (Celigüeta, 2017, p. 131).

Se considera el axial positivo a tracción y el momento positivo horario (según EC 3), con lo que la excentricidad es  $e = M/N$  y se mide positiva hacia la izquierda. Se requiere conocer previamente la situación de las fuerzas de tracción y compresión, y los brazos de palanca correspondientes  $Z_T$  y  $Z_C$  (Celigüeta, 2017, p. 131).

# 2.4.5.1 *Justificación del método*

Para explicar en qué se basan las fórmulas de diseño del EC3, se estudia a continuación el caso con la distribución de fuerzas mostrada en la Figura 25. Corresponde a los dos casos de cargas:  $N > 0$  e >  $Z_{TL}$  y/o  $N ≤ 0$  e <  $-Z_{CR}$  (Celigüeta, 2017, p. 132).

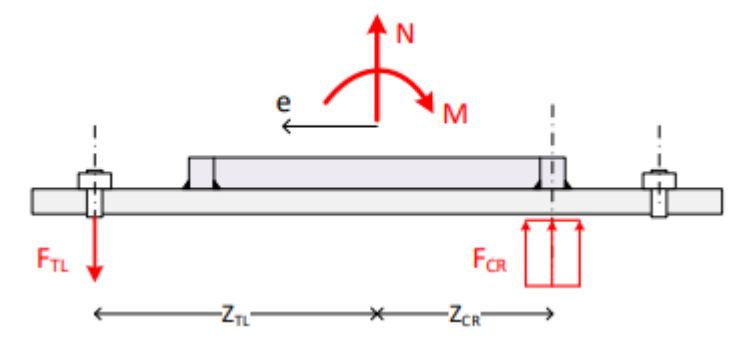

**Figura 33-2.** Fuerzas con tracción a la izquierda y compresión a la derecha **Fuente:** (Celigüeta, 2017).

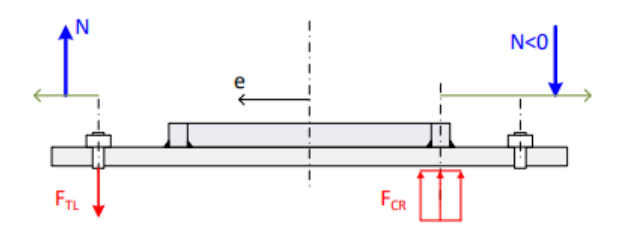

**Figura 34-2.** Posibles posiciones de la carga axial. **Fuente:** (Celigüeta, 2017)

Las ecuaciones de equilibrio de la unión son:

$$
N = F_{TL} - F_{CR}
$$
  

$$
M = F_{CR} Z_{CR} + F_{TL} Z_{TL}
$$
 (33)

Estas ecuaciones se pueden resolver para hallar las fuerzas que aparecen en la unión  $F_{TL}$  y  $F_{CR}$ en función de las acciones exteriores  $M \vee N$ . Pero también se puede calcular de ellas el momento M en función de  $F_{TL}$ ,  $F_{CR}$  y N (Celigüeta, 2017, p. 134).

Para calcular el valor máximo del momento resistente  $M_{j, Rd}$  hay que suponer que una de las dos fuerzas  $F_{TL}$  o  $F_{CR}$  llega a su valor máximo de resistencia (Celigüeta, 2017, p. 134).

Si la fuerza en la zona traccionada llega a su valor máximo de resistencia:  $F_{TL} \rightarrow F_{TL, Rd}$ se puede obtener un valor máximo para el momento  $M_{j, Rd}$ , manteniendo la fuerza N y su excentricidad e. Las ecuaciones de equilibrio ahora son las anteriores, pero particularizando  $F_{TL, Rd}$  y  $M_{j, Rd}$ : (Celigüeta, 2017, p. 135).

$$
N = \frac{M_{j, Rd}}{e} = F_{TL, Rd} - F_{CR}
$$
  

$$
M_{j, Rd} = F_{CR} Z_{CR} + F_{TL, Rd} Z_{TL}
$$
 (34)

De la primera ecuación se despeja  $F_{CR} = \frac{M_{j, Rd}}{e}$  $\frac{y_0}{e}$ y se sustituye en la segunda ecuación:

$$
M_{j, Rd} = \left(F_{TL, Rd} - \frac{M_{j, Rd}}{e}\right) Z_{CR} + F_{TL, Rd} Z_{TL}
$$
  

$$
M_{j, Rd} = \frac{F_{TL, Rd}(Z_{CR} + Z_{TL})}{\left(\frac{Z_{CR}}{e} + 1\right)}
$$
(35)

Si la fuerza en la zona comprimida llega a su valor máximo de resistencia:  $F_{CR} \rightarrow F_{CR, Rd}$ se puede obtener un valor máximo para el momento  $M_{j, Rd}$ , manteniendo la fuerza N y su excentricidad e. Las ecuaciones de equilibrio ahora son las anteriores, pero particularizando  $F_{CR,Rd}$  y  $M_{i,Rd}$ : (Celigüeta, 2017, p. 135).

$$
N = \frac{M_{j, Rd}}{e} = F_{TL} - F_{CR, Rd}
$$
  

$$
M_{j, Rd} = F_{CR, Rd} Z_{CR} + F_{TL} Z_{TL}
$$
 (36)

De la primera ecuación se despeja  $F_{TL} = \frac{M_{j, Rd}}{e}$  $\frac{f_{i, k} a}{e} + F_{c R, R d}$  y se sustituye en la segunda ecuación:

$$
M_{j, Rd} = F_{CR, Rd} Z_{CR} \left(\frac{M_{j, Rd}}{e} + F_{CR, Rd}\right) Z_{TL}
$$

$$
M_{j, Rd} = \frac{F_{CR, Rd}(Z_{CR} + Z_{TL})}{(\frac{Z_{TL}}{e} - 1)}
$$
(37)

El momento resistente de la unión es el menor de los dos valores anteriores, dependiendo de qué fuerza llegue a su valor máximo (Celigüeta, 2017, p. 137).

#### **2.5 Mecánica de materiales**

La mecánica de materiales es una rama de la mecánica que estudia los efectos internos de esfuerzos y deformaciones en un cuerpo sólido que está sometido a un estado de cargas externas. El esfuerzo está asociado a la resistencia del material del cual está hecho el cuerpo, mientras la deformación se refiere al cambio de forma que experimenta el cuerpo. Además, la Mecánica de Materiales incluye el estudio de la estabilidad estructural de sus componentes en situaciones como el pandeo, para ello esta ciencia utiliza diversos métodos de cálculo basados en códigos de ingeniería y principios físicos (Hibbeler, 2011, p. 25).

La mecánica de cuerpos rígidos se subdivide en estática y dinámica, la primera estudia los cuerpos en reposo y la segunda los cuerpos en movimiento. Las estructuras y las máquinas reales nunca lo son y se deforman bajo las cargas a las que están sometidas. Estas deformaciones casi siempre son pequeñas y no afectan de manera apreciable las condiciones de equilibrio o de movimiento de la estructura en consideración. Pero son importantes cuando se tiene en cuenta la resistencia de la estructura a las fallas y se estudian en la mecánica de materiales, que es una parte de la mecánica de cuerpos deformables (Beer, y otros, 2010, p. 51).

# **2.5.1** *Deformación*

Al estudiar la interacción de un cuerpo con fuerzas externas y el efecto estático o dinámico producido sobre él, se hacen tres tipos de consideraciones respecto a su capacidad de deformarse y son:

- Solido rígido o no deformable.
- − Solido deformable.
- Solido real.

De ellos el estudio del sólido deformable es el más apropiado para aplicar principios y métodos de cálculo que difícilmente se aplicarían para el sólido real, en consecuencia, las deformaciones calculadas se entienden que se producen en un material homogéneo y que mantienen sus propiedades físicas, químicas y mecánicas iguales en las diferentes direcciones. También podemos distinguir las deformaciones unitarias cuando las relacionamos a las dimensiones originales del cuerpo y totales si las consideramos como el cambio final sus distancias. Las deformaciones de un cuerpo pueden considerarse elásticas cuando el esfuerzo no supera el límite o esfuerzo de fluencia del material como se ve en la Figura y al retirarse sus cargas regresa a su forma original, y son llamadas deformaciones plásticas cuando el esfuerzo producido supera el límite mencionado y queda un cambio de forma remanente aun al retirar sus cargas. El uso de los diagramas de Esfuerzo – Deformación Unitaria que es propio para cada material es muy útil para apreciar los valores de esfuerzo o límites de ruptura fluencia o proporcionalidad (Lopéz, 2016, p. 117).

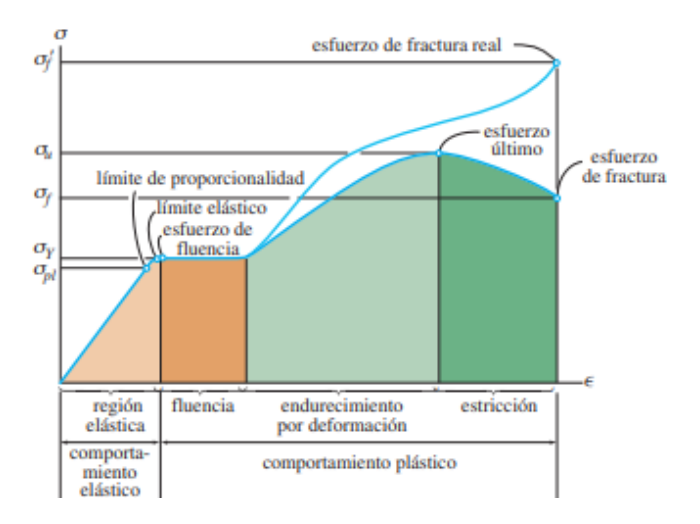

**Figura 35-2.** Diagrama esfuerzo-deformación unitaria, convencional y real Fuente: (Hibbeler, 2011).

Las zonas del diagrama de esfuerzo deformación según (McCormac, y otros, 2012, p. 74) se detallan a continuación:

- − Límite proporcional: Máxima deformación unitaria para la que es aplicable la ley de Hooke, o el punto más alto sobre la porción lineal del diagrama esfuerzo-deformación unitaria.
- − Límite elástico: Máximo esfuerzo que un material puede resistir sin deformarse permanentemente.
- Esfuerzo ultimo: Es el máximo valor de la curva esfuerzo-deformación unitaria.
- − Esfuerzo de fractura: Verdadero valor del esfuerzo que genera la fractura.

# **2.5.2** *Esfuerzo*

El esfuerzo se considera el resultado de la oposición interna que presenta un cuerpo al sometimiento de cargas o fuerzas externas ya sean puntuales o distribuidas, si consideramos que las fuerzas internas consiguen el equilibrio estático del cuerpo y que se distribuyen sobre un área determinada entonces podemos definir según la dirección respecto al área dos tipos de esfuerzos: normales o axiales y tangenciales o cortantes, se pueden determinar sus valores mediante las siguientes relaciones (Hibbeler, 2011, p. 33).

El esfuerzo normal se produce cuando una carga perpendicular es aplicada al área de análisis, el esfuerzo se denomina tracción o compresión.

$$
\sigma = \frac{Fn}{A} \tag{38}
$$

Cuando la carga produce un momento de giro sobre el cuerpo, se lo conoce como un esfuerzo de flexión.

$$
\sigma_f = \frac{Mfc}{I} \tag{39}
$$

Los esfuerzos tangenciales producidos por una carga paralela al área, se llama cortante

$$
\tau = \frac{Fc}{Ac} \tag{40}
$$

El esfuerzo de torsión es producido por un momento que trata de torcer al cuerpo sobre el que se aplica,

$$
\tau = \frac{r_c}{J} \tag{41}
$$

Donde:

- $\sigma$  =Esfuerzo Normal.
- $\tau$  = Esfuerzo Tangencial.

 $Fn =$  Fuerza Normal.

- $A = \hat{A}$ rea transversal del cuerpo de análisis.
- $Mf =$  Momento flector.
- $c =$  Distancia entre el eje neutro del área y la fibra exterior más lejana.
- $I =$  Segundo momento de inercia del área del cuerpo de análisis.
- $T =$  Momento torsor.
- $I =$  Momento polar de inercia de la sección de análisis.

Unidades en MPa o psi según se necesite.

## **2.6 Método de elementos finitos**

La idea del uso de métodos de elementos finitos parte de la necesidad de resolver problemas complejos al remplazarlo por uno simplificado, esto supone que no se ha de determinar la solución exacta para el problema en análisis sino una solución aproximada. En muchos casos el uso de herramientas matemáticas no es suficiente cuando se requieren analizar problemas prácticos, en tales casos el uso de métodos de elementos finitos es preferible ya que nos da la posibilidad de mejorar y refinar las soluciones aproximadas mediante la colaboración de recursos computacionales (Lopéz, 2016, p. 52).

# **2.6.1** *Área de análisis*

Mecánica estructural. La naturaleza del análisis mecánico estructural puede ser lineal o no lineal con aplicaciones que buscan determinar las deformaciones y la distribución de esfuerzos, también relacionadas con la estabilidad de la estructura y que está sujeta a cargas y condiciones externas de origen mecánico o térmico. Las principales áreas de estudios son: estática, vibración de estructuras convencionales y rotativas con o sin amortiguamiento, estabilidad, respuesta dinámica, visco elasticidad, plasticidad, fractura y propagación de grieta, desplazamientos y esfuerzos térmicos, esfuerzos residuales y optimización (Zienkewicz, 2005, p. 75).

# **2.6.2** *Métodos de análisis*

En los métodos de elementos finitos una continuidad es discretizada en dominios pequeño o elementos, se procura el uso de funciones de prueba en cada elemento para lo cual el método minimiza la energía potencial total. La idea es que la discretización arroje un resultado similar al que se daría analizando el sistema completamente continuo (Gupta, y otros, 2003, p. 45).

Las funciones de prueba para el campo de variables con cada elemento son seleccionados de una interpolación adecuada de estos valores en los nodos de cada elemento, la aplicación de una de las dos formulaciones integrales provee las matrices de propiedad del elemento deseado. Un arreglo apropiado de estas matrices produce el sistema global de ecuaciones que son modificadas para incorporar las condiciones de frontera. En la solución se dan valores de funciones nodales desconocidas, a partir de estos valores nodales otro dato puede ser obtenido como respuesta. Por ejemplo: en el área de la mecánica estructural, los desplazamientos nodales son las incógnitas calculadas y las variables derivadas son los esfuerzos generados. Los esfuerzos pueden ser determinados a partir de los desplazamientos nodales una vez que se han determinado de la resolución del sistema de ecuaciones (Gupta, y otros, 2003, p. 47).

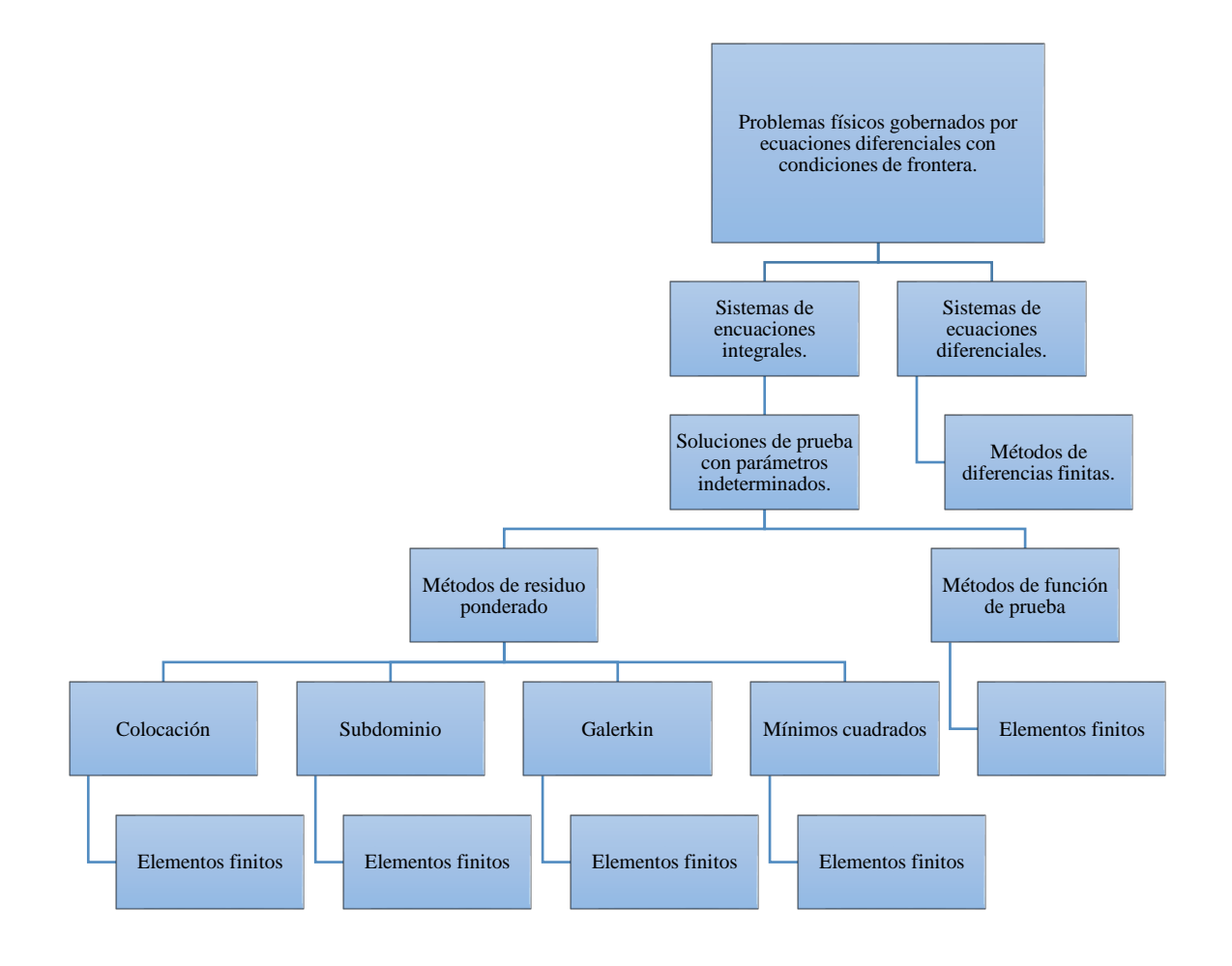

**Gráfico 1-2.** Métodos de soluciones aproximadas para problemas de ingeniería **Fuente:** (Gupta, y otros, 2003).

# **2.6.3** *Aplicación de los elementos finitos a la mecánica de materiales*

Un análisis de un sistema mecánico o estructural siempre involucra el cálculo de los esfuerzos y las deformaciones producidas por las cargas externas sean mecánicas o térmicas, estas magnitudes sirven como indicadores y medios de verificación de un diseño seguro. EL análisis envuelve primero la discretización de continuidad de un problema (estático o dinámico) del que se obtienen varias ecuaciones algebraicas que pueden ayudar a determinar sus incógnitas. (Lopéz, 2016, p. 70) Según (Gupta, y otros, 2003, p. 93), el procedimiento que generalmente es utilizado está compuesto por los siguientes pasos:

− Idealizar la continuidad como un conjunto de regiones pequeñas conocidas como elementos finitos, como se observa en la siguiente figura.

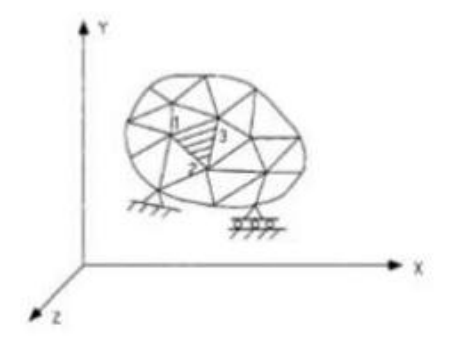

**Figura 36-2.** Idealización de un sistema con elementos finitos.

**Fuente:** (Gupta, y otros, 2003).

- Seleccionar los nodos en las fronteras entre elementos con el propósito de establecer las funciones de interpolación.
- − El uso de funciones de interpolación para expresar los valores de desplazamiento en los puntos de los elementos interiores en términos de variables nodales.
- − Desarrollo de matrices de fuerza desplazamientos usando el método de residuos ponderados o principios de variación.
- − Ensamble de las matrices de equilibrio en coordenadas globales para todos los elementos de matriz y resolución del conjunto de ecuaciones algebraicas para los valores nodales desconocidos.
- − Calcular los elementos de esfuerzo y deformación a partir de los desplazamientos nodales calculados.

Para un análisis estructural en general es necesario desarrollar ecuaciones de matrices basadas en la teoría de elasticidad de los materiales comúnmente utilizados en este tipo de aplicaciones, la zona lineal que demuestra un comportamiento elástico con deformaciones muy pequeñas en consecuencia de la aplicación de cargas y en un material anisotrópico las deformaciones elásticas
se expresan en un sistema rectangular cartesiano relacionando a los esfuerzos tridimensionales correspondientes mediante la ley de Hooke, el sistema de deformaciones totales puede ser expresado así: (Gupta, y otros, 2003, p. 81).

$$
\varepsilon = \varepsilon_E + \varepsilon_T + \varepsilon_I
$$

$$
\varepsilon = C\sigma + \varepsilon_T + \varepsilon_I
$$

Para lo cual

$$
\varepsilon_E = \{ \varepsilon_{xx} \varepsilon_{yy} \varepsilon_{zz} \varepsilon_{xy} \varepsilon_{yz} \varepsilon_{zx} \}
$$

$$
\sigma = \{ \sigma_{xx} \sigma_{yy} \sigma_{zz} \sigma_{xy} \sigma_{yz} \sigma_{zx} \}
$$

Donde  $\sigma$ ,  $\varepsilon_E$  son los vectores del esfuerzo y las deformaciones elásticas respectivamente.  $C$  es un constante de relación,  $\varepsilon_T$  representa las deformaciones térmicas y  $\varepsilon_I$  representa las deformaciones iniciales se puede despejar el esfuerzo mediante una relación inversa (Lopéz, 2016, p. 82).

$$
\sigma = D\varepsilon - D\varepsilon_T - D\varepsilon_I
$$

Donde D es el inverso de C.

La matriz D esfuerzo –deformación es simétrica y tiene la siguiente forma compuesta de 21 constantes independientes para un material anisotrópico (Lopéz, 2016, p. 82).

$$
D = \begin{vmatrix} d_{11} & d_{12} \dots \dots \dots & d_{16} \\ d_{21} & d_{22} \dots \dots & d_{26} \\ d_{61} & \text{Simétrica} & d_{66} \end{vmatrix}
$$

Mientras que, para un material orto trópico con tres planos ortogonales simétricos, la matriz se reduce a:

$$
D = \begin{bmatrix} D_{11} & 0 \\ 0 & D_{22} \end{bmatrix}
$$

Se pueden introducir las variables: Módulo de elasticidad E, Modulo elástico a cortante G, coeficiente de Poisson γ, que caracterizan a un material y que pueden ser obtenidos de ensayos de tensión y corte. Ahora las componentes de la matriz D para un material isotrópico asumen los siguientes valores:

$$
d_{11} = d_{22} = d_{33} = \frac{(1 - \gamma)E}{(1 + \gamma) \cdot (1 - 2\gamma)}
$$

$$
d_{12} = d_{13} = d_{23} = \frac{\gamma E}{(1 + \gamma) \cdot (1 - 2\gamma)}
$$

$$
d_{44} = d_{55} = d_{66} = \frac{E}{2(1 + \gamma)}
$$

Para problemas tipo lamina (Shell) o tipo placa (Plate) las relaciones de esfuerzo-deformación de un caso general de un material anisotrópico es esfuerzo se expresa como:

$$
\begin{bmatrix} \sigma_{xx} \\ \sigma_{YY} \\ \sigma_{ZZ} \\ \sigma_{XY} \\ \sigma_{ZZ} \\ \sigma_{ZX} \end{bmatrix} = \begin{bmatrix} d_{11} & d_{12} \dots \dots \dots & d_{16} \\ d_{21} & d_{22} \dots \dots & d_{26} \\ d_{22} & \dots \dots & d_{26} \\ \vdots & \vdots \\ d_{61} & \text{Simétrica} & d_{66} \end{bmatrix} \begin{bmatrix} \varepsilon_{xx} \\ \varepsilon_{YY} \\ \varepsilon_{ZZ} \\ \varepsilon_{YZ} \\ \varepsilon_{ZZ} \\ \varepsilon_{ZZ} \end{bmatrix}
$$

### **2.6.4** *No linealidad del material*

Un comportamiento plástico clásico de los sólidos está caracterizado por una única relación esfuerzo – deformación la cual es independiente del valor de la carga, pero a la vez es dependiente de la secuencia de aplicación de la carga. Ahora se puede definir a la plasticidad como la presencia de deformaciones irreversibles aun cuando la carga sea retirada. Al momento de la descarga se mostrará la diferencia del comportamiento uniaxial para un material elástico que mantiene la trayectoria de la curva de esfuerzo – deformación y un material plástico con un cambio significante de la trayectoria inicial en la curva (Lopéz, 2016, p. 84).

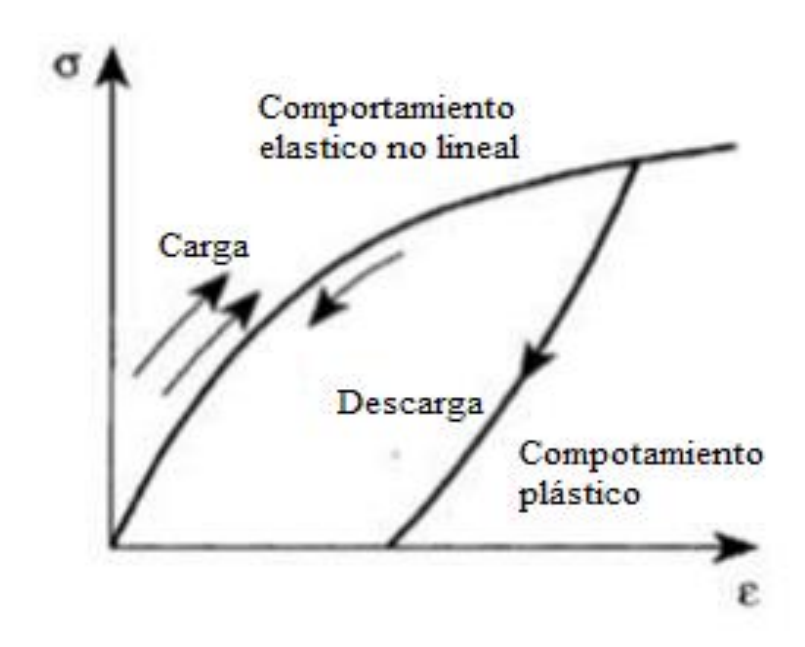

**Figura 37-2.** Comportamiento elástico plástico de un material cargado axialmente. **Fuente:** (Zienkewicz, 2005).

Un comportamiento plástico más real está definido por un límite de fluencia (σy) donde los valores de deformación inferiores a este cumplen una relación lineal y posterior al límite se produce una etapa de plasticidad ideal para pasar a la etapa de endurecimiento por deformaciones donde la relación esfuerzo – deformación deja de ser lineal. Si el estado de esfuerzos pasa de ser uniaxial a ser multiaxial el 20 concepto de fluencia debe ser generalizado, para ello es importante señalar que en el desarrollo de una matriz de nueve componentes para representar el tensor solamente se utilizan 6 componentes de las usadas anteriormente, para ello se hace una distinción con una barra bajo (σ, ε) el signo de uso general. (Lopéz, 2016, p. 85)

Uno de los primeros científicos en sugerir una relación para definir el comportamiento plástico de un material fue Von Mises, su fundamento se basa en los incrementos de deformaciones a partir del límite de fluencia. Muchos autores han validado esta hipótesis resultando aceptada para la mayoría de materiales experimentados (Lopéz, 2016, p. 85).

$$
d\underline{\varepsilon}^P = d\lambda F. \sigma \tag{42}
$$

Donde:

 $\underline{\varepsilon}^P$  = Tensor de la deformación plástica  $d\lambda$  = Constante proporcional referente a la consistencia plástica  $F =$  Condición de plasticidad asociativa

#### **2.6.5** *No-linealidad geométrica*

En el análisis de esfuerzos y deformaciones de elementos mecánicos generalmente se supone que el área de sección transversal del cuerpo permanece constante durante la aplicación de cargas externas, esto es válido para problemas donde los valores de deformaciones son relativamente pequeños. La no linealidad geométrica se refiere al cambio de la sección transversal que obedece al principio de conservación de masa y es determinada mediante la relación de Poisson; esta consideración se debe tomar en cuenta en casos donde el sólido se somete a grandes deformaciones (Zienkewicz, 2005, p. 87).

### **2.6.6** *Análisis dinámico de estructuras elásticas*

Existen casos en los que sistemas estructurales están sujetos a cargas dinámicas dependientes del tiempo, donde se requiere conocer la respuesta de la estructura en cuanto a esfuerzos y deformaciones. Para cargas determinísticas cuando son conocidas las funciones de fuerzas la respuesta también es determinista y se puede calcular directamente mediante el método de superposición modal o un método de integración paso a paso o integración directa. En el método de superposición modal cualquier función de carga puede ser tomada como la suma de una serie de pequeñas cargas y la respuesta para la fuerza total se toma como la respuesta acumulada de pasos individuales este método es apropiado para problemas de tipo lineal, mientras en el segundo método la formulación paso a paso se adapta a cada incremento de tiempo y se puede adaptar a una variedad de problemas lineales y no lineales (Gupta, y otros, 2003, p. 88).

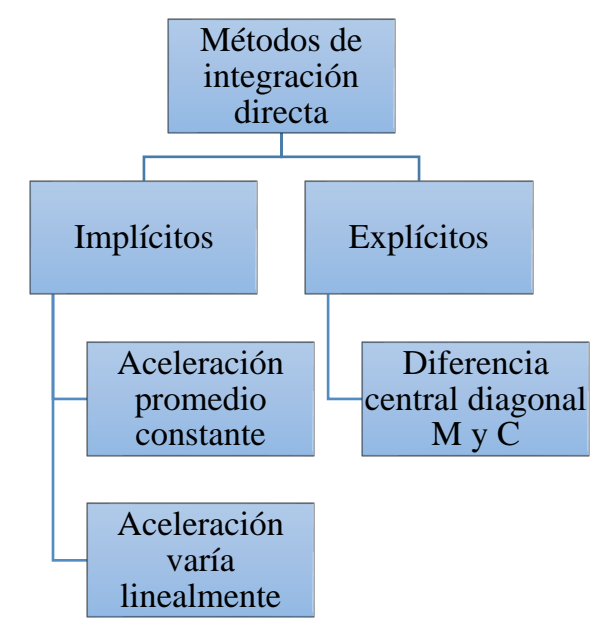

**Gráfico 2-2.** Diagrama de la estructura de los métodos de integración directa. **Fuente:** (Gupta, y otros, 2003).

La técnica de resolución puede ser de tipo implícito cuando se calcula el estado del sistema en una ecuación que implica el estado actual y el estado posterior del sistema donde la dependencia del tiempo no es relevante en el problema; otra característica que se presenta en este tipo de problemas es que la aceleración de los cuerpos se mantiene constante o varía linealmente por ejemplo análisis estáticos estructurales. Mientras el método explicito resuelve la ecuación solo analizando el estado posterior al estado actual del sistema produciendo tiempos de resolución menores y siendo el de mayor aplicación en la resolución numérica computacional. Este método es útil para la solución de problemas que dependen del tiempo y experimentan variaciones no lineales de la aceleración de los cuerpos, así como grandes deformaciones tal como los casos de: choque, explosión, impacto, etc (Gupta, y otros, 2003, p. 140).

## **2.7 Energía de impacto**

Para el cálculo de la energía de impacto sobre la baranda de seguridad de perfil W, se pueden aplicar los siguientes métodos (Guerra, 2012, p. 32).

- − Un método de ecuaciones dinámicas, este proceso nos permite obtener la fuerza de impacto de acuerdo a los valores de velocidad o desplazamiento que tiene la masa de impacto.
- − Un método enfocado en la fórmula de energía de impacto.

## **2.7.1** *Método de ecuaciones dinámicas principio de d'Alembert*

Para entender este principio se debe considerar que las ecuaciones del movimiento son representadas por la segunda ley de newton (Guerra, 2012, p. 63).

$$
P(t) - fs - fd = \frac{d}{dt}(m * \frac{dx}{dt})
$$
\n(43)

Donde

 $P(t)$  =fuerza externa aplicada en función del tiempo

 $m =$ masa a considerar

 $x(t)$  =posición de la masa

 $fs =$ fuerza producida por el resorte elástico o inelástico

 $fd$  = fuerza producidad por el amortiguamiento

Se puede considerar que la masa no varía con el tiempo a las velocidades que se mueven las estructuras (Guerra, 2012, p. 41)

$$
P(t) - fs - fd = m * \left(\frac{d^2x}{dt^2}\right) \tag{44}
$$

A continuación, se presentará una ecuación a la n-sima derivada sobre el tiempo.

$$
\dot{x} = \frac{dx}{dt}, \ddot{x} = \frac{d^2x}{dt^2} \dots
$$

Entonces la ecuación de la fuerza externa aplicada en función del tiempo es la siguiente.

$$
P(t) - fs - fd = m * \ddot{x}
$$

O también se puede representar así:

$$
P(t) = m * \ddot{x} + fs + fd \tag{45}
$$

Para encontrar la fuerza *fs* se debe conocer la relación fuerza desplazamiento de la estructura, además para pequeñas deformaciones este valor se suele tomar de forma lineal (Guerra, 2012).

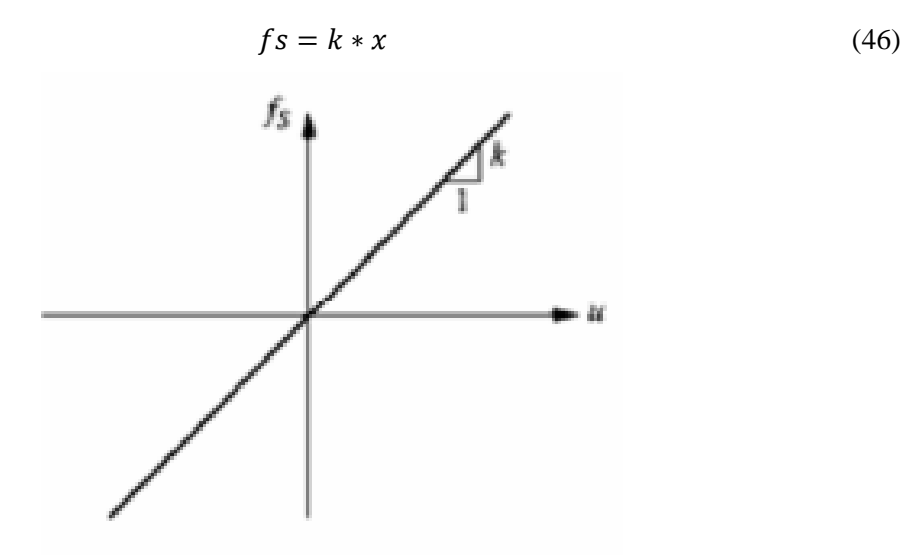

**Figura 38-2.** Relación tensión deformación lineal **Fuente:** (Guerra, 2012).

Para grandes deformaciones no se puede seguir utilizando la relación lineal y el valor de K no se mantiene constante y depende de la deformación en cada instante K(x), además puede depender también de la velocidad de deformación  $K(x')$  (Guerra, 2012, p.66).

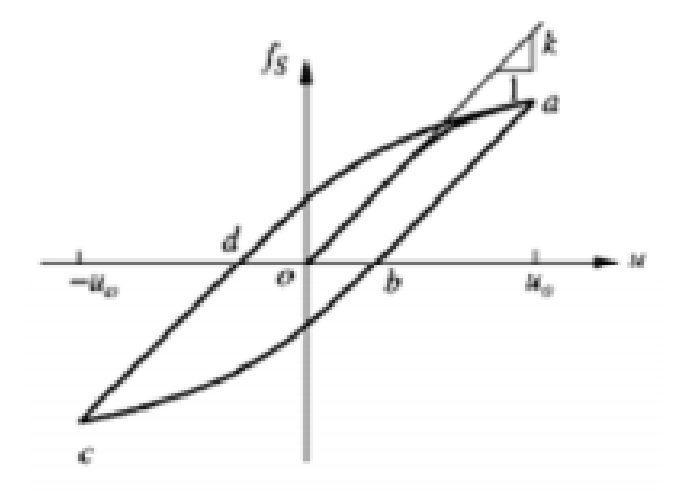

**Figura 39-2.** Relación tensión deformación no lineal. **Fuente:** (Guerra, 2012).

$$
fs(x, \dot{x} = k(x, \dot{x}) * x \tag{47}
$$

Para el cálculo dinámico de estructuras se utiliza un modelo de gran simplicidad que caracteriza el amortiguamiento de toda la estructura. Este modelo se denomina de amortiguamiento viscoso y se debe a Kelvin-Voight y es proporcional a la velocidad (Guerra, 2012, p. 68).

$$
fs = c * \dot{x} \tag{48}
$$

Entonces la ecuación del movimiento para un sistema de un grado de libertad es:

$$
m\ddot{x} + c\dot{x} + K(x, \dot{x})x = p(t)
$$

Para un modelo elástico lineal.

$$
m\ddot{x} + c\dot{x} + Kx = p(t) \tag{49}
$$

Sujeto a condiciones iniciales.

$$
x(t_0) = x_0 \tag{50}
$$

$$
\dot{x}(t_0) = \dot{x}_0 \tag{51}
$$

Unidades

$$
x = [m]
$$

$$
\dot{x} = \left[\frac{m}{s}\right]
$$

$$
\ddot{x} = \left[\frac{m}{s^2}\right]
$$

$$
m = [kg]
$$

$$
k = \left[\frac{N}{m}\right]
$$

$$
c = \left[\frac{Ns}{m}\right]
$$

Como tenemos una ecuación diferencial que se ha de solucionar se necesita encontrar los movimientos producidos en el modelo (Guerra, 2012).

Si el sistema oscila de forma libre, se tiene:

$$
f(t)=0
$$

Para un problema elástico se tiene:

$$
m\ddot{x} + c\dot{x} + kx = 0 \tag{52}
$$

Sujeta a unas condiciones iniciales.

$$
x(t_0) = x_0
$$
  

$$
\dot{x}(t_0) = \dot{x}_0
$$

La ecuación 52 es una ecuación diferencial lineal de coeficientes constantes homogéneas por lo tanto para dar solución se especifica que es de tipo  $Ce^{\lambda t}$ siendo C una constante, entonces la ecuación queda así: (Guerra, 2012, p. 73).

$$
m\lambda^2 + m\lambda + k = 0\tag{53}
$$

Raíces para la solución

$$
\lambda = -\frac{c}{2m} \pm \sqrt{(\frac{c}{2m})^2 - \frac{k}{m}}
$$

El amortiguamiento critico es el valor de x que elimina el discriminante se representa así:

$$
c_c = 2 * \sqrt{k * m} \tag{54}
$$

los cuatro casos de solución de la ecuación de movimiento de la relación entre amortiguamiento y amortiguamiento critico tenemos los siguiente: (Guerra, 2012, p.79).

- − C=0 Sistema no amortiguado
- − 0<c<Cc Amortiguamiento infra crítico
- − C=Cc Amortiguamiento crítico
- − c>Cc Amortiguamiento supercrítico

Para resolver el sistema no amortiguado se conoce que es una solución matemática, donde la solución de la ecuación de movimiento es armónica (Guerra, 2012, p.79).

$$
x(t) = A\cos(w_0 t) + B\sin(w_0 t) \tag{55}
$$

En este caso las letras A y B representa constantes, donde sus valores dependen de las condiciones iniciales,  $w_0$  es la frecuencia natural del sistema mencionado (Guerra, 2012, pp. 79-80).

$$
w_0 = \sqrt{\frac{k}{m}}\tag{56}
$$

En la ecuación presentada se observa que un sistema con gran rapidez y masa escasa vibra con alta frecuencia, por otro lado, si el sistema es flexible y con gran masa tiende a vibrar de forma lenta. En la figura se observa que el desplazamiento a lo largo del tiempo (Guerra, 2012, p.82).

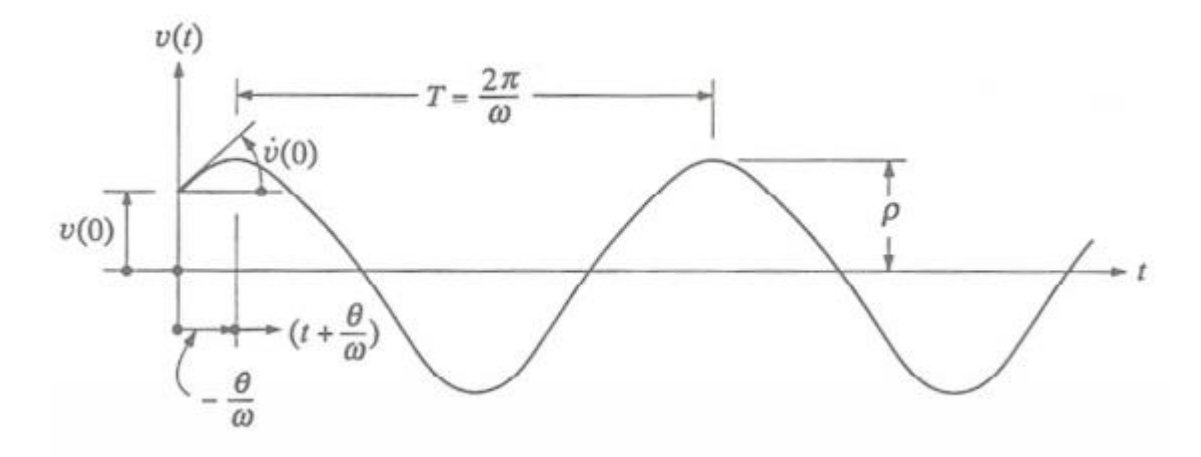

**Figura 40-2.** Oscilación libre de un sistema amortiguado. **Fuente:** (Guerra, 2012).

El sistema de amortiguamiento infra crítico es una fracción del amortiguamiento crítico. Solución de la ecuación de movimiento: (Guerra, 2012, p. 41).

$$
x(t) = e^{-\zeta w_0 t} * (A\cos(w_0 t) + B\sin(w_0 t))
$$
\n
$$
(57)
$$

Fracción del amortiguamiento critico

$$
\zeta = \frac{c}{2m w_0} \tag{58}
$$

Frecuencia natural del sistema amortiguado

$$
w_a = w_0 \sqrt{1 - \zeta^2} \tag{59}
$$

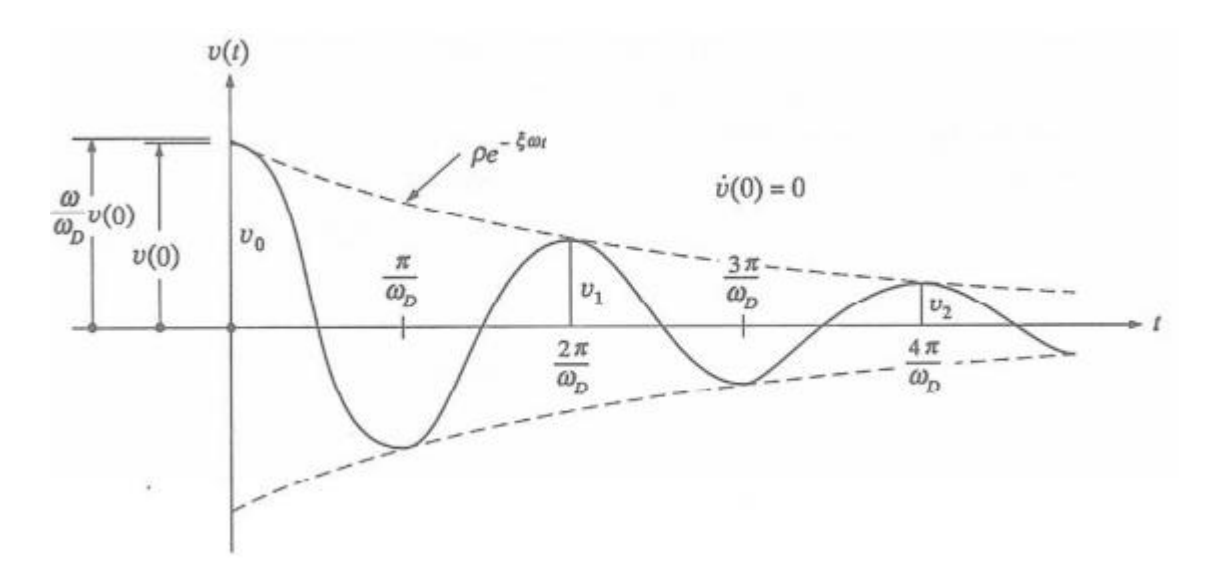

**Figura 41-2.** Oscilación libre de un sistema amortiguado. **Fuente:** (Guerra, 2012).

El sistema amortiguamiento critico se da en sistemas como amortiguadores o elementos de absorción dinámica, a partir de eso se obtiene la ecuación de movimiento (Guerra, 2012, p. 46).

$$
x(t) = e^{-w_0 t} (A + Bt) \tag{60}
$$

A y B son constantes que dependen de las condiciones iniciales.

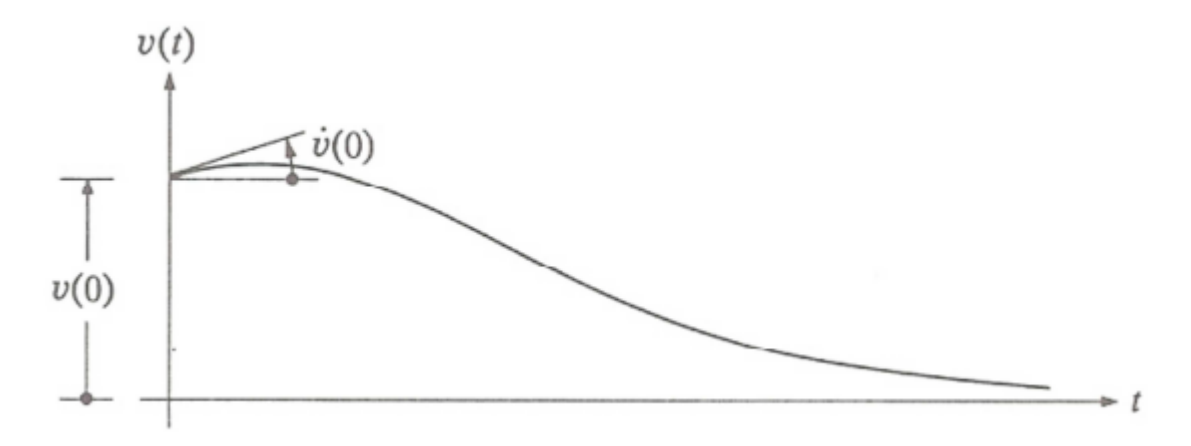

**Figura 42-2.** Oscilación libre de un sistema amortiguamiento crítico. **Fuente:** (Guerra, 2012).

El sistema amortiguamiento supercrítico es igual al crítico, la ecuación de movimiento es la siguiente: (Guerra, 2012, p.49).

$$
x(t) = e^{-\zeta w_0 t} \left( Acosh(\overline{w}t) + Bsinh(\overline{w}t) \right)
$$
 (61)

Donde A y B son constantes y  $\overline{w}$  es la frecuencia del sistema que se obtiene aplicando lo siguiente:

$$
\lambda = -\frac{c}{2m} \pm \sqrt{(\frac{c}{2m})^2 - \frac{k}{m}} = -\zeta w \pm w\sqrt{\zeta^2 - 1} = -\zeta \overline{w} \pm \overline{w} \tag{62}
$$

Donde:

$$
\overline{w} = w\sqrt{\zeta^2 - 1} \tag{63}
$$

#### 2.7.1.1 *Métodos numéricos*

Este método se aplica cuando un sistema no se comporta de forma no lineal, donde su ecuación de movimiento es: (Guerra, 2012, p. 86).

$$
m\ddot{x} + c\dot{x} + f_s(x, \dot{x}) = 0 \tag{64}
$$

Condiciones de contorno

$$
\dot{x}x(t_0) = x_0 \tag{65}
$$

$$
\dot{x}(t_0) = \dot{x}_0 \tag{66}
$$

La fuerza p(t) se da por una serie de valores pi=p(ti), desde i=0 hasta N, tomando en cuenta el intervalo de tiempo (Guerra, 2012, p. 88).

$$
\Delta t_i = t_{i+1} - t_i \tag{67}
$$

Donde este intervalo es constante.

La solución del sistema se determina en los tiempos  $t_i$ , en el instante i, de la posición, velocidad y aceleración del sistema (Guerra, 2012, p. 89).

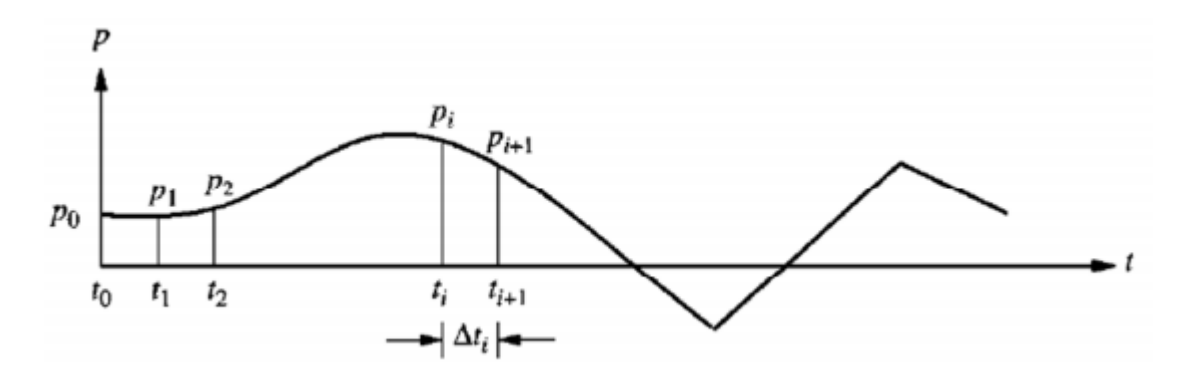

**Figura 43-2.** Desratización de variables según el tiempo. **Fuente:** (Guerra, 2012).

## **2.8 Diseño de soldadura**

Para el diseño de las uniones mediante soldadura se tomará como reglamento AWS D1.1, y se analiza una soldadura de filete para unir el poste de perfil C y la placa base o placa de soporte (Cabrera Alvarez, y otros, 2013, p. 93)**.**

#### **2.8.1** *Dimensiones de la soldadura*

## 2.8.1.1 *Cateto de la soldadura*

Se debe considerar que el tamaño de un cateto de la soldadura debe tener un valor mínimo tomando en consideración la tabla del reglamento AWS D1.1: (Cabrera Alvarez, y otros, 2013, p. 98)**.**

| Mínimo de tamaño de cateto en soldadura de filete compatible con los<br>espesores de elementos o partes estructurales a ser soldadas. |                          |  |
|----------------------------------------------------------------------------------------------------|--------------------------|--|
| Espesor de material base $(T)^1$ mm                                                                                                   | Cateto mínimo $(E)^2$ mm |  |
| T<6                                                                                                    | 3                        |  |
| 6 < T < 12                                                                                                    | 5                        |  |
| 12 < T < 20                                                                                                    | 6                        |  |
| 20 < T                                                                                                    | 8                        |  |

**Tabla 14-2:** Mínimo tamaño de cateto de soldadura de filete en milímetros.

**Fuente:** (Cabrera Alvarez, y otros, 2013)**..**

**Realizado por:** Telenchana, Christian, 2022.

#### 2.8.1.2 *Largo mínimo en filetes*

Para poder determinar el largo mínimo de un filete no tiene que ser menor que cuatro veces el tamaño o cateto nominal. Es una condición necesaria a tomar en cuenta para el diseño de soldadura (Cabrera Alvarez, y otros, 2013, p. 45)**.**

#### 2.8.1.3 *Largo mínimo para filetes discontinuos*

Para determinar el largo mínimo de los segmentos se debe seguir la siguiente condición en la cual se dice que los filetes de soldadura este no debe ser menor que 40mm. (Cabrera Alvarez, y otros, 2013, p. 45)**.**

#### 2.8.1.4 *Selección del metal de aportación*

Se usará el electrodo o en su caso la combinación del electrodo o fundente que sean adecuados para el material base que se esté soldando, se debe considerar un especial cuidado en aceros con altos contenidos de carbón u otros elementos aleados y de acuerdo con la posición en que se deposite la soldadura tomando en cuenta las instrucciones del fabricante respecto a los parámetros de controlan el proceso de soldadura, como son voltaje amperaje, polaridad y tipo de corriente (Cabrera Alvarez, y otros, 2013, p. 46)**.**

La resistencia del material depositado con el electrodo debe ser compatible con la del metal base y para que una soldadura sea compatible con el metal base tanto el esfuerzo de fluencia mínimo como el esfuerzo mínimo de ruptura en tensión del metal de aportación depositado, sin mezclar con el metal base, deben ser iguales o ligeramente mayores que los correspondiente del metal base (Cabrera Alvarez, y otros, 2013, p. 46)**.**

# **CAPÍTULO III**

# **3. MARCO METODOLÓGICO**

## **3.1 Estudio de alternativas de barandas de seguridad**

#### **3.1.1** *Selección de la baranda de seguridad vial*

Se procederá a realizar el análisis de las alternativas de barandas de seguridad vial existentes en el mercado, la selección de la misma será ocupada para realizar el ensayo de impacto para verificar su resistencia ante un choque, se tomarán en cuenta las características necesarias para brindar seguridad en las carreteras y las zonas de mayor riesgo de accidentes, se pretende obtener valores reales observando cómo se produce la deformación de una baranda y que tipo de falla se produce al generarse un impacto a una velocidad, carga y ángulo determinado.

Para poder llegar a cumplir datos veraces en un ensayo de impacto de una baranda de seguridad vial se necesita seguir un proceso de selección ordenada, para una opción óptima que pueda cubrir las necesidades requeridas, garantizando así un resultado concluyente.

En base a los siguientes criterios se realizará la selección.

- − Transito promedio diario anual
- − Tipos de vehículos que transitan en las carreteras
- Siniestros en las carreteras

## 3.1.1.1 *Tráfico promedio diario anual (TPDA)*

El tramo de una carretera del Ecuador de un estudio previo es de la vía Laurel-Junquillal con una longitud de 10,30 km, en el cantón Salitre de la provincia del Guayas, se reporta mediante un estudio de factibilidad la proyección de que el tránsito de vehículos livianos para el año 2021 es de 1272 que representa el 84,46% y para el tránsito de vehículos pesados es de 234 que representa el 15,54%.

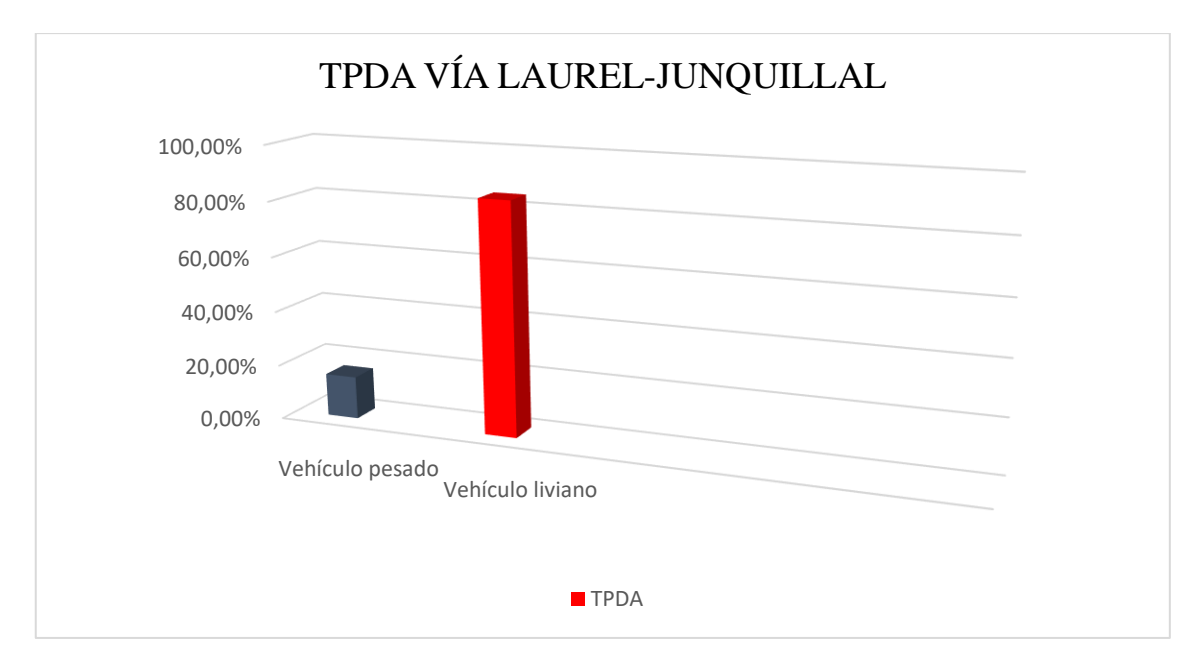

**Gráfico 1-3.** TPDA vía Laurel-Junquillal **Fuente:** (Chiquito, 2014)

En base a este tramo de estudio previo se puede observar claramente que la mayor cantidad de tipos de vehículos que transitan en las carreteras son livianos, lo cual nos lleva a seleccionar una baranda de seguridad metálica debido a que este tipo de baranda es el más utilizado en las carreteras y son de uso para seguridad de un accidente en el tipo de vehículo ya mencionado. Otro tema a considerar es la velocidad con la que un vehículo transita en las distintas carreteras del Ecuador, la velocidad depende de la capacidad de la carretera, en base a la norma NEVI-12- MTOP de seguridad vial volumen 2, nos indica que existe diferentes tipos de flujos en las carreteras, en flujo interrumpido se localiza en las zonas aledañas donde un conductor tiene mayor espacio para maniobrar ante un posible accidente, pero también existen flujos muy congestionados debido a que otros vehículos pueden ir más lento y se debe seguir el ritmo de dicho auto, este tipo de tráfico se puede localizar en la vía Ambato-Riobamba donde la carretera tiene dos vías una de ida y la otra de regreso a esto se lo conoce como nivel de servicio, en base a esto la norma plantea 6 niveles de servicio con su condición de flujo y velocidad máxima de circulación. El nivel de servicio de una carretera es una calificación de la calidad del servicio que presta en un momento dado, considerada principalmente la velocidad media de operación de los vehículos, tiempo de viaje, interrupciones del flujo, libertad de maniobra, seguridad, etc. Se identifican cinco niveles de servicio en el intervalo de condiciones de operación que se presentan, desde el flujo libre con volumen de tránsito bajo hasta el flujo restringido con altos volúmenes en una carretera de buenas características, estos niveles de servicio se identifican con las letras A, B, C, D y E, de igual forma existe un sexto nivel F, este último se caracteriza por un tránsito completamente congestionado con operación de pare y siga, todos estos valores son establecidos según el Manual de capacidad de carreteras (NEVI-12-MTOP, 2013, p. 168)**.**

| Nivel de servicio | Condición de flujo   | Velocidad máxima de<br>circulación | Volumen de servicio |
|-------------------|----------------------|------------------------------------|---------------------|
| A                 | Flujo libre          | $100 \text{ km/h}$                 | $500$ vph           |
| B                 | Flujo estable        | $80 \text{ km/h}$                  | $1200$ vph          |
| C                 | Flujo estable        | $65 \text{ km/h}$                  | $2000$ vph          |
| D                 | Flujo casi inestable | 55 km/h                            | $2400$ vph          |
| E                 | Flujo inestable      | $45 \text{ km/h}$                  | $2800$ vph          |
| F                 | Flujo forzado        | $40 \text{ km/h}$                  | Variable (0 a máx.) |

**Tabla 15-3:** Velocidad de un vehículo según nivel de servicio Norma NEVI-12-MTOP

**Fuente:** (NEVI-12-MTOP, 2013)

**Realizado por:** Telenchana, Christian, 2022.

#### 3.1.1.2 *Tipos de vehículos que transitan en las carreteras*

En el Ecuador durante el año 2019 se comercializaron 132208 automotores entre vehículos livianos y pesados, y en comparación con los últimos cinco años de ventas se conoce que hubo un incremento de ventas de automotores, se toma como referencia el año 2019 porque es el último informe anuario publicado por la asociación de empresas automotrices del Ecuador (AEADE, 2019, p. 24).

## 3.1.1.3 *Siniestros en las carreteras*

Para determinar un criterio de selección del tipo de baranda de seguridad según el nivel de accidentes que se producen en las carreteras del Ecuador se tomara en cuenta a la provincia del Guayas debido a que es la provincia con mayor tránsito de vehículos en el país, según datos que se brinda por parte del Ministerio de Transporte y Obras Públicas y del ECU 911 se puede constatar que en la provincia del Guayas se generaron 566 accidentes y a nivel del país 1725 accidentes dentro del mes de noviembre del 2020. Los posibles casos de accidentes son varios, pero para este trabajo se tomarán en cuenta los siguientes.

- − Pérdida de pista
- − Pérdida de carril
- − Choque Lateral

Los tres casos producen impactos del automóvil contra una baranda de seguridad en las carreteras, al comparar los tres casos se obtuvo lo siguiente, todos los datos son del mes de noviembre del 2020.

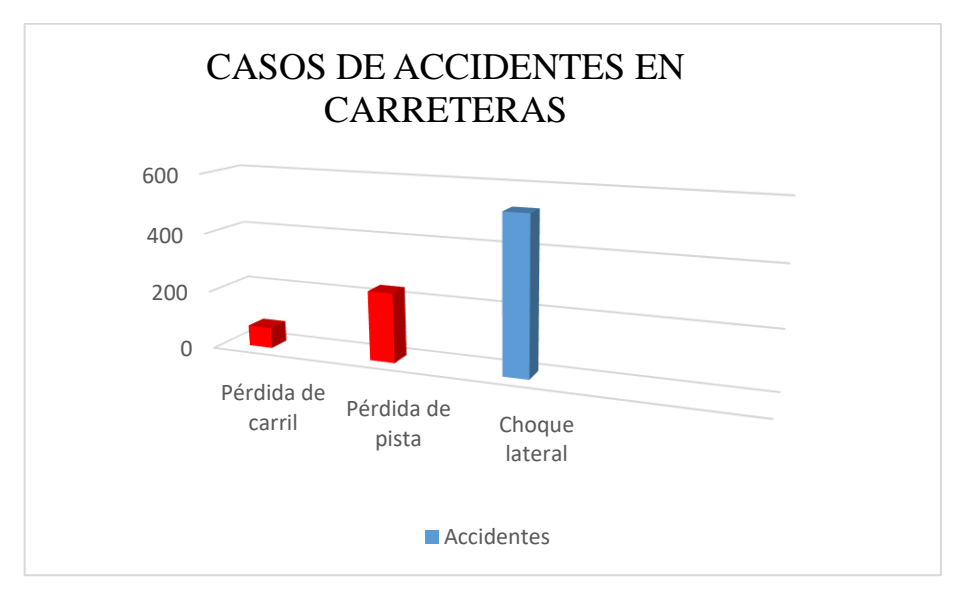

**Gráfico 2-3.** Registro de accidentes en las carreteras del Ecuador **Fuente:** (ANT, 2020).

Se observan que los tres casos tienes datos muy elevados que son en sí accidentes en las vías en el siguiente gráfico se muestran los diferentes casos de accidentes, donde se puede observar que el mayor número de accidentes se producen por un choque lateral que normalmente se producen al impactar el automóvil con la baranda de seguridad.

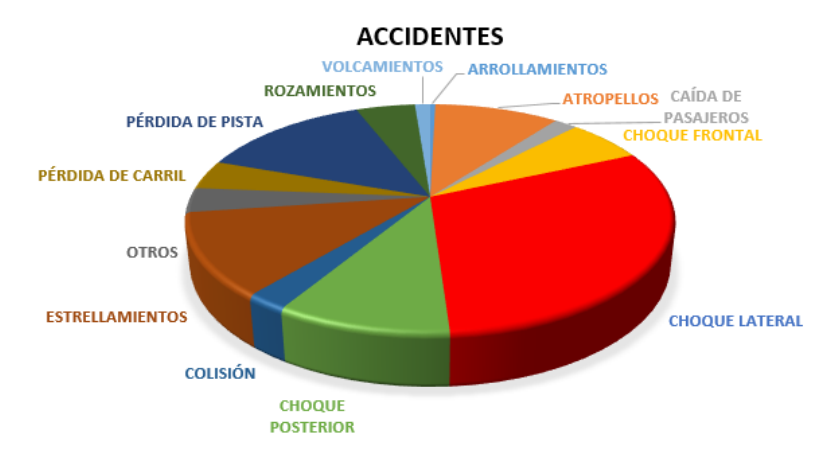

**Gráfico 3-3.** Casos de mayor número de accidentes en las carreteras del Ecuador **Fuente:** (ANT, 2020)

Otro parámetro para la selección del tipo de baranda de seguridad es analizar el tipo de vehículo que está dentro de un alto riesgo de accidentes de tránsito a nivel del Ecuador, según los datos obtenidos del MTOP del mes noviembre del 2020 se obtuvo que 570 de los vehículos involucrados en los accidentes son automóviles y 249 son camionetas, a estos dos tipo de vehículos se los considera vehículos livianos, en base a esto se obtiene que son 819 vehículos livianos, con respecto a vehículos pesados se consideran a camiones y buses los cuales han estado

.

involucrados en accidentes entre 158 y 79 respectivamente, lo cual indica que son un total 237 automóviles pesados involucrados en accidentes.

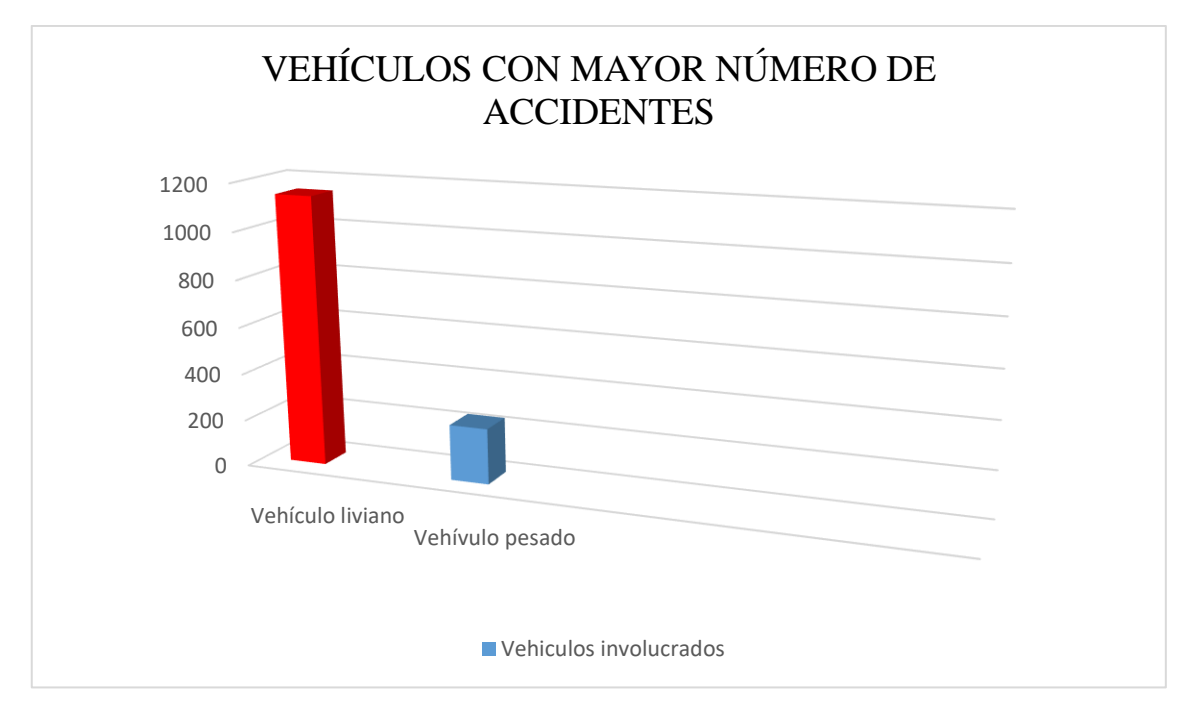

**Gráfico 4-3.** Vehículos con mayor número de accidentes **Fuente:** (ANT, 2020).

En base a los parámetros de selección del tipo de baranda se utilizará para el ensayo de impacto de una barrera de seguridad una baranda metálica conocida por su perfil W con las características ya mencionadas. De igual se debe mencionar que en el Ecuador la normativa vigente para la construcción de guardavías está dada por la norma (NTE-INEN2473, 2013, p. 133).

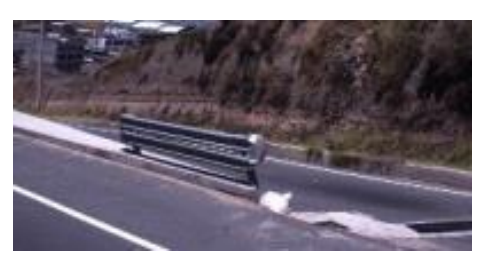

**Figura 44-3.** Guardavía utilizado en las carreteras de Ecuador **Fuente:** Telenchana, Christian, 2022.

## **3.1.2** *Dimensiones y características de la baranda de seguridad utilizada para el análisis*

## 3.1.2.1 *Configuración*

El tipo de baranda de seguridad que se escogió es de configuración simple y sin separador, con respecto a la altura del poste de sujeción es de 500mm medido desde el piso.

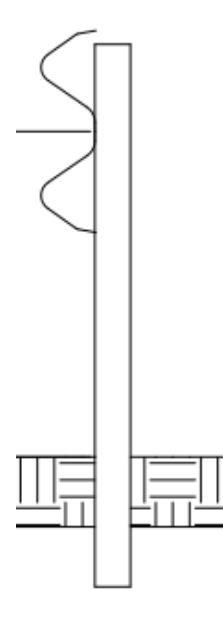

**Figura 45-3.** Tipo de baranda de seguridad **Fuente:** (NTE-INEN2473, 2013).

## 3.1.2.2 *Barandal*

El barandal simple es de perfil W con un espesor de clases A de 2,67mm que se encuentra especificado en la norma NTE-INEN 2473, tiene una longitud total de extremo a extremo de 3810mm especificado en la norma NTE-INEN 2473.

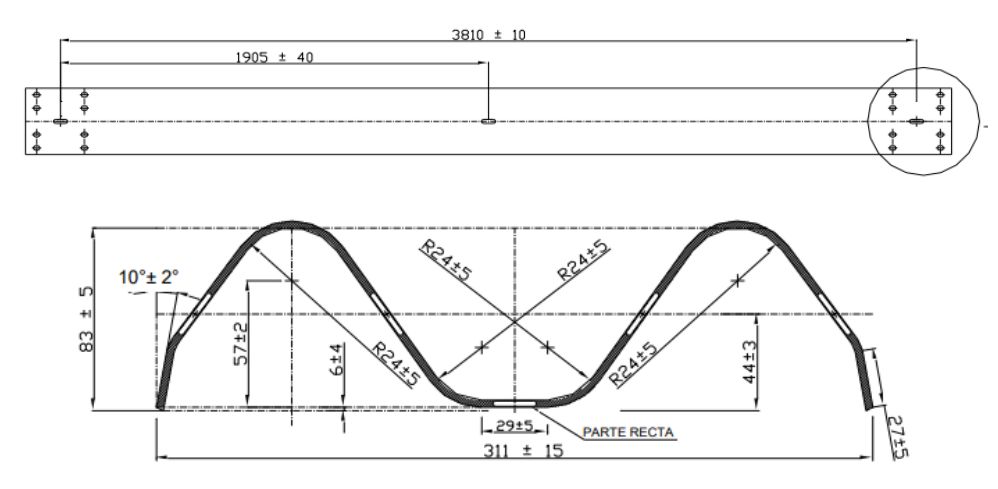

**Figura 46-3.** Tipo de barandal seleccionado **Fuente:** (NTE-INEN2473, 2013).

Para la sujeción de la baranda de seguridad con los postes se lo realizara mediante el uso de pernos, los orificios en los extremos en la baranda para la sujeción del poste y los terminales tienen medidas especificadas por la norma NTE-INEN 2473.

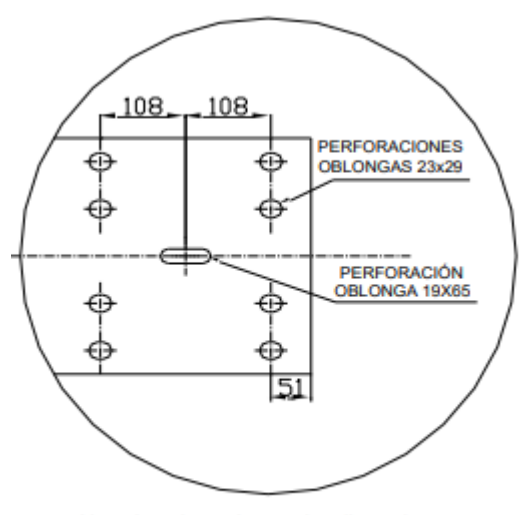

Nota: La tolerancia para las dimensiones de las perforaciones es de ±2.

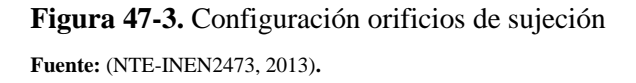

## 3.1.2.3 *Postes*

Los postes seleccionados son de perfil de acero tipo C, para este ensayo cada poste tiene una longitud de 650mm, sus dimensiones son de 150 x 75 x 5mm. Las dimensiones están especificadas según la norma NTE-INEN 2473.

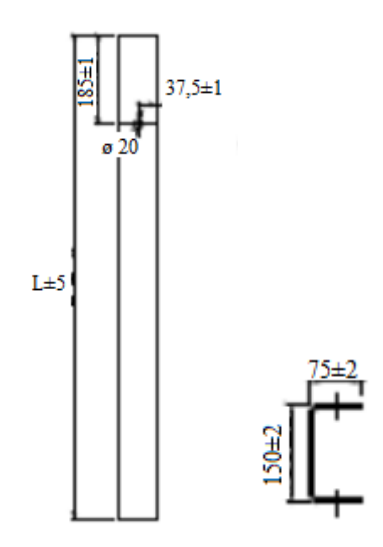

**Figura 48-3.** Configuración del poste de sujeción **Fuente:** (NTE-INEN2473, 2013).

## 3.1.2.4 *Terminales*

El tipo de terminal que se utilizara es del mismo material del barandal con un espesor de 2,67mm, las perforaciones se basan en las perforaciones realizadas en las barandas, dimensiones especificadas en la norma NTE-INEN 2473.

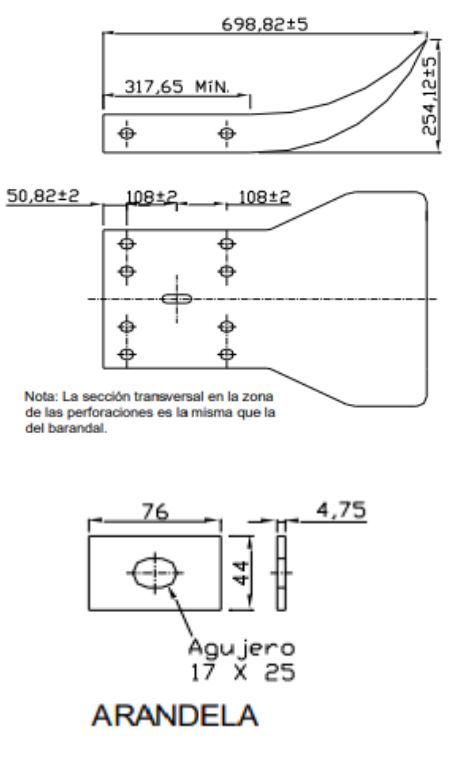

**Figura 49-3.** Configuración de terminales **Fuente:** (NTE-INEN2473, 2013)

3.1.2.5 *Pernos y tuercas conexión baranda poste*

.

Los pernos y tuercas son de acero con un diámetro de la cabeza de 23mm, con una longitud de 38mm, estos tipos de pernos son de cabeza de coche.

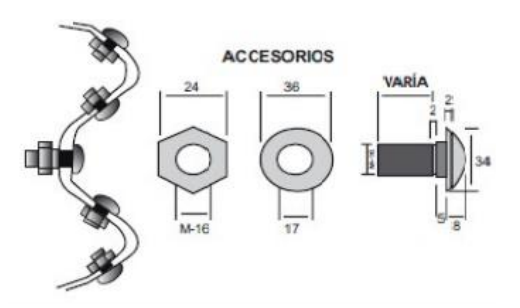

**Figura 50-3.** Configuración pernos y tuercas Fuente: (Guardavias, 2014).

## **3.2 Simulación de impacto de la baranda de seguridad simple en el programa ANSYS**

Para realizar la simulación de impacto de una baranda de seguridad, se utilizará un software de computadora, los datos que necesitamos adquirir de la simulación son esfuerzos, deformaciones y modo de falla por lo cual el programa que se utilizara es ANSYS el cual trabaja empleando elementos finitos para dar solución a problemas con estructuras dinámicas y estáticas. Para realizar la simulación en el programa se sigue los siguientes pasos.

- Creación de la geometría
- Determinar el material.
- Creación del mallado
- Determinar condiciones de estudio
- Cálculo
- **Resultados**

## **3.2.1** *Creación de la geometría*

## 3.2.1.1 *Perfil tipo W, postes y placa de anclaje*

Para la creación de la geometría que se utilizara para el análisis se los realizara en el programa SOLIDWORKS 2019, las medidas son las establecidas en la sección de elección de la baranda de seguridad.

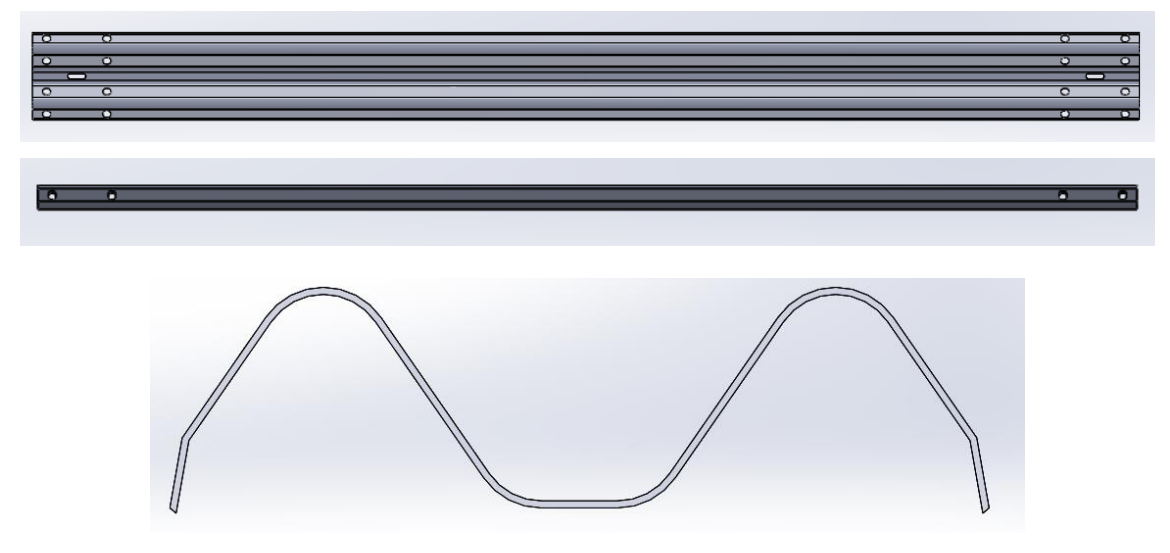

**Figura 51-3.** Baranda de seguridad realizado en SOLIDWORKS **Realizado por:** Telenchana, C. 2022.

Para verificar los datos del perfil tipo W se calcula las propiedades físicas entregadas por el programa SOLIDWORKS, entre los datos más importantes a considerar para el ensamblaje es el centro de masa.

Para el centro de masa se debe observar en que ejes se encuentra la parte frontal de impacto, los ejes importantes son X y Z según el programa SOLIDWORKS.

La longitud en el eje X de poste a poste desde el perno de unión es de 1905 mm. Ver figura 9-3.

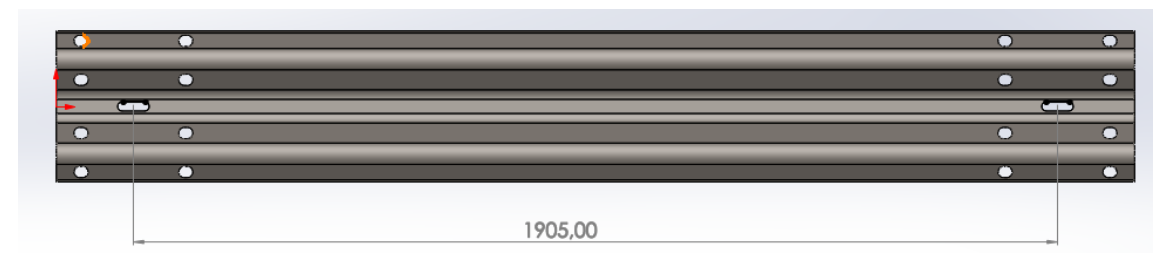

**Figura 52-3.** Perfil tipo W longitud eje X realizado en SOLIDWORKS

**Realizado por:** Telenchana, C. 2022.

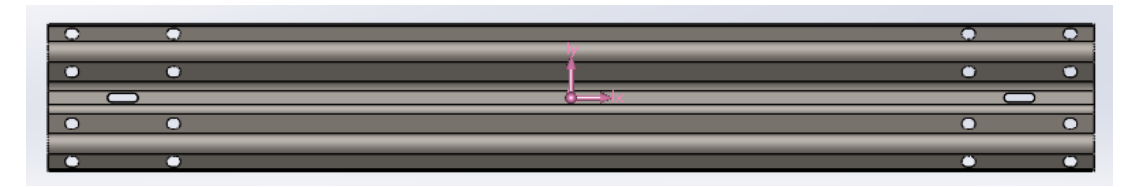

**Figura 53-3.** Centro de masa de perfil tipo W. realizado en SOLIDWORKS **Realizado por:** Telenchana, C. 2022.

```
Centro de masa: (milímetros)
X = 1111.50Y = 38.76Z = 0.00
```
**Figura 54-3.** Datos centro de masa del perfil tipo W

**Realizado por:** Telenchana, C. 2022.

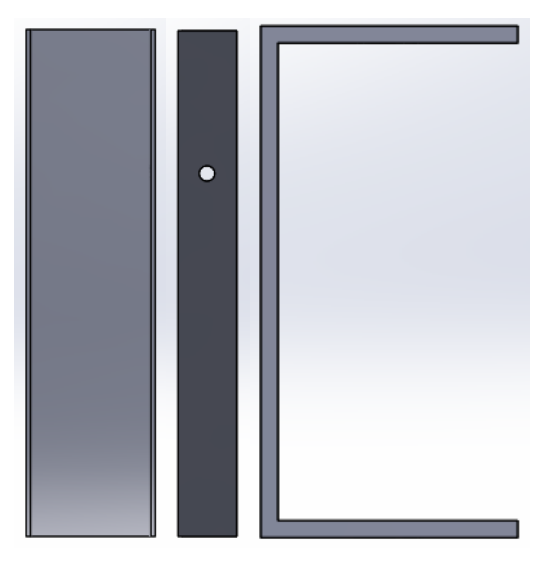

**Figura 55-3.** Poste de sujeción realizado en SOLIDWORKS **Realizado por:** Telenchana, C. 2022.

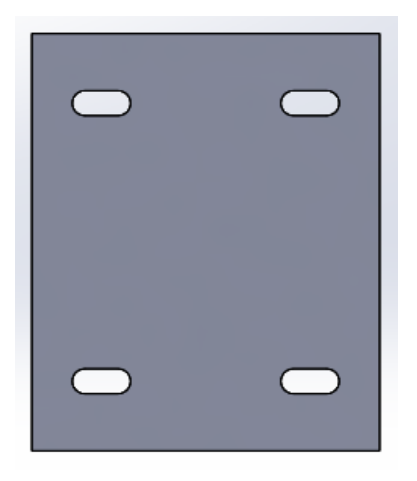

**Figura 56-3.** Placa de anclaje realizado en SOLIDWORKS **Realizado por:** Telenchana, C. 2022.

## 3.2.1.2 *Ensamblaje de la baranda de seguridad*

Después de realizar cada una de los elementos establecidos en la selección de la baranda de seguridad se procederá a ensamblar la baranda de seguridad en el programa SOLIDWORKS.

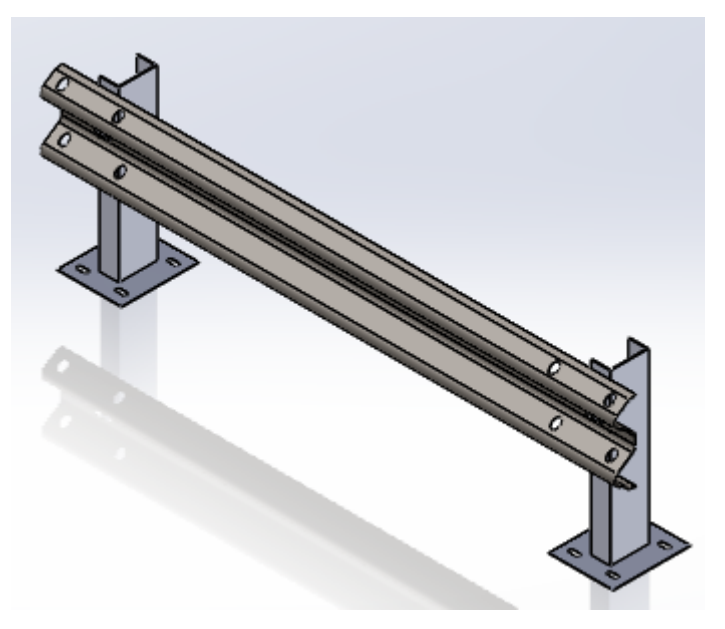

**Figura 57-3.** Baranda de seguridad ensamblada realizado en SOLIDWORKS **Realizado por:** Telenchana, C. 2022.

## 3.2.1.3 *Cuerpo de impacto*

El cuerpo que se va a utilizar para generar el impacto hacia la baranda es de acero estructural con una masa de 1300 kg, el sólido se lo realiza en el programa SOLIDWORKS para utilizar posteriormente en el programa ANSYS.

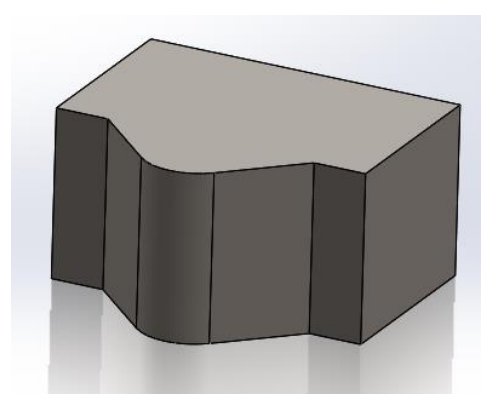

**Figura 58-3.** Impactador realizado en SOLIDWORKS **Realizado por:** Telenchana, C. 2022.

La configuración del impactador mostrado en la figura 15-3 tiene una forma curva en su parte delantera, debido a que esta parte es la que impactara con la baranda de seguridad vial para que no forme ángulos agudos según (Gabler , y otros, 2010, p. 16).

Para verificar los datos del cuerpo de impacto se calcula las propiedades físicas entregadas por el programa SOLIDWORKS, entre los datos más importantes a considerar para el ensamblaje es la masa y el centro de masa.

La masa del cuerpo de impacto es de 1300 kg, para el centro de masa se debe observar en que ejes se encuentra la parte frontal del cuerpo de impacto, los ejes importantes son X y Y según el programa SOLIDWORKS.

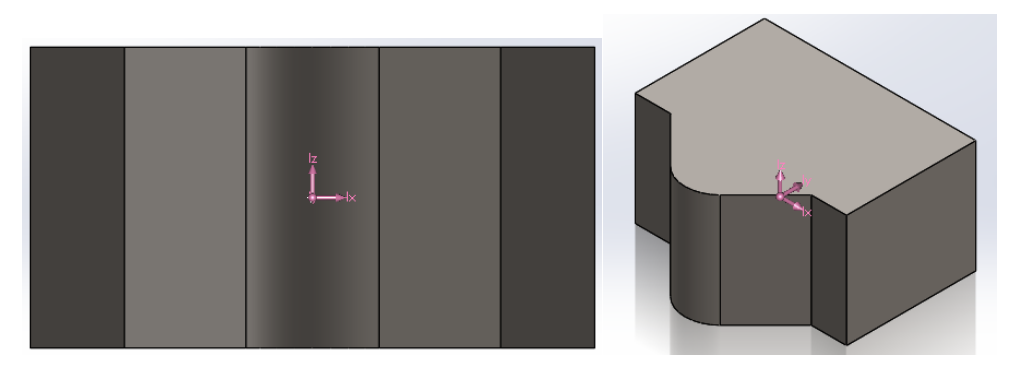

**Figura 59-3.** Ejes centro de masa del cuerpo de impacto

**Realizado por:** Telenchana, C. 2022.

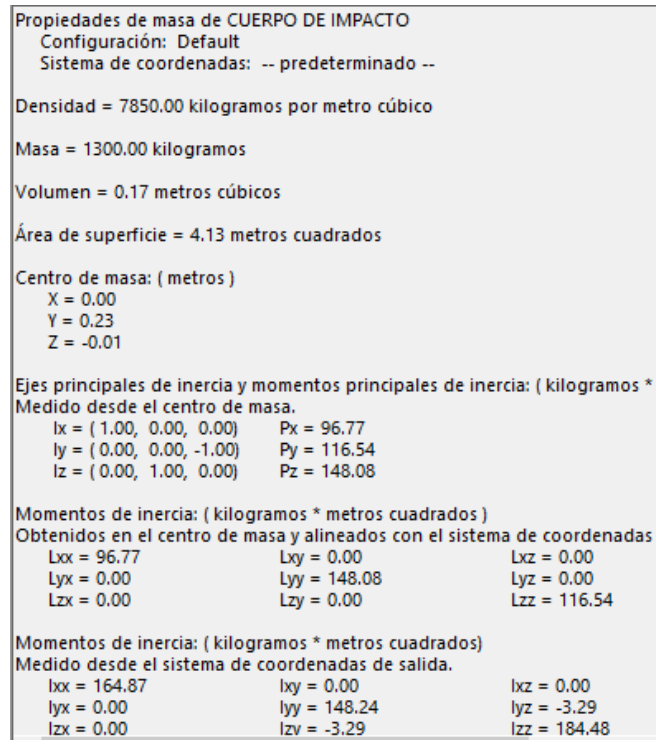

**Figura 60-3.** Propiedades del cuerpo de impacto

```
Realizado por: Telenchana, C. 2022.
```
## **3.2.2** *Importación de la geometría SOLIDWORKS – ANSYS*

En el programa SOLIDWORKS se procede a realizar un esquema o ensamble general de la baranda de seguridad y el cuerpo de impacto tomando en cuenta que el centro de masa de los dos cuerpos se encuentre en la misma trayectoria esto es un detalle fundamental para realizar un análisis de impacto.

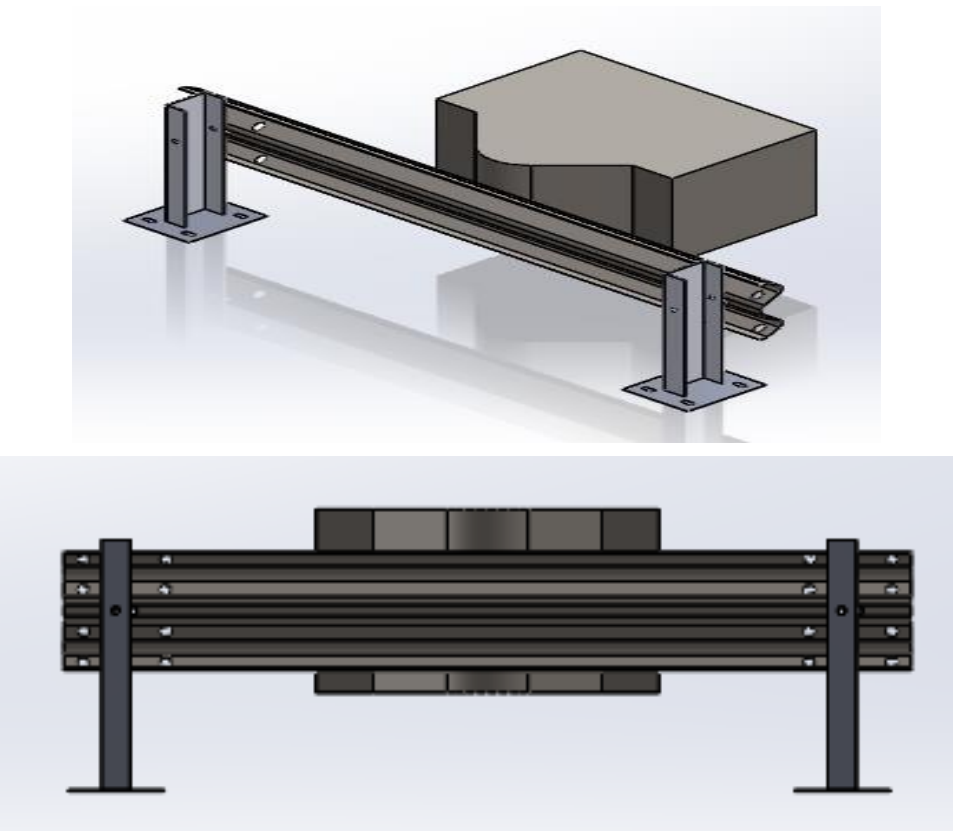

**Figura 18-3.** Ensamble general de para la simulación final realizado en SOLIDWORKS **Realizado por:** Telenchana, C. 2022.

Para poder utilizar este ensamble para el análisis de impacto en el programa ANSYS es necesario guardar el documento como ACIS (.sat).

Por el tiempo de análisis en el programa ANSYS la distancia entre el cuerpo de impacto y la baranda de seguridad vial debe ser cercana, porque el interés de la simulación es observar la deformación de la baranda en el momento de contacto entre los dos elementos mencionados, debido a este interés se obtiene el siguiente ensamble, ver figura 19-3.

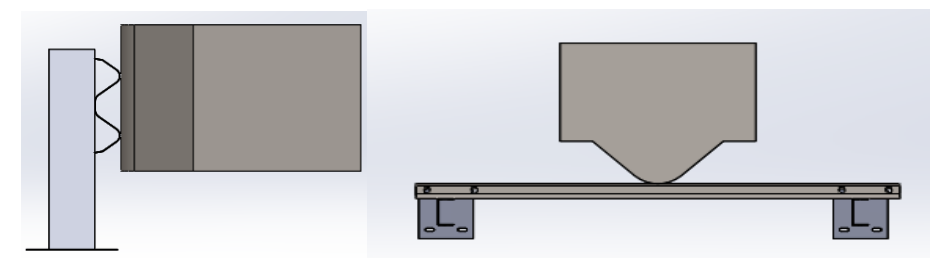

**Figura 61-3.** Ensamble final importado para análisis de impacto en ANSYS **Realizado por:** Telenchana, C. 2022.

La distancia establecida en el programa SOLIDWORKS mediante la opción de relación de posición es de un valor de 2 mm, como se puede observar en la figura 19-3.

## **3.2.3** *Asignación de material en el programa ANSYS*

Para realizar la simulación en el programa ANSYS se utiliza el sistema de análisis *Explicit Dynamics* del *Toolbox* que presenta el programa y generamos un nuevo proyecto de simulación.

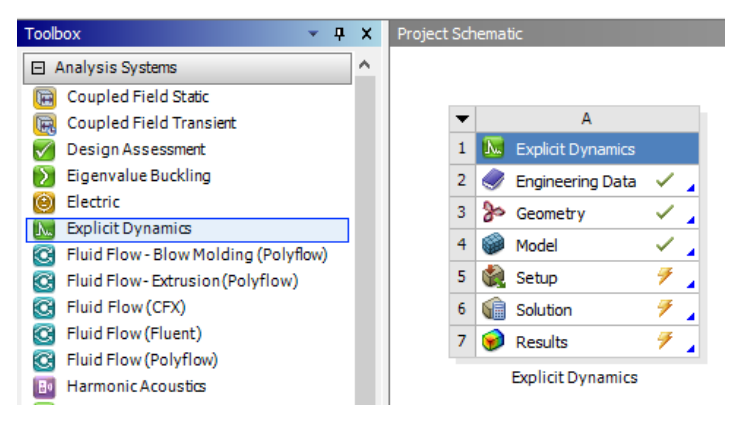

**Figura 62-3.** Sistema de análisis en ANSYS **Realizado por:** Telenchana, C. 2022.

A continuación, se selecciona los materiales que se van a utilizar en cada elemento de la baranda de seguridad, en el perfil W, los postes, las placas de anclaje y el cuerpo de impacto (*Engineering Data)*, se debe mencionar que el material que se utilizara para las placas de anclaje es el mismo que se utiliza para fabricar el perfil tipo W, se debe tomar en cuenta que el espesor de la placa de anclaje es mayor al valor límite cabe mencionar que los datos ingresados son los proporcionados por los fabricantes de la baranda de seguridad que dan cumplimiento con los requisitos de la norma NTE INEN 2473-2013.

| Outline of Schematic A2: Engineering Data<br>$-4x$ |                                                              |   |   |              |                                                                                                    |                                                                                                |        |        |          |
|----------------------------------------------------|--------------------------------------------------------------|---|---|--------------|----------------------------------------------------------------------------------------------------|------------------------------------------------------------------------------------------------|--------|--------|----------|
|                                                    | A                                                            | B | c | D            |                                                                                                    | E                                                                                              |        |        |          |
| $\mathbf{1}$                                       | Ļ.<br>Contents of Engineering Data                           |   |   | Source       |                                                                                                    | Description                                                                                    |        |        |          |
| $\overline{z}$                                     | <b>E</b> Material                                            |   |   |              |                                                                                                    |                                                                                                |        |        |          |
| 3                                                  | <b>BARANDAS</b>                                              | ► |   | ç            | $-110.1$                                                                                                   | Fatigue Data at zero mean stress comes from<br>G 1998 ASME BPV Code, Section 8, Div 2, Table 5 |        |        |          |
| 4                                                  | <b>POSTES</b>                                                | F |   |              | Fatigue Data at zero mean stress comes from<br>G 1998 ASME BPV Code, Section 8, Div 2, Table 5<br>$-110.1$ |                                                                                                |        |        |          |
| 5                                                  | <b>Structural Steel</b>                                      | ► |   | G<br>−       | Fatigue Data at zero mean stress comes from<br>G 1998 ASME BPV Code, Section 8, Div 2, Table 5<br>$-110.1$ |                                                                                                |        |        |          |
| ż                                                  | Click here to add a new material                             |   |   |              |                                                                                                    |                                                                                                |        |        |          |
|                                                    |                                                              |   |   |              |                                                                                                    |                                                                                                |        |        |          |
|                                                    | Properties of Outline Row 3: BARANDAS<br>A                   |   |   |              | B                                                                                                    | c                                                                                              | ÷<br>D | ņ<br>E | $\times$ |
|                                                    | Property                                                     |   |   |              | Value                                                                                                    | <b>Unit</b>                                                                                    |        |        |          |
| $\mathbf{1}$<br>$\overline{2}$                     | °≠<br><b>Material Field Variables</b>                        |   |   | <b>Table</b> |                                                                                                    |                                                                                                | 同印     |        |          |
| 3                                                  | °≠<br>Density                                                |   |   | 7850         |                                                                                                    | $\blacktriangledown$<br>ka m^-3                                                                | ÷      |        |          |
| 4                                                  | ۹ă<br>Isotropic Secant Coefficient of Thermal Expansion<br>E |   |   |              |                                                                                                    |                                                                                                | m      |        |          |
| 6                                                  | °≠<br>Isotropic Elasticity<br>$\blacksquare$                 |   |   |              |                                                                                                    |                                                                                                | m      |        |          |
| $\overline{7}$                                     | Derive from                                                  |   |   |              | $\overline{\phantom{a}}$<br>Young's Modu                                                                   |                                                                                                |        |        |          |
| 8                                                  | Young's Modulus                                              |   |   | $2F + 0.5$   |                                                                                                    | $\blacktriangledown$<br><b>MPa</b>                                                             |        |        |          |
| 9                                                  | Poisson's Ratio                                              |   |   | 0,3          |                                                                                                    |                                                                                                |        |        |          |
| 10                                                 | <b>Bulk Modulus</b>                                          |   |   |              | $1.6667E + 11$                                                                                             | Pa                                                                                             |        |        |          |
| 11                                                 | <b>Shear Modulus</b>                                         |   |   |              | $7.6923E + 10$                                                                                             | Pa                                                                                             |        |        |          |
| 12                                                 | Bilinear Isotropic Hardening<br>Ξ                            |   |   |              |                                                                                                    |                                                                                                | m      |        |          |
| 13                                                 | <b>Yield Strength</b>                                        |   |   | 287.1        |                                                                                                    | <b>MPa</b>                                                                                     |        |        |          |
| 14                                                 | <b>Tangent Modulus</b><br>Omanus in station                  |   |   | $1,45E + 09$ |                                                                                                    | $\overline{\phantom{0}}$<br>Pa                                                                 |        |        |          |

**Figura 63-3.** Materiales en el programa ANSYS **Realizado por:** Telenchana, C. 2022.

En la siguiente tabla se muestra los valores recomendados de las propiedades de estudio de un acero estructural para los perfiles W, postes, placas de anclaje y cuerpo de impacto.

| <b>Constante</b>       | <b>Barandal</b>        | <b>Poste</b>           |
|------------------------|------------------------|------------------------|
| Módulo de Young        | 200000 MPa             | 200000 MPa             |
| Coeficiente de Poisson | 0.3                    | 0,3                    |
| <b>Densidad</b>        | 7850 kg/m <sup>3</sup> | 7850 kg/m <sup>3</sup> |
| Limite elástico        | 287.1 MPa              | 272,67 MPa             |

**Tabla 16-3:** Constantes de acero estructural, material de cada componente

**Fuente:** (ASHBY Michael, 2008)**.**

**Realizado por:** Telenchana, Christian, 2022.

De igual forma se determinó el material de la baranda para determinar su comportamiento durante el análisis para lo cual se añadió un nuevo material denominado "BARANDA" y otro denominado "POSTES".

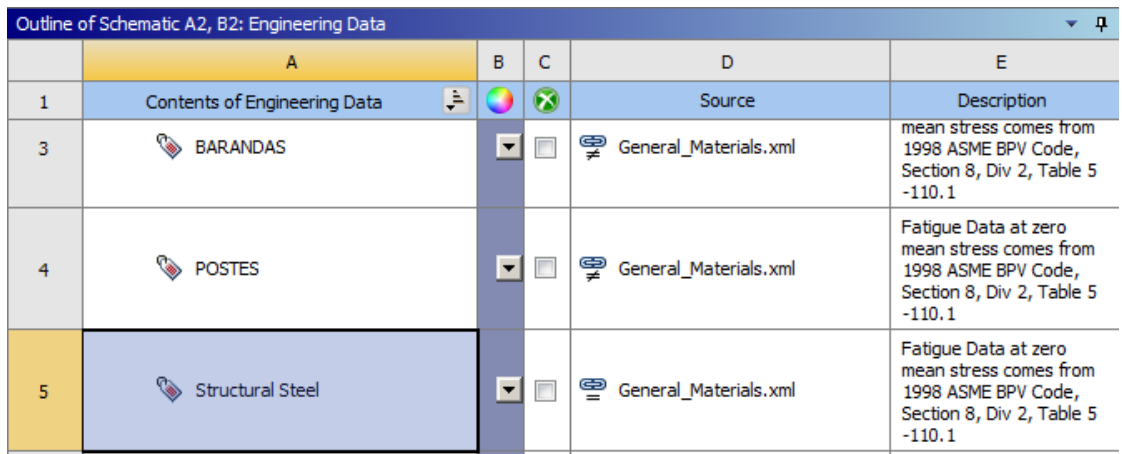

**Figura 64-3.** Asignación de nuevo material análisis de deformación **Realizado por:** Telenchana, C. 2022.

Se ingresan los valores obtenidos de la norma NTE-INEN 2473 y los valores que nos proporciona el fabricante de la baranda de seguridad.

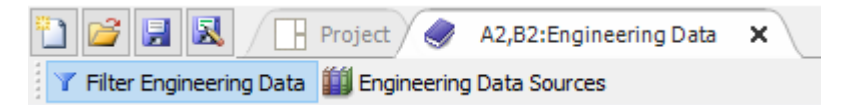

**Figura 65-3.** Barra de herramientas en selección de material **Realizado por:** Telenchana, C. 2022.

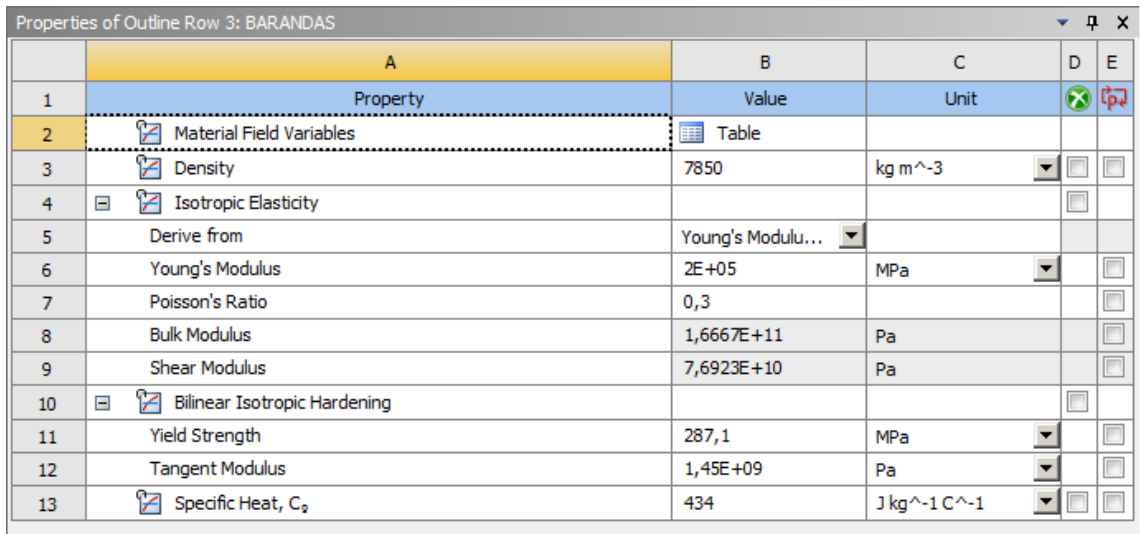

**Figura 66-3.** Valores ingresados en el nuevo material según la tabla 16-3

**Realizado por:** Telenchana, C. 2022.

Para conocer como es el comportamiento del material del perfil W durante un impacto en la simulación se obtuvo la figura carga vs deformación de un trabajo de estudio relacionado a estos tipos de impactos, la figura se puede encontrar en: (Bravo Iñiguez, y otros, 2015, p. 47).

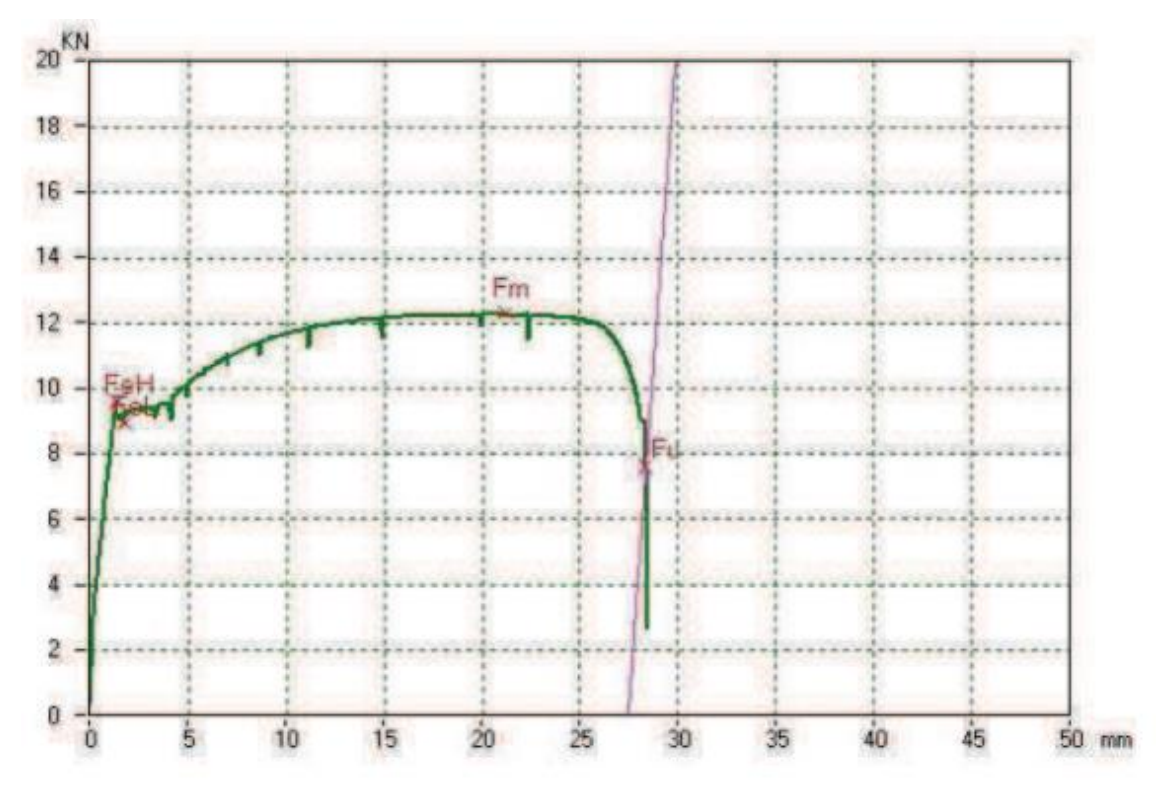

**Figura 67-3.** Carga vs deformación **Fuente:** (Bravo Iñiguez, y otros, 2015)

## **3.2.4** *Creación de malla*

Después de importar el bosquejo realizado en el programa SOLIDWORKS al programa ANSYS se procede a generar el mallado, esto se realiza con el objetivo de definir el número de elementos y nodos que tendrá el ensamble o bosquejo, mientras más fino sea la malla se obtendrá un análisis con mayor exactitud. Los elementos analizados son la baranda y el impactador cuyos materiales ya se mencionaron previamente.

Para generar el mallado se tiene dos tipos de configuración como son:

- − Mallas estructuradas (elementos cuadriláteros)
- − Mallas no estructuradas (elementos triangulares o tetraédricos)

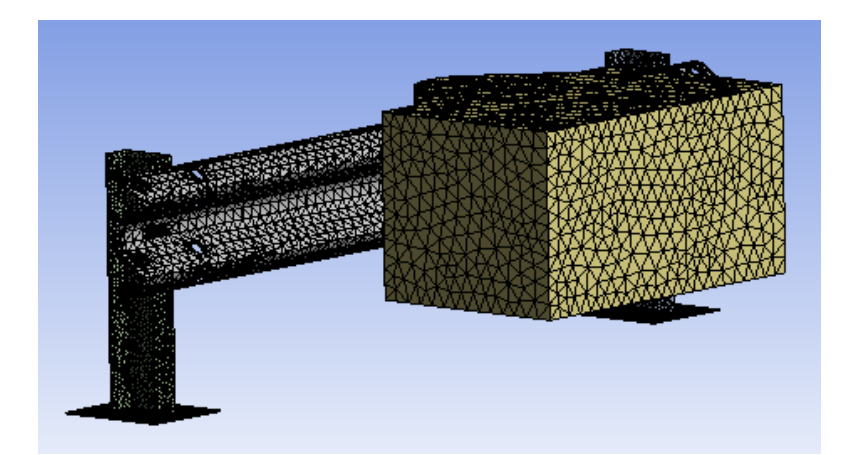

**Figura 68-3.** Malla generada en el programa ANSYS **Realizado por:** Telenchana, C. 2022.

Para este análisis se ocupará mallas para un análisis explicito, menos en el impactador por su configuración especial. El mallado se aplicará a cada uno de los elementos, el criterio de calidad de malla entrega el programa debido a que se trata de un análisis explícito y la malla no tiene un gran porcentaje tomando como recomendación según (Bravo Iñiguez, y otros, 2015, p. 63), esto nos indica que los resultados que se obtendrán convergen en el análisis. El mallado final nos muestra un total de 15674 nodos y 43946 elementos.

| Details of "Mesh" $\sim$ $\cdots$ $\cdots$ $\cdots$ $\cdots$ $\cdots$ $\downarrow$ $\Box$ > |                      |                 |  |  |  |  |
|---------------------------------------------------------------------------------------------|----------------------|-----------------|--|--|--|--|
|                                                                                             | $\Box$ Defaults      |                 |  |  |  |  |
|                                                                                             | Physics Preference   | <b>Explicit</b> |  |  |  |  |
|                                                                                             | <b>Element Order</b> | Linear          |  |  |  |  |
|                                                                                             | <b>Element Size</b>  | Default         |  |  |  |  |
|                                                                                             | $\pm$ Sizing         |                 |  |  |  |  |
|                                                                                             | + Quality            |                 |  |  |  |  |
|                                                                                             | F Inflation          |                 |  |  |  |  |
|                                                                                             | + Advanced           |                 |  |  |  |  |
|                                                                                             | <b>曰 Statistics</b>  |                 |  |  |  |  |
|                                                                                             | <b>Nodes</b>         | 15674           |  |  |  |  |
|                                                                                             | <b>Elements</b>      | 43946           |  |  |  |  |

**Figura 69-3.** Detalle de la malla generada **Realizado por:** Telenchana, C. 2022.

## **3.2.5** *Condiciones de estudio para la simulación*

Las condiciones de estudio para la simulación son las siguientes:

- − Velocidad de Impacto que resiste la baranda
- − Tiempo de impacto
- − Restricciones de movimiento de cada elemento
- − Variables de análisis

### 3.2.5.1 *Velocidad de impacto que resiste la baranda*

La velocidad del impactador se establecerá mediante el uso de coordenada en las componentes z, y según las coordenadas del ensamblaje en el programa ANSYS, el uso de dos componentes es porque el impacto viene dado en un ángulo establecido según la norma UNE-EN 1317.

Por esto para realizar el ensayo y la simulación en necesario mencionar que la velocidad de estudio es de 80km/h pero este valor indica la velocidad del vehículo al impactarse con el barandal, para el impacto en este ensayo se ocupa un impactador que simula un choque lateral del vehículo lo que nos indica que la velocidad de impacto del cuerpo con el barandal sería de 3,09 m/s en el eje x que será obtenido mediante un análisis trigonométrico, este modelo de ensayo se basa en la publicación del NCHRP reporte 656. Recalcando que con este tipo de ensayo no se puede determinar cómo es el comportamiento real de una persona dentro del vehículo solo proporcional o aproximado al darse el impacto.

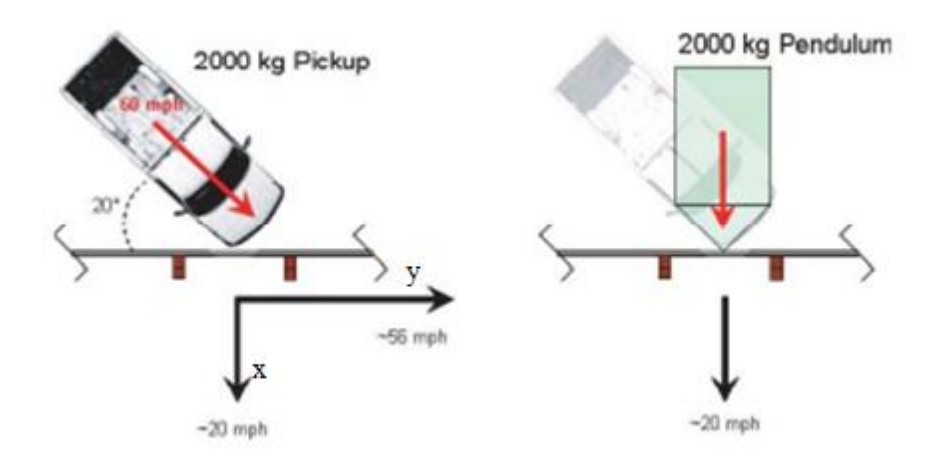

**Figura 70-3.** Informe análogo NCHRP 656 y péndulo escenarios de impacto. Fuente: (Gabler, y otros, 2010).

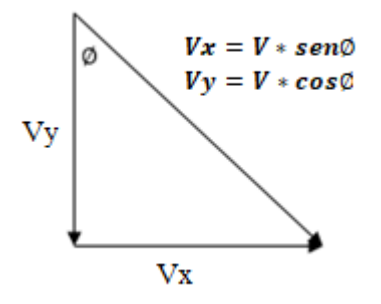

**Figura 71-3.** Ecuaciones de velocidad **Realizado por:** Telenchana, C. 2022.

− Cálculos velocidad de impacto

- Velocidad =  $V = 80$  km/h = 22,22 m/s según norma UNE-EN 1317
- Ángulo de impacto =  $\phi = 8^{\circ}$  según norma UNE-EN 1317

$$
Vx = V * sen\emptyset
$$
  
\n
$$
Vx = 80 \text{ km/h} * sen8^{\circ}
$$
  
\n
$$
Vx = 11, 14 \text{ km/h}
$$
  
\n
$$
Vx = 3, 09 \text{ m/s}
$$
  
\n(69)

$$
Vy = V * cos\phi
$$
  
\n
$$
Vy = 80 \, km/h * cos8^\circ
$$
  
\n
$$
Vy = 79,22 \, km/h
$$
  
\n
$$
Vy = 22,01 \, m/s
$$
  
\n(70)

| Details of "Velocity"<br>$H \square X$<br>concert <del>v</del> |                               |                  |  |  |
|----------------------------------------------------------------|-------------------------------|------------------|--|--|
|                                                                | <b>Scoping Method</b>         | Geometry Selecti |  |  |
|                                                                | Geometry                      | 1 Body           |  |  |
|                                                                | <b>Definition</b>             |                  |  |  |
|                                                                | <b>Input Type</b>             | Velocity         |  |  |
|                                                                | <b>Pre-Stress Environment</b> | None Available   |  |  |
|                                                                | Define By                     | Components       |  |  |
|                                                                | Coordinate System             | Global Coordina  |  |  |
|                                                                | X Component                   | 3,09 m/s         |  |  |
|                                                                | Y Component                   | 0, m/s           |  |  |
|                                                                | Z Component                   | 0. m/s           |  |  |
|                                                                | Suppressed                    | Νo               |  |  |

**Figura 72-3.** Velocidad ingresada en el programa ANSYS **Realizado por:** Telenchana, C. 2022.

# 3.2.5.2 *Tiempo de impacto*

El tiempo de impacto establecido es de 1.5 segundos de análisis. Este valor se establece para evitar un análisis innecesario para el tiempo de impacto. Además, el tiempo ingresado en el programa ANSYS en el presente trabajo se basa en el criterio según (Bravo Iñiguez, y otros, 2015), este trabajo referenciado marca un límite de tiempo necesario para observar el comportamiento del impacto de la baranda de seguridad a diferentes masas, ángulos y velocidad además este criterio se analizará en el capítulo de resultados donde se presentará la gráfica de energías del sistema.

| Details of "Analysis Settings" $\cdots$ $\blacktriangledown$ $\blacksquare$ $\blacksquare$ $\times$ |           |  |
|----------------------------------------------------------------------------------------------------|-----------|--|
| □ Analysis Settings Preference                                                                      |           |  |
| Type                                                                                                | Progra    |  |
| $\Box$ Step Controls                                                                                |           |  |
| Number Of Steps                                                                                     | 1         |  |
| <b>Current Step Number</b>                                                                          | 1         |  |
| Load Step Type                                                                                      | Fxplicit  |  |
| <b>End Time</b>                                                                                     | 1.5s      |  |
| <b>Resume From Cycle</b>                                                                            | U         |  |
| Maximum Number of Cycles                                                                            | $1e + 07$ |  |
| <b>Maximum Energy Error</b>                                                                         | 0,1       |  |
| Reference Energy Cycle                                                                              | ٥         |  |
|                                                                                                    |           |  |

**Figura 73-3.** Tiempo de impacto ingresado en ANSYS **Realizado por:** Telenchana, C. 2022.

# 3.2.5.3 *Restricciones de movimiento de cada elemento*

Primero se establece las partes fijas del bosquejo en este caso serán las placas de anclaje que están soldadas a los postes baranda y que están empernadas con el suelo.

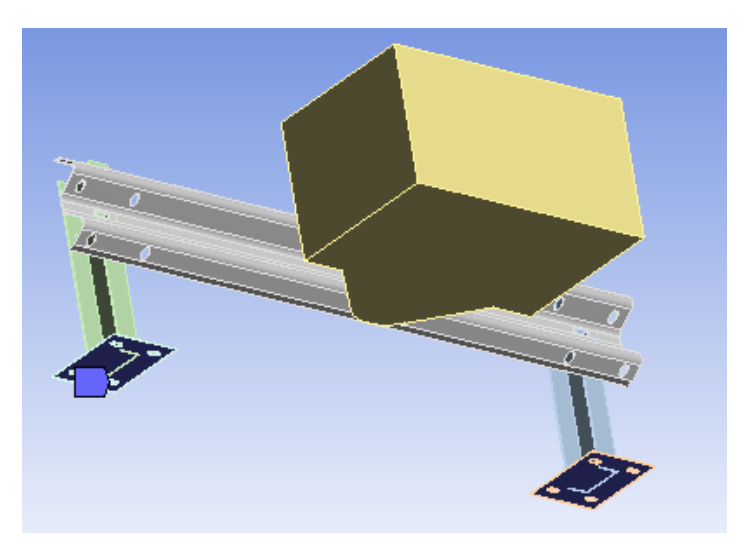

**Figura 74-3.** Soportes fijos en el programa ANSYS **Realizado por:** Telenchana, C. 2022.

Para el impactador se establece una restricción de desplazamiento en la componente y debido que al momento de impactar con la baranda puede desplazarse verticalmente y generar errores en los resultados.

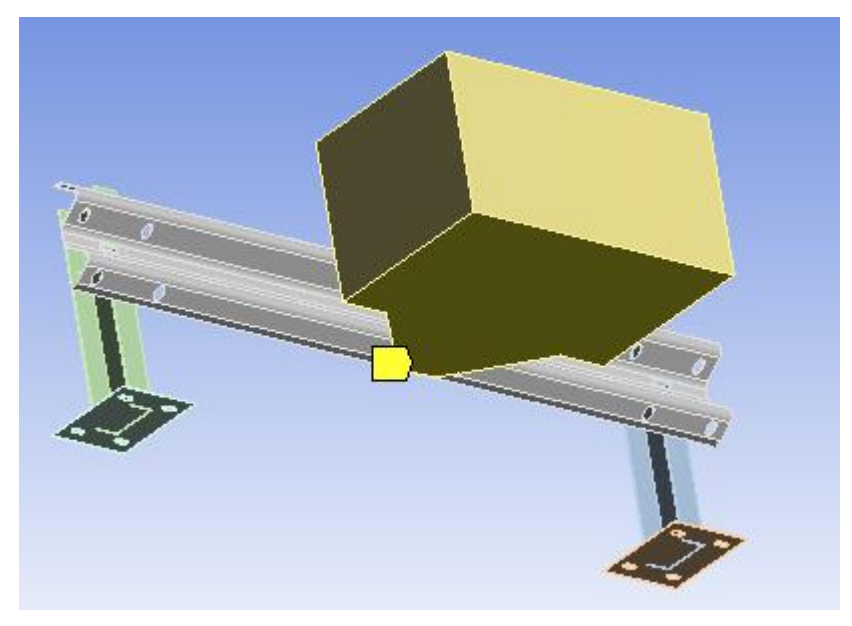

**Figura 75-3.** Restricción de desplazamiento en el programa ANSYS **Realizado por:** Telenchana, C. 2022.

## 3.2.5.4 *Variables de análisis en ANSYS*

Los resultados que se van a obtener para este trabajo son los esfuerzos, flecha máxima, y deformación unitaria para el barandal de perfil W y la velocidad del impactador.

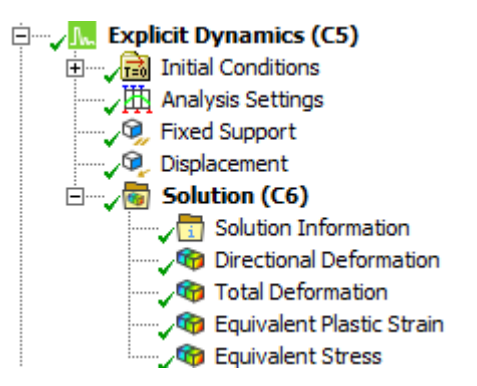

**Figura 76-3.** Resultados que se obtendrán. **Realizado por:** Telenchana, C. 2022.

## **3.3 Cálculo de variables teóricas previos al ensayo**

## **3.3.1** *Fuerza de impacto producido por el impactador*

La fuerza resultante que actúa sobre un cuerpo de masa *m* produce un trabajo por dicha fuerza que es igual a la diferencia entre el valor final y el valor inicial de la energía cinética del cuerpo.
$$
W = \int_{A}^{B} F * dr
$$
  
\n
$$
W = \int_{A}^{B} F * t ds
$$
  
\n
$$
W = \int_{A}^{B} m * a * t ds
$$
  
\n
$$
W = \int_{A}^{B} m \frac{dv}{dt} ds
$$
  
\n
$$
W = \int_{A}^{B} m \frac{ds}{dt} dv
$$
  
\n
$$
W = \int_{A}^{B} m v dv
$$
  
\n
$$
W = \frac{1}{2} m v_B^2 - \frac{1}{2} m v_A^2
$$
\n(71)

En la ecuación planteada se aplica la segunda ley de Newton donde la componente tangencial de la fuerza se iguala a la masa por la aceleración tangencial, la aceleración tangencial *a<sup>t</sup>* es la derivada del módulo de la velocidad, y el cociente entre el desplazamiento *ds* y el tiempo *dt* es igual a la velocidad.

En base al teorema del trabajo energía se observa que el trabajo de la resultante de las fuerzas que se generan en un cuerpo genera un cambio en su energía cinética.

Cálculo de la fuerza de impacto

$$
W = \frac{1}{2}mv_B^2 - \frac{1}{2}mv_A^2
$$
  

$$
F * e = \frac{1}{2}mv_B^2 - \frac{1}{2}mv_A^2
$$
 (72)

Donde:

F= fuerza de impacto

e= longitud de deformación de la baranda.

m= masa

v= velocidad

El punto A es el lugar donde se suelta el péndulo donde la velocidad es cero, el punto B es el lugar más bajo del péndulo donde el impactador choca con la baranda de seguridad vial, donde la velocidad es de 80km/h con un ángulo de 8º por lo cual la velocidad de impacto frontal es de 3,09 m/s previamente ya calculado y con una masa de 1300 kg.

La baranda puede deformarse 0,98 según un trabajo previo (Bravo Iñiguez, y otros, 2015, p. 60).

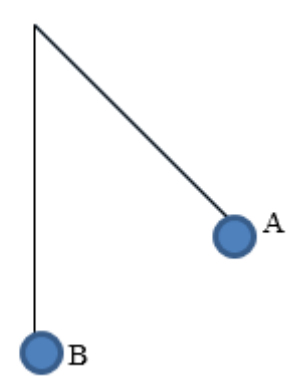

**Figura 77-3.** Diagrama de movimiento del impactador. **Realizado por:** Telenchana, C. 2022.

Se aplica la ecuación 72 para obtener el valor de la fuerza.

$$
F * e = \frac{1}{2} m v_B^2 - \frac{1}{2} m v_A^2
$$
  

$$
F * e = \frac{1}{2} * 1300 kg * 3,09 \frac{m^2}{s} - \frac{1}{2} * 1300 kg * 0 m/s^2
$$
  

$$
F * e = \frac{1}{2} * 1300 kg * 3,09 m/s^2
$$
  

$$
F = \frac{\frac{1}{2} * 1300 kg * 3.09 m/s_B^2}{0,98 m}
$$
  

$$
F = 6332,92 N
$$

#### **3.3.2** *Diseño de la porta probetas*

Los pernos que se utilizaran para anclar las barandas con el suelo dependen del tipo de placa de sus dimensiones y características, estas vienen establecidas según la norma NTE INEN 2473 ya mostrada anteriormente para una guardavía simple o doble, además para determinar qué tipo de perno utilizar es necesario diferenciar la resistencia para el acero y la resistencia que presenta el hormigón.

Para determinar si cumple con la necesidad para el análisis es necesario comprobar si la resistencia última del acero es inferior a la resistencia última del hormigón, para lo cual se consideran factores de seguridad según el criterio establecido en normas y el del diseñador.

Dependiendo de la dirección a la cual se necesite un valor máximo del momento de inercia se debe colocar el perfil en la placa, otro punto a considerar es la distancia entre pernos y la distribución de los mismos en la placa esto depende de la dimensión del perfil y otros parámetros de diseño.

En el presente trabajo se utilizará una placa de anclaje para realizar los ensayos debido a que el péndulo de impacto que se utiliza se encuentra ubicado sobre un suelo pavimentado. Para el ensayo los postes de sujeción serán soldados a una placa con un espesor de 2,67mm como lo recomienda la norma NTE-INEN 2473, la dimensión de la placa se establece según la misma norma.

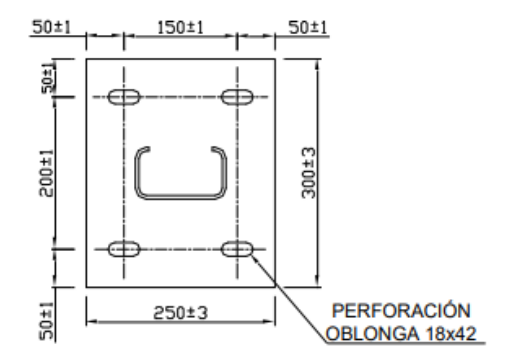

**Figura 78-3.** Placa para barandal simple **Fuente:** (NTE-INEN2473, 2013).

Para determinar la fuerza que se genera sobre cada uno de los pernos es necesario conocer el valor del momento aplicado sobre la base de la columna.

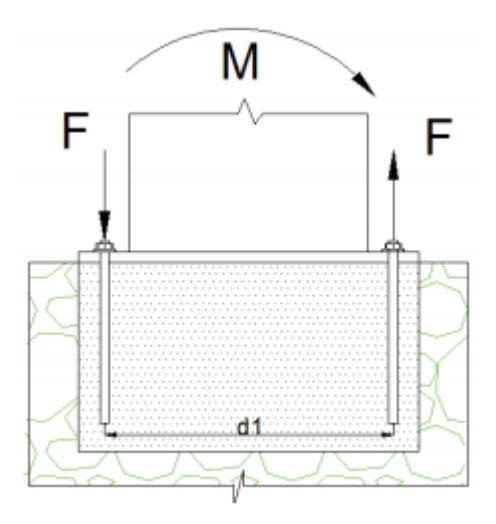

**Figura 79-3.** Fuerza aplicada en los pernos de anclaje **Fuente:** (Guadalupe Almeida, y otros, 2013).

Cuando se conoce el plano de flexión del perfil seleccionado, se determina el número de pernos que van actuar, a partir de este se tiene entonces:

$$
M = 2F * d1 \tag{73}
$$

Donde:

M= Momento que se produce sobre la placa de anclaje

F= Fuerza que se produce en cada perno.

d1= Es la distancia que existe entre cada perno.

Debido a que una estructura puede estar sometido a distintos tipos de esfuerzos y dependiendo de esto se determina la configuración de los pernos, algo muy usual es utilizar pernos con tuercas en los extremos de cada perno.

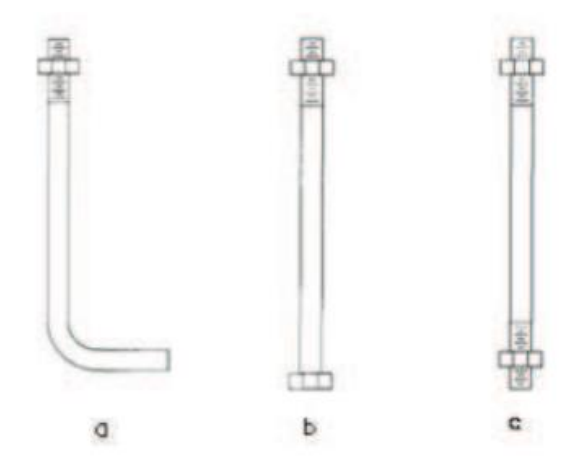

**Figura 80-3.** Tipos de pernos de anclaje **Fuente:** (Guadalupe Almeida, y otros, 2013).

El esfuerzo de tracción es necesario conocerlo para poder determinar el diámetro del perno, de igual forma este valor debe ser comparado con el esfuerzo admisible que tiene cada material.

$$
f_t \le F_t \tag{74}
$$

Donde:

 $f_t$ = Esfuerzo real de tracción que se produce en cada perno.

 $F_t$ = Esfuerzo de tracción admisible del material.

Para el cálculo de miembros estructurales sometidos a tracción el factor de seguridad es igual a 1,66, de esto tenemos:

$$
\boldsymbol{F}_t = \boldsymbol{0}, 6 \boldsymbol{S} \boldsymbol{y}
$$

Sy= Limite de fluencia del material.

Para determinar el valor del esfuerzo a tracción del perno se debe considerar la fuerza aplicada en cada perno y el área transversal.

$$
f_t = \frac{F}{A} \le F_t
$$

$$
f_t = \frac{F}{\frac{\pi d^2}{4}} \le 0,6Sy
$$

De la ecuación anterior despejamos el diámetro.

$$
d = \sqrt{\frac{4F}{\pi 0.6Sy}}\tag{75}
$$

Con respecto al concreto la resistencia del mismo se aprovecha para sujetar el perno, otro método es sujetarlo con epóxico que también tiene contacto directo con el concreto, el valor para el factor de seguridad del concreto sugerido es de 4.

$$
F'c=\frac{f'c}{F.S.}
$$

Donde:

F'c= Es el esfuerzo admisible del hormigón.

f'c= Es la resistencia última del hormigón.

F.S.= Es el factor de seguridad.

Las características del perno ayudan a que la fijación de la placa de anclaje con el concreto sea mayor dependiendo del tamaño se produce el esfuerzo de adherencia, en la siguiente tabla se tienen los valores del factor de adherencia dependiendo del diámetro del perno.

**Tabla 17-3:** Factor de adherencia del hormigón en función del diámetro del perno

| $d$ (mm)        | <6<br>$-$    | $\Omega$<br>$\circ$ | . .<br>ΙV                           | 12-16        | 20-24        |
|-----------------|--------------|---------------------|-------------------------------------|--------------|--------------|
| $\sim$<br>- 1 p | $\geq 0,039$ | $\geq 0,045$        | በ5ገ<br>$\sim$<br>$\leq$ 0,00 $\geq$ | $\geq 0,056$ | $\geq 0,056$ |

**Fuente:** (UNE-EN1317, 2011)**.**

**Realizado por:** Telenchana, Christian, 2022.

Ecuación esfuerzo de adherencia.

$$
F'H = fr * F'c
$$

Donde:

fr= Es el factor de adherencia.

F'c= Es el esfuerzo admisible del hormigón.

Se conoce que cuando el perno se encuentra ahogado en el concreto su superficie de contacto y su área lateral con su fijación se relaciona con el tipo de concreto y otros factores.

$$
F = F'H * \pi * \phi_P * L
$$
  

$$
F = fr * \frac{f'c}{4} * \pi * \phi_P * L
$$
 (76)

De la última ecuación despejamos L

$$
L = \frac{4F}{fr*f'c*\pi*\phi_P} \tag{77}
$$

#### 3.3.2.2 *Poste fabricado para el ensayo de impacto*

**Tabla 4-3:** Dimensiones del poste fabricado para el ensayo de impacto

| Elemento $\vert$ h (mm)                          |     | $\vert$ s (mm) | $t$ (mm) |  |  |
|--------------------------------------------------|-----|----------------|----------|--|--|
| <b>Poste</b>                                     | 150 |                |          |  |  |
| $\sigma$ in the matrice of $\sigma$ and $\sigma$ |     |                |          |  |  |

**Fuente:** (UNE-EN1317, 2011)**.**

**Realizado por:** Telenchana, Christian, 2022.

Con respecto al valor del espesor se cumple con lo solicitado en la norma NTE-INEN 2473. 2013 la cual debe ser mayor o igual a 4,75 mm.

Las dimensiones mostradas son establecidas para el uso de una baranda simple y para postes sin separador.

Para determinar el momento que resiste las bases de anclaje se utilizó el programa SAP 2000 para obtener la gráfica de momentos con sus respectivos valores.

Masa del barandal = 39,98 Kg

Para el análisis se considera una carga distribuida en el barandal con una longitud de 1905 mm, y las bases se colocan como empotradas.

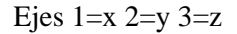

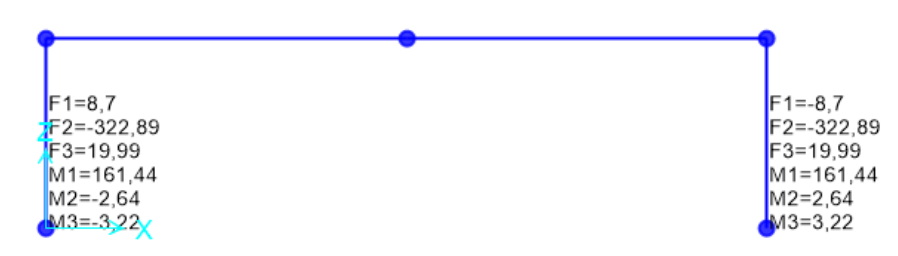

**Figura 39-3.** Momentos generados en una baranda de seguridad **Realizado por:** Telenchana, C. 2022.

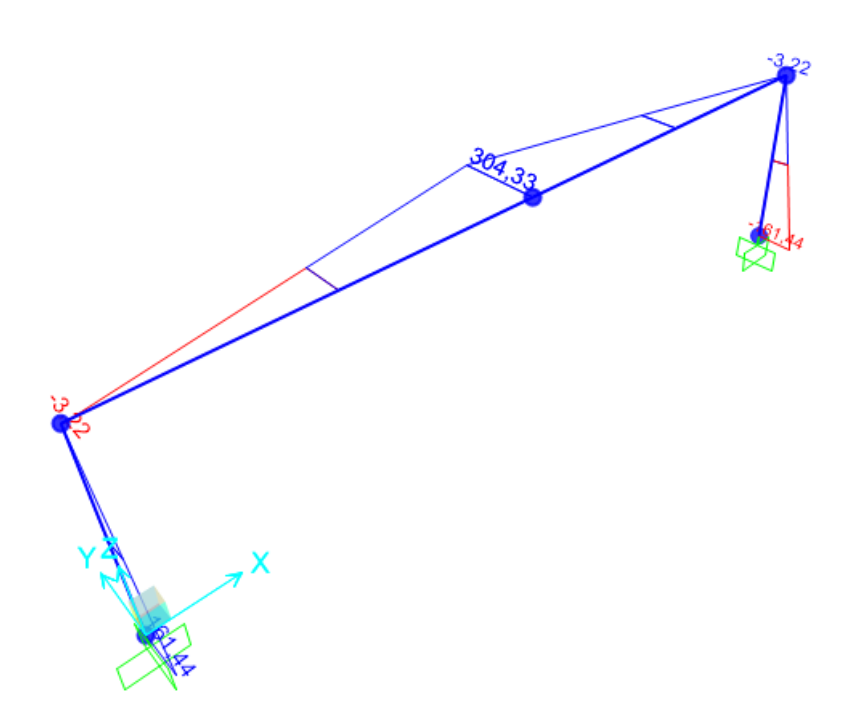

**Figura 81-3 (Continuación).** Momentos generados en una baranda de seguridad **Realizado por:** Telenchana, C. 2022.

3.3.2.3 *Cálculo de fuerza aplicada a cada perno*

Se aplica la ecuación 73 para determinar la fuerza en cada perno.

$$
M = 2F * d1
$$
  
\n
$$
F = \frac{M}{2d1}
$$
  
\n
$$
F = \frac{161,44 kg/m}{2 * 0,15m}
$$
  
\n
$$
F = 538,13 kg
$$
  
\n
$$
Fpernos = 134,53 kg
$$
  
\n
$$
F = \frac{161,44 kg/m}{2 * 0,2m}
$$
  
\n
$$
F = 403,6 kg
$$
  
\n
$$
Fpernos = 100,9 kg
$$

El diámetro del perno se obtiene analizando el esfuerzo a tracción y comparando el mismo con el esfuerzo admisible del material.

$$
f_t \leq F_t
$$

Donde:

 $f_t$  = Esfuerzo real de tracción sobre el perno.

 $F_t$  = Esfuerzo a tracción admisible de cada perno.

El factor de seguridad para miembros a tracción es el siguiente:

$$
\boldsymbol{F}_{t}=\boldsymbol{0},\boldsymbol{6S}\boldsymbol{y}
$$

Donde:

Sy = Limite de fluencia del material.

f<sub>t</sub> está en función de la fuerza que se produce en cada perno y del área del perno.

$$
f_t = \frac{F}{A} \le F_t
$$
  

$$
f_t = \frac{F}{\frac{\pi * d^2}{4}} \le 0, 6F_t
$$
  

$$
d = \sqrt{\frac{4 * F}{\pi * 0, 6 * Sy}}
$$
 (78)

Para este tipo de conexiones es recomendable utilizar un perno de clase métrico de 8,8 que es un perno de acero de medio carbono. El límite de fluencia de este tipo de pernos es de 660 MPa anexo A

$$
d = \sqrt{\frac{4 * 0.001319}{\pi * 0.6 * 660}}
$$
  

$$
d = 2.06 \text{ mm}
$$

El valor del diámetro del perno calculado entra dentro del rango del valor del diámetro que indica la norma NTE INEN 2473 donde nos indica un perno de 14 mm como valor recomendado debido a que el impacto puede variar dependiendo de la velocidad.

### 3.3.2.5 *Análisis del perno a corte*

Para el análisis del perno a corte se determina a partir de la máxima fuerza que se genera en la zona de empotramiento que se obtuvo a partir del programa SAP2000.

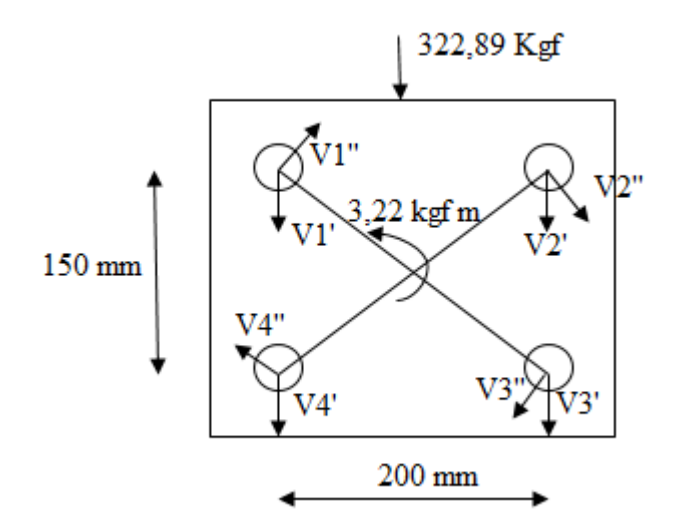

**Figura 82-3.** Diagrama de corte en cada perno. **Realizado por:** Telenchana, C. 2022.

Análisis de corte primario generado por la fuerza máxima de corte mediante la aplicación de la ecuación 79.

### **PRIMARIO**

$$
V1' = V2' = V3' = V4' = \frac{P}{\#perms}
$$
\n
$$
V1' = V2' = V3' = V4' = \frac{322,89 Kgf}{4}
$$
\n
$$
V1' = V2' = V3' = V4' = 80,72 kgf
$$
\n(79)

Análisis de corte secundario generado por el momento máximo mediante la aplicación de la ecuación 80.

#### **SECUNDARIO**  $V1'' = V2'' = V3'' = V4'' = \frac{Tr}{\sum x^2}$  $\Sigma$ r<sup>2</sup> (80)

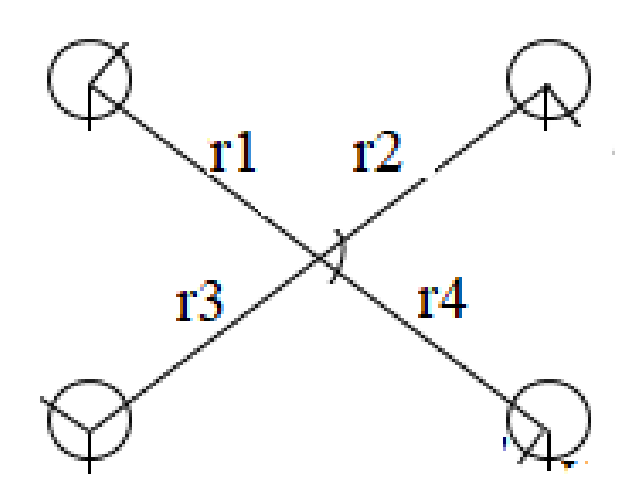

**Figura 83-3.** Diagrama de radios en corte secundario. **Realizado por:** Telenchana, C. 2022.

$$
r12 = 752 + 1002
$$
  
\n
$$
r1 = r2 = r3 = r4 = r = 125 \text{ mm}
$$
  
\n
$$
r1 = r2 = r3 = r4 = r = 0, 125 \text{ m}
$$
  
\n
$$
\sum r2 = 4 * (0, 1252)
$$
  
\n
$$
\sum r2 = 0, 0625 \text{ m}2
$$

 $V1'' = V2'' = V3'' = V4'' = \frac{3,22 \text{ Kgf m} * 0,125 \text{ m}}{0.0635 \text{ m}^2}$ 0, 0625 $m<sup>2</sup>$  $V1'' = V2'' = V3'' = V4'' = 6,44 Kgf$  $_{\rm V1}$  $V1'$ 

**Figura 84-3.** Diagrama de esfuerzos

cortantes en el punto 1.

**Realizado por:** Telenchana, C. 2022.

 $V1 = \sqrt{V1^{\prime\prime 2} + V1^{\prime 2} + 2*V1^{\prime}*V1^{\prime\prime}*cos\alpha}$ 

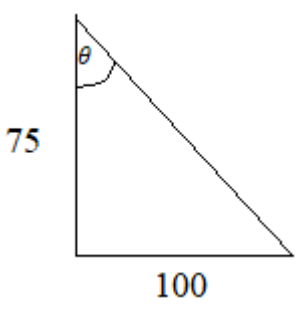

**Figura 85-3.** Diagrama del ángulo formado entre

los esfuerzos cortantes en el punto 1.

**Realizado por:** Telenchana, C. 2022.

$$
tg\theta = \frac{cate to opuesto}{cate to advance the}
$$
  

$$
tg\theta = \frac{100}{75}
$$
  

$$
\theta = 53, 13
$$
  

$$
\alpha = 90 + \theta
$$
  

$$
\alpha = 90 + 53, 13
$$
  

$$
\alpha = 143, 13
$$

 $V1 = \sqrt{6, 44 Kgf^2 + 80, 72 kgf^2 + 2 * 80, 72 kgf * 6, 44 Kgf * cos143, 13}$  $V1 = 75,67 Kgf$  $\sqrt{V2}$  $V2'$ 

**Figura 86-3.** Diagrama de esfuerzos

cortantes en el punto 2.

**Realizado por:** Telenchana, C. 2022.

 $\overline{\text{V2}}$ 

$$
V2 = \sqrt{V2''^2 + V2'^2}
$$

$$
V2 = \sqrt{6,44 Kgf^2 + 80,72 kgf^2}
$$

$$
V2 = 80,98 Kgf
$$

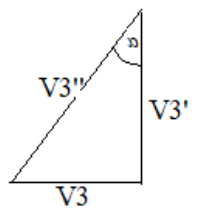

**Figura 87-3.** Diagrama de esfuerzos cortantes en el punto 3.

**Realizado por:** Telenchana, C. 2022.

 $V3 = \sqrt{V3''^2 + V3'^2}$  $V3 = \sqrt{6,44 Kgf^2 + 80,72 kgf^2}$  $V3 = 80,98 Kgf$ 

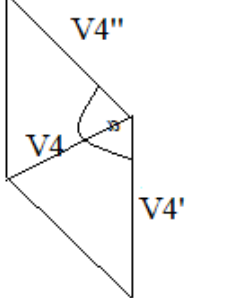

**Figura 88-3.** Diagrama de esfuerzos cortantes en el punto 4. **Realizado por:** Telenchana, C. 2022.

 $V4 = \sqrt{V4''^2 + V4'^2 + 2*V3'*V3''*cos\alpha}$ 100

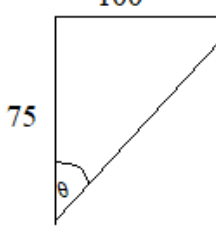

**Figura 89-3.** Diagrama de esfuerzos cortantes en el punto 4.

**Realizado por:** Telenchana, C. 2022.

 $tg\theta =$ cateto opuesto cateto adyacente

$$
tg\theta = \frac{100}{75}
$$

$$
\theta = 53,13
$$

$$
\alpha = 180 - 90 + \theta
$$

$$
\alpha = 90 + 53,13
$$

$$
\alpha = 143,13
$$

$$
V4 = \sqrt{6,44 Kgf^{2} + 80,72 kgf^{2} + 2 * 80,72 kgf * 6,44 Kgf * cos 143,13}
$$

$$
V4 = 75,67 Kgf
$$

Se obtiene como resultados:

$$
V1 = V4
$$

$$
V2 = V3
$$

$$
V2 > V4
$$

Entonces:

$$
V2 = V
$$
  

$$
V = 80,98 Kgf
$$

Área de diámetro menor aplicado la ecuación 80:

$$
Ar = \frac{V \ast n}{Ssy} \tag{81}
$$

Ssy se determina según anexo A grado del perno de 8,8

$$
Ssy = 0, 5 * Sy
$$
  

$$
Sy = 660 MPa
$$
  

$$
Ssy = 0, 5 * 660 MPa
$$
  

$$
Ssy = 330 MPa
$$

n factor de seguridad recomendado es de 4

$$
Ar=\frac{80,98 Kgf*4}{330 MPa}
$$

$$
Ar = \frac{794,14 N * 4}{330 MPa}
$$

$$
Ar = 9,63 mm2
$$

Mediante la tabla anexo B el diámetro del perno es de 5 mm lo cual no indica que se encuentra dentro de la recomendación de la norma NTE INEN 2473 que es de 16 mm.

#### 3.3.2.6 *Cálculo de la longitud del perno*

Para obtener el valor de la longitud se aplica la ecuación 77.

$$
L = \frac{4Fpernos}{fr * f'c * \pi * \emptyset_P}
$$

$$
L = \frac{4 * 134,53 kg}{0,056 * 240 kg/cm2 * \pi * 1,6 cm}
$$

$$
L = 7,96 cm
$$

$$
L = 10 cm
$$

Se escoge un perno de 5/8 in, según dimensiones recomendados por NTE INEN 2473, con una longitud de 10cm, para el anclaje del poste.

### **3.3.3** *Diseño de soldadura placa-poste*

Analizamos el modelo de soldadura a torsión. Las ecuaciones se utilizan según Anexo C.

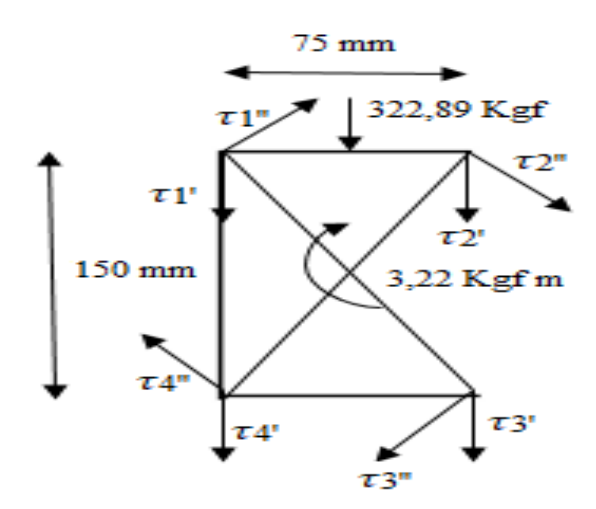

**Figura 90-3.** Diagrama de corte para diseño por soldadura en el perfil del poste. **Fuente:** Telenchana, C. 2022.

### **CENTROIDE**

Determinamos el centroide del perfil mediante la ecuación 81 y 82.

$$
\overline{x} = \frac{d^2}{2b+d}
$$
(82)  

$$
\overline{x} = \frac{150^2}{2*75 + 150}
$$
  

$$
\overline{x} = 75 \text{ mm}
$$
  

$$
\overline{v} = \frac{d}{dx}
$$
(83)

$$
\overline{y} = \frac{4}{2}
$$
\n
$$
\overline{y} = \frac{150}{2}
$$
\n
$$
\overline{y} = 75 \text{ mm}
$$
\n(83)

### **CORTE PRIMARIO**

Análisis de corte primario generado por la fuerza máxima de corte mediante la aplicación de la ecuación 83.

$$
\tau \mathbf{1}' = \tau \mathbf{2}' = \tau \mathbf{3}' = \tau \mathbf{4}' = \frac{F}{A}
$$
 (84)

Área calculada por la ecuación 84.

$$
A = 0,707h(2b + d)
$$
\n
$$
A = 0,707h(2 * 75 + 150)
$$
\n
$$
A = 212,1h \, mm
$$
\n(85)

$$
\tau 1' = \tau 2' = \tau 3' = \tau 4' = \frac{322,89 Kgf}{212,1h \text{ mm}}
$$

$$
\tau 1' = \tau 2' = \tau 3' = \tau 4' = \frac{1,52 Kgf}{h \text{ mm}}
$$

#### **CORTE SECUNDARIO**

Análisis de corte secundario generado por el momento máximo mediante la aplicación de la ecuación 85.

$$
\tau \mathbf{1}'' = \tau \mathbf{2}'' = \tau \mathbf{3}'' = \tau \mathbf{4}'' = \frac{\text{Tr}}{0.707 \, \text{hJ}u}
$$
 (86)

$$
Ju = \frac{8b^3 + 6bd^2 + d^3}{12} - \frac{b^4}{2b + d}
$$
  

$$
Ju = \frac{8 * 75^3 + 6 * 75 * 150^2 + 150^3}{12} - \frac{75^4}{2 * 75 + 150}
$$
  

$$
Ju = 917812, 5 \text{ mm}^3
$$

$$
r1 = r2 = r3 = r4 = r = 83,85 \text{ mm}
$$
\n
$$
\tau1'' = \tau2'' = \tau3'' = \tau4'' = \frac{3220 \text{ Kgf mm} * 83,85 \text{ mm}}{0,707h * 917812,5 \text{ mm}^3}
$$
\n
$$
\tau1'' = \tau2'' = \tau3'' = \tau4'' = \frac{3220 \text{ Kgf mm} * 83,85 \text{ mm}}{648893,44h \text{ mm}^3}
$$
\n
$$
\tau1'' = \tau2'' = \tau3'' = \tau4'' = \frac{0,42 \text{ Kgf}}{h \text{ mm}}
$$

Para determinar el cortante máximo en cada punto se resuelve de forma vectorial.

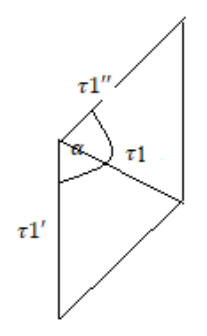

**Figura 91-3.** Diagrama de esfuerzos

de torsión en el punto 1.

**Realizado por:** Telenchana, C. 2022.

$$
\tau1 = \sqrt{\tau1''^2 + \tau1'^2 + 2 * \tau1'' * \tau1' * cos\alpha}
$$

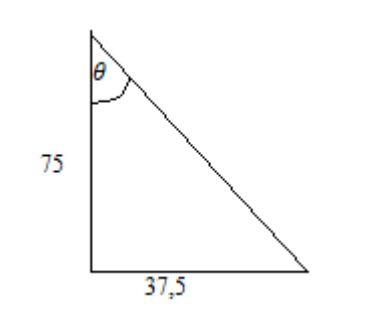

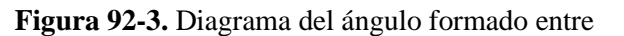

los esfuerzos de torsión en el punto 1. **Realizado por:** Telenchana, C. 2022.

$$
tg\theta = \frac{cateto\ opuesto}{cateto\ adyacente}
$$

$$
tg\theta = \frac{37,5}{75}
$$

$$
\theta = 26,57
$$

$$
\alpha = 90 + \theta
$$

$$
\alpha = 90 + 26,57
$$

$$
\alpha = 116,57
$$

$$
\tau 1 = \sqrt{\frac{0.42 Kgf^{2}}{h \, mm} + \frac{1.52 Kgf^{2}}{h \, mm} + 2 * \frac{0.42 Kgf}{h \, mm} * \frac{1.52 Kgf}{h \, mm} * cos 116.57}
$$
\n
$$
\tau 1 = \frac{1.38 Kgf}{h \, mm}
$$
\n
$$
\tau 2''
$$
\n
$$
\tau 2''
$$

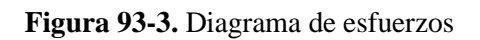

de torsión en el punto 2.

**Realizado por:** Telenchana, C. 2022.

$$
\tau 2 = \sqrt{\tau 2''^2 + \tau 2'^2}
$$

$$
\tau 2 = \sqrt{\frac{0.42 \, Kgf^2}{h \, mm} + \frac{1.52 \, Kgf^2}{h \, mm}}
$$

$$
\tau 2 = \frac{1.58 \, Kgf}{h \, mm}
$$

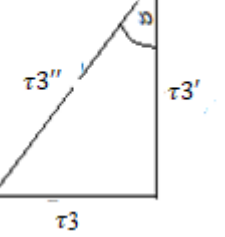

**Figura 94-3.** Diagrama de esfuerzos de torsión en el punto 3. **Realizado por:** Telenchana, C. 2022.

$$
\tau_3 = \sqrt{\tau_3^{1/2} + \tau_3^{1/2}}
$$

$$
\tau_3 = \sqrt{\frac{0.42 \text{ Kgf}^2}{h \text{ mm}}} + \frac{1.52 \text{ Kgf}^2}{h \text{ mm}}
$$

$$
\tau_3 = \frac{1.58 \text{ Kgf}}{h \text{ mm}}
$$

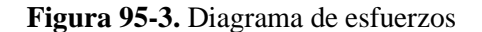

de torsión en el punto 4.

**Realizado por:** Telenchana, C. 2022.

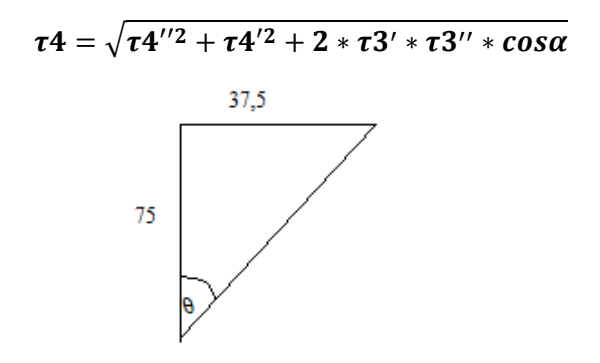

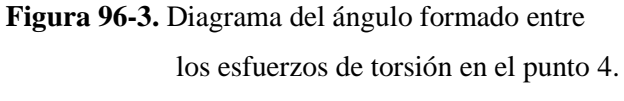

**Realizado por:** Telenchana, C. 2022.

 $tg\theta =$ cateto opuesto cateto adyacente  $tg\theta=$ 37,5 75  $\theta = 26, 56$  $\alpha = 180 - 90 + \theta$  $\alpha = 90 + 53, 13$  $\alpha = 116, 56$  $\tau 4 = \frac{0.42 \text{ Kgf}}{L}$ h mm  $\mathbf{z}$ +  $1,52$  Kgf h mm  $\mathbf{z}$  $+ 2 *$  $0,42$  Kgf  $\frac{1-\frac{1}{3}}{h \,mm}$  \*  $1,52$  Kgf  $\frac{12.187}{h \, mm}$  \* cos 116, 57

$$
\tau 4=\frac{1,38\;Kgf}{h\;mm}
$$

Se obtiene como resultados:

$$
\tau 1 = \tau 4
$$

$$
\tau 2 = \tau 3
$$

$$
\tau 2 > \tau 4
$$

Entonces:

$$
\tau 2 = \tau
$$

$$
\tau = \frac{1,58 \text{ Kgf}}{h \text{ mm}}
$$

Determinar el cateto de la soldadura mediante la ecuación 86:

$$
\tau = \frac{Ssy}{n} \tag{87}
$$

Ssy se determina según anexo D tipo de electrodo utilizado E60xx Sy = 345 MPa

$$
Ssy = 0, 5 * Sy
$$
  

$$
Sy = 345 MPa
$$
  

$$
Ssy = 0, 5 * 345 MPa
$$
  

$$
Ssy = 172, 5 MPa
$$

n factor de seguridad recomendado es de 4

$$
\frac{1,58 Kgf}{h \, mm} = \frac{172,5 MPa}{4}
$$
\n
$$
h = \frac{1,58 Kgf * 4}{172,5 MPa}
$$
\n
$$
h = \frac{15,4945 N * 4}{172,5 MPa}
$$
\n
$$
h = 0,36 mm
$$

Cálculo a flexión.

### **CORTE PRIMARIO**

$$
\tau 1' = \tau 2' = \tau 3' = \tau 4' = \frac{F}{A}
$$
  

$$
A = 0,707h(2b + d)
$$
  

$$
A = 0,707h(2 * 75 + 150)
$$
  

$$
A = 212,1h \text{ mm}
$$

$$
\tau 1' = \tau 2' = \tau 3' = \tau 4' = \frac{322,89 \text{ Kgf}}{212,1 \text{ h mm}}
$$

$$
\tau 1' = \tau 2' = \tau 3' = \tau 4' = \frac{1,52 \text{ Kgf}}{\text{ h mm}}
$$

### **CORTE SECUNDARIO**

$$
\tau'' = \frac{Mc}{0.707hIu}
$$

$$
Iu = \frac{d^2}{12}(6b + d)
$$

$$
Iu = \frac{150^2}{12}(6 * 75 + 150)
$$

$$
Iu = 1125000 \text{ mm}^3
$$

$$
\tau^{\prime\prime} = \frac{161445 \text{ Kgf mm} * 75 \text{ mm}}{0,707h * 1125000 \text{ mm}^3}
$$
\n
$$
\tau^{\prime\prime} = \frac{161445 \text{ Kgf mm} * 75 \text{ mm}}{795375 h \text{ mm}^3}
$$
\n
$$
\tau^{\prime\prime} = \frac{15,22 \text{ Kgf}}{h \text{ mm}}
$$

$$
\tau = \sqrt{{\tau'}^{2} + {\tau'}^{2}}
$$

$$
\tau = \sqrt{\frac{15,22 \text{ Kgf}^{2}}{h \text{ mm}} + \frac{1,52 \text{ Kgf}^{2}}{h \text{ mm}}}
$$

$$
\tau = \frac{15,30 \text{ Kgf}}{h \text{ mm}}
$$

Determinar el cateto de la soldadura:

$$
\tau = \frac{Ssy}{n}
$$

Ssy se determina según anexo D tipo de electrodo utilizado E60xx Sy = 345 MPa

$$
Ssy = 0, 5 * Sy
$$

$$
Sy = 345 MPa
$$

$$
Ssy = 0, 5 * 345 MPa
$$

$$
Ssy = 172, 5 MPa
$$

n factor de seguridad recomendado es de 4

$$
\frac{15,30 Kgf}{h \, mm} = \frac{172,5 MPa}{4}
$$
\n
$$
h = \frac{15,30 Kgf * 4}{172,5 MPa}
$$
\n
$$
h = \frac{150,04 N * 4}{172,5 MPa}
$$
\n
$$
h = 3,48 mm
$$

# **3.3.4** *Ángulo de impacto*

Para determinar el ángulo al cual se debe colocar el impactador para obtener la velocidad necesaria para el impacto se determina mediante un análisis de energía, donde se determina que la energía que entra es igual a la energía que sale.

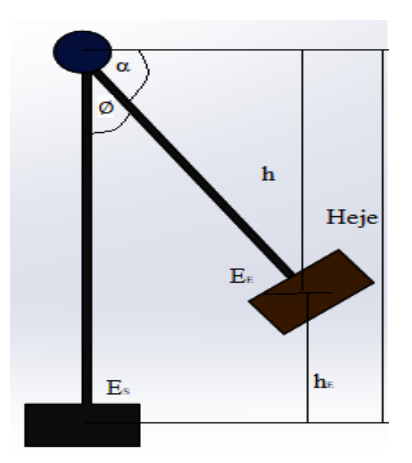

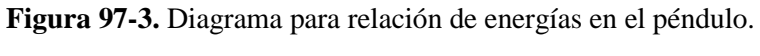

**Fuente:** Telenchana, C. 2022.

$$
E_E = E_S
$$
  

$$
\frac{1}{2}mv_E^2 + mgh_E = \frac{1}{2}mv_S^2 + mgh_S
$$
 (88)

Se elimina la masa debido a que es la misma.

$$
\frac{1}{2}v_E^2 + gh_E = \frac{1}{2}v_S^2 + gh_S
$$

La velocidad  $v_E^2$  que entra es cero porque en este puto el impactador se encuentra en reposo y se suelta para que se produzca el impacto.

La altura  $h_s$  es cero debido a que el nivel de referencia se toma en la parte más baja o la zona de impacto.

$$
gh_E = \frac{1}{2}v_S^2
$$
  
\n
$$
9.81 \frac{m}{s^2} * h_E = \frac{1}{2} * (3.09 \frac{m}{s})^2
$$
  
\n
$$
h_E = \frac{\frac{1}{2} * (3.09 \frac{m}{s})^2}{9.81 \frac{m}{s^2}}
$$
  
\n
$$
h_E = 0.48665 \frac{m}{s^2}
$$
  
\n
$$
h_E = 486.65 \frac{mm}{s^2}
$$
  
\n
$$
Heje = 4470 \frac{mm}{s^2}
$$
  
\n
$$
h = Heje - h_E
$$
  
\n
$$
h = 4470 - 486.65
$$
  
\n
$$
h = 3983.35 \frac{mm}{s}
$$
  
\n
$$
sen\alpha = \frac{h}{Heje}
$$
  
\n
$$
sen\alpha = \frac{3983.35}{4470}
$$
  
\n
$$
sen\alpha = 0.8911
$$
  
\n
$$
\alpha = 63.01
$$
  
\n
$$
\phi = 90 - \alpha
$$
  
\n
$$
\phi = 90 - 63.01
$$
  
\n
$$
\phi = 26.99^{\circ}
$$
  
\n
$$
\phi = 27^{\circ}
$$

### **3.4 Ensayo de impacto sobre una baranda de seguridad simple**

Los elementos que se utilizaran en el ensayo se basan según la norma NTE INEN 2473-2013, sus dimensiones están basadas en ensayos posteriormente realizados según: (Ross, y otros, 1993, p. 39) y (Svenson, y otros, 1998, p. 74).

Para realizar cada ensayo de impacto se seguirá paso a paso el siguiente diagrama de flujo de procedimiento para obtener resultados veraces siguiendo normas específicas según corresponda.

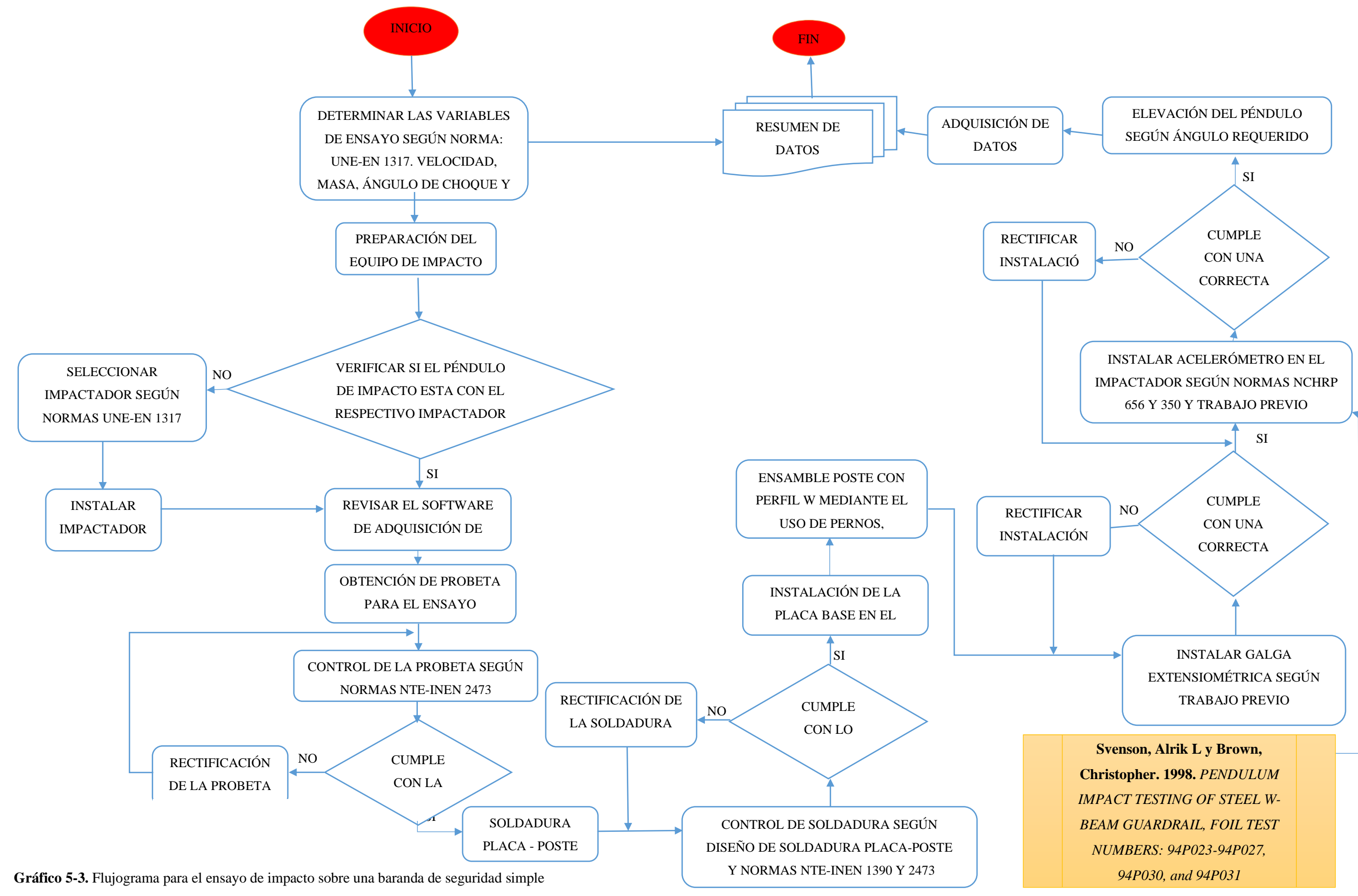

**Realizado por:** Telenchana, C. 2022.

### **3.4.1** *Péndulo de impacto*

El péndulo de impacto para el ensayo se encuentra en el laboratorio de fundición de la escuela de mecánica con su respectivo impactador.

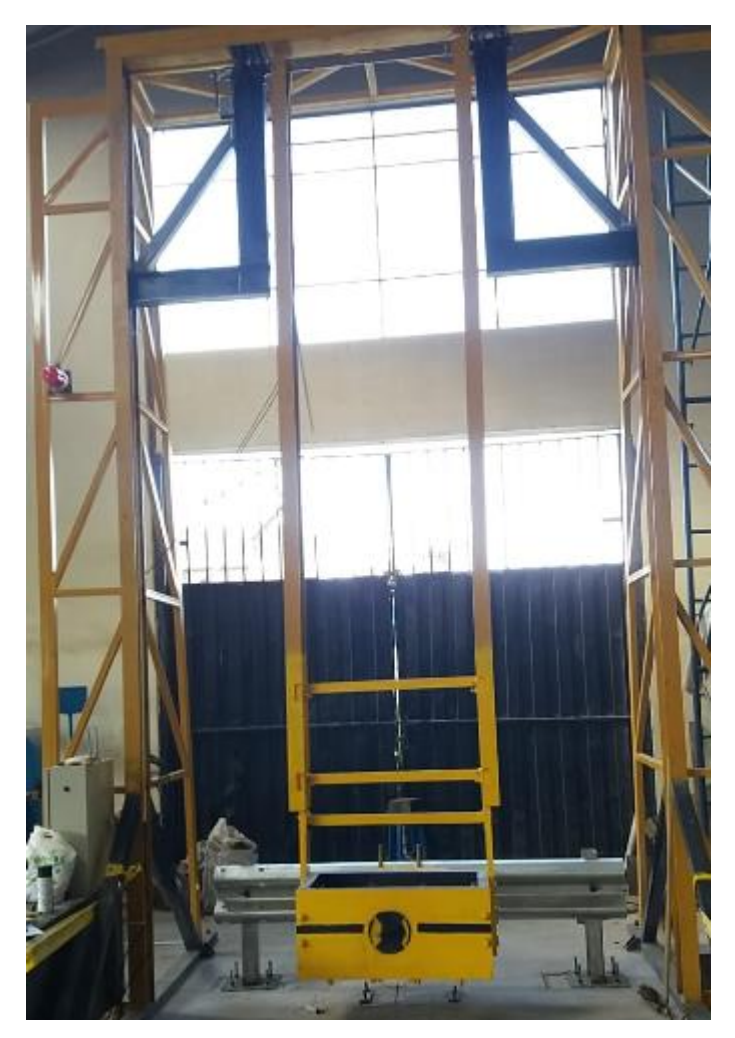

**Figura 98-3.** Péndulo de impacto. **Fuente:** Telenchana, C. 2022.

### **3.4.2** *Porta probetas (instalación)*

Para instalar los soportes del impacto tipo zapatas se realizaron perforaciones en el suelo con una profundidad de 65cm.

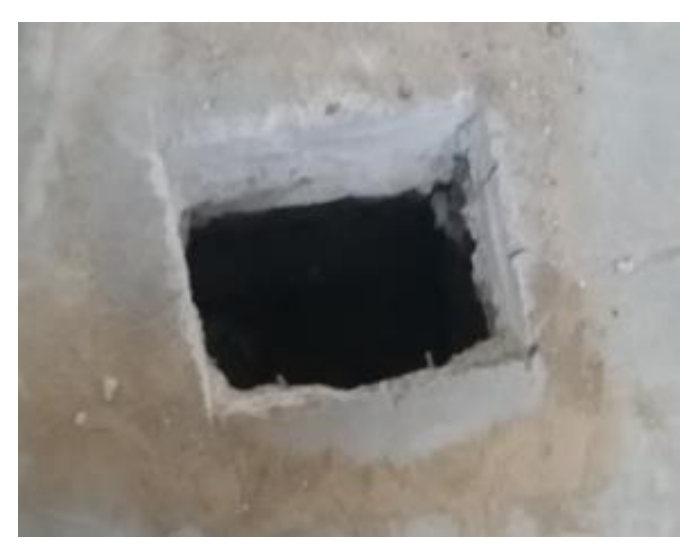

**Figura 99-3.** Perforación de 65cm para instalar los soportes. **Fuente:** Telenchana, C. 2022.

### 3.4.2.1 *Soportes del porta probetas*

En total se utilizarán dos soportes que se colocaran dentro de cada perforación ya mencionada para lo cual se realizaron estribos para mantener cada varilla roscada a la distancia especificada por la placa de anclaje, de cada perforación saldrá una longitud de 8cm de la varilla roscada para empernar cada poste.

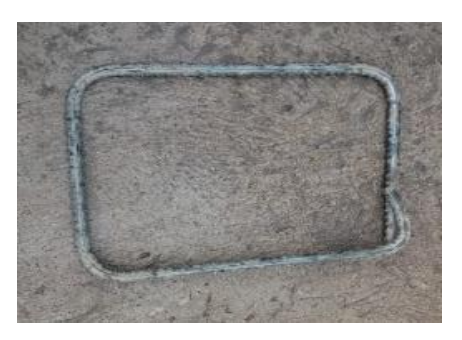

**Figura 100-3.** Estribos para instalar las cuatro varillas rocadas **Fuente:** Telenchana, C. 2022.

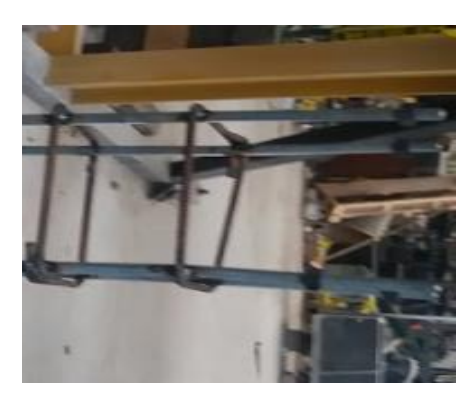

**Figura 101-3.** Soporte instalado con cuatro varillas rocadas. **Fuente:** Telenchana, C. 2022.

Para colocar los soportes a una distancia adecuada se instaló una parrilla de varillas para mantener firme y paralelo cada varilla roscada.

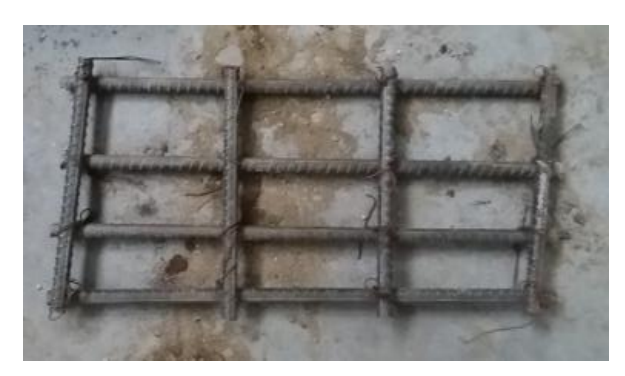

**Figura 102-3.** Parilla colocada en la perforación para soporte de la zapata. **Fuente:** Telenchana, C. 2022.

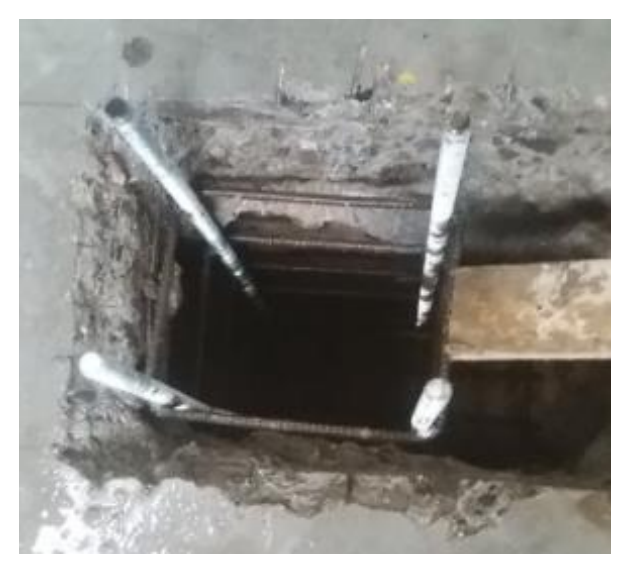

**Figura 103-3.** Soporte dentro de la perforación. **Fuente:** Telenchana, C. 2022.

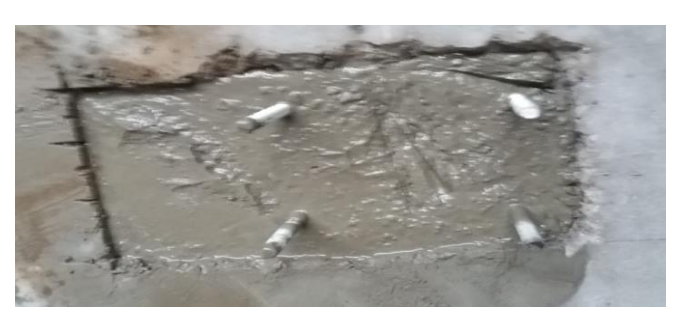

**Figura 104-3.** Soporte totalmente fijado con una varilla roscada sobresaliendo de 8cm. **Fuente:** Telenchana, C. 2022.

### **3.4.3** *Placas de anclaje*

Las placas de anclaje con dimensiones según norma NTE INEN 2473, la misma que será soldada a cada poste de ensayo.

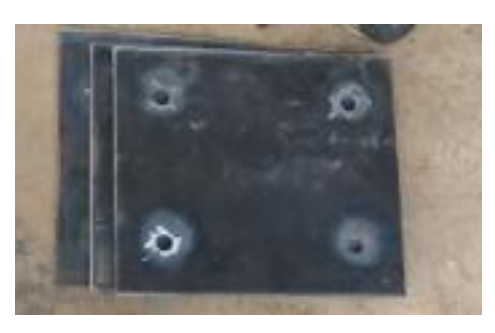

**Figura 105-3.** Placas de anclaje. **Fuente:** Telenchana, C. 2022.

### **3.4.4** *Postes de guardavía*

Los postes de guardavía con dimensiones según norma NTE INEN 2473, la misma que será soldada a cada placa de anclaje, total de postes 6. Dimensión de altura de perforación para anclaje con el perfil w según (Ross, y otros, 1993, p. 85)

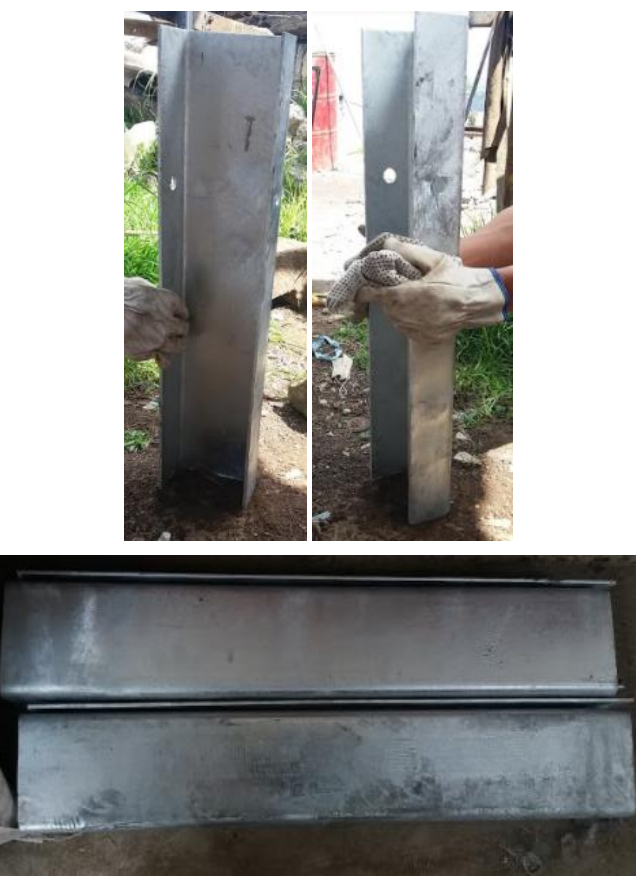

**Figura 106-3.** Poste de guardavía. **Fuente:** Telenchana, C. 2022.

## **3.4.5** *Placa-poste soldadas*

Para poder soldar la placa de anclaje y el poste se verifica las dimensiones ya establecidas previamente, después es necesario seguir la norma NTE-INEN 1390 la cual establece la elección de soldadura adecuada de igual forma es necesario revisar el diseño de soldadura ya calculado en el presente trabajo.

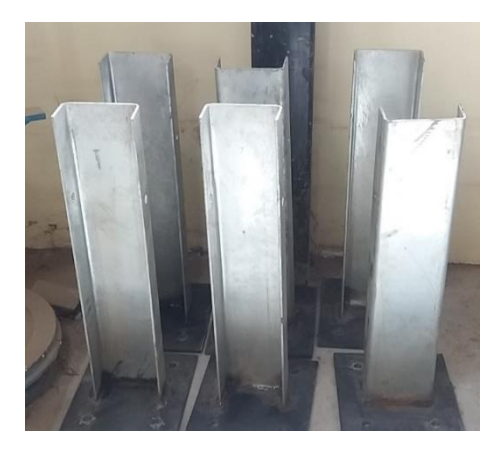

**Figura 107-3.** Placa de anclaje y poste soldadas **Fuente:** Telenchana, C. 2022.

### **3.4.6** *Perfil W*

Perfil W con dimensiones según norma NTE INEN 2473, la misma que será empernada a cada poste, total de perfiles 3. Dimensión de longitud de perforación para anclaje con cada poste según (Ross, y otros, 1993) y (Svenson, y otros, 1998, p. 47).

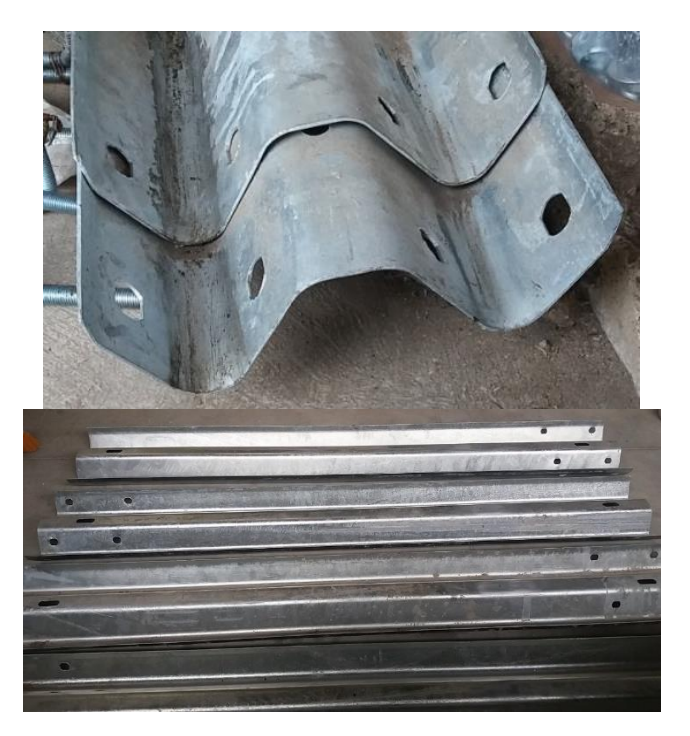

**Figura 108-3.** Perfil W **Fuente:** Telenchana, C. 2022.

### **3.4.7** *Instalación de la placa en la porta probetas*

#### 3.4.7.1 *Consideraciones de tipo de suelo para el anclaje*

Para obtener un resultado óptimo del ensayo se debe poner atención en la interacción dinámica suelo-estructura, debido a que el péndulo de ensayo se encuentra en el laboratorio de fundición de la facultad de mecánica de la ESPOCH, se procede a analizar qué tipo de suelo existe en el lugar, debido a que es un suelo pavimentado se lo considera un suelo especial según la norma NCHRP Informe 350, esta norma específica que este tipo de suelo cumpla con las especificaciones estándar de AASHTO para agregado fino para hormigón de cemento Portland según la designación AASHTO M 6-87, el suelo debe ser compactado de acuerdo con la Guía de Especificaciones AASHTO para Construcción vial, Secciones 304.05 y 304.07, el suelo debe ser re compactado, según fuere necesario, antes de cada ensayo para cumplir con los requisitos de

densidad de Guía de las Especificaciones. El suelo debe estar bien drenado en el momento del ensayo de choque (Ross, y otros, 1993, p. 66).

El empotramiento del artículo de ensayo se desarrollará utilizado una base de anclaje la cual se colocará sobre la base de hormigón, esto ayuda a realizar varios ensayos sin dañar el suelo por enterrar los postes para realizar el ensayo.

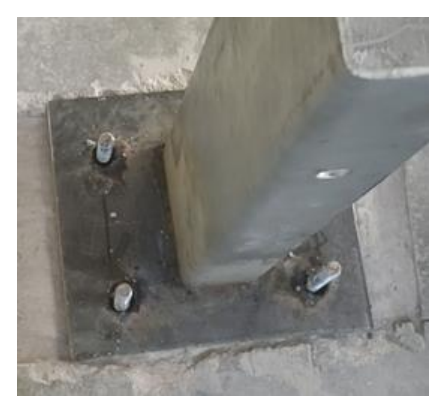

**Figura 109-3.** Placa de anclaje colocada en la porta probetas **Fuente:** Telenchana, C. 2022.

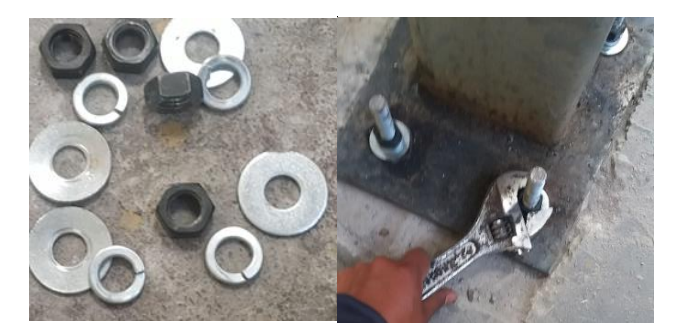

**Figura 110-3.** Tuercas, arandelas planas y de presión utilizadas **Fuente:** Telenchana, C. 2022.

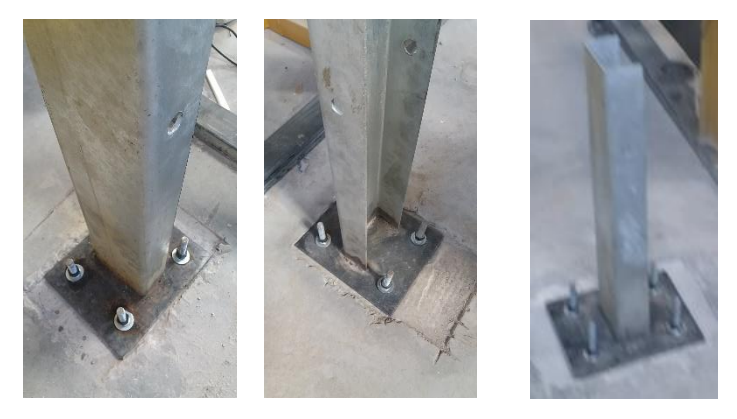

**Figura 111-3.** Placa completamente anclada a la porta probetas **Fuente:** Telenchana, C. 2022.

### **3.4.8** *Ensamble del poste de guardavía con el perfil W*

Para poder realizar el siguiente ensayo se toma como la relación un trabajo previo el cual es Pendulum Impact Testing of Steel W-Beam Guardrail, FOIL Test Numbers: 94P023-94P027, 94P030, and 94P031 (Svenson, y otros, 1998, p. 158). En este trabajo indica la longitud del barandal que es de 1,905 m de perforación a perforación de cada poste, y los límites de la velocidad que puede ser aceptable para este tipo de ensayo que van desde 10km/h = 2,78m/s a 35km/h = 9,72m/s, esto indica que el ensayo está dentro del rango permitido puesto que la velocidad de nuestro ensayo es de 3,09m/s debido a que se puede analizar solo con la velocidad lateral que produce el vehículo al impactarse con la baranda.

Con respecto a la instalación de una barrera longitudinal las barandas o elementos de barrera deben instalarse rectos, nivelados y anclados. Las instalaciones horizontalmente curvas, bermas inclinadas, terraplenes, diques y cordones deben evitarse para los ensayos generales de desempeño; cuando se usen, deben informarse los dispositivos no estándares. La longitud de la sección de ensayo debe ser tal que: (Ross, y otros, 1993, p. 107).

- − Los terminales o dispositivos de anclaje extremo no influyan de manera anormal en el comportamiento dinámico de la barrera.
- − La capacidad de la barrera para contener y re direccionar el vehículo de ensayo de la manera recomendada se pueda determinar exactamente.

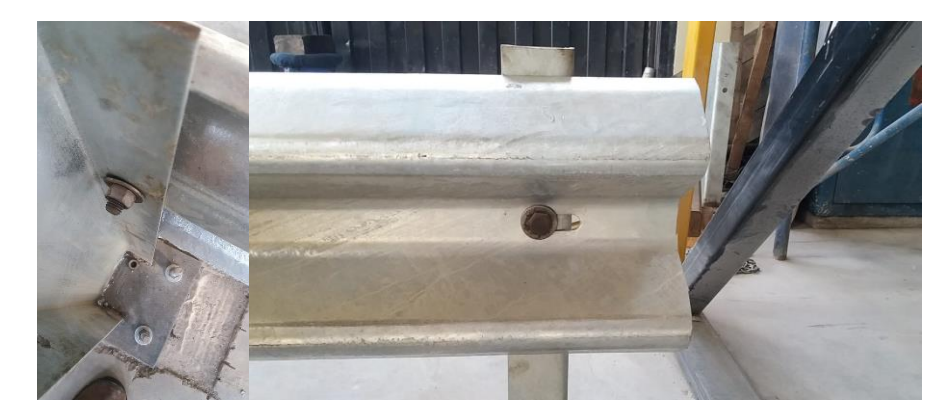

**Figura 112-3.** Perfil w y poste ensamblado **Fuente:** Telenchana, C. 2022.

### 3.4.8.1 *Consideraciones de instalación*

Una barrera sin anclaje, tal como una de hormigón prefabricada y segmentada, cuyo desempeño al impacto depende en parte de la resistencia friccional entre ella y la superficie sobre la que se apoya, debe ensayarse en una superficie que reproduzca el tipo que se colocará en-servicio. Si en servicio se la colocará en más de una superficie, debe ensayarse en la superficie que probablemente resulta en el efecto más adverso sobre el desempeño, usualmente uno con la menor

resistencia friccional. Deben informarse el tipo de superficie y los anclajes o terminales usados. El sistema de barrera usado para un ensayo de transición debe orientarse como en-servicio. Como regla general, las transiciones más preocupantes son los que conectan una barrera menos rígida en el lado aguas arriba de una barrera más rígida en el lado de aguas abajo, tales como la transición desde una barrera flexible lateral o de mediana hasta una baranda rígida de puente. En tales casos, la longitud, resistencia y geometría del prototipo de baranda de puente, o muro de ala, debería ser suficiente para dar la respuesta aproximada esperada de la baranda de puente o muro de ala enservicio (Ross, y otros, 1993, p. 200).

### **3.4.9** *Instrumentos electrónicos para obtención de datos*

### 3.4.9.1 *Galga extensiométrica*

Para la obtención de datos de deformación se utilizarán galgas extensiométricas las cuales se colocarán en el cada perfil W de ensayo, se localizarán en la parte central entre la zona de impacto y el anclaje con el poste e igualmente en la mitad del perfil W. según (Svenson, y otros, 1998, p. 85).

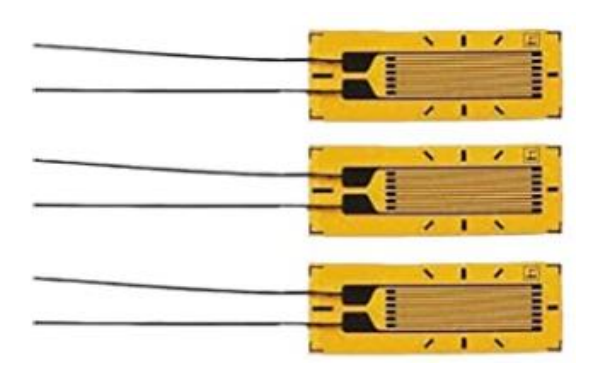

**Figura 113-3.** Galga extensiométrica usada en el ensayo Fuente: (Ross, y otros, 1993).

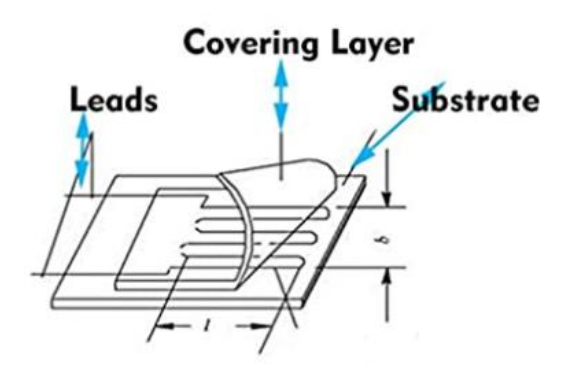

**Figura 114-3.** Características de la galga extensiométrica **Fuente:** (Ross, y otros, 1993, p. 66).

Especificaciones técnicas de la galga:

- ${\rm Fabricante} = {\rm Culler}$
- Peso del producto  $= 0.176$  onzas
- Dimensiones del paquete =  $3.46 \times 3.39 \times 0.04$  pulgadas
- Is Discontinued By Manufacturer  $=$  No
- Cantidad de paquetes de artículos  $= 6$
- $i$ : Se incluyen las baterías? = No
- $i$ Se necesitan baterías? = No

Descripción del producto

- El medidor de tensión eléctrica se utiliza ampliamente en experimentos de mecánica para materiales, industria o ciencia.
- El principio de aplicación del medidor de tensión es el puente de Wheatstone.
- El medidor de tensión eléctrica puede medir la tensión sólo en una dirección, por lo general, la tensión principal puede calcularse a partir de la tensión en tres direcciones. Entonces la distribución del estrés se puede descartar.
- El medidor de tensión eléctrica es pequeño. Su rejilla sensible es de 0.394 x 0.079 in y su base es de 0.571 x 0.177 in.
- El medidor de tensión eléctrica contiene un terminal aislado y un alambre de 7.9 in por sí mismo.
- El medidor de tensión eléctrica puede coincidir con cualquier deforma para un estado estático o dinámico.
- Su resistencia es de 120 Ohm y el coeficiente de sensibilidad es 2.08

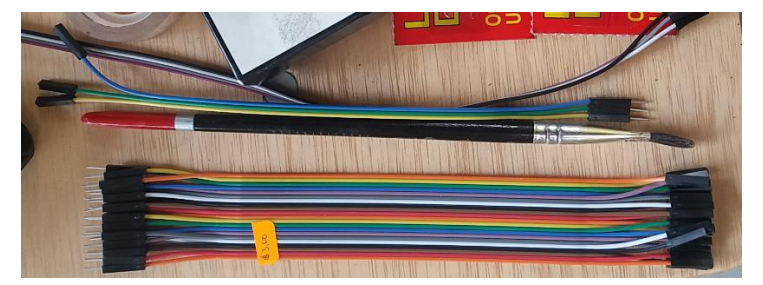

**Figura 115-3.** Cable de adquisición de datos de una galga. **Fuente:** Telenchana, C. 2022.

#### 3.4.9.2 *Instalación de galga extensiométrica*

La galga se coloca a 476,25 mm con respecto a una distancia horizontal. Desde la zona de impacto a cada lado de la baranda.

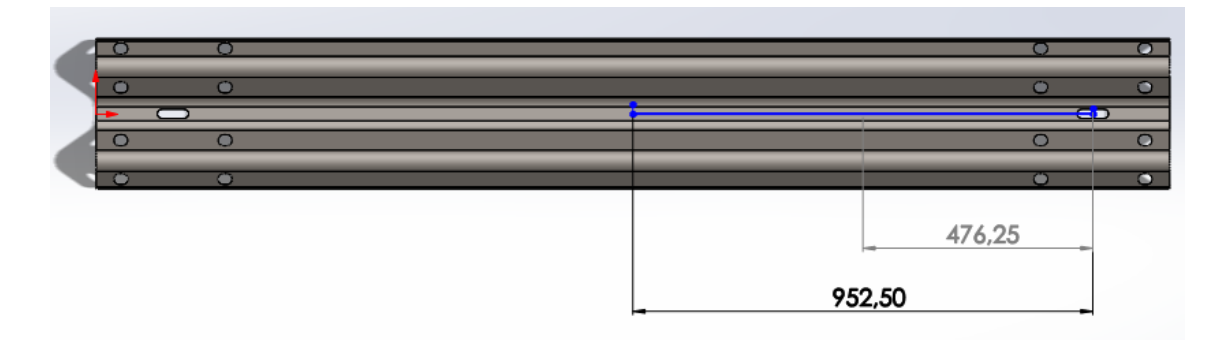

**Figura 116-3.** Distancia horizontal de localización de la galga. **Fuente:** Telenchana, C. 2022.

La galga se coloca a 155,5mm con respecto a una distancia vertical. Desde la zona de impacto a cada lado de la baranda.

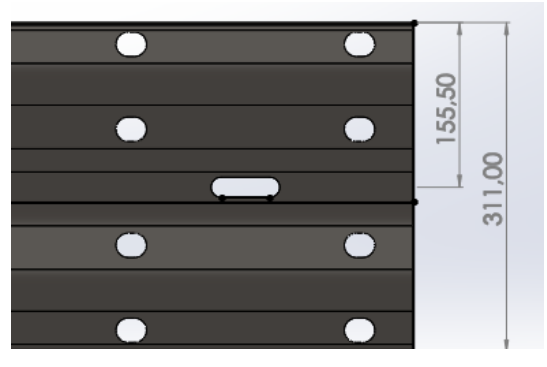

**Figura 117-3.** Distancia vertical de localización de la galga. **Fuente:** Telenchana, C. 2022.

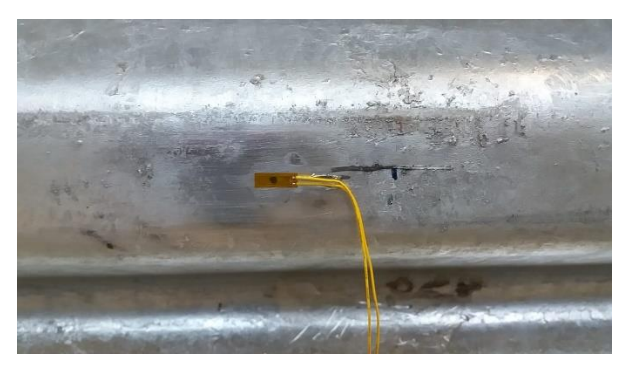

**Figura 118-3.** Galga extensiométrica soldada en la baranda. **Fuente:** Telenchana, C. 2022.

### 3.4.9.3 *Acelerómetros*

El valor que nos brindan estos instrumentos electrónicos es la aceleración en el punto de impacto del cuerpo que representa al vehículo con el barandal.

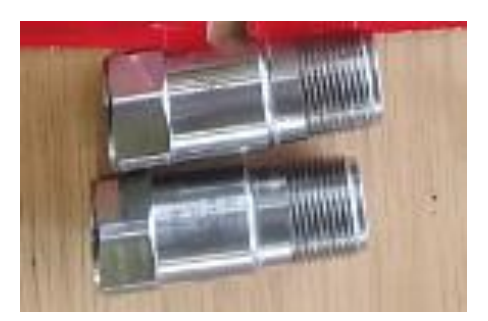

**Figura 119-3.** Acelerómetros. **Fuente:** Telenchana, C. 2022.

Especificaciones técnicas del acelerómetro:

- $Fabricante = Amphend$
- Categoría de producto = Acelerómetros
- $Ro<sub>HS</sub> = Det<sub>all</sub>$
- Tipo de sensor  $= 1$ -axis
- Aceleración  $= 25$  g
- Sensibilidad =  $50 \text{ mV/g}$
- $Tipo$  de salida  $=$  Analog
- Voltaje de alimentación Máx. = 5.5 V
- Voltaje de alimentación Mín. = 3 V
- Corriente de suministro operativa  $= 100$  uA
- Temperatura de trabajo mínima = 40 C
- Temperatura de trabajo máxima:  $= +120$  C
- Serie = LPA
- Marca = Amphenol Wilcoxon
- Tipo de producto = Accelerometers
- Cantidad de empaque de fábrica = 1
- Subcategoría = Sensors
- Peso de la unidad  $= 90$  g

### Descripción del producto

Acelerómetros Salida superior, baja potencia, sensor de baja tensión para funcionamiento inalámbrico y con batería, conector M12, espárrago de montaje 1 / 4-28, 50 mV / g, +/- 5% de tolerancia de sensibilidad, 25 g de escala completa; salida de temperatura 10,9 mV / C (-40 C a 120 C).

Para obtener el valor ASI se usará los valores de la simulación que nos ayudara a determinar cuál es el daño que sufre la persona dentro del vehículo. Se utiliza la siguiente formula:

$$
ASI(t) = \left[ \left( \frac{\bar{a}_x}{\hat{a}_x} \right)^2 + \left( \frac{\bar{a}_y}{\hat{a}_y} \right)^2 + \left( \frac{\bar{a}_z}{\hat{a}_z} \right)^2 \right]
$$
(89)

Donde:

 $\bar{a}_r$  = Aceleraciones medias experimentales.

 $\hat{a}_x$  = Aceleraciones límites.

Un nivel de ASI comprendido entre 0,1 y 1 ocasiona daños al vehículo y sus ocupantes sufren, heridas leves, cuando está comprendido entre 1 y 1,4 el ocupante puede sufrir fracturas y pérdidas de conocimiento de corta duración, de igual forma cuando se pueden producir impactos más severos para los ocupantes que según el índice ASI estima un nivel 1,9.

**Tabla 18-3:** Severidad de impacto

| Severidad de impacto              | ASI                     | <b>Tipo de lesiones</b> |  |  |  |  |
|-----------------------------------|-------------------------|-------------------------|--|--|--|--|
|                                   | $ASI \leq 1,0$          | Leves                   |  |  |  |  |
| B                                 | $1,0 \leq ASI \leq 1,4$ | Medias – Graves         |  |  |  |  |
| C                                 | $1,4 \leq ASI \leq 1,9$ | Muy graves - Letales    |  |  |  |  |
| $\mathbb{R}$ . The right<br>0.011 |                         |                         |  |  |  |  |

**Fuente:** (UNE-EN1317, 2011)**.**

**Realizado por:** Telenchana, Christian, 2022.

Respecto a la tabla 5-3 si el valor del índice ASI es inferior o igual a 1,4 se puede considerar que las consecuencias de la colisión son leves y, se puede certificar el diseño de la barrera de acuerdo con la norma UNE EN 1317. En el caso de que el valor ASI es superior a 1,4, que considera que la barrera no cumple con las condiciones de seguridad mínimas y es rechazada. Además, se debe indicar que para estos valores se considera que el ocupante está en contacto con el vehículo, lo que muestra que el valor del ASI se asume como valor proporcional al riesgo real de los ocupantes. Es necesario mencionar que los valores de aceleración límite correspondientes a los tres ejes. son 12g, 9g y 10g para la dirección longitudinal (x), transversal (y) y vertical (z) que se ocuparán en la ecuación (Escudero , 2010, p. 73).

### 3.4.9.4 *Instalación del acelerómetro*

Para poder determinar cuál es la aceleración del impactador después de producirse el primer impacto con la baranda de seguridad simple, se colocará un acelerómetro en la parte central posterior del impactador como lo recomienda el trabajo (Svenson, y otros, 1998, p. 80),
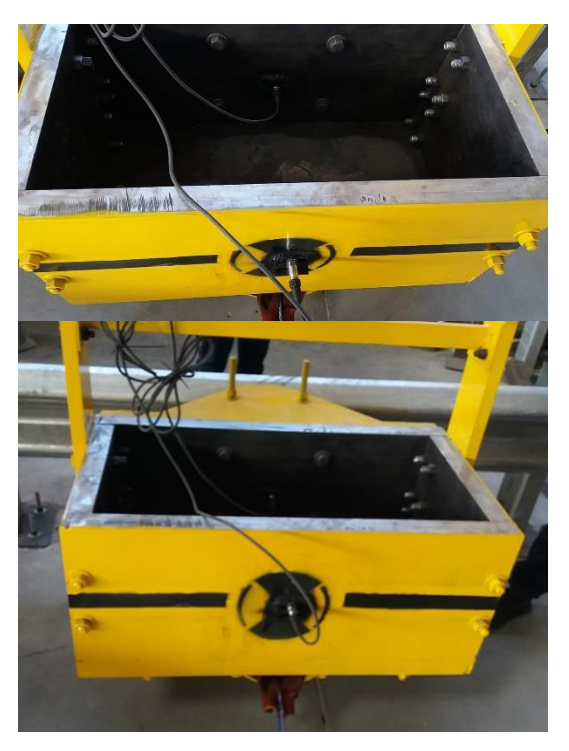

**Figura 120-3.** Acelerómetros colocados en el impactador. **Fuente:** Telenchana, C. 2022.

# **3.4.10** *Baranda de seguridad completamente instalada para el ensayo*

Después de seguir todos los pasos sugeridos, todos los elementos se encuentran totalmente instaladas y se puede realizar el ensayo de impacto sobre una baranda de seguridad simple utilizadas en las carreteras, simulando un choque lateral de un auto liviano.

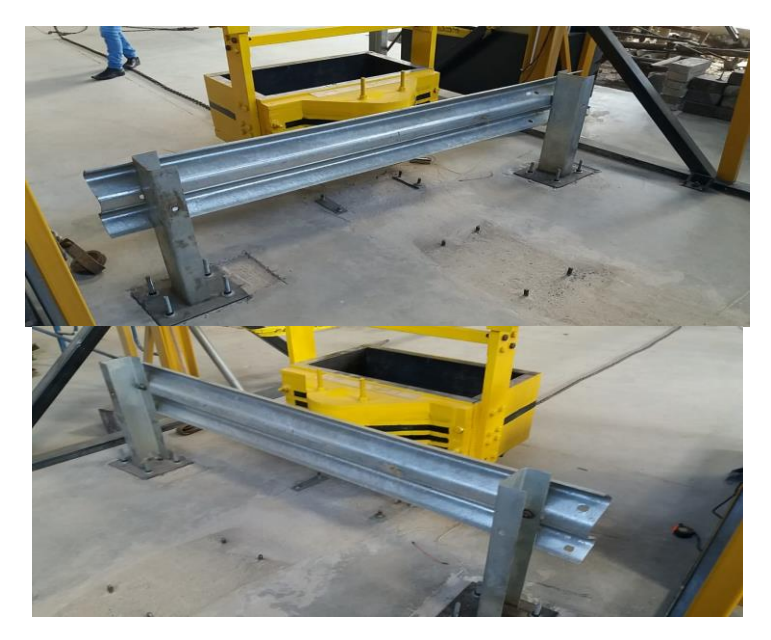

**Figura 121-3.** Baranda de seguridad completamente instalada para el ensayo **Fuente:** Telenchana, C. 2022.

## **3.5 Costos del ensayo**

Se realizaron varios ensayos de impacto para obtener valores de deformación y observar el comportamiento de la baranda de seguridad simple al producirse el choque de un vehículo liviano con una velocidad y ángulo específicos.

# **3.5.1** *Costos directos*

# 3.5.1.1 *Costo de materiales*

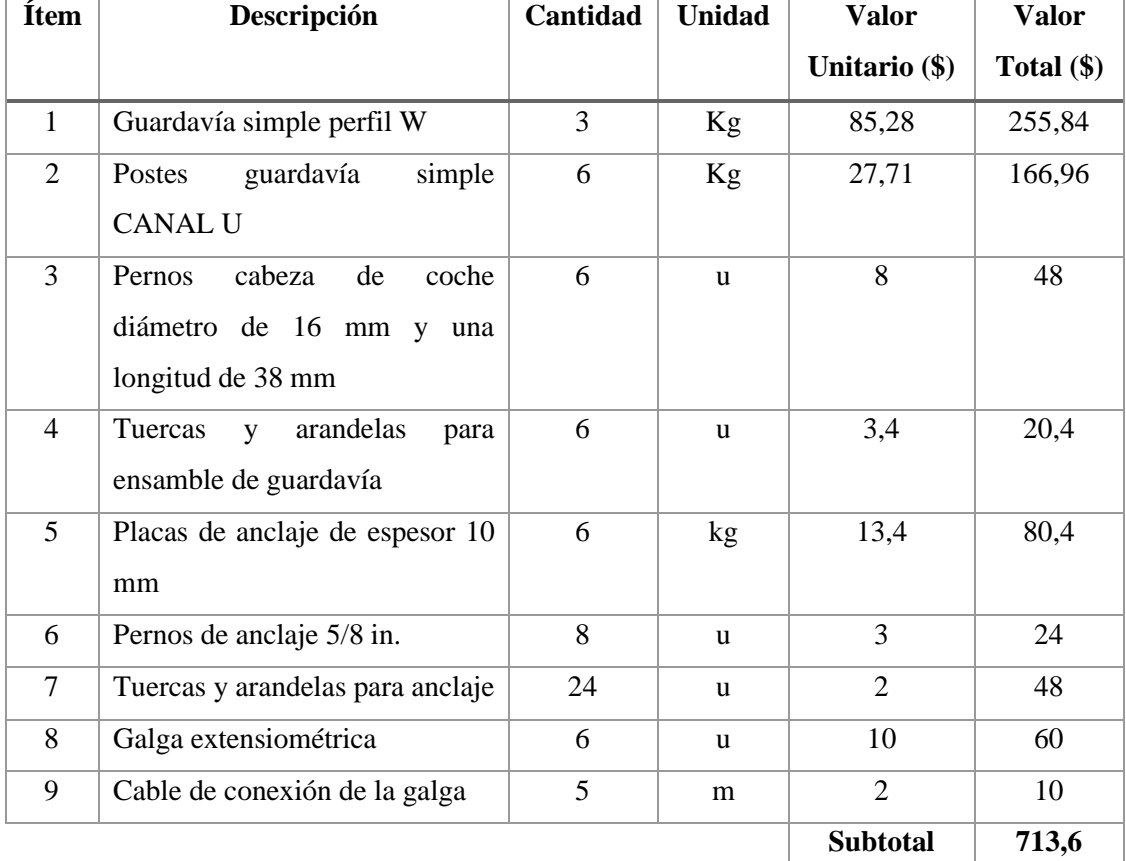

#### **Tabla 19-3:** Costos de materiales

**Realizado por:** Telenchana, Christian, 2022.

### 3.5.1.2 *Costo de mano de obra, equipos y herramientas*

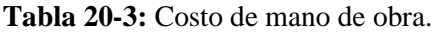

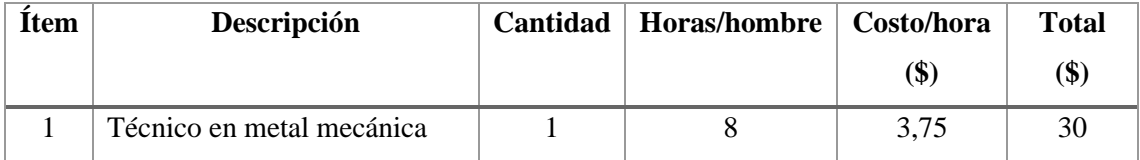

**Realizado por:** Telenchana, Christian, 2022.

| <b>Item</b>    | Descripción          | <b>Horas</b>  | $Costo/hora$ (\$) | Total $(\$)$ |
|----------------|----------------------|---------------|-------------------|--------------|
|                | Soldadora            | $\mathcal{D}$ |                   |              |
| $\overline{2}$ | Amoladora            | $\mathcal{D}$ | 3                 |              |
| 3              | Máquina de oxicorte  |               |                   |              |
| 4              | Herramientas menores | ς             | 0,5               | 2,5          |
|                |                      |               | <b>Subtotal</b>   | 17,5         |

**Tabla 21-3:** Costos de equipos y herramientas

**Realizado por:** Telenchana, Christian, 2022.

**Costos por transporte.** Se toma en cuenta el desplazamiento de las partes del barandal de seguridad para la instalación.

**Tabla 22-3:** Costos de transporte

| <b>Item</b> | Descripción | Valor $(\$)$ |
|-------------|-------------|--------------|
|             | Transporte  | \$60         |

**Realizado por:** Telenchana, Christian, 2022.

## 3.5.1.3 *Costo directo total*

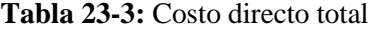

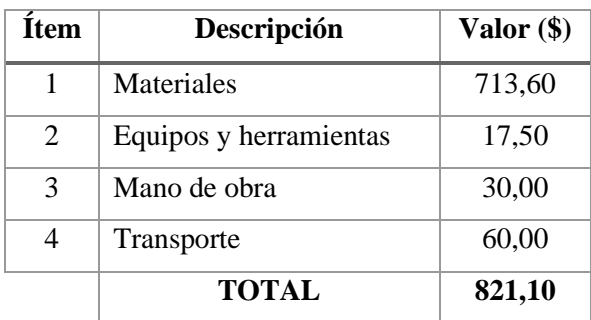

**Realizado por:** Telenchana, Christian, 2022.

## **3.5.2** *Costos indirectos*

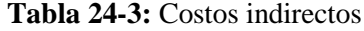

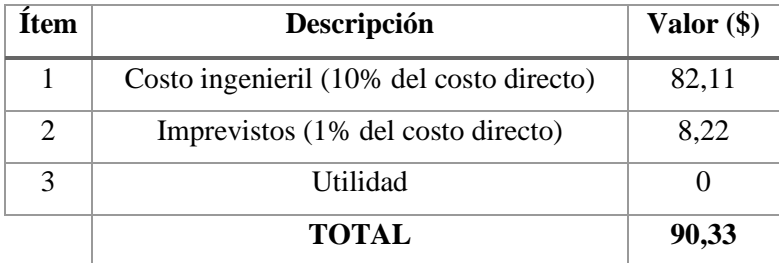

**Realizado por:** Telenchana, Christian, 2022.

## **3.5.3** *Costos totales*

| <b>Item</b>   | Descripción       | Valor $(\$)$ |
|---------------|-------------------|--------------|
|               | Costos directos.  | 821,10       |
| $\mathcal{D}$ | Costos indirectos | 90,33        |
|               | <b>TOTAL</b>      | 911,43       |

**Tabla 25-3:** Costos totales

**Realizado por:** Telenchana, Christian 2022.

# **CAPÍTULO IV**

#### **4. RESULTADOS**

Después de realizar la simulación de impacto y los ensayos experimentales sobre una baranda de seguridad simple, se obtuvo varios datos los cuales ayudaran a dar un criterio del comportamiento de la probeta, basándose en normas relacionadas al uso de barandas tipo W y normas de ensayos. En este capítulo se muestra el caso de estudio del trabajo de integración curricular, mostrando resultados de la simulación, gráficas de aceleración, deformación y una secuencia de figuras o imágenes obtenidas durante el ensayo experimental.

### **4.1 Impacto lateral contra un barandal de seguridad simple**

Para realizar la simulación y los ensayos experimentales nos basamos en las siguientes características referidas a la estructura del barandal e impactador ya mencionadas y explicadas en el capítulo anterior:

| Objetivo general | <b>Asignación</b> | <b>Norma</b>              |
|------------------|-------------------|---------------------------|
| <b>Barrera</b>   | Barandal tipo W   | UNE EN 1317-2011          |
| <b>Barandal</b>  | Tipo simple       | UNE EN 1317-2011          |
| Vehículo         | Tipo liviano      | <b>UNE EN 1317-2011</b>   |
| Instalación      | Placas de anclaje | <b>NTE INEN 2473-2013</b> |

**Tabla 26-4:** Características generales de la estructura del barandal

**Realizado por:** Telenchana, Christian, 2022.

Los datos exigidos por la norma UNE EN 1317-2011 y valores calculados mediante modelos matemáticos que se utilizaron para realizar los ensayos de impacto mostrados en los capítulos anteriores se resume en la siguiente tabla.

| Variables del choque              | Valor              | <b>Norma</b>            |
|-----------------------------------|--------------------|-------------------------|
| Velocidad del vehículo            | $80 \text{ km/h}$  | UNE EN 1317-2011        |
| Ángulo de impacto                 | $8^{\circ}$        | UNE EN 1317-2011        |
| Velocidad lateral del vehículo    | $3,09 \text{ m/s}$ | <b>NCHRP 656 Y 350</b>  |
| Ángulo de elevación en el péndulo | $26.99^{\circ}$    | <b>CALCULADO</b>        |
| Masa del impactador               | 1300 kg            | <b>UNE EN 1317-2011</b> |

**Tabla 27-4:** Datos utilizados para realizar el ensayo de impacto

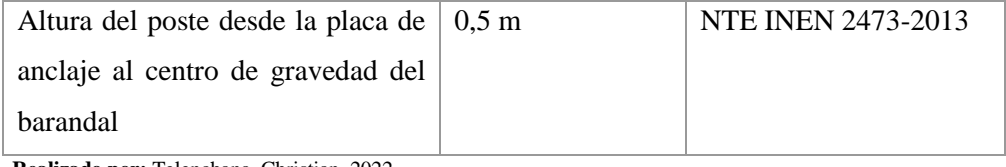

#### **Tabla 2-4 (Continuación):** Datos utilizados para realizar el ensayo de impacto

**Realizado por:** Telenchana, Christian, 2022.

#### **4.1.1** *Simulación de impacto del barandal*

El modelo obtenido en el programa ANSYS que se muestra a continuación determinara los resultados de flecha máxima, deformación unitaria, aceleración y esfuerzos generados en el barandal durante la prueba de impacto.

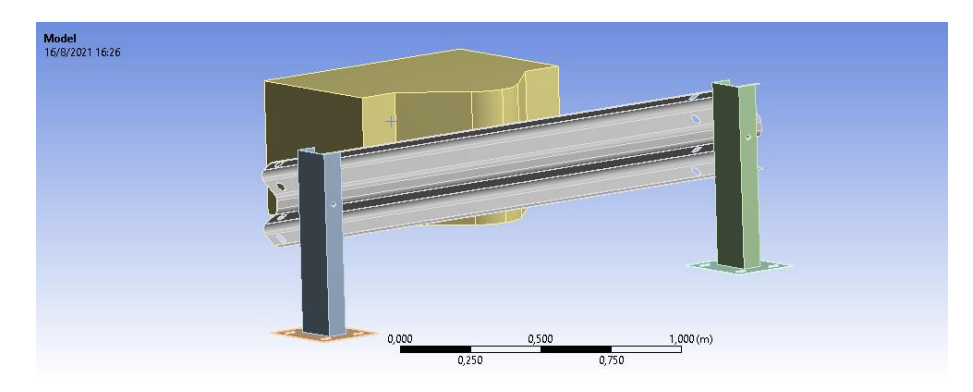

**Figura 122-4.** Modelo de simulación programa ANSYS **Realizado por:** Telenchana, C. 2022.

#### 4.1.1.1 *Validación de la simulación*

En la simulación se puede observar como el barandal resiste al impactador y este es rechazado, mediante la siguiente figura se explicará el comportamiento del modelo en el programa ANSYS.

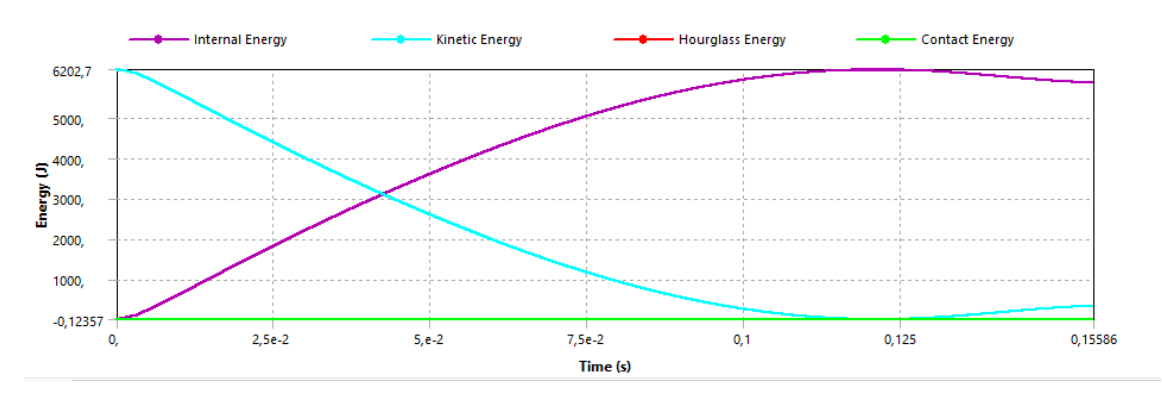

**Figura 123-4.** Comportamiento de las energías durante el análisis de la simulación **Realizado por:** Telenchana, C. 2022.

En la figura se puede observar cómo varía la energía cinética (línea morada) del impactador y la energía interna (línea celeste) del sistema. En la siguiente tabla se explica cada los puntos de análisis más importantes.

| <b>Punto</b><br>de                | Significado                                                                                                    | <b>Imagen</b>                                                                        |
|-----------------------------------|----------------------------------------------------------------------------------------------------|--------------------------------------------------------------------------------------|
| análisis                          |                                                                                                    |                                                                                      |
| Contacto                          | Punto de interacción<br>entre el impactador y<br>el barandal el tiempo<br>es mínimo porque en<br>modelo<br>el<br>el<br>impactador<br>se<br>colocó a menos de<br>1mm con respecto al<br>barandal | 6202,7<br>5000,<br>4000,<br>$5^{4000}$<br>$5^{3000}$<br>2000,<br>1000,<br>$-0,12357$ |
| Pérdida de la<br>energía cinética | Desde<br>el<br>punto<br>anterior la energía<br>cinética disminuye y<br>toda<br>la<br>energía<br>pérdida se representa<br>forma<br>de<br>en<br>deformación<br>del<br>sistema planteado.          | $2, 5e-2$<br>$5, e-2$<br>$7, 5e-2$<br>0,1<br>Time (s)                                |
| Energía                           | En este punto se                                                                                                    |                                                                                      |
| transformada                      | puede<br>observar                                                                                                    |                                                                                      |
| en deformación.                   | como el impactador<br>detenido y<br>es<br>es<br>rechazado<br>el<br>por<br>barandal, es decir la<br>energía cinética es<br>totalmente<br>trasformada<br>en<br>deformación.                       | 125                                                                                  |

**Tabla 28-4:** Análisis completo del comportamiento de las energías

**Realizado por:** Telenchana, Christian, 2022.

En el gráfico 1-4 y en la figura 3-4 se indica cual es el valor máximo de la energía que resiste el barandal al producirse el impacto.

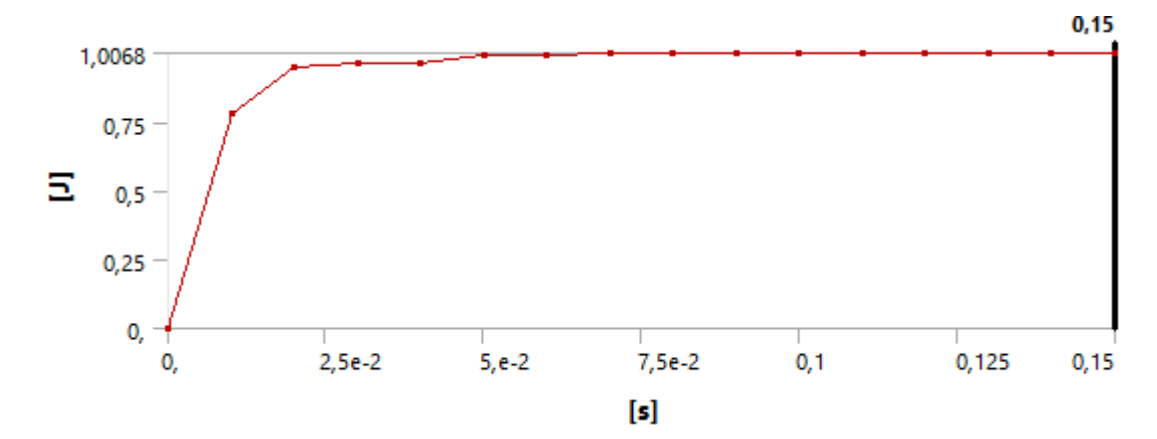

**Gráfico 1-4.** Curva de energía de Hourglass **Realizado por:** Telenchana, C. 2022.

Como se observa en el gráfico 2-4 el valor de la energía Hourglass del sistema simulado no sobrepasa 1.0068 Joule.

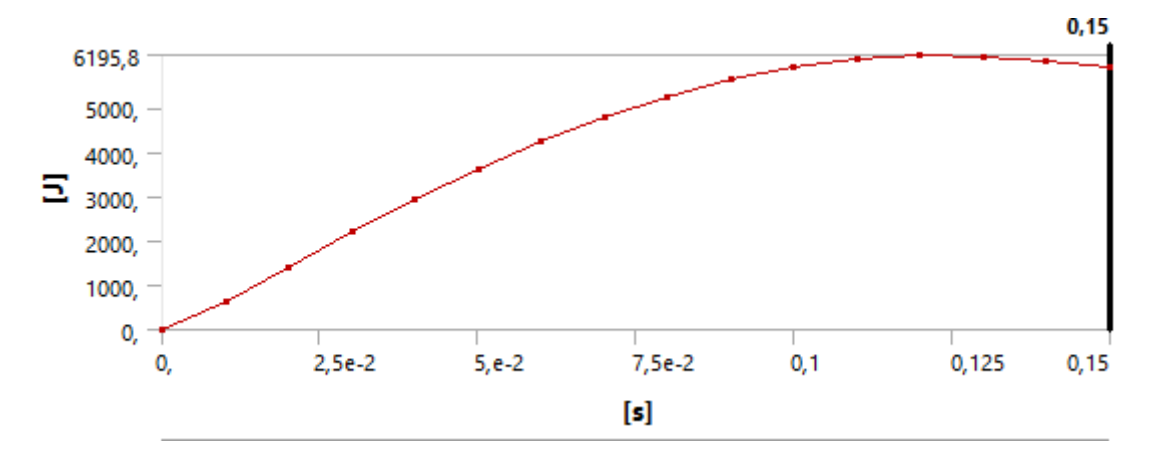

**Gráfico 2-4.** Curva de la energía interna **Realizado por:** Telenchana, C. 2022.

En la figura 3-4 se observa el valor de la energía interna en Joule que es absorbida dentro de la fase elástica y plástica del material utilizado en la simulación.

|                                      |                     | Details of "Energy Probe" $\cdots$ $\rightarrow$ $\uparrow$ $\Box$ $\times$ |      |                                |                     | Details of "Energy Probe" $\cdots$ $\blacktriangledown \blacktriangledown \psi \Box \times$ |  |
|--------------------------------------|---------------------|-----------------------------------------------------------------------------|------|--------------------------------|---------------------|---------------------------------------------------------------------------------------------|--|
| <b>Maximum Value Over Time</b><br>EI |                     | Α                                                                           | $-1$ | <b>Minimum Value Over Time</b> |                     | $\wedge$                                                                                    |  |
|                                      | Internal            | $6195.8$ J                                                                  |      |                                | Internal            | 0.                                                                                          |  |
|                                      | Kinetic             | $6202,7$ J                                                                  |      |                                | Kinetic             | $1,2666$ J                                                                                  |  |
|                                      | <b>Plastic Work</b> | 5581.1J                                                                     |      |                                | <b>Plastic Work</b> | 0.                                                                                          |  |
|                                      | Hourglass           | $1,0068$ J                                                                  |      |                                | Hourglass           | 0, J                                                                                        |  |
|                                      | Contact             | 0, J                                                                        |      |                                | Contact             | $-0,1236$ J                                                                                 |  |
|                                      | Total               | 6202.7 J                                                                    |      |                                | Total               | 6197, J                                                                                     |  |

**Figura 124-4.** Resultados de la energía en la simulación

**Realizado por:** Telenchana, C. 2022.

Para validar la simulación los valores de la energía Hourglass y la energía de contacto deben ser menor al 10% de la energía interna del sistema.

| Tipo de energía     | Resultado de la simulación |
|---------------------|----------------------------|
| Energía interna     | 6195,8 J                   |
| Energía Hourglass   | $1,0068$ J                 |
| Energía de contacto | $0,1236$ J                 |

**Tabla 29-4:** Validación de la simulación mediante criterio de energías

**Realizado por:** Telenchana, Christian, 2022.

$$
HG = \frac{E. hourglass}{E. Interna} * 100\%
$$
  
\n
$$
HG = \frac{1,0068}{6195,8} * 100\%
$$
  
\n
$$
HG = 0,016\%
$$
  
\n
$$
HG < 10\%
$$
\n(90)

Mediante el siguiente valor calculado se observa que es menor al 10% de la energía interna por lo que se concluye que la simulación es válida.

$$
EC = \frac{E.contacto}{E.interna} * 100\%
$$
\n
$$
EC = \frac{0,1236}{6195,8} * 100\%
$$
\n
$$
EC = 0,0019\%
$$
\n
$$
EC < 10\%
$$
\n(91)

Mediante el siguiente valor calculado se observa que es menor al 10% de la energía interna por lo que se concluye que la simulación es válida.

En la siguiente tabla se muestra el valor de la energía total de la simulación y el valor establecido por la norma UNE EN 1317-2011, para indicar que cumple con la norma.

#### **Tabla 30-4:** Energía del sistema

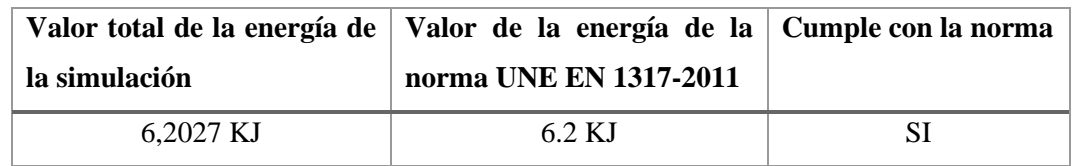

**Elaborado por:** Telenchana, Christian, 2022.

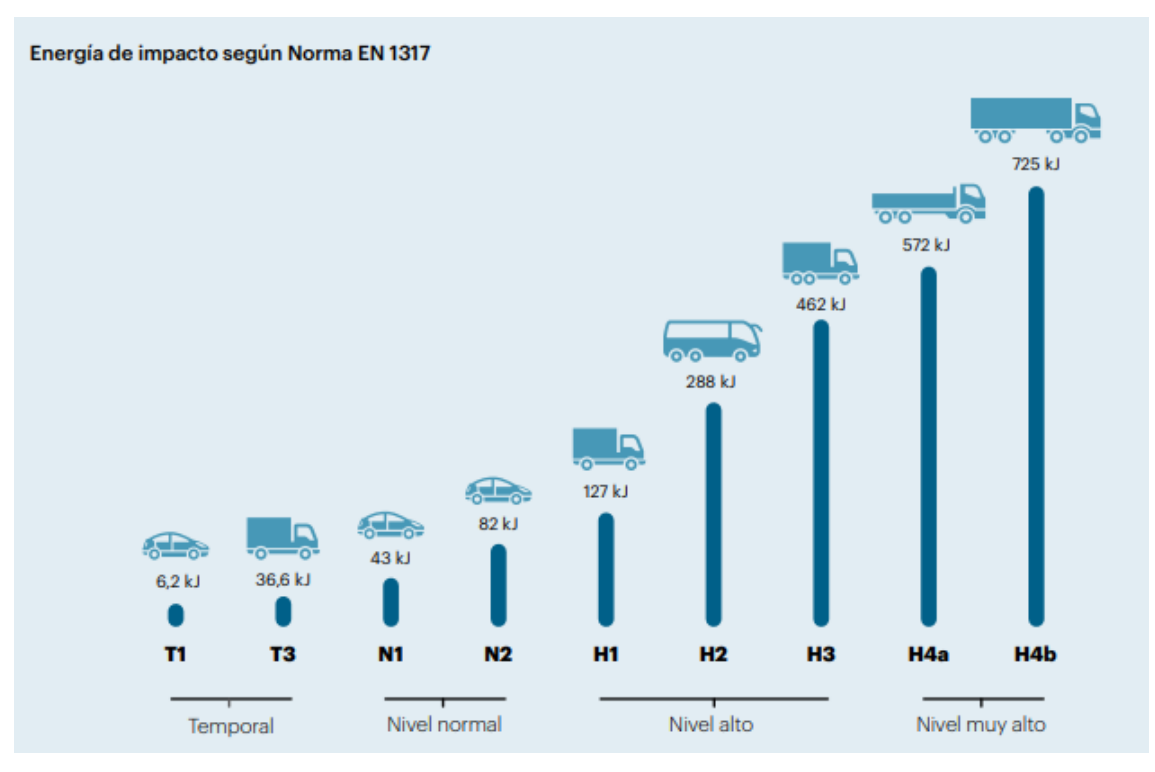

**Figura 125-4.** Energía de impacto según Norma UNE EN 1317 **Fuente:** (UNE-EN1317, 2011).

## **4.1.2** *Comportamiento del barandal durante la simulación de impacto*

Después de validar la simulación se muestra en la siguiente figura el orden cronológico de la simulación del ensayo de impacto mediante el uso de imágenes con el objetivo de mostrar cómo se comporta el barandal durante la simulación.

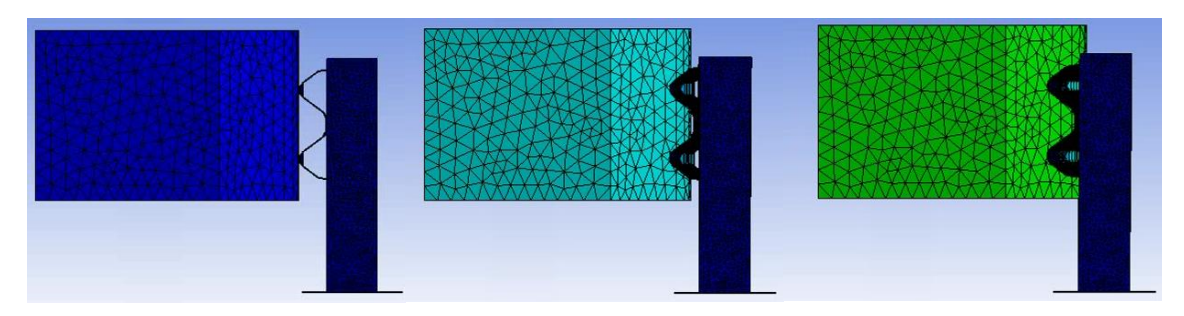

**Figura 5-4.** Comportamiento del barandal durante la simulación del ensayo de impacto Realizado por: **Telenchana, C. 2022**

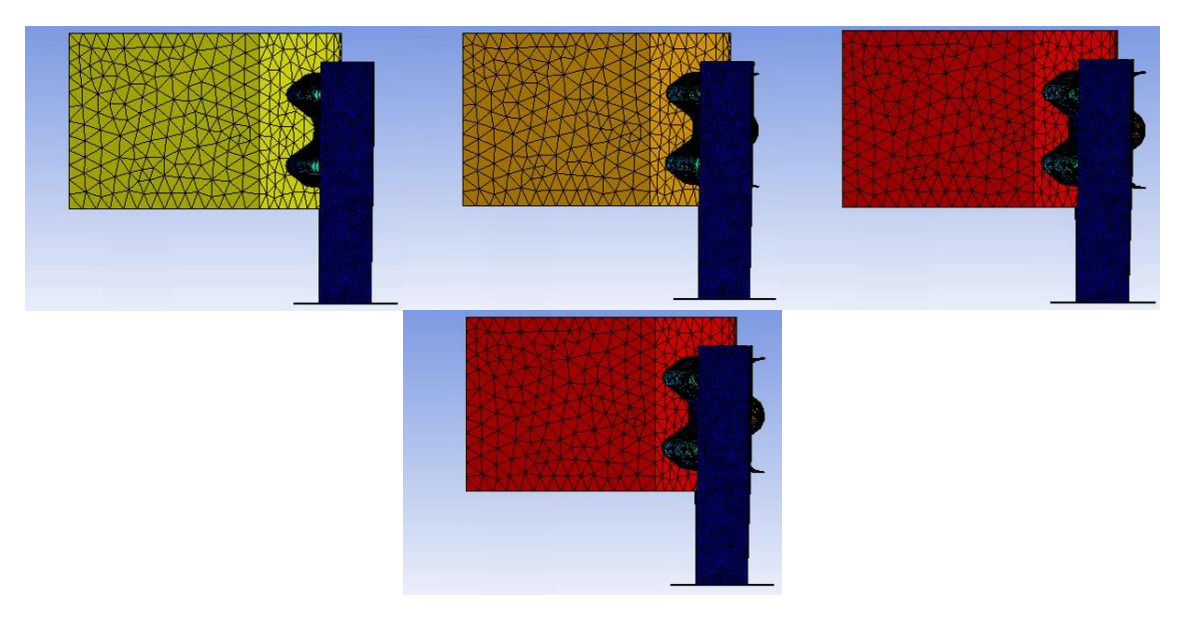

**Figura 126-4 (Continuación).** Comportamiento del barandal durante la simulación del ensayo de impacto **Realizado por:** Telenchana, C. 2022.

# **4.1.3** *Comparación de los resultados obtenidos en la simulación con los resultados obtenidos experimentalmente*

En la siguiente tabla se puede observar el orden cronológico de la simulación y del ensayo real del impacto mediante el uso de imágenes con el objetivo de mostrar cómo se comporta el barandal durante el choque en los dos casos ya mencionados. Las imágenes se obtuvieron mediante un programa especializado en generar fotogramas o frames a partir de un video los dos videos de simulación y ensayo respectivamente empiezan en el tiempo indicado 0 s en la tabla y presentan una variación de 1,5x10-2 s entre cada imagen.

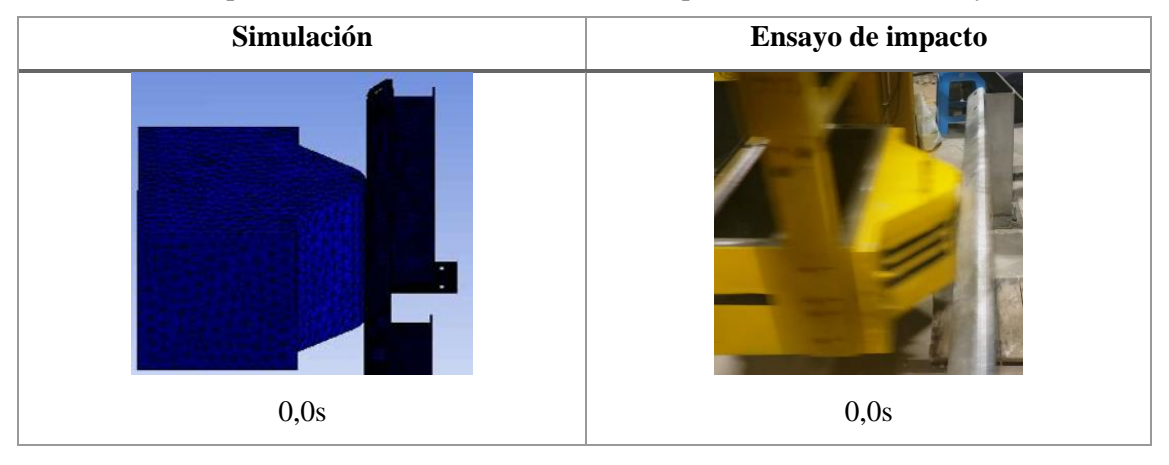

**Tabla 31-4:** Comportamiento del barandal durante el impacto simulación vs ensayo

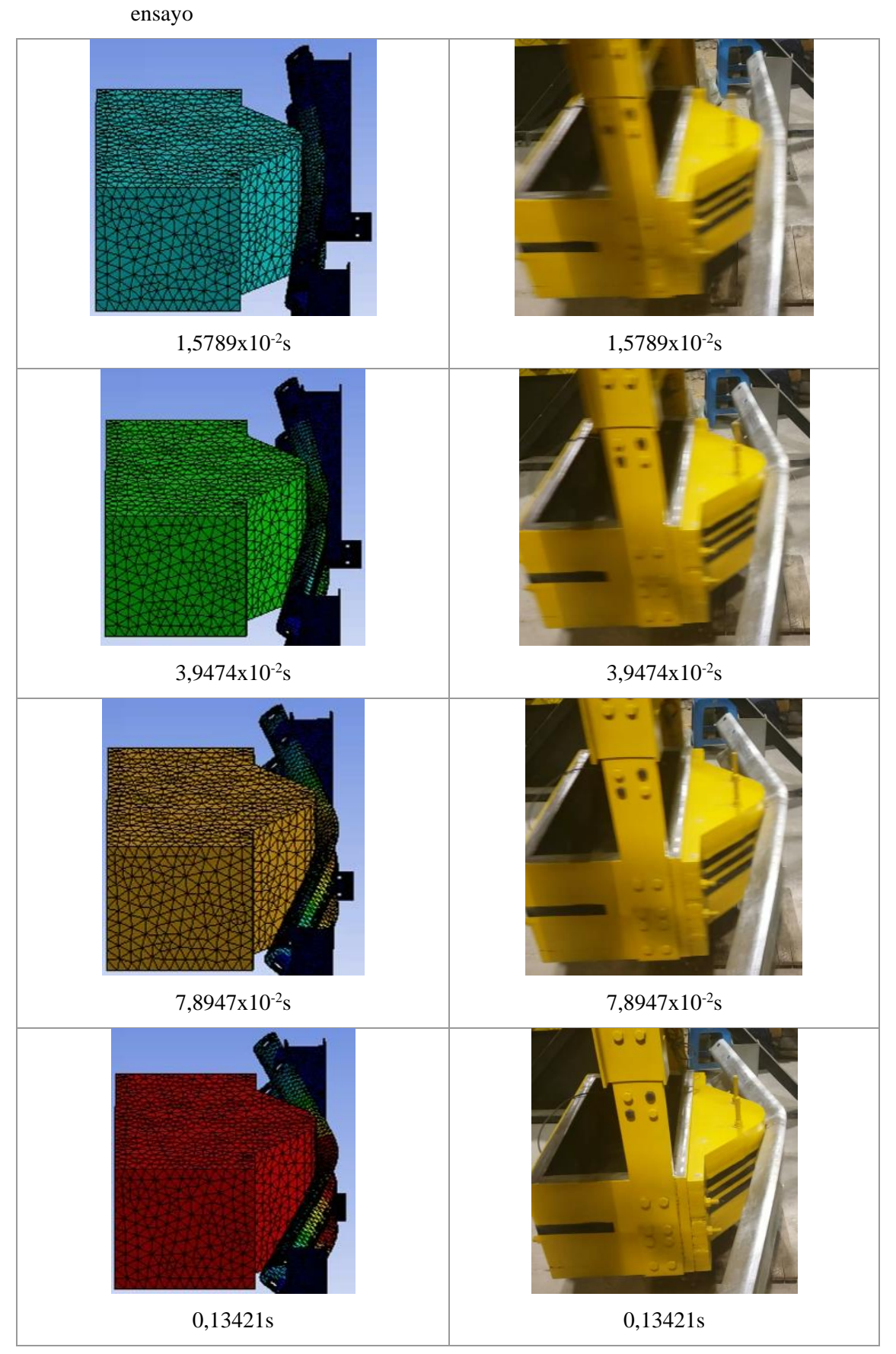

**Tabla 6-4 (Continuación):** Comportamiento del barandal durante el impacto simulación vs

**Tabla 6-4 (Continuación):** Comportamiento del barandal durante el impacto simulación vs

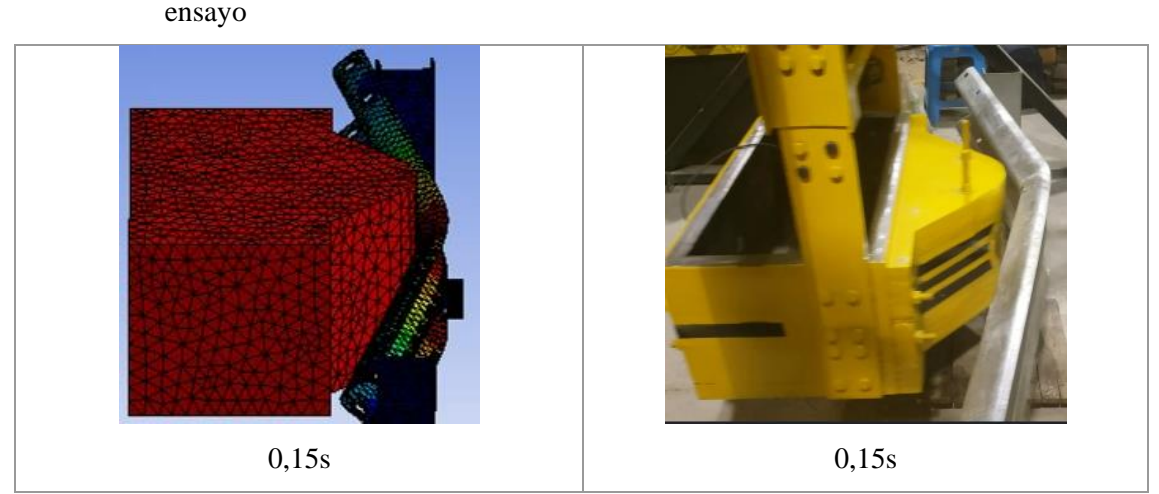

**Realizado por:** Telenchana, Christian, 2022.

#### **4.2 Índice de severidad de la aceleración**

Los datos obtenidos son entregados por la simulación para obtener el valor ASI es necesario obtener el valor de la aceleración media la cual según la norma UNE EN 1317-2011 indica que para calcular dicho valor se toma el valor de la aceleración máxima es decir cuando el impactador entra en contacto con el barandal y el valor de la aceleración después de 50 ms desde el momento de contacto.

#### **4.2.1** *Resultados de la aceleración experimental*

El tiempo en el cual se produce el choque entre el impactador y el barandal en la probeta 1 es de 156,513s y en la probeta 2 es de 175,19s. En este punto se indica la aceleración máxima del impactador y se observa como disminuye al ser detenido por el barandal además se pueden observar después otros valores de la aceleración que indican como el impactador rebota en el barandal hasta detenerlo completamente, esto nos indica que el barandal logra redirigir un vehículo liviano. Los valores experimentales con los teóricos pueden variar debido a la fricción que se produce por el viento y al sistema de elevación del péndulo en un evento real.

La aceleración que se utiliza para obtener el valor ASI es la frontal porque el impacto es directo y las variaciones de aceleración transversal y vertical son despreciables al compararlas con la aceleración frontal o longitudinal. Para el cálculo según la teoría nos indica que la aceleración frontal es 12g.

#### 4.2.1.1 *Aceleración experimental*

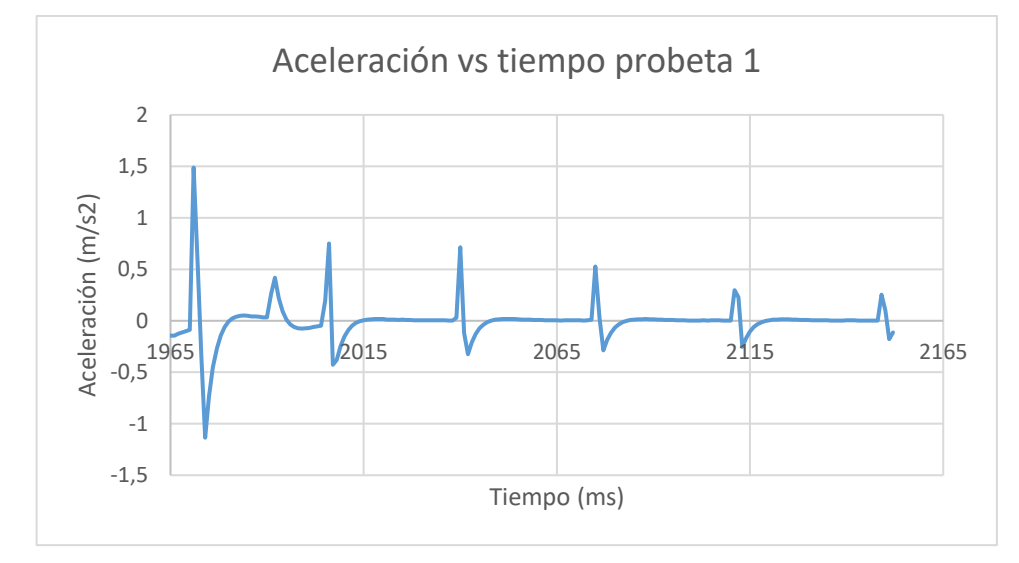

El tiempo vario porque se inicia antes o después el ensayo entre cada probeta.

**Gráfico 3-4.** Gráfica aceleración vs tiempo de la probeta 1

**Realizado por:** Telenchana, C. 2022.

**Tabla 32-4:** Datos de la aceleración obtenidos de la probeta 1

| Aceleración en el punto   Aceleración después   Aceleración |                                |                                |  |
|-------------------------------------------------------------|--------------------------------|--------------------------------|--|
| de impacto                                                  | $de 50$ ms                     | diferencia                     |  |
| $1,48798$ (m/s <sup>2</sup> )                               | $0,596671$ (m/s <sup>2</sup> ) | $0,891309$ (m/s <sup>2</sup> ) |  |

**Realizado por:** Telenchana, Christian, 2022.

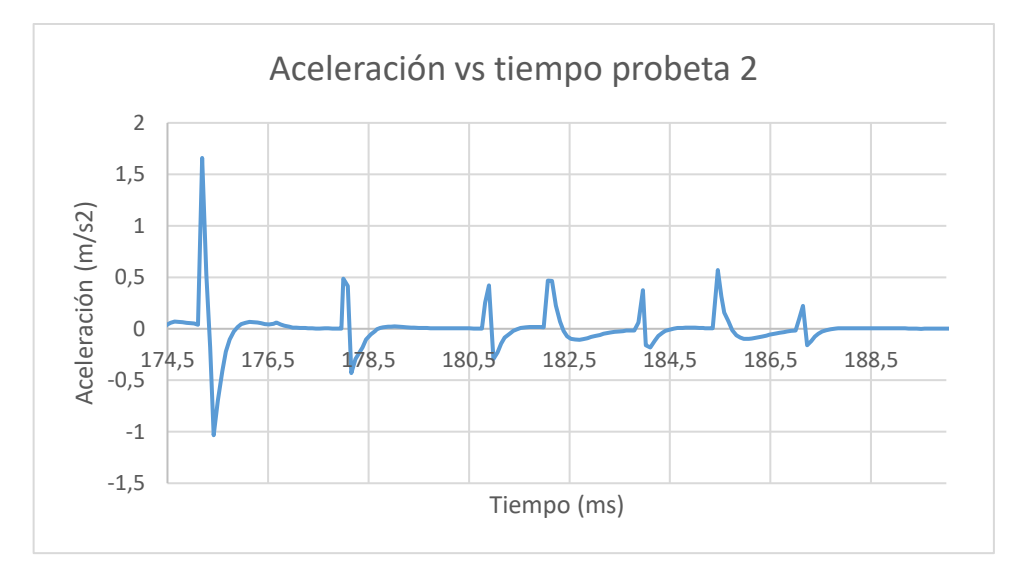

**Gráfico 4-4.** Gráfica aceleración vs tiempo de la probeta 2 **Realizado por:** Telenchana, C. 2022.

| Aceleración en el punto   Aceleración después   Aceleración |                                |                               |  |
|-------------------------------------------------------------|--------------------------------|-------------------------------|--|
| de impacto                                                  | $de 50$ ms                     | diferencia                    |  |
| $1,6593$ (m/s <sup>2</sup> )                                | $0,531667$ (m/s <sup>2</sup> ) | $0,12763$ (m/s <sup>2</sup> ) |  |

**Tabla 33-4:** Datos de aceleración obtenidos de la probeta 2

**Realizado por:** Telenchana, Christian. 2022.

#### **4.2.2** *Resultados de la aceleración teórica*

Mediante los valores de velocidad entregados por el programa ANSYS se procede a calcular la aceleración media teórica con el fin de determinar el valor ASI según la norma UNE EN 1317- 2011.

En la figura 6-4 se puede observar el valor máximo que alcanza el impactador antes del choque que es de 3,09 m/s y como este valor empieza a disminuir drásticamente desde el punto de contacto debido a la resistencia del barandal para lograr detener el cuerpo de impacto para posteriormente rechazarlo, desde este valor se cuenta 50ms para obtener la velocidad de 1,9959 m/s.

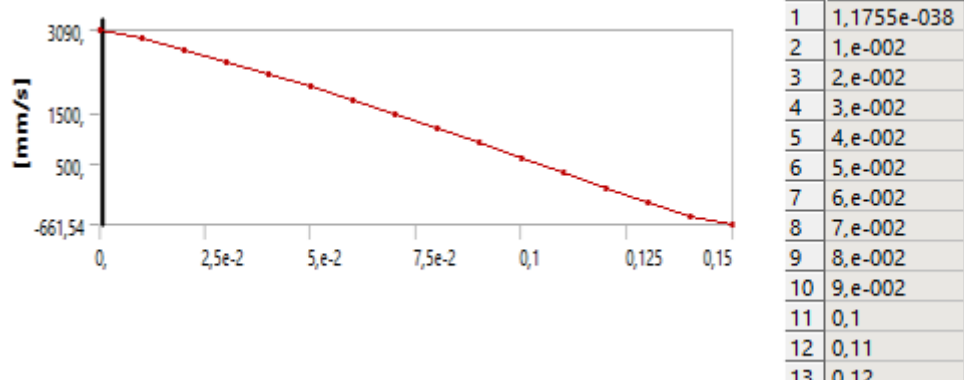

2244,8 1995,9 1742,9 1472,3 1197,5 914,9 627,84 337,13  $13 | 0, 12$ 44,156

3090.

2939,4

2711.5

2486.6

**Figura 127-4.** Valores de la velocidad obtenida de la simulación **Realizado por:** Telenchana, C. 2022.

$$
a_m=2.23g
$$

Cálculo del valor ASI mediante la ecuación (89)

$$
ASI(t) = \left[ \left( \frac{2,23}{12} \right)^2 \right]^{1/2}
$$

$$
ASI(t) = 0,19
$$

El valor ASI teórico es de 0,19 lo que nos indica que según la norma UNE EN 1317-2011 las lesiones sufridas por los usuarios del vehículo serian leves según este tipo de choque.

| Valor calculado  | <b>Norma</b>   |
|------------------|----------------|
| 0.19             | <1             |
| <b>Resultado</b> | Lesiones leves |

**Tabla 34-4:** Resultado del valor ASI teórico

**Realizado por:** Telenchana, Christian, 2022.

De los resultados podemos concluir que la aceleración experimental puede variar por la fuerza que produce el viento y genera resistencia en el péndulo al soltar el impactador además el resultado ASI obtenido es bajo, lo cual en la norma UNE-EN 1317-2011 explica que los usuarios que sufran este tipo de impacto deben ser leves por las condiciones iniciales del ensayo.

### **4.3 Flecha máxima**

### **4.3.1** *Resultados de la flecha máxima teórica*

El valor de la deformación máxima que el barandal presenta después del impacto se obtuvo mediante un análisis de elementos finitos en la simulación y de forma visual en el ensayo de impacto.

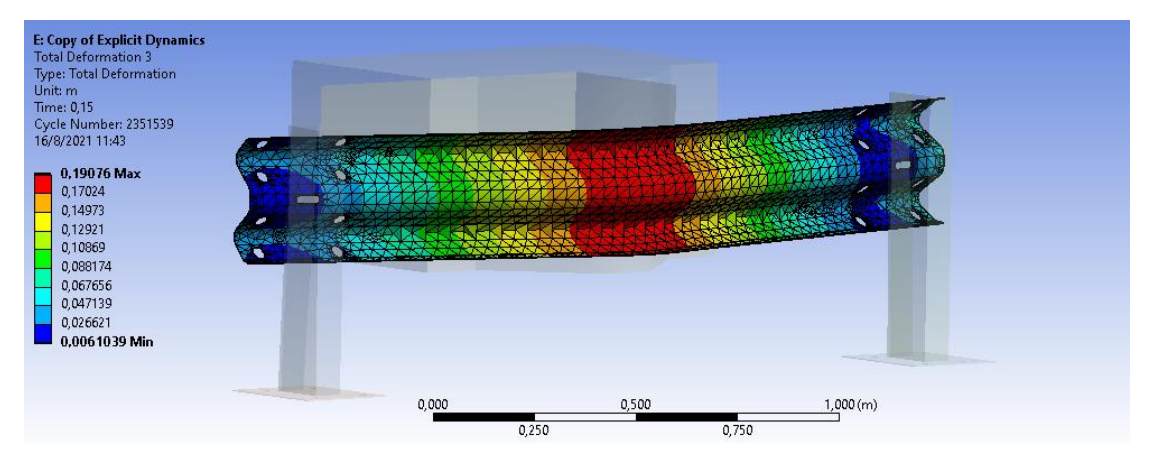

**Figura 128-4.** Resultados de la flecha máxima teórica **Realizado por:** Telenchana, C. 2022.

En la figura 7-4 se puede observar cómo se deforma el barandal simple durante el impacto hasta sufrir una deformación total del mismo, el valor obtenido de la simulación es de 0,19076m o 19,076cm. La probeta paso de su zona elástica a su zona plástica porque después del impacto el barandal no regresa a su forma original, pero el impactador no logra sobrepasar el barandal lo cual no indica que el barandal este tipo de impacto.

#### **4.3.2** *Resultados de la flecha máxima experimental*

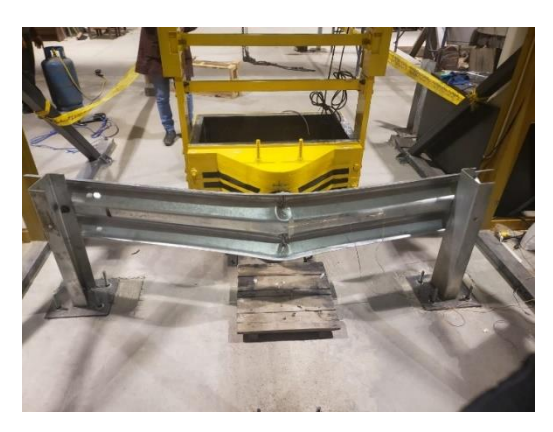

**Figura 129-4.** Probeta completamente deformada **Realizado por:** Telenchana, C. 2022. Los valores obtenidos en el ensayo de impacto fueron los siguientes:

| <b>Probeta</b>        | Valor  |
|-----------------------|--------|
|                       | 18,4cm |
| $\mathcal{D}_{\cdot}$ | 18,8cm |
| 3                     | 18,6cm |

**Tabla 35-4:** Resultados de flecha máxima experimental

**Realizado por:** Telenchana, Christian, 2022.

#### 4.3.2.1 *Cálculo de energía de absorción*

Para que se produzca el impacto el péndulo debe tener una velocidad conforme a la energía cinética que se genera por el movimiento, dependiendo del tipo de vehículo se obtendrá los valores, por lo tanto, para un vehículo liviano según la norma UNE-EN 1317., la velocidad es de 80km/h y el péndulo tiene un peso de 1300kg, mediante el uso de estos valores se procede a calcular la energía de impacto médiate la ecuación 93.

$$
Ep_i = Ep_f + friccion + Eabs
$$
\n(93)

Donde:

Eabs = Energía de impacto.

Epi = Energía potencial inicial.

Epf = Energía potencial final.

fricción = causada por el aire y por el rozamiento del eje.

Por el momento no se considera la fricción.

$$
Eabs = Epi - Epf
$$
  
Eabs = Ep<sub>i</sub> - Ep<sub>f</sub>  
EB  
HB  
B  
heje

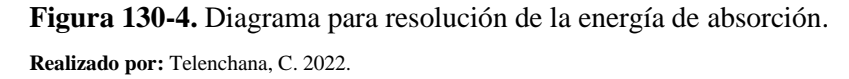

Eabs = mghi - mghf  
\nEabs = (1300kg)(\frac{9,81m}{s^2})(Heje - HA) - (1300kg)(\frac{9,81m}{s^2})(Heje - HB)  
\nEabs = (1300kg)(\frac{9,81m}{s^2})(hA) - (1300kg)(\frac{9,81m}{s^2})(hB)  
\nEabs = (1300kg)(\frac{9,81m}{s^2})(hA) - (1300kg)(\frac{9,81m}{s^2})(hB)  
\n
$$
cos\alpha = \frac{HA}{Heje}
$$
  
\n $HA = cos\alpha * Heje$   
\n $Heje = 4470 \text{ mm}$   
\n $HA = 3983,15 \text{ mm}$   
\n $HA = 3,98 \text{ m}$   
\n $sen\mu = \frac{deformation}{Heje}$   
\n $Heje = 4470 \text{ mm}$   
\n $sen\mu = \frac{186 \text{ mm}}{4470 \text{ mm}}$   
\n $\mu = sen^{-1} \frac{186 \text{ mm}}{4470 \text{ mm}}$ 

$$
\mu = 2.38^{\circ}
$$
  
\n
$$
cos\mu = \frac{HB}{Heje}
$$
  
\n
$$
HB = cos\mu * Heje
$$
  
\n
$$
Heje = 4470 \text{ mm}
$$
  
\n
$$
HB = cos(2.69) * 4470
$$
  
\n
$$
HB = 4466.14 \text{ mm}
$$
  
\n
$$
HB = 4.47 \text{ m}
$$
  
\n
$$
hA = Heje - HA
$$
  
\n
$$
hA = 4470 - 3983.15
$$
  
\n
$$
hA = 486.85 \text{ mm}
$$
  
\n
$$
hA = 0.48685 \text{ m}
$$
  
\n
$$
hB = Heje - HB
$$
  
\n
$$
hB = 4470 - 4466.14
$$
  
\n
$$
hB = 3.86 \text{ mm}
$$
  
\n
$$
hB = 3.86 \text{ mm}
$$
  
\n
$$
hB = 3.86 \text{ mm}
$$
  
\n
$$
hB = 0.00386 \text{ m}
$$
  
\n
$$
Eabs = (1300kg)(\frac{9.81m}{s^2})(0.48685m) - (1300kg)(\frac{9.81m}{s^2})(0.00386 m)
$$
  
\n
$$
Eabs = 6208.79 J - 49.23 J
$$
  
\n
$$
Eabs = 6159.56 J
$$
  
\n
$$
Eabs = 6159.56 J
$$

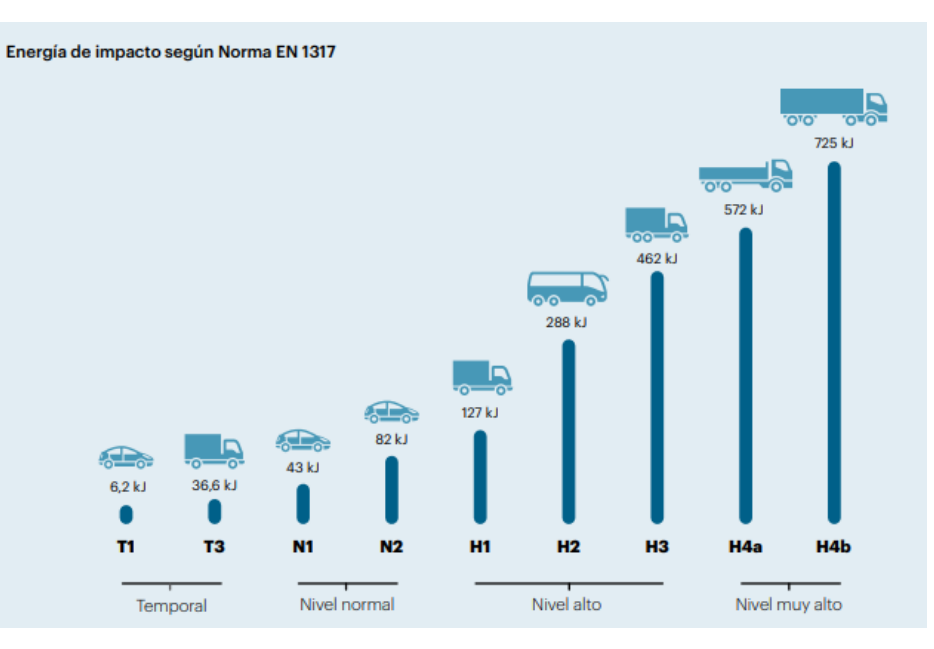

**Figura 131-4.** Energía de impacto según UNE EN 1317-2011 **Fuente:** (UNE-EN1317, 2011).

Para determinar el error entre los valores obtenidos de la simulación y el ensayo de impacto se obtiene el error estándar de estimación a partir de un análisis estadístico t-student, con la ecuación 92.

á ó () = () ∗ á ()

El coeficiente de confianza se obtiene con un 95% de nivel de confianza sugerido para muestras experimentales, a partir de esto se obtiene el valor de t de la tabla t-student ANEXO F.

Datos

Cantidad de muestras  $= n = 3$ 

Valor de la simulación  $= 19,076$ 

Varianza = S

$$
s^{2} = \frac{(18,4 - 19,076)^{2} + (18,8 - 19,076)^{2} + (18,6 - 19,076)^{2}}{3}
$$

$$
s^{2} = 0,1263
$$

$$
s = 0,3554
$$

Nivel de confianza del 95% =  $t = 2.920$ Error estándar =  $\frac{s}{\sqrt{n}}$ 

$$
EEE = 2,920 * \frac{0,3554}{\sqrt{3}}
$$

$$
EEE = 0,60
$$

Al comparar los resultados entre la simulación y el ensayo experimental se puede concluir que la deformación es igual con un error de porcentaje muy pequeño además se puede observar como la deformación máxima obtenida no llega a dañar la barrera y esta no queda completamente desprendida lo cual indicaría que el barandal no cumple con uno de sus objetivos, si llegara a suceder lo contrario supondría un peligro evidente para el tráfico, peatones o personal trabajando en la zona. Con respecto a la energía de absorción se puede corroborar que con la deformación obtenida experimentalmente se pudo obtener de forma analítica el valor de la energía y es similar a la energía de absorción que muestra la norma UNE-EN 1317-2011 lo cual indica que el ensayo cumple con las expectativas deseadas y también se puede observar en la gráfica del resumen de energías que igual cumple con el valor máximo de la energía del sistema.

#### **4.4 Deformación unitaria**

#### **4.4.1** *Resultados de la deformación unitaria teórica*

El valor de la deformación unitaria que el barandal presenta en el punto donde se coloca la galga en el ensayo después del impacto que se obtuvo mediante un análisis de elementos finitos en la simulación se presenta en la siguiente figura.

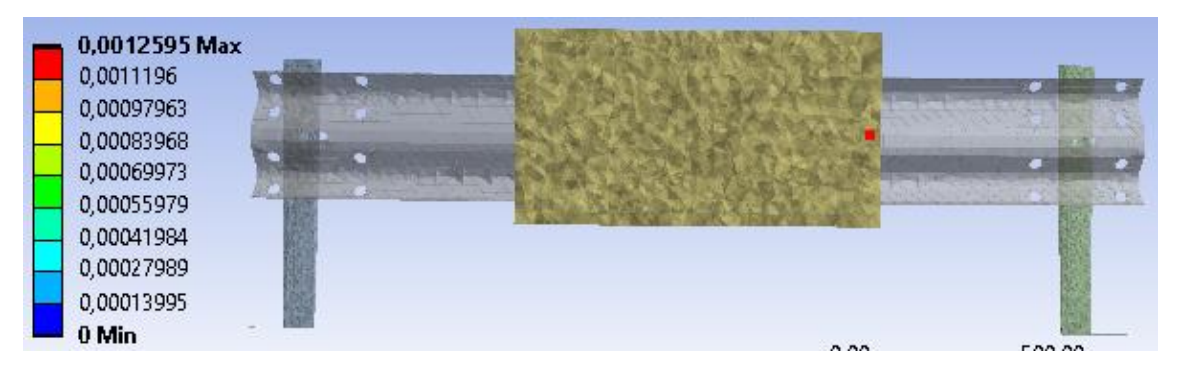

**Figura 132-4.** Resultados de la deformación unitaria teórica **Realizado por:** Telenchana, C. 2022.

En la figura 11-4 se puede observar cómo se deforma el barandal de tipo simple durante el impacto hasta sufrir una deformación unitaria del mismo, el valor obtenido es de 0,001259. El barandal sufre su máxima deformación en las ondas de la estructura esto se observará mejor en los ensayos experimentales.

## **4.4.2** *Resultados de la deformación unitaria experimental*

En la figura 12-4 se observa en donde existe mayor posibilidad de falla del barandal además la galga extensiométrica no llega romperse lo cual es beneficioso para el ensayo porque entrega valores reales de deformación del impacto.

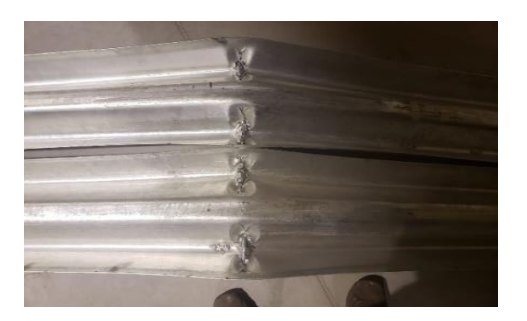

**Figura 133-4.** Probeta completamente deformada **Realizado por:** Telenchana, C. 2022.

Los valores obtenidos en el ensayo de impacto mediante el uso de galgas extensiométricas fueron los siguientes:

En la probeta 1 y 2 se obtuvo el valor de la deformación unitaria en el punto de impacto. En la siguiente gráfica se puede observar la deformación que es comparada con el valor de simulación obtenida en ANSYS, además se observa otros valores pequeños de deformación que indican como el impactador rebota en el barandal hasta detenerse completamente.

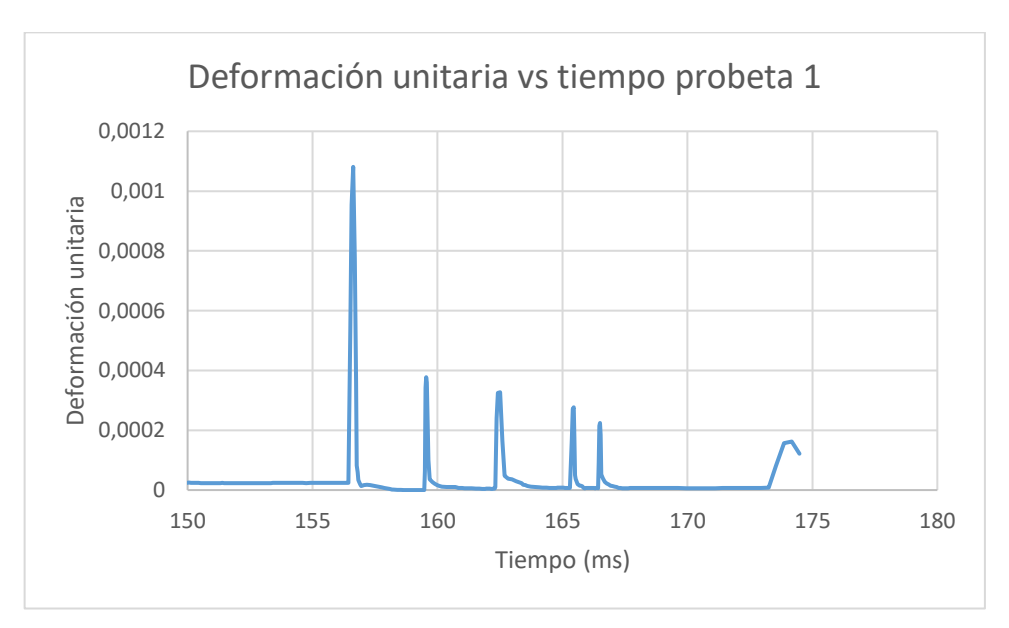

**Gráfico 5-4.** Gráfica deformación unitaria vs tiempo de la probeta 1 **Realizado por:** Telenchana, C. 2022.

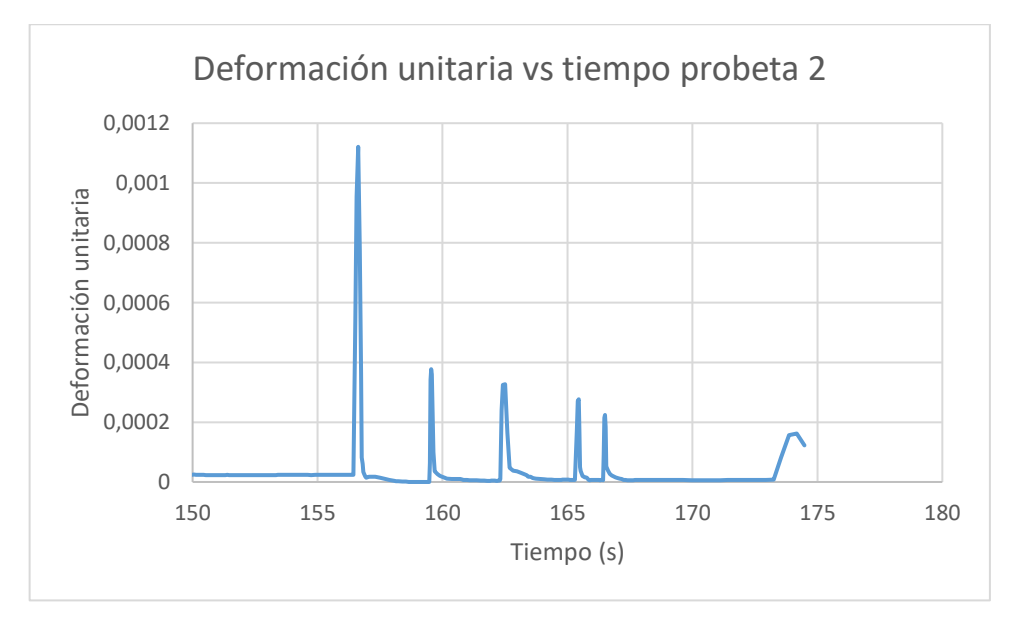

**Gráfico 6-4.** Gráfica deformación unitaria vs tiempo de la probeta 2 **Realizado por:** Telenchana, C. 2022.

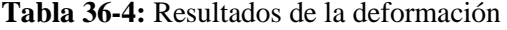

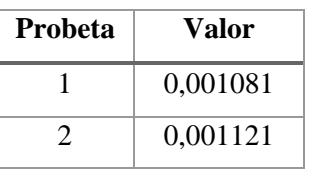

unitaria experimental

**Realizado por:** Telenchana, Christian, 2022.

Para determinar el error entre los valores obtenidos de la simulación y el ensayo de impacto se obtiene el error estándar de estimación a partir de un análisis estadístico t-student, con la ecuación 92.

Error estándar de estimación (EEE) = coeficiente de confianza (p) \* error estándar (EE)

El coeficiente de confianza se obtiene con un 95% de nivel de confianza sugerido para muestras experimentales, a partir de esto se obtiene el valor de t de la tabla t-student ANEXO F.

Datos

Cantidad de muestras  $= n = 2$ 

Valor de la simulación  $= 0,1107$ 

Varianza = S

$$
s^{2} = \frac{(0,001081 - 0,001259)^{2} + (0,001121 - 0,001259)^{2}}{2}
$$

$$
s^{2} = 25,364x10^{-9}
$$

$$
s = 1,5926x10^{-4}
$$

Nivel de confianza del 95% =  $t = 6,314$ Error estándar =  $\frac{s}{\sqrt{n}}$ 

$$
EEE = 6,314 * \frac{1,5926 \times 10^{-4}}{\sqrt{2}}
$$

$$
EEE = 0,00071
$$

Al comparar los resultados obtenidos de la simulación y del ensayo experimental se obtiene un error muy bajo, esto es debido a la colocación de la galga extensiométrica y a la calidad de la misma, este es un tema muy importante de investigación antes de realizar el ensayo, con estos valores se puede corroborar que al no deformase el barandal en gran valor estos no penetran en el compartimento de los pasajeros debido a que la norma UNE-EN 1317-2011 indica que no se permiten deformaciones de dicho compartimento o penetraciones en el mismo que puedan causar lesiones importantes.

## **4.5 Esfuerzo de von Mises**

## **4.5.1** *Resultados del esfuerzo de von Mises teórico*

El valor del esfuerzo que el barandal presenta después del impacto que se obtuvo mediante un análisis de elementos finitos en la simulación es de  $4,4057 \times 10^8$  Pa, que se presenta en la siguiente figura. También se muestra el valor del esfuerzo en el punto donde se coloca la galga en el ensayo que es de 231,63 MPa.

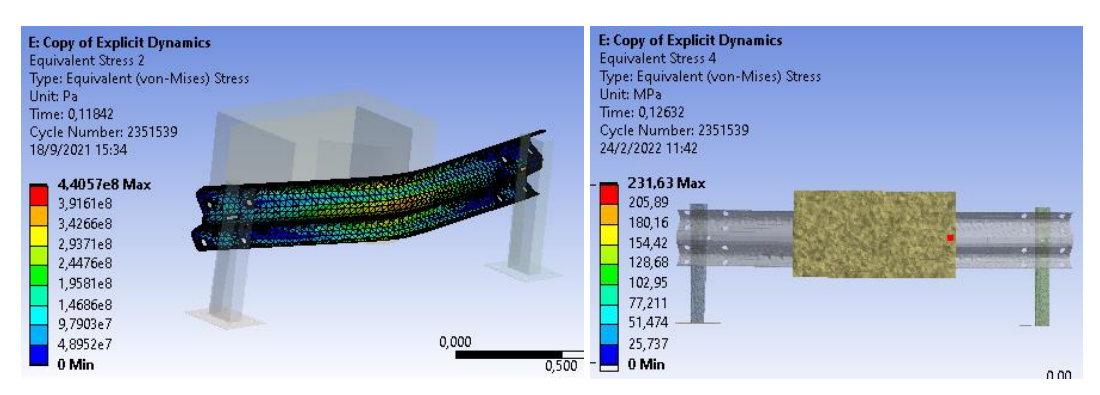

**Figura 134-4.** Resultados del esfuerzo de von Mises teórico **Realizado por:** Telenchana, C. 2022.

El valor obtenido del esfuerzo de von Mises se compara con el valor mínimo de esfuerzo permitido antes de la ruptura total según la norma NTE INEN 2473-2013 para determinar si el barandal resiste o no al impacto e indicaran si el barandal se encuentra en la zona plástica, es decir si el vehículo es redirigido después del choque lo cual también indica que el ensayo supera el TB21 que menciona la norma UNE EN 1317-2011. En la figura igualmente se observa en donde se produce el máximo esfuerzo, la parte central del barandal sufrirá el mayor impacto y a una mayor carga llegará a su fractura total.

| Límite mínimo<br>fluencia<br>de<br>indicado en la<br><b>NTE</b><br>norma<br><b>INEN</b><br>2473-<br>2013 | <b>Esfuerzo</b><br>máximo<br>de<br><b>Mises</b><br>von<br>obtenido de la<br>simulación | <b>Resistencia</b><br>ultima<br>la<br>a<br>tracción<br>indicado en la<br><b>NTE</b><br>norma<br><b>INEN</b><br>2473-<br>2013 | Llega a producirse una fractura                                                                                                    |
|----------------------------------------------------------------------------------------------------|----------------------------------------------------------------------------------------|----------------------------------------------------------------------------------------------------|----------------------------------------------------------------------------------------------------|
| 345 MPa                                                                                                  | 440,57 MPa                                                                             | 483 MPa                                                                                                    | En el acero no llega a producirse una<br>fractura pero muestra una deformación<br>plástica elevada y notable lo cual indica<br>el<br>material<br>tiene<br>que<br>un<br>comportamiento de tipo de dúctil, el<br>valor máximo de esfuerzo se presenta<br>en los orificios donde se colocan los<br>pernos y en las zonas donde se<br>realizaron dobleces en el acero por la<br>presencia de pequeños radios en este<br>lugar es donde más se pueden producir<br>grietas que pueden generar fallas. |

**Tabla 37-4:** Comparación del esfuerzo de von Mises teórico con el valor de la norma NTE INEN 2473-2013

**Realizado por:** Telenchana, Christian, 2022.

## **4.5.2** *Resultados del esfuerzo de von Mises experimental*

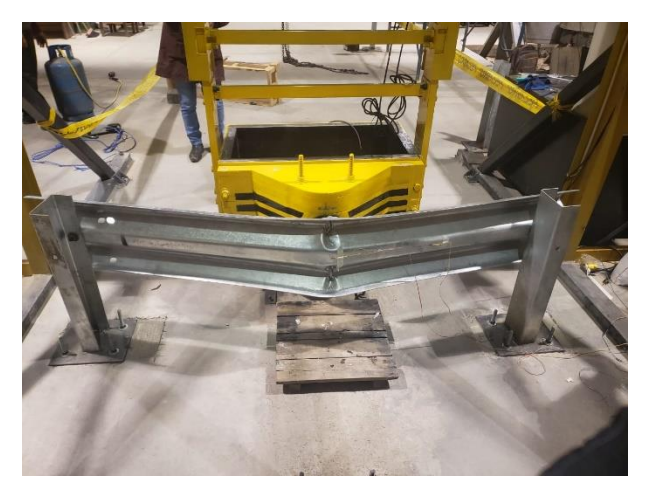

**Figura 135-4.** Probeta completamente deformada **Realizado por:** Telenchana, C. 2022.

De igual forma se obtuvo los resultados del valor del esfuerzo del ensayo de impacto para determinar si el barandal cumple con el objetivo de re direccionar el vehículo.

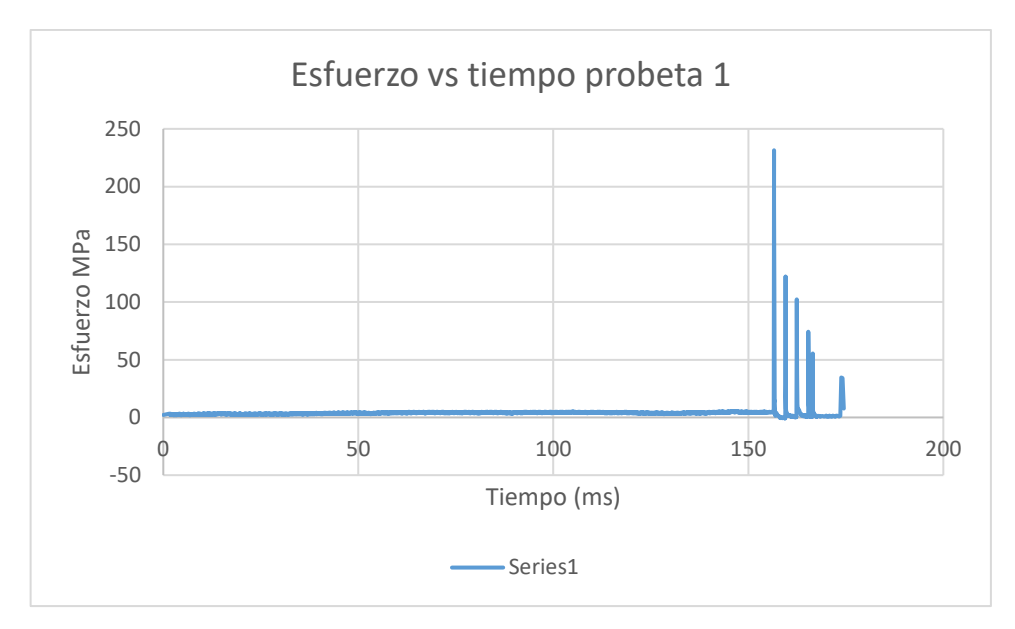

**Gráfico 7-4.** Gráfica esfuerzo vs tiempo de la probeta 1 **Realizado por:** Telenchana, C. 2022.

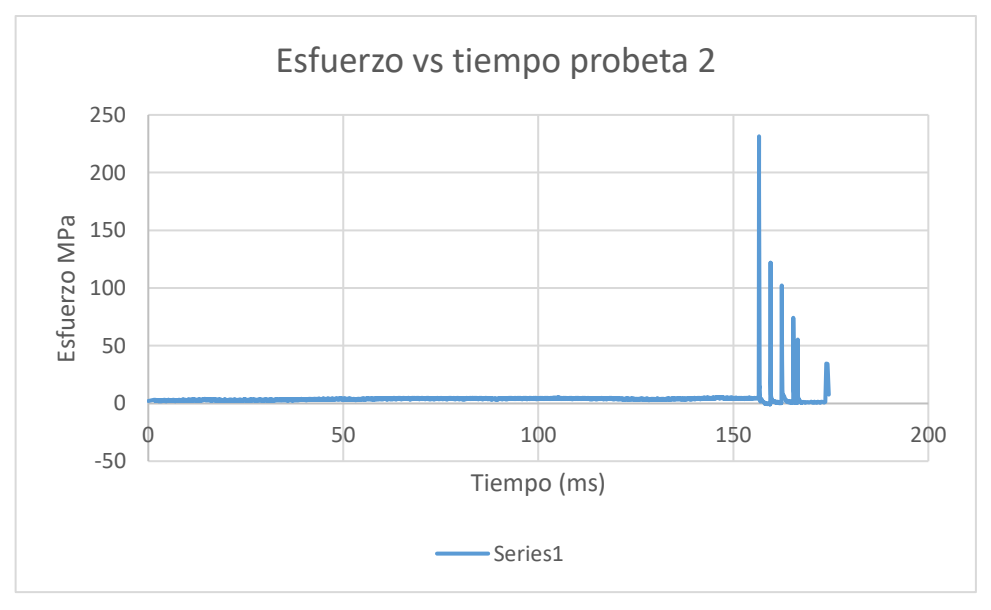

**Gráfico 8-4.** Gráfica esfuerzo vs tiempo de la probeta 2 **Realizado por:** Telenchana, C. 2022.

| Esfuerzo máximo de von mises obtenido del ensayo |  |  |  |  |
|--------------------------------------------------|--|--|--|--|
| 231,44347 MPa                                    |  |  |  |  |
| Probeta 1                                        |  |  |  |  |
| 231,72345 MPa                                    |  |  |  |  |
| Probeta 2                                        |  |  |  |  |

**Tabla 38-4:** Resultados experimentales del esfuerzo de von Mises

**Realizado por:** Telenchana, Christian, 2022.

Para determinar el error entre los valores obtenidos de la simulación y el ensayo de impacto se obtiene el error estándar de estimación a partir de un análisis estadístico t-student, con la ecuación 92.

Error estándar de estimación (EEE) = coeficiente de confianza (p) \* error estándar (EE)

El coeficiente de confianza se obtiene con un 95% de nivel de confianza sugerido para muestras experimentales, a partir de esto se obtiene el valor de t de la tabla t-student ANEXO F.

Datos

Cantidad de muestras  $= n = 2$ 

Valor de la simulación = 440,57 MPa

Varianza = S

$$
s^{2} = \frac{(231,44347 - 231,63)^{2} + (231,72345 - 231.63)^{2}}{2}
$$

$$
s^{2} = 0,02176
$$

$$
s = 0,1475
$$

Nivel de confianza del 95% =  $t = 6,314$ 

Error estándar =  $\frac{s}{\sqrt{n}}$ 

$$
EEE = 6,314 * \frac{0,1475}{\sqrt{2}}
$$

$$
EEE = 0,65
$$

Los valores del esfuerzo de von Mises obtenidos mediante la simulación y los ensayos experimentales muestran que el barandal no llega su ruptura total, si llegara a pasar este tipo de ruptura el vehículo atravesaría el barandal y generaría un accidente de alto riesgo, se produce una deformación plástica elevada y notable lo cual indica que el material tiene un comportamiento de tipo dúctil, después de un análisis macroestructural se puede observar que el recubrimiento de zinc llega a desprenderse del acero pero esto no indica que el barandal ha sufrido una fractura, el recubrimiento ayuda a no producir grietas y aumenta la tenacidad conociendo que el zinc ayuda

amortiguar los golpes absorbiendo altos valores de energía, es necesario mencionar que la estructura del barandal no presente ninguna grieta que puede producirse por varios factores como la oxidación. En base a esto podemos concluir con estos valores del esfuerzo que la barrera logra contener y re direccionar al vehículo sin que se produzca rotura de los principales elementos longitudinales del sistema lo cual indica que ninguna parte esencial de la barrera queda completamente desprendida y supondría un peligro evidente para el tráfico, peatones o personal trabajando en la zona, finalmente se puede decir que los anclajes de terreno y los elementos de unión entre las diferentes partes del sistema, se comportarán de acuerdo con lo establecido en el diseño del mismo.

# **CONCLUSIONES**

- El objetivo del trabajo de integración curricular fue obtener la estructura de un barandal de seguridad tipo W utilizado en las carreteras, para observar cómo se comporta el mismo ante un evento de impacto, cabe mencionar que la dificultad del trabajo fue realizar la simulación y un ensayo de impacto del choque de un vehículo liviano con el barandal mediante el uso de un péndulo de impacto dentro de las instalaciones de la facultad de mecánica para poder obtener resultados teóricos y experimentales.
- Para poder realizar los ensayos de impacto fue necesario recopilar y revisar información de trabajos previos y del acabado superficial, métodos de ensayo y características de cada elemento de una baranda de seguridad usadas en carreteras de normas nacionales e internacionales tales como la norma UNE EN 1317-2011, AASHTO M-180 y la norma NTE INEN 2473 2013.
- El diseño y posteriormente la instalación de la porta probetas se realizó mediante las exigencias de la norma AASHTO M-180, el diseño debe soportar la estructura de un barandal simple y el choque de un impactador con una masa de 1300 kg a una velocidad de 80km/h con un ángulo de 8º.
- En el ensayo de impacto se puede visualizar que el barandal ha pasado de un estado elástico a plástico pues el barandal queda deformado en comparación con su configuración inicial, el barandal no llega a su fractura, pero si se desprende el recubrimiento de zinc del hacer, lo cual muestra que la baranda rechaza al impactador e indica la eficiencia del mismo ante un choque.
- Al comparar los resultados del ensayo de impacto y la simulación se puede observar que el comportamiento es similar, esto nos indica que el barandal simple tiene la capacidad de re direccionar a un vehículo liviano sin llegar a su fractura total, igualmente respecto a las lesiones que pueden sufrir los ocupantes del vehículo son leves de acuerdo al valor ASI al considerar el impacto lateral.
- De este trabajo de integración curricular se puede concluir que un barandal de seguridad simple usado en las carreteras puede soportar a un vehículo liviano o de turismo que no sobrepase una masa de 1300 kg, velocidad de 80 km/h y un ángulo de 8º considerando el impacto frontal con una velocidad de 3,09 m/s, respecto a un vehículo semipesado o furgón

y un vehículo pesado bus o camión no soportaría la configuración del barandal por el valor de la masa que representan estos automotores.

#### **RECOMENDACIONES**

- Para realizar una simulación eficaz es necesario revisar que los datos de fabricante de la baranda sean los mimos que especifica la norma NTE INEN 2473-2013, antes de ingresar los valores en el software utilizado.
- Antes de realizar el ensayo de impacto es recomendado analizar el tipo de suelo en donde se requiere instalar el barandal con el fin de seleccionar una instalación acorde a la necesidad del lugar.
- Para un trabajo futuro se recomienda realizar ensayos con barandas de configuración doble o triple onda para determinar cuál es la cantidad de energía que absorbe la estructura ante un choque con el mismo impactador, los resultados mostrarían cuanto se beneficia el conductor ante un choque.
- Se recomienda realizar los correspondientes ensayos de impacto de un barandal de seguridad de un lote de fabricación según el tipo de vía en donde se instalará, conociendo previamente cual es la velocidad permitida según las autoridades del país y que tipo de vehículos transitan sobre las vías.
- Antes de ensamblar cada elemento de la baranda de seguridad es necesario conectar todos los instrumentos electrónicos como las galgas extensiométricas y acelerómetros, porque la conexión es sencilla y más rápida esto evita cruzar cables que pueden llegar a romperse lo cual provocaría desarmar el barandal y repetir todo el ensamblaje.
- Para conectar cada instrumento electrónico es recomendable utilizar cables de gran longitud para que no llegue a romperse durante el ensayo y dañe la caja de adquisición de datos, cabe decir que si llega a romperse los cables no se obtendrían resultados.

#### **GLOSARIO**

**Norma:** Las normas son reglas que se establecen con el propósito de regular comportamientos para mantener un orden determinado, y son articuladas para establecer las bases de un comportamiento aceptado (Hibbeler, 2011, p. 2).

**Baranda de seguridad vial:** este tipo de estructura ayuda a mantener el orden y la armonía entre los elementos que conforman el tráfico (PDA, 2018, p. 5).

**Impacto lateral:** Los impactos laterales generan poco espacio en el interior del vehículo para absorber la energía y, en consecuencia, las lesiones graves de la cabeza y del tórax son comunes (NCAP, 2019, p. 3).

**Placa de anclaje:** Es una pieza formada por una placa o chapa de acero cuadrada o rectangular y de espesor variable, a la que se unen cuatro o más redondos doblados en forma de L, de J o J cerrada para el anclaje al hormigón (Ferros, 2021, p. 2).

**Galgas extensiométricas:** es un sensor cuya resistencia varía cuando se le aplica fuerza, presión, tensión, peso, etc. (Omega, 2019, p. 8).

**Acelerómetro:** Es un dispositivo que mide la vibración o la aceleración del movimiento de una estructura. La fuerza generada por la vibración o el cambio en el movimiento (aceleración) hace que la masa "comprima" el material piezoeléctrico, generando una carga eléctrica que es proporcional a la fuerza ejercida sobre él (Omega, 2019, p. 15).

**Índice de severidad de la aceleración:** Es una función que depende del tiempo y que pretende medir la influencia que los movimientos del vehículo durante el choque tienen sobre una persona (Signovial, 2018, p. 2).

# **BIBLIOGRAFÍA**

**AEADE.** "Anuario comportamiento del mercado"*. Asociacion de empresas automotrices del Ecuador,* nº 8 (2019), (Ecuador) pp 88-93.

**ANT. "**Tabulados del reporte nacional de siniestros de tránsito, noviembre 2020". Estadísticas de siniestros de tránsito*.* [en línea], 2020, (Ecuador), pp. 1-10. [Consulta: 11 de abril de 2021]. Disponible en: https://www.ant.gob.ec/?page\_id=2670.

**ARCHIEXPO.** *Barrera de seguridad de acero galvanizado W-BEAM* [blog]*.* 2020. [Consulta: 27 de noviembre de 2020]. Disponible en: https://www.archiexpo.es/prod/acp-australianconstruction-products/product-126387-1514852.html.

**ASHBY MICHAEL, F.** *Materiales para ingenieria.* Barcelona-España: Reverte, 2008. pp 79- 87

**AASHTO-M180-00.** *Corrugated Sheet Steel Beams for Highway Guardrail.* 

**BARRERA protectora circulación.** "Barrera Tubular". Barrera Protección Circulación. [en línea] 2018. [Consulta: 27 de noviembre de 2021]. Disponible en: http://www.barreratubular.com/.

**BEER, P; & RUSSELL, E; & MAZUREK, F; & EISENBERG, R.** *Mecánica vectorial para ingenieros estática.* 9 ed. Mexico D.F.-México: Mc Graw Hill, 2010. pp 316-318.

**BRAVO IÑIGUEZ, Pedro Fernando, & VINTIMILLA RIVERA, Juan José.** Análisis de barandas de seguridad en carreteras de la provincia del Azuay (Trabajo de titulación) (Pregrado)*.*  Universidad Politécnica Salesiana Sede Cuenca , Cuenca, Ecuador. 2015. pp. 100-144. [Consulta: 11 de abril de 2021]. Disponible en: https://dspace.ups.edu.ec/handle/123456789/8915

**CABRERA ALVAREZ, Evelyn Melisa, & SUQUILLO RONQUILLO, Betzabeth Jessenia.** Implementación de una herramienta computacional para el calculo de anclajes para vigas y columnas metálicas utilizando una aplicación del programa matlab (Trabajo de titulación) (Pregrado)*.* Escuela Politécnica Nacional, Quito, Ecuador. 2013. pp. 230-236. [Consulta: 11 de abril de 2021]. Disponible en: https://biblioteca.epn.edu.ec/cgi-bin/koha/opacdetail.pl?biblionumber=12382

**CALVO, T.** *Barrera protectora circulación.* [blog]*.* 2012. [Consulta: 15 de abril de 2021]. Disponible en: http://www.barreratubular.com/barrera\_tubular\_proteccion.html.

**CELIGÜETA, J.** Diseño de uniones a la cimentación con placa base de anclaje (Trabajo de titulación) (Pregrado). Tecnun Universidad de Navarro, Navarra, España. 2017. pp. 1-41. [Consulta: 20 de abril de 2021]. Disponible en: https://dadun.unav.edu/bitstream/10171/58061/1/Bases%20de%20postes%20con%20placa%20 de%20anclaje.pdf

**CEVALLOS, K.** Comportamiento al impacto de barreras sostenibles para seguridad vehicular provenientes de llantas usadas con respecto a un sistema convencional de barreras (Trabajo de titulación) (Pregrado)*.* Universidad Técnica Estatal de Quevedo, Quevedo, Ecuador. 2019. pp. 1- 69. [Consulta: 27 de abril de 2021]. Disponible en: https://repositorio.uteq.edu.ec/handle/43000/4135

**EBAWE.** "Barrera de seguridad de hormigon". EBAWE*.* [en línea], 2020, (Italia). [Consulta: 26 de abril de 2021]. Disponible en: https://www.ebawe.de/es/anwendungen/infrastrukturfertigteile/barrera-de-seguridad-de-

hormigon#:~:text=Las%20barreras%20de%20seguridad%20de,que%20circulan%20en%20senti do%20contrario.

**ECUACONDUCTOS. "**Barrera tipo New Jersey". Ecuaconductos*.* [en línea], 2014, (Ecuador). [Consulta: 27 de noviembre de 2020]. Disponible en: https://www.ecuaconductos.com/barreravehicular.

**ESCUDERO, D.** Estudio del impacto de un vehículo sobre barreras de seguridad mediante lsdyna*.* (Trabajo de titulación) (Pregrado)*.* Universidad CARLOS III De Madrid, Madrid, España. 2010. pp. 98-105. [Consulta: 08 de noviembre de 2020]. Disponible en: https://core.ac.uk/download/pdf/30043701.pdf

**ETW-ADVERTISING.** "Barrera de cables". etw-cloud*.* [en línea], 2005, (Estados Unidos). [Consulta: 12 de junio de 2021.] Disponible en: https://mx.etwinternational.com/2-11-cablebarrier-34427.html.

**GABLER HAMPTON, C, & GABAUER DOUGLAS, J, & HAMPTON CAROLYN, E.** Criteria for Restoration of Longitudinal Barriers report 656*.* (Trabajo de titulación) (Maestría) Virginia Polytechnic Institude and State University, Virginia, United States. 2010. pp. 10-40.

[Consulta: 20 de junio de 2021.] Disponible en: http://link.library.missouri.edu/portal/Criteriafor-restoration-of-longitudinal/gYwKWhjMTpI/

**GODOY, J.** "Guardavías definición características descripción". DOCPLAYER. [en línea], 2017, (Peru) 3(2), pp. 1-5. [Consulta: 27 de noviembre de 2021]. Disponible en: https://docplayer.es/53109936-Guardavias-definicion-caracteristicas-descripcion.html.

**GUADALUPE ALMEIDA, Teresa Estefania, & MONTERO BUÑAY, Raúl Mauricio.**  Diseño de la estructura metálica de un taller automotriz desmontable para la planta de mantenimiento del bloque 15 petroamazonas*.* (Trabajo de titulación) (Pregrado). Escuela Politécnica Nacional, Quito, Ecuador. 2013. pp. 14-255. [Consulta: 20 de junio de 2021.] Disponible en: https://bibdigital.epn.edu.ec/handle/15000/5804

**EMPRESA siderúrgica del perú s.a.a.** "Guardavias"*. Gerdau,* (2014), (Perú) 3(2). pp. 1-3.

**GUERRA, J.** Proyecto, dimensionamiento y comprobación estructural de barreras de hormigon tipo New Jersey. (Trabajo de titulación) (Pregrado) Escola de Camins, Barcelona, España.2012. pp. 1-129. [Consulta: 27 de junio de 2021.] Disponible en: https://upcommons.upc.edu/handle/2099.1/22963

**GUPTA, K; & MEEK; J.** *Finite Element Multidisciplinary Analisys.* 2 ed. Reston Estados Unidos de América. Education Series, 2003. pp. 1-20.

**HIBBELER, R.** *Mecánica de Materiales.* 8 ed. Naucalpan de Juárez-México. Prentice Hall, 2011. pp. 512-520.

**INSOP.** "Barandas de seguridad esenciales para la seguridad vial". INSOP telecomunicaciones s.a.c. [en línea] 2018. [Consulta: 29 de Agosto de 2021]. Disponible en: https://insop.com.pe/barandas-de-seguridad-vial/.

**LOPÉZ, S.** Determinación de configuraciones estructurales de un frente de autobús interprovincial y su incidencia en la resistencia al impacto frontal mediante el método de elementos finitos. (Trabajo de titulación) (Maestría). Universidad Técnica de Ambato, Ambato, Ecuador. 2016. pp. 1-91. [Consulta: 10 de Agosto de 2021]. Disponible en: https://repositorio.uta.edu.ec/bitstream/123456789/24621/1/Maestr%C3%ADa%20D.M.%2014 %20-%20L%C3%B3pez%20Ort%C3%ADz%20Santiago%20Alejandro.pdf

**MC´CORMAC, C; & CSERNAK, F.** *Diseño de estructuras de acero.* 5 ed. México D.F.- México. Alfaomega, 2012. pp. 210-232.

**METALESA. "**Norma europea UNE EN 1317". Metalesa*.* [en línea] 2011, (Ecuador). [Consulta: 30 de noviembre de 2020]. Disponible en: https://metalesa.com/normativa/norma-une-en-1317/.

**NEVI-12-MTOP.** *Norma para estudios y diseño viales.*

**NTE-INEN-2473-2013.** *Perfiles corrugados y postes de acero para guardavías. Requisitos.*

**PALOU, N.** *Guardarraíles de cables de acero que reducen la gravedad de las colisiones*. [blog]. Tecvolución*.* 2018. [Consulta: 25 de junio de 2021]. Dsiponible en: https://tecvolucion.com/guardarrailes-cables-acero-educen-gravedad-colisiones/.

**BUTĀNS, Ž; & GROSS, K; & GRIDNEVS, A; & KARZUBOVA, E "**Road Safety Barriers, the Need and Influence on Road Traffic". *Materials Science and Engineering* Vol. 96, (2015), (Letonia). pp. 1-9.

**ROSS, E; & SICKING, L; & ZIMMER, A. "**NCHRP Procedimientos Recomendados para Evaluar el Desempaño de Seguridad de Dispositivos Viales"*. Transportation Research Board*, nº350 (1993), (Unites States). pp. 70-82.

**SEÑALIZACIÓN y conservación castilla, s.l.u.** "Señalización Vertical, Barreras de Seguridad y Balizamiento". Señalización y Conservación Castilla*.* [en línea] 2017, (Perú) . [Consulta: 26 de noviembre de 2020]. Disponible en: http://seconca.es/senalizacion-vertical/.

**SVENSON, Alrik; & BROWN, Christopher.** Pendulum impact testing of steel w-beam guardrail, foil test numbers: 94P023-94P027, 94P030, and 94P031*. MiTech Incorporated*, (1998), (United States). pp. 25-45.

**UNE-EN-1317-2-2011.** *Sistemas de contención para carreteras. Parte 2: Clases de comportamiento, criterios de aceptación para el ensayo de impacto y métodos de ensayo para barreras de seguridad incluyendo pretiles.*

**ZIENKEWICZ, O.** *The finite Element Method for Solid and Structural Mechanics.* 6 ed. California-Unisted states, Elsevier Ltd, 2005. pp. 22-30.
#### **ANEXO A:** GRADO DE DUREZA DE LOS PERNOS

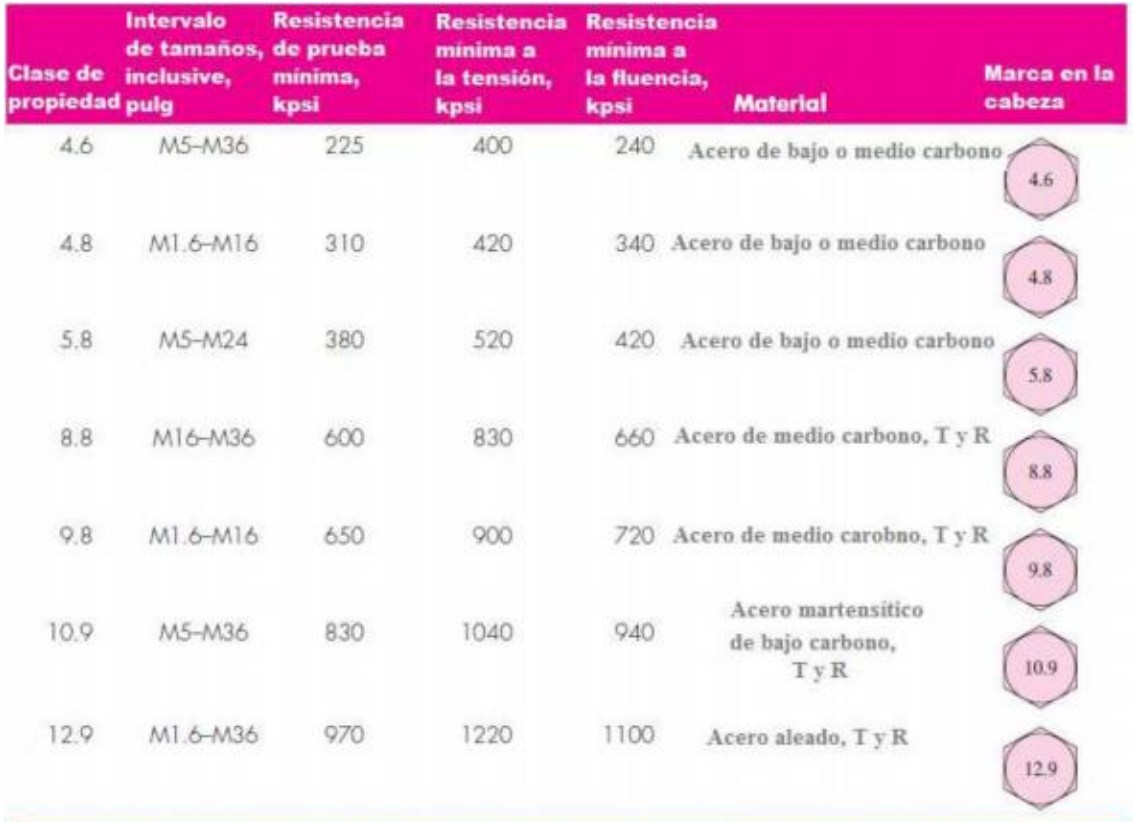

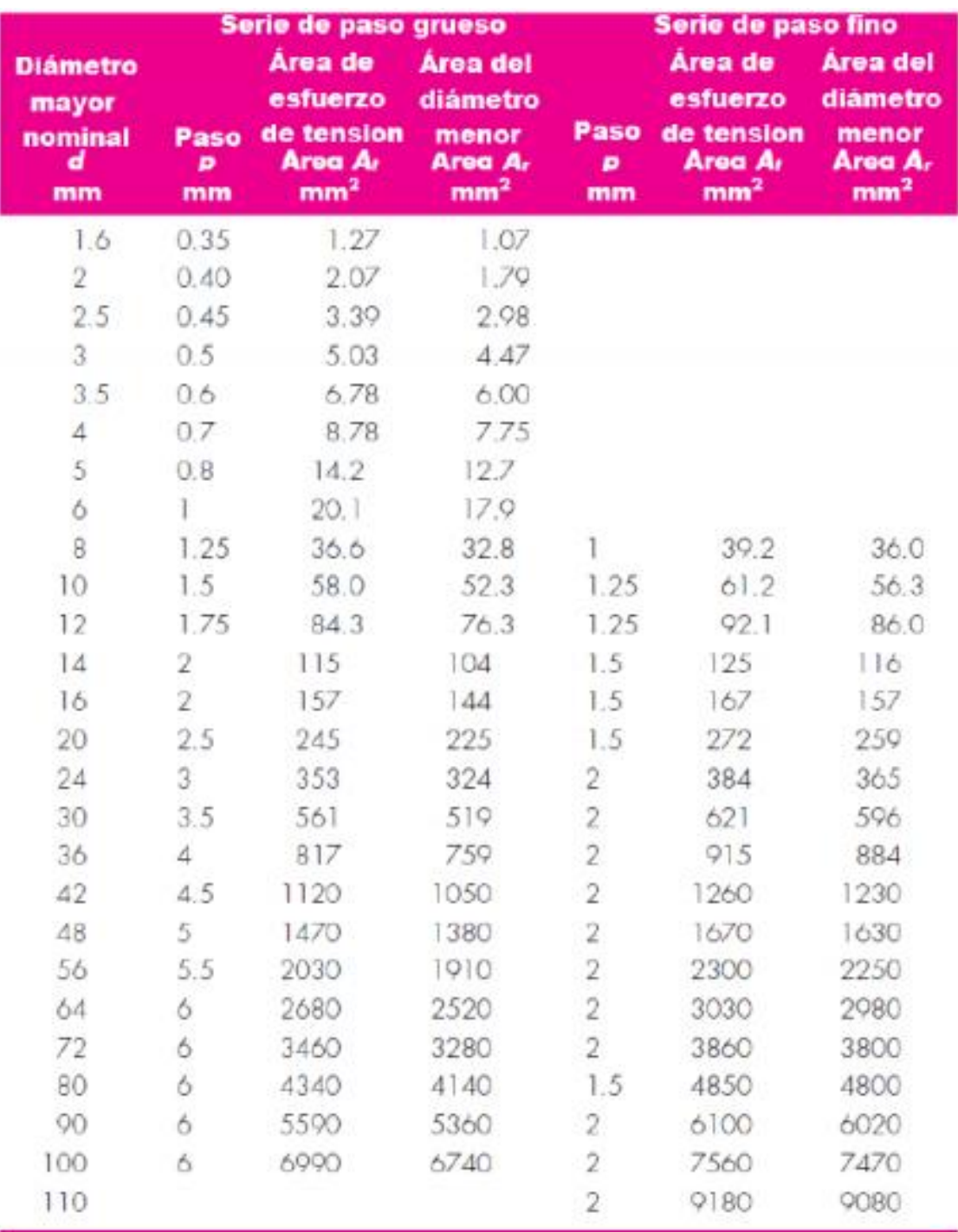

# ANEXO B: TABLA DE SELECCIÓN DE PERNOS SEGÚN SU ÁREA

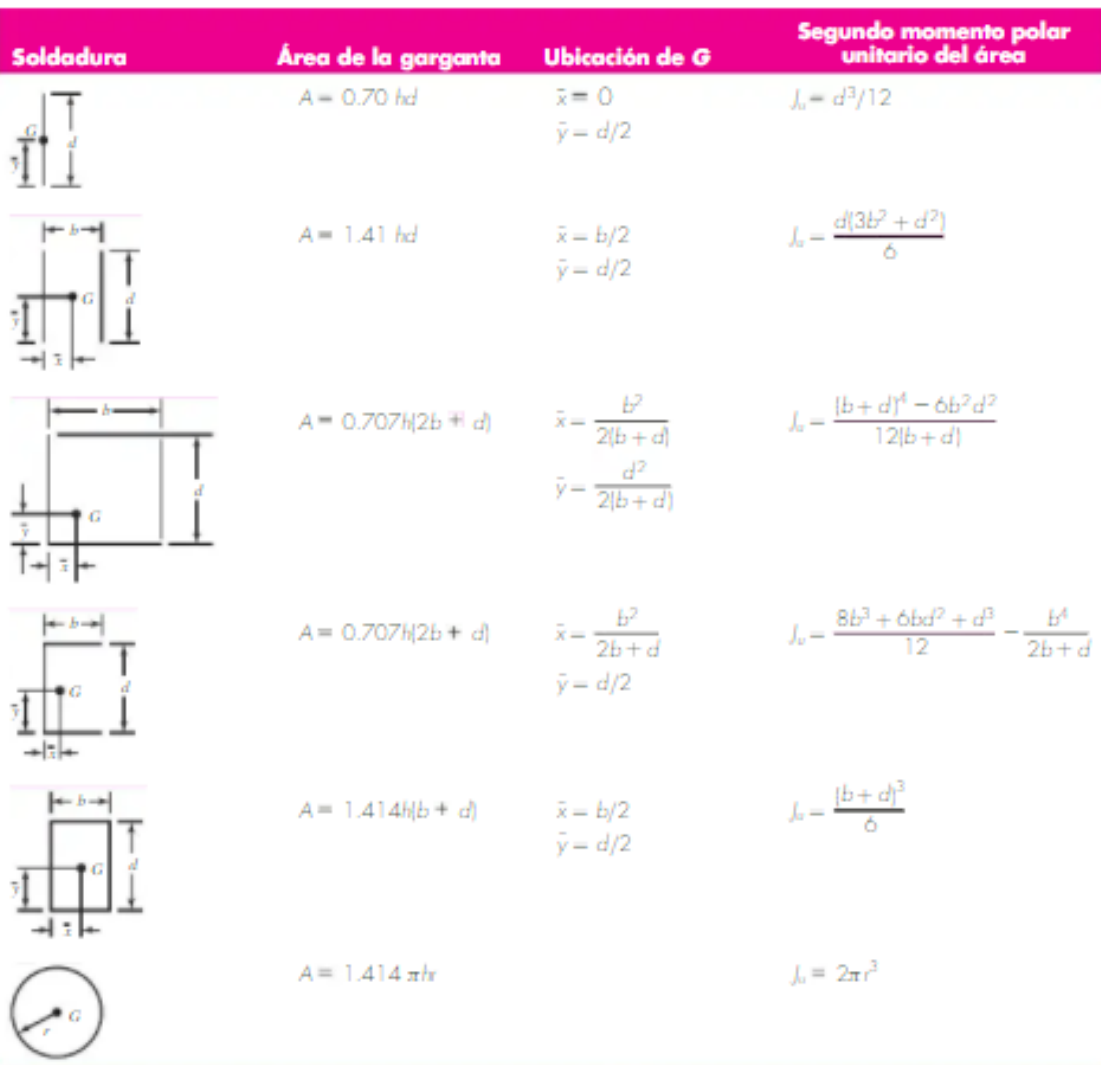

### ANEXO C: FORMULAS PARA DISEÑO DE SOLDADURA POR TORSIÓN

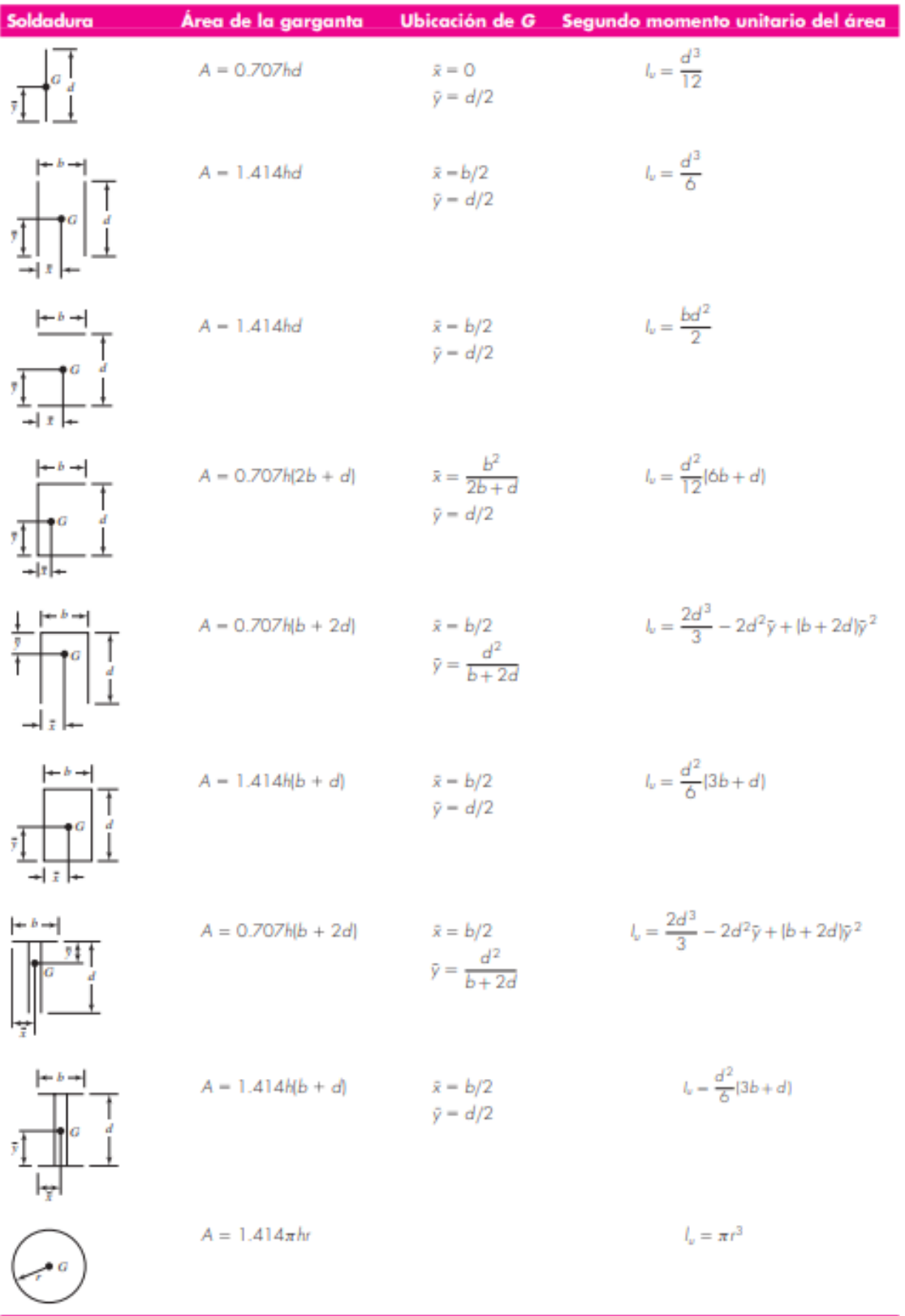

## ANEXO D: FÓRMULAS PARA DISEÑO DE SOLDADURA POR FLEXIÓN

## ANEXO E: TABLA DE SELECCIÓN DE ELECTRODOS

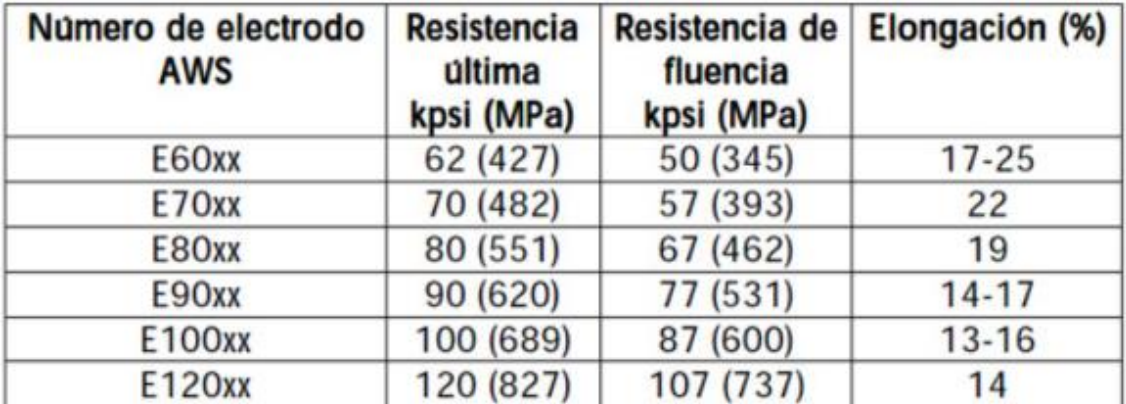

Existen electrodos E60, E70, E80, E90, E100 y E120, de forma que las tensiones últimas oscilan entre 400 y 800<br>MPa.

## **ANEXO F:** TABLA DE DISTRIBUCIÓN T-STUDENT

#### Distribución t de Student

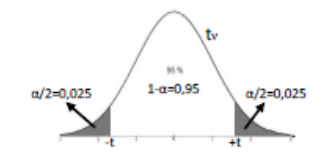

Contiene los valores de tiales que  $\frac{a}{2} = P(t_n \geq t)$ , donde v son los Grados de Libertad

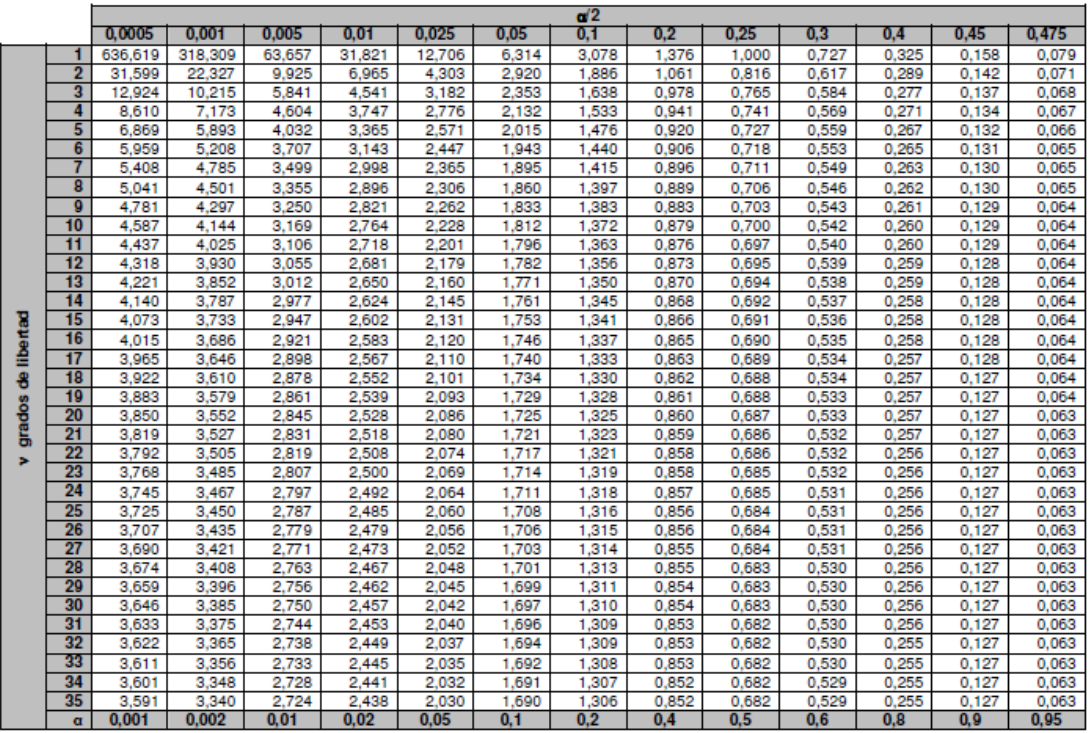

ANEXO G: IMPACTADOR UTILIZADO EN EL ENSAYO DE IMPACTO.

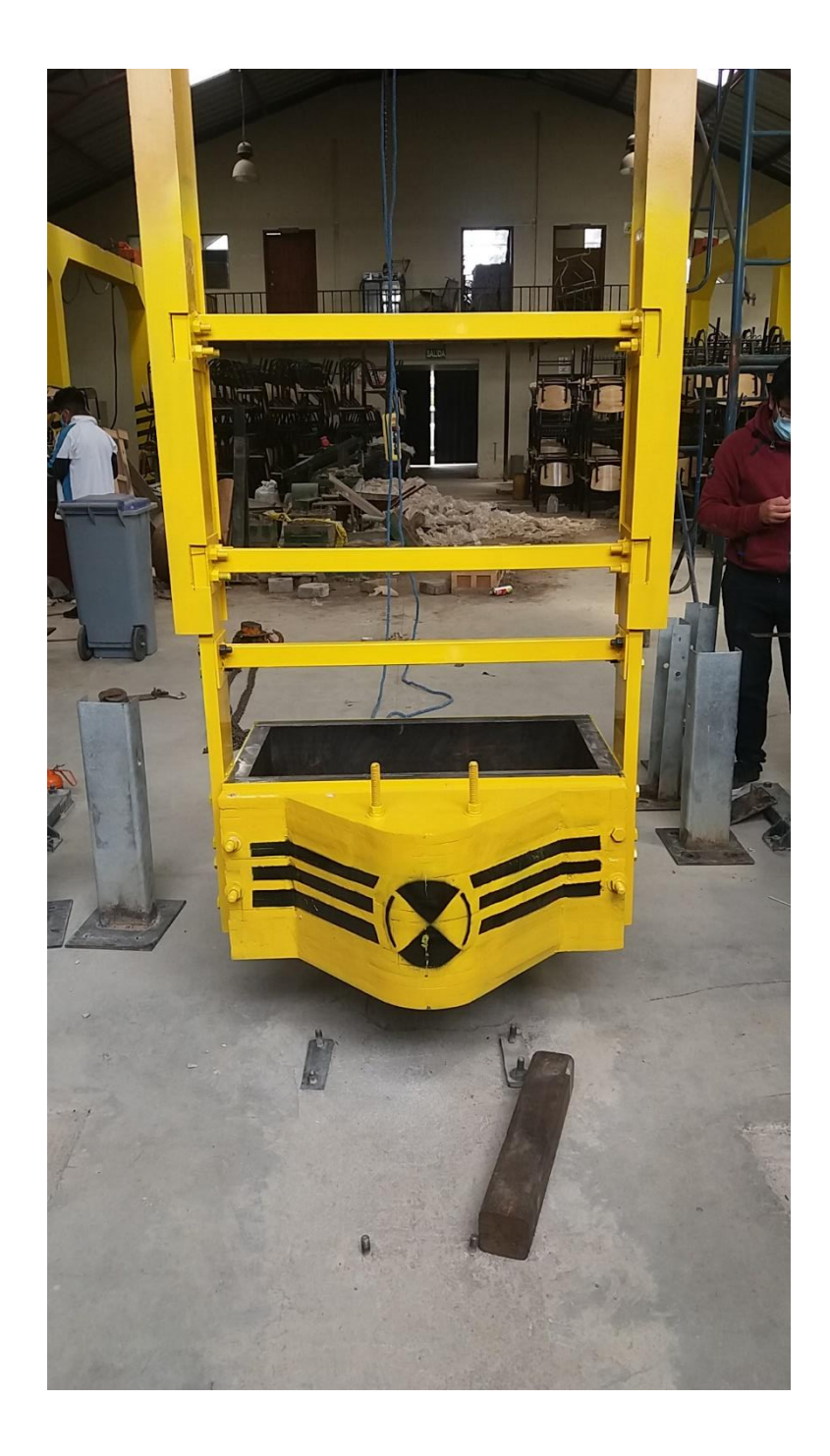

#### **ANEXO H: ENSAYO DE IMPACTO**

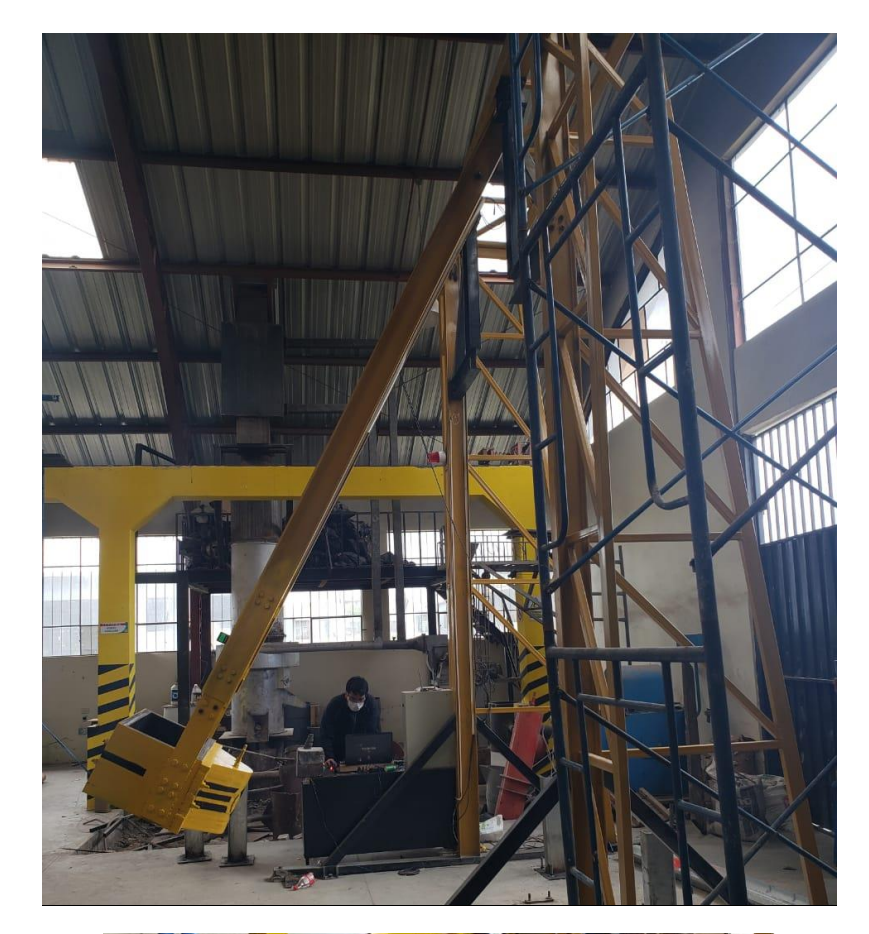

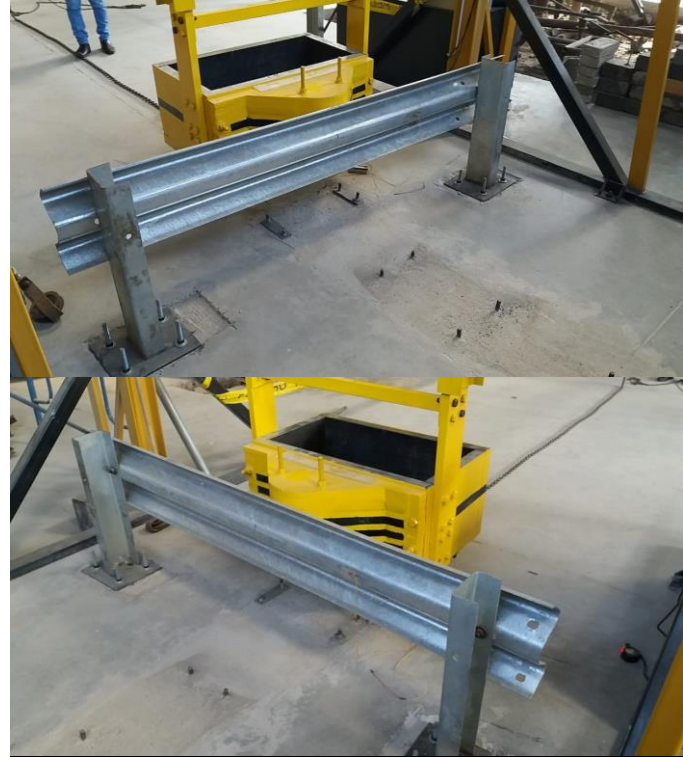